MATERIAL DIDÁCTICO **MATEMÁTICAS**

# **MATEMÁTICAS EMPRESARIALES II**

José Manuel Gutiérrez Jiménez María Amparo Salanova Martínez

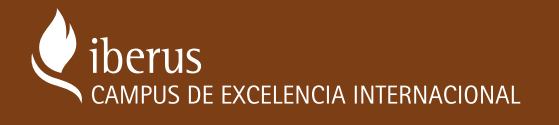

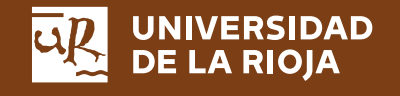

3

# MATEMÁTICAS EMPRESARIALES II

# *MATERIAL DIDÁCTICO*

Matemáticas

nº 3

*José Manuel Gutiérrez Jiménez María Amparo Salanova Martínez* 

# MATEMÁTICAS EMPRESARIALES II

Edición Revisada

UNIVERSIDAD DE LA RIOJA SERVICIO DE PUBLICACIONES 2014

#### GUTIÉRREZ JIMÉNEZ, José Manuel

Matemáticas empresariales II [Recurso electrónico] / José Manuel Gutiérrez, María Amparo Salanova Martínez. – Ed. revisada. – Logroño : Universidad de La Rioja, Servicio de Publicaciones, 2014. IV, 171 p. ; v. digital. – (Material didáctico. Matemáticas ; 03) ISBN 978-84-695-9283-0 1. Matemáticas. I. Salanova Martínez, Amparo. II. Título. III. Universidad de La Rioja. Servicio de Publicaciones. IV. Serie. 51(075.8) PBW – IBIC 1.1

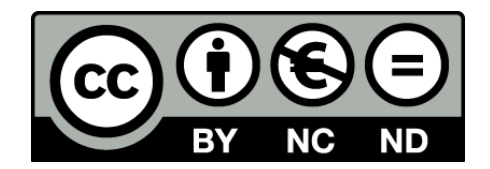

#### **Matemáticas empresariales II**

de José Manuel Gutiérrez Jiménez y Amparo Salanova Martínez (publicado por la Universidad de La

Rioja) se difunde bajo una Licencia

[Creative Commons Reconocimiento-NoComercial-SinObraDerivada 3.0 Unported.](http://creativecommons.org/licenses/by-nc-nd/3.0/)

Permisos que vayan más allá de lo cubierto por esta licencia pueden solicitarse a los titulares del copyright.

© José Manuel Gutiérrez Jiménez, Amparo Salanova Martínez

© Universidad de La Rioja, Servicio de Publicaciones, 2014 [publicaciones.unirioja.es](http://publicaciones.unirioja.es/)

E-mail: publicaciones@unirioja.es

ISBN 978-84-695-9283-0

Edita: Universidad de La Rioja, Servicio de Publicaciones

# Prólogo

Este libro pretende ser una ayuda a los alumnos que cursen la asignatura de Matem´aticas Empresariales II, incluida en el plan de estudios de la Diplomatura en Ciencias Empresariales de la Universidad de La Rioja. Ha surgido como una necesidad al tener que adaptar la materia a los nuevos planes de estudio y recoge la experiencia de varios años de explicar esta asignatura.

i

Hemos creído conveniente que el alumno disponga de una breve guía teórica donde se incluyan los resultados que se explicarán durante las clases, así como una colección de problemas, tanto resueltos como propuestos. Al ser ésta una asignatura eminentemente práctica, pensamos que el alumno no debe conformarse con ver cómo el profesor resuelve los problemas en clase o con leer los ejercicios resueltos: debe intentar resolverlos por sí mismo, para adquirir soltura en los cálculos y ejercitar la capacidad de razonamiento. Estos, junto con el conocimiento de los temas que se tratan, son los objetivos que este libro pretende alcanzar.

El libro está estructurado en tres temas: una introducción al Álgebra Lineal, Programación diferenciable y Programación lineal. A su vez, cada tema está dividido en secciones donde se presentan los resultdos teóricos, salpicados de numerosos ejemplos. Los tres temas terminan con una sección de ejercicios resueltos y otra de ejercicios propuestos. En las secciones teóricas sólo se presentan las definiciones, resultados y técnicas necesarias para poder desarrollar los ejercicios. No encontraremos pues ninguna demostración de los resultados matemáticos incluídos en el texto. El lector interesado en profundizar en estos temas deberá consultar otras obras. Existen bastantes textos dedicados a los temas tratados en este libro, especialmente al Algebra ´ Lineal y a la Programación lineal. Además, podremos encontrar desde libros que se ocupan b´asicamente de los fundamentos matem´aticos de estas teor´ıas hasta libros

destinados a una audiencia más amplia, con aplicaciones en otras disciplinas. La pequeña bibliografía que aparece al final de este libro contiene unos pocos libros de este segundo tipo.

Queremos agradecer la labor que han realizado los compañeros del departamento de Matemáticas y Computación que han impartido anteriormente esta asignatura, especialmente a Pilar Benito, M<sup>a</sup> Ángeles Martínez y Montserrat San Martín. Ellas han contribuído a que este texto se pueda publicar, estructurando los temas, buscando problemas, a˜nadiendo comentarios, indicaciones, etc.

Por último, queremos dedicar este trabajo a la memoria de nuestro compañero José Javier Guadalupe (Chicho).

Logroño, septiembre de 2000

Los autores

# ´ Indice general

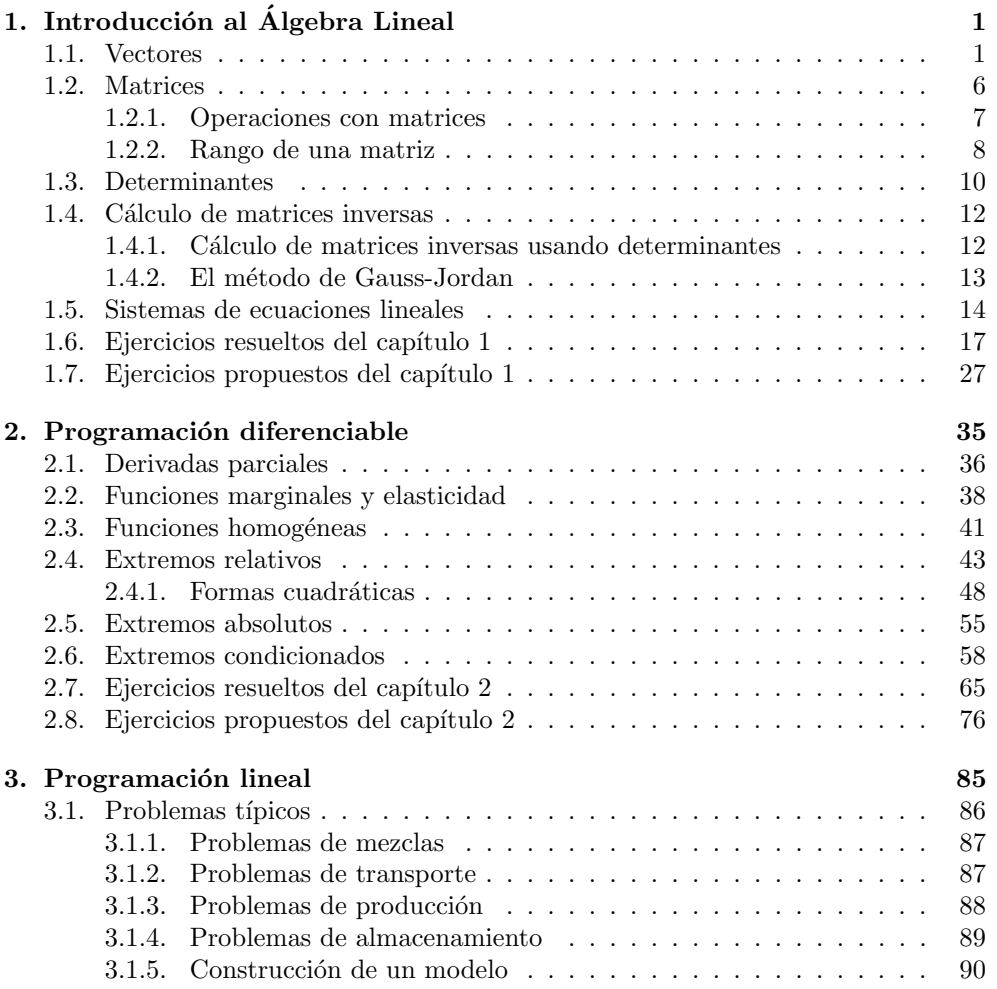

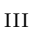

### iv ´INDICE GENERAL

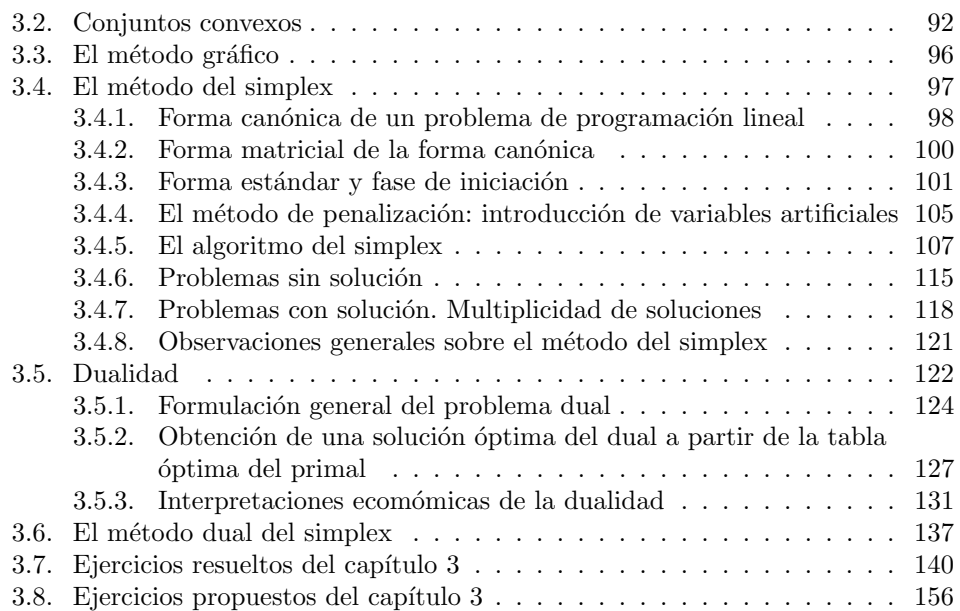

# Capítulo 1

# Introducción al Álgebra Lineal

El Álgebra Lineal es una parte de las Matemáticas de aplicación frecuente en otras ´areas de conocimiento. As´ı, en la mayor´ıa de los modelos matem´aticos que plantean los economistas, suele aparecer un sistema de ecuaciones. Si estas ecuaciones son lineales (situación muy común en la práctica), su estudio y resolución se enmarca dentro del Algebra Lineal. ´

El objetivo de este primer tema no es presentar un curso completo de Algebra ´ Lineal. Para hacer esto, aunque sea a nivel elemental, necesitaríamos la totalidad de horas de que se dispone para la asignatura completa. El objetivo será, por tanto, la introducción de los conceptos esencialmente necesarios para poder desarrollar de forma autocontenida los temas de optimización, que aparecen a continuación.

Comenzamos este capítulo con una introducción a los espacios  $\mathbb{R}^n$  y sus propiedades fundamentales. A continuación, se introducen las matrices y sus propiedades m´as elementales. Podemos entender las matrices como una herramienta que facilita la discusión y resolución de sistemas de ecuaciones lineales, que es el último tópico tratado en este tema.

### 1.1. Vectores

La representación de los números reales (denotados por  $\mathbb R$ ) como puntos de una recta es de sobra conocida por todos. As´ı mismo, al conjunto de puntos del plano lo denotaremos por  $\mathbb{R}^2 = \{(x, y); x, y \in \mathbb{R}\}\$ y el espacio tridimensional será  $\mathbb{R}^3 =$  $\{(x, y, z); x, y, z \in \mathbb{R}\}.$  En general, podemos definir el espacio  $\mathbb{R}^n$  como el conjunto de

1

puntos de la forma

$$
\mathbb{R}^n = \{ (x_1, x_2, \dots, x_n); x_1, x_2, \dots, x_n \in \mathbb{R} \},
$$

aunque para  $n > 3$  es más difícil dar una interpretación geométrica.

Si consideramos un sistema de referencia en  $\mathbb{R}^n$ , es decir, un origen O y unos ejes coordenados, cada punto  $P \in \mathbb{R}^n$  puede considerarse como un vector de origen O y extremo el punto P. De esta forma, podemos interpretar el espacio  $\mathbb{R}^n$  como un conjunto de puntos o como un conjunto de vectores. En este libro usaremos letras mayúsculas para denotar a los puntos de  $\mathbb{R}^n$  y unas flechas para denotar a los vectores:

$$
P = (x_1, ..., x_n), \quad \vec{v} = (x_1, ..., x_n).
$$

Los números reales (también llamados *escalares*) se denotarán con letras minúsculas.

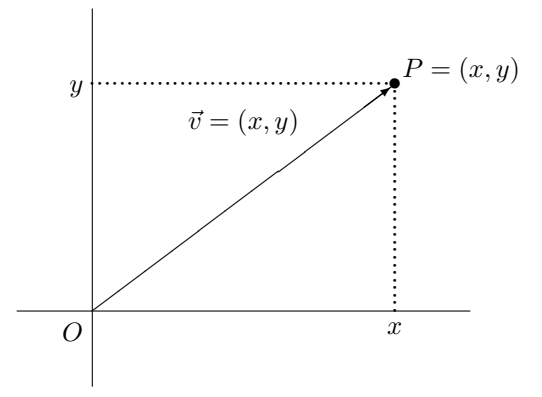

Figura 1.1: Puntos y vectores en el plano.

A cada uno de los números reales  $x_1, \ldots, x_n$  que forman un punto o un vector le llamaremos componente. Con más precisión, diremos que  $x_i$  es la i $-$ ésima componente de  $(x_1, \ldots, x_n), i = 1, 2, \ldots, n.$ 

Hacemos notar que las componentes de cada punto de  $\mathbb{R}^n$  están ordenadas. Así, por ejemplo, en  $\mathbb{R}^2$  los puntos  $(4,9)$  y  $(9,4)$  son distintos. De hecho dos puntos se dicen iguales cuando todas y cada una de sus componentes son iguales

$$
(x_1, x_2, \dots, x_n) = (y_1, y_2, \dots, y_n) \Leftrightarrow x_i = y_i, \quad i = 1, \dots, n.
$$

Si  $(x_1, x_2, \ldots, x_n), (y_1, y_2, \ldots, y_n) \in \mathbb{R}^n$  definimos su suma como

 $(x_1, x_2, \ldots, x_n) + (y_1, y_2, \ldots, y_n) = (x_1 + y_1, x_2 + y_2, \ldots, x_n + y_n).$ 

Si  $(x_1, x_2, \ldots, x_n) \in \mathbb{R}^n$  y  $\lambda$  es un escalar, definimos

$$
\lambda(x_1, x_2, \dots, x_n) = (\lambda x_1, \lambda x_2, \dots, \lambda x_n).
$$

Por ejemplo,  $(3, 5, 6, -3)+(1, -2, 4, 8) = (4, 3, 10, 5)$  y  $6(2, 3, -5, 0) = (12, 18, -30, 0)$ . Llamaremos vector nulo aquél cuyas componentes son todas cero,  $\vec{0} = (0, 0, \ldots, 0)$ .

**Definición 1.1.-** Dado un vector  $\vec{v} \in \mathbb{R}^n$ , se dice que es una *combinación lineal* de los vectores  $\vec{a}_1, \vec{a}_2, \ldots, \vec{a}_k$  si existen unos escalares  $t_1, t_2, \ldots, t_k \in \mathbb{R}$  tales que

$$
\vec{v} = t_1 \vec{a}_1 + t_2 \vec{a}_2 + \cdots + t_k \vec{a}_k.
$$

Por ejemplo, el vector  $\vec{v} = (5, 13, 2)$  es combinación lineal de los vectores  $\vec{a}_1$  =  $(2, 1, 2)$  y  $\vec{a}_2 = (1, 4, 0)$  ya que  $\vec{v} = \vec{a}_1 + 3\vec{a}_2$ .

**Definición 1.2.-** Los vectores  $\{\vec{a}_1, \vec{a}_2, \ldots, \vec{a}_k\}$  de  $\mathbb{R}^n$  se dicen linealmente independientes o bien se dice que la familia de vectores  $F = \{\vec{a}_1, \vec{a}_2, \dots, \vec{a}_k\}$  es libre si cualquier combinación lineal de ellos igualada al vector nulo, exige que todos los escalares sean cero. Es decir, si

$$
t_1\vec{a}_1+t_2\vec{a}_2+\cdots+t_k\vec{a}_k=\vec{0},
$$

entonces  $t_1 = t_2 = \cdots = t_n = 0$ . Si la familia F no es libre se llama ligada y los vectores  $\{\vec{a}_1, \vec{a}_2, \ldots, \vec{a}_k\}$  se dicen linealmente dependientes.

Ejemplo 1.1.- Analicemos ahora algunas cuestiones sobre las definiciones que acabamos de ver.

(i) *i*. Es el vector  $\vec{c} = (1, 1, 1)$  combinación lineal de  $\vec{a}_1 = (2, 1, 2)$  y  $\vec{a}_2 = (1, 4, 0)$ ? Si fuera así.

$$
(1,1,1) = t1(2,1,2) + t2(1,4,0) = (2t1 + t2, t1 + 4t2, 2t1)
$$

Si igualamos componente a componente obtenemos un sistema de tres ecuaciones con dos incógnitas que es sencillo comprobar que no tiene solución. Esto nos dice que no existen los escalares  $t_1$  y  $t_2$  y, por tanto, el vector  $\vec{c}$  no es combinación lineal de  $\vec{a}_1$  y  $\vec{a}_2$ .

(iii) Los vectores  $\vec{b}_1 = (1, 2)$  y  $\vec{b}_2 = (2, 5)$  de  $\mathbb{R}^2$  son libres. En efecto si consideramos una combinación lineal de ellos igualada al vector nulo, obtenemos:

$$
t_1\vec{b}_1 + t_2\vec{b}_2 = t_1(1,2) + t_2(2,5) = (t_1 + 2t_2, 2t_1 + 5t_2) = (0,0).
$$

Igualando componente a componente obtenemos dos ecuaciones:  $t_1 + 2t_2 = 0$  y  $2t_1 + 5t_2 = 0$  cuya solución única es  $t_1 = t_2 = 0$ .

- (iii) Los vectores  $\vec{c}_1 = (1, 2)$  y  $\vec{c}_2 = (2, 4)$  de  $\mathbb{R}^2$  no son libres. Si nos damos cuenta, el vector  $\vec{c}_2 = 2\vec{c}_1$ . Esto nos permite obtener una combinación lineal de  $\vec{c}_1$  y  $\vec{c}_2$  igual al vector nulo con escalares distintos de cero. En efecto, tenemos que  $2\vec{c}_1 - \vec{c}_2 = \vec{0}$ , con  $t_1 = 2$  y  $t_2 = -1$ .
- (iv) Se nos pide ahora determinar a y b para que el vector  $\vec{z} = (1, 0, a, b)$  sea combinación lineal de los vectores  $\vec{u} = (1, 4, -5, 2)$  y  $\vec{v} = (1, 2, 3, -1)$ .

Para resolver este ejercicio bastaría escribir una combinación lineal de los vectores  $\vec{u}$  y  $\vec{v}$  e igualarla al vector  $\vec{z}$ , es decir,  $\vec{z} = t_1\vec{u} + t_2\vec{v}$ . En concreto,

$$
(1,0,a,b) = t1(1,4,-5,2) + t2(1,2,3,-1) = (t1+t2, 4t1+2t2, -5t1+3t2, 2t1-t2).
$$

Igualando ahora componente a componente obtenemos un sistema de cuatro ecuaciones con cuatro incógnitas

$$
\begin{cases}\n t_1 + t_2 &= 1 \\
 4t_1 + 2t_2 &= 0 \\
 -5t_1 + 3t_2 &= a \\
 2t_1 - t_2 &= b\n\end{cases}
$$

Despejando  $t_1$  de la primera ecuación tenemos  $t_1 = 1 - t_2$ ; sustituyendo este valor en la segunda ecuación obtenemos  $4 - 2t_2 = 0$ , de donde se sigue que  $t_2 = 2$  y  $t_1 = -1$ . Sustituyendo ahora estos valores en la tercera y cuarta ecuación obtenemos los valores de  $a = 11$  y  $b = -4$ .

Enunciamos a continuación algunas propiedades que tienen las familias de vectores:

(i) Si una familia  $F = \{\vec{a}_1, \vec{a}_2, \ldots, \vec{a}_k\}$  de vectores es libre, ningún vector de F se puede poner como combinación lineal de los demás. Por ejemplo si

$$
\vec{a}_1 = t_2 \vec{a}_2 + \dots + t_k \vec{a}_k \quad \Rightarrow \quad \vec{a}_1 - t_2 \vec{a}_2 + \dots + t_k \vec{a}_k = \vec{0}
$$

y obtendríamos una combinación lineal de los vectores de  $F$  igual a cero con el coeficiente de  $\vec{a}_1$  distinto de cero. Entonces F no sería libre.

- (ii) Cualquier familia de vectores que contenga al vector cero no es libre.
- (iii) Los *n* vectores siguientes  $\vec{u}_1, \vec{u}_2, \ldots, \vec{u}_n$ , donde los  $a_{ii} \neq 0, i = 1, \ldots, n$ , son libres:

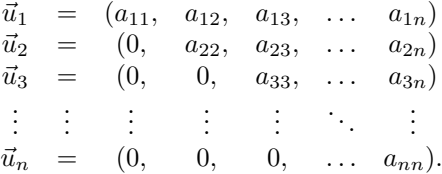

#### 1.1. VECTORES 5

Definición 1.3.- En la propiedad (iii) anterior, notemos que si la primera componente de  $\vec{u}_1$  es distinta de cero,  $a_{11} \neq 0$ , este vector no se podrá obtener de ninguna manera como combinación lineal del resto. Lo mismo ocurre si  $a_{ii} \neq 0, i = 2, \ldots, n$ . Esta idea se puede aplicar incluso si nos encontramos con algún  $a_{ii} = 0$ . En este caso, supongamos que  $a_{ij}$   $(j > i)$  es el primer elemento no nulo que aparece en la fila *i*-ésima. Entonces, si todos los elementos  $a_{lk}$  con  $l > i$  y  $k \leq j$  son cero, diremos que la familia de vectores tiene forma escalonada. Para entender mejor este concepto, veamos algunos ejemplos.

 $Ejemplo$  1.2.- Las familias

$$
\left\{\n\begin{array}{cc}\n(1, 2, 3) \\
(0, 6, 1) \\
(0, 0, -5)\n\end{array}\n\right\},\n\quad\n\left\{\n\begin{array}{cc}\n(1, 2, 3, 4, 5) \\
(0, 2, 9, 6, 1) \\
(0, 0, 0, -4, -5) \\
(0, 0, 0, 1)\n\end{array}\n\right\},\n\quad\n\left\{\n\begin{array}{cc}\n(7, 2, 6, 4, 7) \\
(0, 0, 9, 5, 5) \\
(0, 0, 0, 3, 1) \\
(0, 0, 0, 0, 1)\n\end{array}\n\right\},
$$

tienen forma escalonada. Sin embargo,

$$
\left\{\n\begin{array}{cc}\n(1, 2, 3) \\
(0, 0, 1) \\
(0, 0, -5)\n\end{array}\n\right\},\n\quad\n\left\{\n\begin{array}{cc}\n(1, 2, 3, 4) \\
(0, 2, 9, 6) \\
(0, 0, 2, -4) \\
(0, 0, 3, 1)\n\end{array}\n\right\},\n\quad\n\left\{\n\begin{array}{cc}\n(6, 5, 4, 3, 2) \\
(0, 3, 9, 5, 5) \\
(0, 0, 3, 3, 1) \\
(0, 0, 2, 2, 1)\n\end{array}\n\right\},
$$

no están bien escalonadas.

Ejemplo 1.3.- Comprobemos que la familia de vectores  $F = \{\vec{u}_1 = (1, 2, 4, 5), \vec{u}_2 =$  $(0, 2, 0, 1), \vec{u}_3 = (0, 0, 3, 1), \vec{u}_4 = (0, 0, 0, 4)\}$ es libre. Si escribimos

П

$$
t_1\vec{u}_1 + t_2\vec{u}_2 + t_3\vec{u}_3 + t_4\vec{u}_4 = (0,0,0,0),
$$

obtenemos, sustituyendo los vectores dados,

$$
(t_1, 2t_1 + 2t_2, 4t_1 + 3t_3, 5t_1 + t_2 + t_3 + 4t_4) = (0, 0, 0, 0).
$$

De aquí se obtiene el sistema

$$
\begin{cases}\n t_1 &=& 0 \\
 2t_1 + 2t_2 &=& 0 \\
 4t_1 + t_2 + t_3 + 4t_4 &=& 0\n\end{cases}
$$

cuya solución es  $t_1 = t_2 = t_3 = t_4 = 0$ . Ē

.

## 1.2. Matrices

El objetivo de esta sección es definir y estudiar las propiedades más elementales de las matrices que nos serán muy útiles en los capítulos posteriores.

**Definición 1.4.-** Llamaremos matriz de orden  $m \times n$  a un cuadro de números reales dispuestos en  $m$  filas y  $n$  columnas:

$$
A = \left( \begin{array}{cccc} a_{11} & a_{12} & a_{13} & \dots & a_{1n} \\ a_{21} & a_{22} & a_{23} & \dots & a_{2n} \\ \vdots & \vdots & \vdots & \ddots & \vdots \\ a_{m1} & a_{m2} & a_{m3} & \dots & a_{mn} \end{array} \right)
$$

Designaremos con  $\mathcal{M}(m \times n)$  al conjunto de todas las matrices de orden  $m \times n$ . Al número real que ocupa la intersección de la fila i-ésima con la fila j-ésima se le denota como  $a_{ij}$  y la matriz se escribe  $A = (a_{ij})$  cuando se sobrentiende el tipo. Si  $m = n$ diremos que A es una matriz cuadrada de orden n.  $\mathcal{M}(n)$  representará el conjunto de todas las matrices cuadradas de orden n.

Diremos que dos matrices del mismo orden son *iguales*  $A = (a_{ij}) = B = (b_{ij})$ , si son iguales los elementos que ocupan el mismo lugar, es decir,  $a_{ij} = b_{ij}$  para cada i, j.

Los elementos  $\{a_{11}, a_{22}, a_{33}, \ldots, a_{nn}\}$  de una matriz cuadrada A forman lo que se llama la diagonal principal de la matriz A.

Algunos tipos de matrices que usaremos con cierta frecuencia son los siguientes:

- Una matriz cuadrada  $A = (a_{ij})$  se llama *triangular superior* si  $a_{ij} = 0$  cuando  $i > j$ .
- Una matriz cuadrada  $A = (a_{ij})$  se llama *triangular inferior* si  $a_{ij} = 0$  cuando  $i < i$ .
- Una matriz cuadrada  $A = (a_{ij})$  se llama *diagonal* si es triangular superior e inferior, es decir, si  $a_{ij} = 0$  cuando  $i \neq j$ .
- Una matriz cuadrada  $A = (a_{ij})$  se llama escalar si es diagonal con  $a_{ii} = t$ para todos los elementos diagonales. Si  $t = 1$  se llama matriz unidad o matriz *identidad* de orden n y se representa por  $I_n$ .
- Una matriz fila es una matriz de orden  $1 \times n$ .
- Una matriz columna tiene orden  $m \times 1$ .

#### 1.2.1. Operaciones con matrices

Introducimos a continuación las operaciones más usuales entre matrices.

**Definición 1.5.-** Dadas dos matrices  $A = (a_{ij}), B = (b_{ij})$  del mismo tipo, llamaremos *matriz suma de A y B* a la matriz  $A + B = (a_{ij} + b_{ij})$ . Esta matriz tiene el mismo tipo que  $A \, y \, B$ .

La matriz nula es una matriz en la cual todos sus elementos valen cero. Tal matriz se denota por (0). Se cumple que  $A + (0) = A = (0) + A$ . Además, dada una matriz  $A = (a_{ij})$ , existe otra matriz del mismo tipo,  $B = (-a_{ij})$ , tal que  $A + B = B + A = (0)$ . Esta matriz se llama opuesta de A y se denota −A.

**Definición 1.6.-** Dada una matriz  $A = (a_{ij})$  y un escalar  $t \in \mathbb{R}$  se define el *producto* de una matriz por un escalar como la matriz  $tA = (ta_{ij})$ . Notemos que  $(-1)A = -A$ .

**Definición 1.7.-** Dadas dos matrices  $A = (a_{ij})$ , de orden  $m \times n$ , y  $B = (b_{ij})$ , de orden  $n \times p$ , se llama *matriz producto de A y B* a la matriz de orden  $m \times p$ :

$$
AB = (c_{ij}), \quad c_{ij} = a_{i1}b_{1j} + a_{i2}b_{2j} + a_{i3}b_{3j} + \cdots + a_{in}b_{nj}.
$$

Por ejemplo,

$$
AB = \begin{pmatrix} 5 & 1 & 2 \\ 0 & -2 & -10 \end{pmatrix} \begin{pmatrix} 3 & -5 \\ 5 & 1 \\ 0 & -2 \end{pmatrix} = \begin{pmatrix} 20 & -28 \\ -10 & 18 \end{pmatrix}.
$$

Notemos que para que dos matrices se puedan multiplicar es necesario que el número de columnas de A coincida con el número de filas de B.

A continuación resumimos en la siguiente tabla las principales propiedades de estas operaciones con matrices:

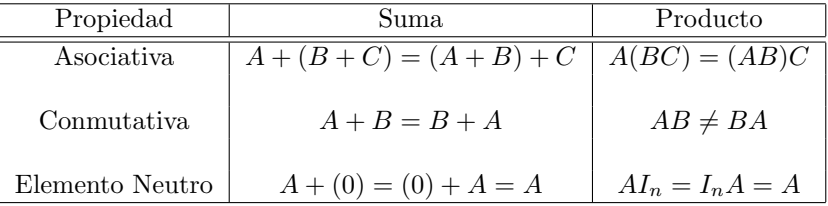

Además, también se cumple la propiedad distributiva del producto respecto a la suma, es decir:

$$
A(B+C) = AB + AC \qquad (B+C)A = BA + CA.
$$

**Definición 1.8.-** Dada una matriz  $A = (a_{ij}) \in \mathcal{M}(m \times n)$  se llama *traspuesta* de A a la matriz  $A^t = (a_{ji})$ , que es de orden  $n \times m$ . Notemos que filas de  $A^t$  son las columnas de A y sus columnas son las filas de A. Una matriz cuadrada A se llama simétrica si coincide con su traspuesta, es decir  $A = A^t$ . Una matriz cuadrada A se llama *antisimétrica* si se verifica  $A = -A^t$ , es decir  $a_{ij} = -a_{ji}$ .

Las principales propiedades de la trasposición son las siguientes:

$$
(A^t)^t = A
$$
,  $(A + B)^t = A^t + B^t$ ,  $(AB)^t = B^t A^t$ .

### 1.2.2. Rango de una matriz

Introducimos a continuación el concepto de rango de una matriz. Para ello sea

$$
A = \left( \begin{array}{cccc} a_{11} & a_{12} & \dots & a_{1n} \\ a_{21} & a_{22} & \dots & a_{2n} \\ \vdots & \vdots & \ddots & \vdots \\ a_{m1} & a_{m2} & \dots & a_{mn} \end{array} \right)
$$

una matriz de orden  $m \times n$ . Las filas de A pueden considerarse como vectores de  $\mathbb{R}^n$ , que podemos denotar por

 $A_1 = (a_{11}, a_{12}, \ldots, a_{1n}), A_2 = (a_{21}, a_{22}, \ldots, a_{2n}), \ldots, A_m = (a_{m1}, a_{m2}, \ldots, a_{mn}).$ 

A su vez, las columnas de A se pueden considerar como vectores de  $\mathbb{R}^m$ , que podemos denotar por

 $A^{1} = (a_{11}, a_{21}, \ldots, a_{m1})^{t}, A^{2} = (a_{12}, a_{22}, \ldots, a_{m2})^{t}, \ldots, A^{n} = (a_{1n}, a_{2n}, \ldots, a_{mn})^{t}.$ 

Entonces, la matriz A la podemos expresar como

$$
A = (A1, A2,..., An) = \begin{pmatrix} A_1 \\ A_2 \\ \vdots \\ A_m \end{pmatrix}
$$

**Definición 1.9.-** Se llama *rango de una matriz* A, al número de vectores fila que son linealmente independientes. Se puede probar que el rango de una matriz es también el n´umero de vectores columna que son linealmente independientes. Como el rango es ´unico, podremos calcularlo indistintamente trabajando con vectores fila o con vectores columna.

Dos matrices se llaman equivalentes cuando tienen el mismo rango.

**Definición 1.10.-** Se llaman *operaciones elementales* a las operaciones que se pueden aplicar sobre las filas (o columnas) de una matriz sin que cambie el rango de ésta. Las operaciones elementales transforman una matriz en otra equivalente. Son las siguientes:

- $E_1$  Intercambiar dos filas (columnas) entre sí.
- E<sup>2</sup> Multiplicar una fila (columna) por un escalar distinto de cero.
- $E_3$  Sumarle a una fila (columna) una combinación lineal del resto de filas (columnas).

 $Ejemplo 1.4.$ - También se puede calcular el rango de una familia de vectores. Para ello, se colocan como las filas (o columnas) de una matriz y se estudia el rango de la matriz correspondiente. Así, por ejemplo, vamos a calcular el rango de la familia de vectores  $\vec{F} = {\vec{a} = (1, 0, 0, 4), \vec{b} = (3, 3, 3, 0), \vec{c} = (2, 0, 0, 8), \vec{d} = (1, 1, 1, 1)}$ de R 4 . Procedemos como sigue: colocamos los vectores en forma de matriz y luego escalonamos dicha matriz mediante operaciones elementales:

$$
\left(\begin{array}{cccc} 1 & 0 & 0 & 4 \\ 3 & 3 & 3 & 0 \\ 2 & 0 & 0 & 8 \\ 1 & 1 & 1 & 1 \end{array}\right).
$$

El primer paso es hacer ceros las primeras componentes de los filas 2, 3 y 4. Para ello restamos a cada una de ellas un múltiplo adecuado de la primera fila. Así sustituimos  $A_2$  por  $A_2 - 3A_1$ ,  $A_3$  por  $A_3 - 2A_1$  y  $A_4$  por  $A_4 - A_1$  y obtenemos la siguiente matriz equivalente:

$$
\left(\begin{array}{rrrrr} 1 & 0 & 0 & 4 \\ 0 & 3 & 3 & -12 \\ 0 & 0 & 0 & 0 \\ 0 & 1 & 1 & -3 \end{array}\right).
$$

Intercambiando el orden de las filas llegamos a otra matriz equivalente:

$$
\left(\begin{array}{rrrrr} 1 & 0 & 0 & 4 \\ 0 & 1 & 1 & -3 \\ 0 & 3 & 3 & -12 \\ 0 & 0 & 0 & 0 \end{array}\right).
$$

El siguiente paso es hacer cero la segunda componente de la tercera fila. Para ello, le restamos tres veces la segunda fila, llegando a una matriz escalonada

$$
\left(\begin{array}{cccc}\n1 & 0 & 0 & 4 \\
0 & 1 & 1 & -3 \\
0 & 0 & 0 & -3 \\
0 & 0 & 0 & 0\n\end{array}\right)
$$

formada por tres vectores libres. En consecuencia, podemos asegurar que el rango de esta matriz (y el de la familia  $F$ ) es tres.

El método que acabamos de desarrollar en este ejemplo se conoce como  $m\acute{e}todo$ de Gauss. Consiste en hacer ceros en una matriz hasta obtener otra equivalente y de forma escalonada, para la cual es sencillo calcular el rango. El m´etodo de Gauss es el más aconsejable, desde el punto de vista práctico, para calcular el rango de una matriz. Además es un método que se emplea para resolver sistemas de ecuaciones lineales y para calcular la inversa de una matriz.

### 1.3. Determinantes

 $\overline{1}$ 

A cada matriz cuadrada  $A$ , de orden  $n$ , se le puede asociar un número real, obtenido mediante sumas y productos de los elementos que la componen, que llamaremos determinante de A. Se representa por |A| ó det(A). Existen varias formas de definir este número. Por su sencillez, vamos a dar una definición recurrente.

Dada una matriz  $A = (a_{11})$  de orden 1, definimos su determinante como det $(A)$  $a_{11}$ .

Supongamos definido el determinante de las matrices cuadradas de orden  $(n-1)$ . Dada una matriz cuadrada de orden n,  $A = (a_{ij})$ , designemos por  $A_{ij}$  a la matriz que resulta de suprimir en  $A$  la fila  $i$  y la columna  $j$ , que es una matriz cuadrada de orden  $(n - 1)$ . Entonces definimos

$$
|A| = \sum_{j=1}^{n} (-1)^{i+j} a_{ij} |A_{ij}| = \sum_{i=1}^{n} (-1)^{i+j} a_{ij} |A_{ij}|.
$$

La primera expresión se llama desarrollo de un determinante por los elementos de la fila *i*-ésima. La segunda, desarrollo por los elementos de la columna *j*-ésima.

Como caso particular, tenemos que para matrices cuadradas de orden 2, el determinante es:

$$
\left| \begin{array}{cc} a_{11} & a_{12} \\ a_{21} & a_{22} \end{array} \right| = (-1)^{1+1} a_{11} |a_{22}| + (-1)^{1+2} a_{12} |a_{21}| = a_{11} a_{22} - a_{12} a_{21}.
$$

El determinante de una matriz cuadrada de orden 3 es:

$$
\begin{vmatrix}\na_{11} & a_{12} & a_{13} \\
a_{21} & a_{22} & a_{23} \\
a_{31} & a_{32} & a_{33}\n\end{vmatrix} = (-1)^{1+1} a_{11} \begin{vmatrix} a_{22} & a_{23} \\
a_{32} & a_{33} \end{vmatrix} + (-1)^{1+2} a_{12} \begin{vmatrix} a_{21} & a_{23} \\
a_{31} & a_{33} \end{vmatrix} + (-1)^{1+3} a_{13} \begin{vmatrix} a_{21} & a_{22} \\
a_{31} & a_{32} \end{vmatrix}
$$

 $\overline{\phantom{a}}$  $\overline{\phantom{a}}$  $\overline{\phantom{a}}$  $\overline{\phantom{a}}$ 

 $= a_{11}a_{22}a_{33} + a_{12}a_{23}a_{31} + a_{13}a_{21}a_{32} - a_{11}a_{23}a_{32} - a_{12}a_{21}a_{33} - a_{13}a_{22}a_{31}.$ 

Notemos que la expresión del determinante es la misma si desarrollamos por otra fila o por cualquiera de las columnas.

Ejemplo 1.5.- Calculamos ahora algunos determinantes de matrices cuadradas de orden 2 y de orden 3:

$$
\left| \begin{array}{cc} -1 & 2 \\ 5 & 7 \end{array} \right| = -7 - 10 = -17; \quad \left| \begin{array}{cc} 10 & -5 \\ -1 & 2 \end{array} \right| = 20 - 5 = 15;
$$

 $\bigg\}$  $\overline{\phantom{a}}$  $\overline{\phantom{a}}$  $\overline{\phantom{a}}$  $\overline{\phantom{a}}$  $\vert$ 

#### 1.3. DETERMINANTES 11

 $\overline{\phantom{a}}$  $\overline{\phantom{a}}$  $\overline{\phantom{a}}$  $\overline{\phantom{a}}$  $\overline{\phantom{a}}$  $\overline{\phantom{a}}$ 

$$
\begin{vmatrix} -1 & 2 & 0 \\ 5 & 7 & -1 \\ 2 & -3 & 1 \end{vmatrix} = -7 - 4 + 3 - 10 = -18; \quad \begin{vmatrix} 1 & 0 & -1 \\ 2 & 5 & 3 \\ 1 & -1 & 1 \end{vmatrix} = 5 + 2 + 5 + 3 = 15. \quad \blacksquare
$$

Algunas propiedades de los determinantes que es interesante destacar y no sería muy difícil comprobar son las siguientes:

- 1.- El determinante de una matriz es igual al de su traspuesta,  $\det(A) = \det(A^t)$ .
- 2.- El determinante de una matriz triangular es el producto de los elementos de la diagonal principal.
- 3.- Si en un determinante intercambiamos entre sí dos filas o dos columnas, el determinante cambia de signo.
- 4.- Si multiplicamos una fila o una columna por un escalar  $t$  el determinante queda multiplicado por este escalar. Vamos a demostrar esta propiedad. Consideremos una matriz A y multiplicamos su primera fila por  $t$ , la matriz obtenida,  $A_1$ , será

$$
A_1 = \left( \begin{array}{cccc} ta_{11} & ta_{12} & \cdots & ta_{1n} \\ a_{21} & a_{22} & \cdots & a_{2n} \\ \vdots & \vdots & \ddots & \vdots \\ a_{n1} & a_{n2} & \cdots & a_{nn} \end{array} \right)
$$

Si desarrollamos el determinante de  $A_1$  por la primera fila, obtenemos

$$
|A_1| = (-1)^2 t a_{11} |A_{11}| + (-1)^3 t a_{12} |A_{12}| + \cdots + (-1)^{n+1} t a_{1n} |A_{1n}| = t |A|,
$$

como queríamos probar. Una consecuencia inmediata de esta propiedad es que:  $\det(tA) = t^n \det(A).$ 

- 5.- Si en un determinante una fila o columna es combinación lineal de las demás, el determinante vale 0. Por tanto, si dos filas o dos columnas son iguales o proporcionales el determinante de la matriz es cero. Es m´as, se puede afirmar que una matriz cuadrada de orden n, tiene rango máximo, rang $(A) = n$  si y sólo si  $|A| \neq 0$ .
- 6.- Si a una fila o columna le sumamos una combinación lineal de las otras, el determinante no varía. Esta propiedad, junto con la segunda y la tercera, nos proporciona un m´etodo pr´actico para calcular determinantes: aplicar el m´etodo de Gauss hasta conseguir una matriz triangular cuyo determinante es muy sencillo de calcular.
- 7.- Si una fila o columna es suma de otras dos, el determinante se descompone en suma de dos determinantes. Así,

 $\det(A_1, \ldots, A_i + B_i, \ldots, A_n) = \det(A_1, \ldots, A_i, \ldots, A_n) + \det(A_1, \ldots, B_i, \ldots, A_n).$ 

8.- Se cumple que  $|AB| = |A||B|$ .

## 1.4. Cálculo de matrices inversas

Entre las operaciones con matrices merece una atención especial el concepto de inversa de una matriz al que dedicaremos este apartado.

**Definición 1.11.-** Una matriz cuadrada de orden  $n, A \in \mathcal{M}(n)$  se llama regular o inversible si existe otra matriz  $B \in M(n)$ , tal que  $AB = BA = I_n$ . La matriz B se llama *inversa de A* y la denotaremos por  $A^{-1}$ . Si una matriz no es regular, se llama singular.

Lo primero que debemos tener en cuenta es que no siempre existe la inversa de una matriz. Se puede comprobar que una matriz  $A$  de orden  $n$  tiene inversa si y sólo si tiene rang $(A) = n$ .

Lo siguiente que nos planteamos es la cuestión de cómo calcular la matriz inversa en el caso de que exista. Veremos dos técnicas, una usando determinantes y otra a partir de una variante del método de Gauss.

#### 1.4.1. Cálculo de matrices inversas usando determinantes

Existe una fórmula para calcular matrices inversas en la que aparecen determinantes. Antes de verla, digamos que sólo es conveniente aplicarla para matrices de orden pequeño o con muchos ceros, pues el cálculo de determinantes conlleva muchas operaciones. Para ello veamos en primer lugar algunas definiciones.

**Definición 1.12.-** Se llama *adjunto del elemento a<sub>ij</sub> en una matriz cuadrada A =*  $(a_{ij})$  al número adj $(a_{ij}) = (-1)^{i+j} \det(A_{ij})$ , donde  $A_{ij}$  es la matriz que resulta de suprimir la fila  $i$ -ésima y la columna  $j$ -ésima en la matriz  $A$ .

Se llama *matriz adjunta de A* y la designaremos por  $A^*$ , a la matriz que resulta de sustituir en A cada elemento por su adjunto, es decir:  $A^* = adj(a_{ij}).$ 

La fórmula que nos proporciona la inversa de una matriz  $A$  es la siguiente:

$$
A^{-1} = \frac{1}{|A|} (A^*)^t.
$$

Podemos tener en cuenta que  $(A^t)^* = (A^*)^t$ . Notemos que una condición necesaria y suficiente para que exista la inversa de A es que su determinante sea no nulo,  $\det(A) \neq 0.$ 

 $Ejemplo$  1.6.- Usando esta fórmula vamos a calcular la inversa de la matriz

$$
A = \left( \begin{array}{rrr} 1 & 0 & -1 \\ 2 & 5 & 3 \\ 1 & -1 & 1 \end{array} \right).
$$

#### $1.4. \ \tilde{CALCULO} \ \tilde{DE} \ \text{MATRICES} \ \text{INVERSAS} \tag{13}$

Hallamos, en primer lugar  $|A| = 15$ ; luego  $A<sup>t</sup>$  y  $(A<sup>t</sup>)<sup>*</sup>$ :

$$
A^{t} = \begin{pmatrix} 1 & 2 & 1 \\ 0 & 5 & -1 \\ -1 & 3 & 1 \end{pmatrix}, (A^{t})^{*} = \begin{pmatrix} 8 & 1 & 5 \\ 1 & 2 & -5 \\ -7 & 1 & 5 \end{pmatrix}
$$

Finalmente:

$$
A^{-1} = \frac{1}{15} \begin{pmatrix} 8 & 1 & 5 \\ 1 & 2 & -5 \\ -7 & 1 & 5 \end{pmatrix} . \quad \blacksquare
$$

### 1.4.2. El método de Gauss-Jordan

Es una modificación del método de Gauss para escalonar una matriz. Consiste en lo siguiente: a partir de la matriz A construimos la matriz  $[A|I_n]$ , adjuntándole a  $A$  la matriz identidad. A continuación, y mediante operaciones elementales con las filas de esta matriz, hay que obtener una matriz de la forma  $[I_n|B]$ . Si A tiene rango n este proceso se puede realizar y la matriz B es la inversa de A,  $B = A^{-1}$ . Si el rango de A es menor que n, como la matrices que vamos obteniendo en el proceso son equivalentes, en alguno de los pasos intermedios obtendremos una fila que será cero y nunca podremos obtener la matriz  $[I_n|B]$  a partir de  $[A|I_n]$ . Ilustremos con algunos ejemplos este procedimiento.

Ejemplo 1.7.- Calcular la inversa de las siguientes matrices en caso de que existan

$$
A = \left(\begin{array}{rrr} 1 & 0 & 3 \\ 2 & 1 & 4 \\ 1 & 0 & -1 \end{array}\right), \quad B = \left(\begin{array}{rrr} 1 & 3 & 4 \\ 2 & 8 & 6 \\ 1 & 5 & 2 \end{array}\right).
$$

Aplicamos el m´etodo de Gauss-Jordan para el calculo de la inversa de la matriz A:

$$
\begin{pmatrix}\n1 & 0 & 3 & | & 1 & 0 & 0 \\
2 & 1 & 4 & | & 0 & 1 & 0 \\
1 & 0 & -1 & | & 0 & 0 & 1\n\end{pmatrix}\n\sim\n\begin{pmatrix}\n1 & 0 & 3 & | & 1 & 0 & 0 \\
0 & 1 & -2 & | & -2 & 1 & 0 \\
0 & 0 & -4 & | & -1 & 0 & 1\n\end{pmatrix}
$$
\n
$$
\sim\n\begin{pmatrix}\n1 & 0 & 3 & | & 1 & 0 & 0 \\
0 & 1 & -2 & | & -2 & 1 & 0 \\
0 & 0 & 1 & | & 1/4 & 0 & -1/4\n\end{pmatrix}\n\sim\n\begin{pmatrix}\n1 & 0 & 0 & | & 1/4 & 0 & 3/4 \\
0 & 1 & 0 & | & -3/2 & 1 & -1/2 \\
0 & 0 & 1 & | & 1/4 & 0 & -1/4\n\end{pmatrix}.
$$

Entonces

$$
A^{-1} = \begin{pmatrix} 1/4 & 0 & 3/4 \\ -3/2 & 1 & -1/2 \\ 1/4 & 0 & -1/4 \end{pmatrix}.
$$

Tratemos ahora de hacer lo mismo con la matriz B:

$$
\left(\begin{array}{rrr} 1 & 3 & 4 & 1 & 0 & 0 \\ 2 & 8 & 6 & 0 & 1 & 0 \\ 1 & 5 & 2 & 0 & 0 & 1 \end{array}\right) \sim \left(\begin{array}{rrr} 1 & 3 & 4 & 1 & 0 & 0 \\ 0 & 2 & -2 & -2 & 1 & 0 \\ 0 & 2 & -2 & -1 & 0 & 1 \end{array}\right)
$$

$$
\sim \left(\begin{array}{rrr} 1 & 3 & 4 & 1 & 0 & 0 \\ 0 & 2 & -2 & -2 & 1 & 0 \\ 0 & 0 & 0 & 1 & -1 & 1 \end{array}\right).
$$

Podemos observar que a partir de aquí es imposible obtener la matriz identidad en la parte de la izquierda, pues una de las filas correspondientes a la matriz A se nos ha anulado. Esto nos dice también que el rango de  $A$  es  $2$  y, por tanto, no tiene inversa.  $\blacksquare$ 

## 1.5. Sistemas de ecuaciones lineales

Un sistema de m ecuaciones lineales con  $n$  incógnitas es un conjunto de ecuaciones de la forma:

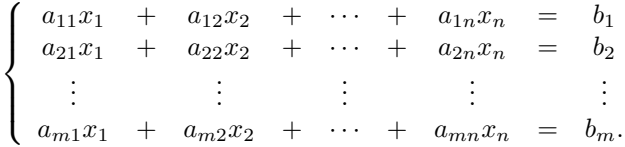

Los elementos  $a_{ij} \in \mathbb{R}$  son los *coeficientes del sistema*, las  $x_i$  son las *incógnitas* y los  $b_i$  ∈ R son los términos independientes. El sistema se puede expresar en forma matricial:

$$
\begin{pmatrix} a_{11} & a_{12} & \cdots & a_{1n} \\ a_{21} & a_{22} & \cdots & a_{2n} \\ \vdots & \vdots & \ddots & \vdots \\ a_{m1} & a_{m2} & \cdots & a_{mn} \end{pmatrix} \begin{pmatrix} x_1 \\ x_2 \\ \vdots \\ x_n \end{pmatrix} = \begin{pmatrix} b_1 \\ b_2 \\ \vdots \\ b_m \end{pmatrix} \iff AX = B,
$$

donde  $A = (a_{ij})$  representa la matriz de los coeficientes, X la matriz columna de las incógnitas y  $B$  la matriz columna de los términos independientes. Se dice que  $A$  es la matriz del sistema y llamaremos matriz ampliada a la que se obtiene añadiendo a la derecha de la matriz del sistema, la columna de los términos independientes; se representa por  $(A|B)$ .

**Definición 1.13.-** Llamaremos solución del sistema a cualquier elemento  $(z_1, z_2, \ldots, z_n)$ de  $\mathbb{R}^n$  tal que que al sustituir las incógnitas del sistema por los valores  $z_i$ , se dé la igualdad en todas las ecuaciones.

Dos sistemas se llaman equivalentes si tienen las mismas soluciones.

**Definición 1.14.-** Un sistema de ecuaciones puede tener solución o no tenerla. Si tiene solución el sistema se llama *compatible*, en caso contrario, es decir, si no tiene solución se llama *incompatible*. Si es compatible y tiene solución única se denomina compatible determinado, mientras que si tiene infinitas soluciones (dependientes de parámetros) se llama *compatible indeterminado*. Cuando los términos independientes son todos cero,  $B = (0)$ , el sistema se denomina *homogéneo*. Notemos que un sistema homogéneo nunca puede ser incompatible, ya que al menos tiene siempre la solución trivial, que es  $X = (0)$ .

Damos a continuación un resultado que nos permite, dado un sistema de ecuaciones lineales  $AX = B$ , conocer de qué tipo es.

**Teorema 1.1 (de Rouché-Frobenius).-** El sistema  $AX = B$  es compatible si y sólo si rang(A) = rang(A| B). Además, si el sistema es compatible y n es el número de incógnitas y rang $(A) = r$  se verifica:

- (i) Si  $r = n$  entonces el sistema es compatible determinado.
- (ii) Si  $r < n$  entonces el sistema es compatible indeterminado y existen infinitas soluciones dependientes de  $(n - r)$  parámetros.

El método de Gauss puede aplicarse para calcular el rango de las matrices  $A$  y  $(A|B)$ . Al aplicar las operaciones elementales a las filas de  $(A|B)$  se obtiene la matriz de un sistema equivalente (con la misma solución). Este hecho nos permite hacer ceros hasta llegar a una última matriz triangular (o al menos escalonada) y, por tanto, se facilita el cálculo de las soluciones del sistema.

Los sistemas triangulares se resuelven muy fácilmente, pues de cada ecuación podemos despejar una de las incógnitas y por sustitución podemos obtener el resto.

Ejemplo 1.8.- Hallemos las soluciones del siguiente sistema de ecuaciones:

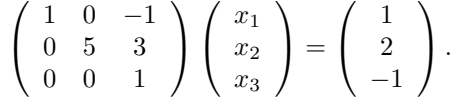

Podemos observar que el rang $(A)$  = rang $(A|B)$  = 3, por tanto es un sistema compatible determinado. Para hallar su solución basta despejar de la última ecuación  $x_3 = -1$ , sustituyendo este valor en la segunda ecuación obtenemos  $5x_2 - 3 = 2$ , luego  $x_2 = 1$  y finalmente sustituyendo en la primera ecuación los valores obtenidos hallamos el valor de  $x_1 = 0$ .

Dada la facilidad de resolución de los sistemas triangulares, parece lógico, dado un sistema de ecuaciones  $AX = B$ , transformarlo, mediante operaciones elementales, en otro equivalente  $A_1X = B_1$ , donde la matriz del sistema  $A_1$  sea triangular (o al menos escalonada). Esta técnica nos permitirá detectar de una manera cómoda si el sistema tiene solución y, en este caso, encontrarla tanto si es única, como si hay infinitas. Veamos el siguiente ejemplo:

Ejemplo 1.9.- Estudiar y resolver el siguiente sistema de ecuaciones:

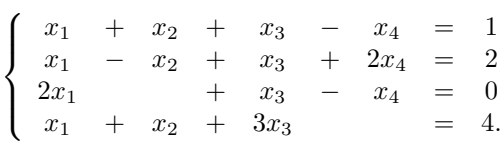

Lo escribimos en forma matricial y lo escalonamos mediante operaciones elementales:

$$
\begin{pmatrix}\n1 & 1 & 1 & -1 & 1 \\
1 & -1 & 1 & 2 & 2 \\
2 & 0 & 1 & -1 & 0 \\
1 & 1 & 3 & 0 & 4\n\end{pmatrix}\n\sim\n\begin{pmatrix}\n1 & 1 & 1 & -1 & 1 \\
0 & -2 & 0 & 3 & 1 \\
0 & -2 & -1 & 1 & -2 \\
0 & 0 & 2 & 1 & 3\n\end{pmatrix}
$$
\n
$$
\sim\n\begin{pmatrix}\n1 & 1 & 1 & -1 & 1 \\
0 & -2 & 0 & 3 & 1 \\
0 & 0 & -1 & -2 & -3 \\
0 & 0 & 2 & 1 & 3\n\end{pmatrix}\n\sim\n\begin{pmatrix}\n1 & 1 & 1 & -1 & 1 \\
0 & -2 & 0 & 3 & 1 \\
0 & 0 & 1 & 2 & 3 \\
0 & 0 & 0 & -3 & -3\n\end{pmatrix}.
$$

Obtenemos así el sistema equivalente:

$$
\begin{cases}\n x_1 + x_2 + x_3 - x_4 &= 1 \\
 -2x_2 + 3x_4 &= 1 \\
 x_3 + 2x_4 &= 3 \\
 x_4 &= 1\n\end{cases}
$$

.

De aquí es sencillo deducir que rang $(A)$  = rang $(A|B)$  = 4. Como el número de incógnitas también es 4, estamos ante un sistema compatible determinado, por tanto su solución es única y resolviendo el sistema triangular anterior obtenemos  $x_4 = 1$ ;  $x_3 = 1; x_2 = 1; x_1 = 0.$  $\blacksquare$ 

# 1.6. Ejercicios resueltos del capítulo 1

**Ejercicio 1.1.-** Dada la matriz  $A = \begin{pmatrix} 1 & 2 \\ 4 & 8 \end{pmatrix}$ ,

- a) Obtener el conjunto de matrices cuadradas B tales que  $AB = (0)$ .
- **b**) Obtener el conjunto de matrices cuadradas C tales que  $CA = I_2$ .

Solución. a) Consideramos una matriz genérica:

$$
B = \left( \begin{array}{cc} a & b \\ c & d \end{array} \right).
$$

Entonces,

$$
AB = \left( \begin{array}{cc} a + 2c & b + 2d \\ 4(a + 2c) & 4(b + 2d) \end{array} \right).
$$

Entonces,  $AB = (0)$  si y sólo si  $a + 2c = 0$  y  $b + 2d = 0$ , es decir,  $a = -2c$ ,  $b = -2d$ . b) De nuevo, consideramos una matriz genérica:

$$
C = \left( \begin{array}{cc} a & b \\ c & d \end{array} \right).
$$

Entonces,

$$
CA = \left(\begin{array}{cc} a+4b & 2(a+4b) \\ c+4d & 2(c+4d) \end{array}\right).
$$

Para que esta matriz coincida con la matriz identidad, debería ocurrir que  $a + 4b = 1$ junto con  $2(a + 4b) = 0$ , lo cual es imposible, luego no existe ninguna matriz C satisfaciendo la condición  $CA = I_2$ .

Ejercicio 1.2.- Calcular el valor de los siguientes determinantes:

$$
\mathbf{i.} \begin{vmatrix} 1 & 2 & 3 & -1 \\ -1 & 2 & 5 & 0 \\ 2 & -1 & 1 & 3 \\ 1 & 1 & 1 & 1 \end{vmatrix} \qquad \mathbf{ii.} \begin{vmatrix} 1+x & 1 & 1 & 1 \\ 1 & 1+x & 1 & 1 \\ 1 & 1 & 1 & 1+x \\ 1 & 1 & 1 & 1+x \end{vmatrix}
$$

$$
\mathbf{iii.} \begin{vmatrix} x & 1 & 2 & 3 \\ x & x & 1 & 2 \\ x & x & x & 1 \\ x & x & x & x \end{vmatrix} \qquad \mathbf{iv.} \begin{vmatrix} 1+a & 1 & 1 & 1 & 1 \\ 1 & 1+b & 1 & 1 & 1 \\ 1 & 1 & 1+c & 1 & 1 \\ 1 & 1 & 1 & 1 & 1+d & 1 \\ 1 & 1 & 1 & 1 & 1+e \end{vmatrix}
$$

Solución. i. En primer lugar, hacemos ceros en la primera columna, sumando o restando a las filas 2, 3 y 4 un múltiplo adecuado de la primera fila. Llegamos así al determinante:

> $\bigg\}$  $\overline{\phantom{a}}$  $\overline{\phantom{a}}$  $\overline{\phantom{a}}$  $\overline{\phantom{a}}$  $\overline{\phantom{a}}$  $\overline{\phantom{a}}$  $\vert$

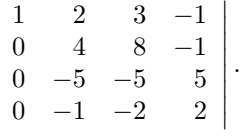

Desarrollando por la primera columna, tenemos que el valor de este determinante coincide con el de

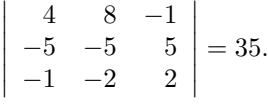

ii. En el segundo determinante, si le sumamos a la primera fila el resto de filas, el determinante no varía. Se obtiene así:

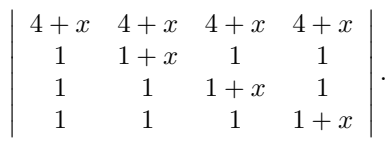

Observamos que la cantidad  $4 + x$  multiplica a todos los elementos de la primera fila. Por tanto el determinante anterior se puede escribir:

$$
(4+x)\begin{vmatrix} 1 & 1 & 1 & 1 \\ 1 & 1+x & 1 & 1 \\ 1 & 1 & 1+x & 1 \\ 1 & 1 & 1 & 1+x \end{vmatrix}.
$$

Ahora, a las fila 2, 3 y 4 les restamos la fila 1. El determinante es entonces:

 $\sim 10^{-11}$ 

$$
(4+x)\begin{vmatrix} 1 & 1 & 1 & 1 \\ 0 & x & 0 & 0 \\ 0 & 0 & x & 0 \\ 0 & 0 & 0 & x \end{vmatrix} = x^3(4+x).
$$

iii. Para el tercer determinante, observamos que podemos sacar factor común  $x$  en la primera columna. Posteriormente hacemos ceros en la primera columna, restándole a cada fila la anterior. Así llegamos a:

$$
x\begin{vmatrix} 1 & 1 & 2 & 3 \\ 1 & x & 1 & 2 \\ 1 & x & x & 1 \\ 1 & x & x & x \end{vmatrix} = x\begin{vmatrix} 1 & 1 & 2 & 3 \\ 0 & x-1 & -1 & -1 \\ 0 & 0 & x-1 & -1 \\ 0 & 0 & 0 & x-1 \end{vmatrix} = x(x-1)^3.
$$

 $\overline{1}$ 

iv. En este último determinate, restamos a cada fila la anterior. A continuación vamos desarrollando por los elementos de la primera columna. El determinante es entonces:

$$
\begin{vmatrix}\n1+a & 1 & 1 & 1 & 1 \\
-a & b & 0 & 0 & 0 \\
0 & -b & c & 0 & 0 \\
0 & 0 & -c & d & 0 \\
0 & 0 & 0 & -d & e\n\end{vmatrix} = (a+1) \begin{vmatrix}\nb & 0 & 0 & 0 \\
-b & c & 0 & 0 \\
0 & -c & d & 0 \\
0 & 0 & -d & e\n\end{vmatrix} + a \begin{vmatrix}\n1 & 1 & 1 & 1 \\
-b & c & 0 & 0 \\
0 & -c & d & 0 \\
0 & 0 & -d & e\n\end{vmatrix}
$$
  
=  $(a+1)bcde + a \begin{vmatrix}\nc & 0 & 0 \\
-c & d & 0 \\
0 & -d & e\n\end{vmatrix} + ab \begin{vmatrix}\n1 & 1 & 1 \\
-c & d & 0 \\
0 & -d & e\n\end{vmatrix}$   
=  $abcde + bcde + acde + ab(de + cd + ce) = abcde \left(1 + \frac{1}{a} + \frac{1}{b} + \frac{1}{c} + \frac{1}{d} + \frac{1}{e}\right).$ 

Ejercicio 1.3.- Calcular las inversas de las siguientes matrices, si es que existen:

$$
A = \left(\begin{array}{rrr} 4 & 1 & -1 \\ 0 & 3 & 2 \\ 3 & 0 & 7 \end{array}\right), \qquad B = \left(\begin{array}{rrr} 1 & 1 & 1 & 1 \\ 2 & 1 & 0 & -1 \\ 3 & 1 & 0 & 1 \\ 0 & 0 & 1 & 2 \end{array}\right).
$$

Solución. Para invertir la matriz A usaremos el método de la matriz adjunta. En primer lugar, hallamos  $\det(A) = 99$ . La adjunta de A es

$$
A^* = \left(\begin{array}{rrr} 21 & 6 & -9 \\ -7 & 31 & 9 \\ -5 & 8 & -12 \end{array}\right).
$$

Trasponemos esta matriz y así obtenemos  $A^{-1}$ :

$$
A^{-1} = \frac{1}{99} \begin{pmatrix} 21 & -7 & -5 \\ 6 & 31 & 8 \\ -9 & 9 & -12 \end{pmatrix}.
$$

Para calcular la inversa de  $B$  parece más conveniente utilizar el método de Gauss-Jordan. Si empleáramos el método de la matriz adjunta tendríamos que calcular 16 determinantes de matrices  $3 \times 3$  más el determinante de una matriz  $4 \times 4$ . Comenzamos haciendo ceros por debajo de la diagonal principal. De paso, iremos buscando que queden unos en la diagonal principal.

$$
\left(\begin{array}{rrrrr}1 & 1 & 1 & 1 & 1 & 0 & 0 & 0\\ 2 & 1 & 0 & -1 & 0 & 1 & 0 & 0\\ 3 & 1 & 0 & 1 & 0 & 0 & 1 & 0\\ 0 & 0 & 1 & 2 & 0 & 0 & 0 & 1\end{array}\right) \sim \left(\begin{array}{rrrrr}1 & 1 & 1 & 1 & 1 & 0 & 0 & 0\\ 0 & -1 & -2 & -3 & -2 & -3 & -2 & 1 & 0 & 0\\ 0 & -2 & -3 & -2 & -3 & 0 & 1 & 0\\ 0 & 0 & 1 & 2 & 0 & 0 & 0 & 1\end{array}\right)
$$

 $\overline{\phantom{a}}$  $\overline{\phantom{a}}$  $\overline{\phantom{a}}$  $\overline{\phantom{a}}$  $\overline{\phantom{a}}$  $\overline{\phantom{a}}$ I  $\overline{\phantom{a}}$ 

$$
\sim \left(\begin{array}{rrrrrrr} 1 & 1 & 1 & 1 & 0 & 0 & 0 \\ 0 & 1 & 2 & 3 & 2 & -1 & 0 & 0 \\ 0 & 0 & 1 & 4 & 1 & -2 & 1 & 0 \\ 0 & 0 & 1 & 2 & 0 & 0 & 0 & 1 \end{array}\right) \sim \left(\begin{array}{rrrrr} 1 & 1 & 1 & 1 & 1 & 0 & 0 & 0 \\ 0 & 1 & 2 & 3 & 2 & -1 & 0 & 0 \\ 0 & 0 & 1 & 4 & 1 & -2 & 1 & 0 \\ 0 & 0 & 0 & -2 & -1 & 2 & -1 & 1 \end{array}\right)
$$

$$
\sim \left(\begin{array}{rrrrr} 1 & 1 & 1 & 1 & 0 & 0 & 0 \\ 0 & 1 & 2 & 3 & 2 & -1 & 0 & 0 \\ 0 & 0 & 1 & 4 & 1 & -2 & 1 & 0 \\ 0 & 0 & 0 & 1 & 1/2 & -1 & 1/2 & -1/2 \end{array}\right).
$$

Una vez conseguido esto, comenzamos a hacer ceros por encima de la diagonal principal.

$$
\begin{pmatrix}\n1 & 1 & 1 & 0 & | & 1/2 & 1 & -1/2 & 1/2 \\
0 & 1 & 2 & 0 & | & 1/2 & 1/2 & -3/2 & 3/2 \\
0 & 0 & 1 & 0 & -1 & 2 & -1 & 2 \\
0 & 0 & 0 & 1 & | & 1/2 & -1 & 1/2 & -1/2\n\end{pmatrix}\n\sim\n\begin{pmatrix}\n1 & 1 & 0 & 0 & | & 3/2 & -1 & 1/2 & -3/2 \\
0 & 1 & 0 & 0 & | & 5/2 & -7/2 & 1/2 & -5/2 \\
0 & 0 & 0 & 1 & 0 & | & -1 & 2 & -1 & 2 \\
0 & 0 & 0 & 1 & | & 1/2 & -1/2 & 1/2 & -1/2\n\end{pmatrix}
$$
\n
$$
\sim\n\begin{pmatrix}\n1 & 0 & 0 & 0 & | & -1 & 5/2 & 0 & 1 \\
0 & 1 & 0 & 0 & | & 5/2 & -7/2 & 1/2 & -5/2 \\
0 & 0 & 1 & 0 & | & -1 & 2 & -1 & 2 \\
0 & 0 & 0 & 1 & | & 1/2 & -1 & 1/2 & -1/2\n\end{pmatrix}.
$$

En consecuencia, tenemos que

$$
B^{-1} = \begin{pmatrix} -1 & 5/2 & 0 & 1 \\ 5/2 & -7/2 & 1/2 & -5/2 \\ -1 & 2 & -1 & 2 \\ 1/2 & -1 & 1/2 & -1/2 \end{pmatrix}.
$$

Ejercicio 1.4.- Resolver, cuando se posible, los siguientes sistemas, usando para ello el método de Gauss.

a) 
$$
\begin{cases} 2x + y - z = -3 \\ x - 2y + 2z = 1 \\ 2x + y + z = 5 \end{cases}
$$
 b) 
$$
\begin{cases} 2x + y + 4z = 0 \\ x + y + 7z = 0 \\ x - y + 13z = 0 \end{cases}
$$
  
c) 
$$
\begin{cases} x + y + z = 0 \\ x - 2y + 2z = 0 \\ 2x - y + 3z = 0 \end{cases}
$$
 d) 
$$
\begin{cases} x + 2y - 3z + 5w = 0 \\ 2x + y - 4z - w = 1 \\ x + y + z + w = 0 \\ x - y - z - 6w = 4 \end{cases}
$$

Solución. a) Escribimos el primer sistema en forma matricial y usamos las operaciones elementales para escalonar la matriz. En concreto, a la tercera fila le restamos la segunda y a la segunda le restamos dos veces la primera:

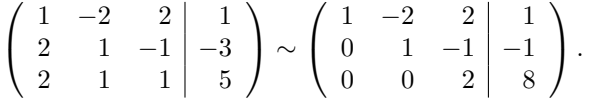

Observamos que rang( $A$ ) = rang( $A|B$ ) = 3, que también es el número de incógnitas; por tanto, el sistema es compatible determinado. Obtenemos la solución despejando en el último sistema:  $z = 4$ ,  $y = 3$ ,  $x = -1$ .

b) El segundo sistema es homogéneo, luego siempre tiene solución. Como además el determinante de la matriz del sistema vale 26, resulta que rang $(A) = 3$ . En consecuencia, el sistema es compatible determinado y su única solución es la trivial:  $x = y = z = 0.$ 

c) El tercer sistema también es homogéneo y, por tanto, compatible. Sin embargo, en este caso,  $\det(A) = 0$ , luego el rango de la matriz del sistema es menor que tres. El sistema es compatible indeterminado. Para precisar más, usamos el método de Gauss:

$$
\left(\begin{array}{rrr}1 & 1 & 1 \\ 1 & -2 & 2 \\ 2 & -1 & 3\end{array}\right) \sim \left(\begin{array}{rrr}1 & 1 & 1 \\ 0 & -3 & 1 \\ 0 & -3 & 1\end{array}\right) \sim \left(\begin{array}{rrr}1 & 1 & 1 \\ 0 & -3 & 1 \\ 0 & 0 & 0\end{array}\right).
$$

En este caso, rang $(A)$  = rang $(A|B)$  = 2, pero el número de incógnitas es 3; como ya sabemos, el sistema es compatible indeterminado. Para hallar sus soluciones, tenemos que  $-3y + z = 0$ , luego  $z = 3y$ . Como  $x + y + z = 0$ ,  $x = -4y$ . Podemos expresar las soluciones en función de un parámetro de la siguiente manera:

$$
x = -4\lambda
$$
;  $y = \lambda$ ;  $z = 3\lambda$ ;  $\forall \lambda \in \mathbb{R}$ .

d) Escribimos el último sistema en forma matricial y lo escalonamos:

$$
\begin{pmatrix}\n1 & 2 & -3 & 5 & 0 \\
2 & 1 & -4 & -1 & 1 \\
1 & 1 & 1 & 1 & 0 \\
1 & -1 & -1 & -6 & 4\n\end{pmatrix}\n\sim\n\begin{pmatrix}\n1 & 2 & -3 & 5 & 0 \\
0 & -3 & 2 & -11 & 1 \\
0 & -1 & 4 & -4 & 0 \\
0 & -3 & 2 & -11 & 4\n\end{pmatrix}
$$
\n
$$
\sim\n\begin{pmatrix}\n1 & 2 & -3 & 5 & 0 \\
0 & -1 & 4 & -4 & 0 \\
0 & 0 & -10 & 1 & 1 \\
0 & 0 & -10 & 1 & 4\n\end{pmatrix}\n\sim\n\begin{pmatrix}\n1 & 2 & -3 & 5 & 0 \\
0 & -1 & 4 & -4 & 0 \\
0 & 0 & -10 & 1 & 1 \\
0 & 0 & 0 & 0 & 0\n\end{pmatrix}.
$$

En este caso, rang $(A) = 3$ , pero rang $(A|B) = 4$ . Por tanto, el sistema es incompatible.

**Ejercicio 1.5.**- Discutir, en función de los valores del parámetro a, los siguientes sistemas de ecuaciones:

$$
\begin{array}{rcl}\n\mathbf{i}) & \begin{cases} & 4x & -z & = & 0\\ & x & -y & +az & = & 0\\ -x & -ay & -z & = & 0 \end{cases} \\
\mathbf{ii}) & \begin{cases} & (a+1)x & + & y & + & z & = & a^2 + 3a\\ & x & + & (a+1)y & + & z & = & 3a^2 + a^3\\ & x & + & y & + & (a+1)z & = & 3a^3 + a^4 \end{cases}.\n\end{array}
$$

Solución. i) El primer sistema es homogéneo, luego siempre tiene solución. Como además det $(A) = 4a^2 + a + 5 \neq 0$ ,  $\forall a \in \mathbb{R}$ , el rango de la matriz del sistema es siempre 3 y el sistema tiene una única solución, que no puede ser otra que la trivial  $x = y = z = 0.$ 

ii) En el segundo sistema, tras reordenar las filas, lo escribimos en forma matricial y aplicamos el método de Gauss:

$$
\begin{pmatrix}\n1 & 1 & a+1 & a^3(3+a) \\
1 & a+1 & 1 & a^2(3+a) \\
a+1 & 1 & 1 & a(3+a)\n\end{pmatrix}\n\sim\n\begin{pmatrix}\n1 & 1 & a+1 & a^3(3+a) \\
0 & a & -a & a^2(3+a)(1-a) \\
0 & -a & -a^2-2a & a(3+a)(1-a^2-a^3)\n\end{pmatrix}
$$
\n
$$
\sim\n\begin{pmatrix}\n1 & 1 & a+1 \\
0 & a & -a \\
0 & 0 & -a(a+3)\n\end{pmatrix}\n\begin{pmatrix}\na^3(3+a) & a^3(3+a) \\
a^2(3+a)(1-a) & a^3(3+a) \\
a^2(3+a)(1+a-2a^2-a^3)\n\end{pmatrix}.
$$

Analizando la matriz del sistema, vemos que está bien escalonada siempre que a sea distinto de 0 y de −3. Pensándolo de otra manera, det(A) es distinto de cero si y sólo si  $a \neq 0, -3$ . En este caso, rang $(A) = 3$  y, por tanto, estamos ante un sistema compatible determinado. Para cada valor de  $a$ , tenemos una única solución, que es:

$$
z = a3 + 2a2 - a - 1
$$
,  $y = -2a3 - 4a2 + 4a + 1$ ,  $x = 2a3 + 3a2 - 2a$ .

Veamos qué ocurre cuando  $a = 0$  o cuando  $a = -3$ . Si  $a = 0$ , la matriz del sistema es

$$
\left(\begin{array}{ccc|c}\n1 & 1 & 1 & 0 \\
0 & 0 & 0 & 0 \\
0 & 0 & 0 & 0\n\end{array}\right).
$$

Por tanto, rang $(A)$  = rang $(A|B)$  = 1. Como el número de incógnitas es tres, tenemos un sistema compatible indeterminado, cuya solución depende de 2 parámetros. De hecho, el sistema es equivalente a  $x + y + z = 0$  y las soluciones son

$$
x = \alpha
$$
,  $y = \beta$ ,  $z = -\alpha - \beta$ ,  $\forall \alpha, \beta \in \mathbb{R}$ .

Si  $a = -3$ , la matriz del sistema es

$$
\left(\begin{array}{ccc|c} 1 & 1 & -2 & 0 \\ 0 & -3 & 3 & 0 \\ 0 & 0 & 0 & 0 \end{array}\right).
$$

En este caso, rang $(A)$  = rang $(A|B)$  = 2. Como el número de incógnitas es tres, tenemos un sistema compatible indeterminado, cuya solución depende de un parámetro. De hecho, el sistema es equivalente a

$$
\left\{\n\begin{array}{ccc}\nx & + & y & - & 2z & = & 0 \\
& - & y & + & z & = & 0\n\end{array}\n\right.
$$

y las soluciones son  $x = y = z = \alpha$ ,  $\forall \alpha \in \mathbb{R}$ .

**Ejercicio 1.6.**- Discutir, en función de los parámetros  $a \, y \, b$ , la solución de los siguientes sistemas de ecuaciones:

$$
\begin{array}{rcl}\n\textbf{i)} & \begin{cases} ax + & by + & z = 1 \\ x + & aby + & z = b \\ x + & by + az = 1 \end{cases} \\
\textbf{ii)} & \begin{cases} (a-1)x + ay + & (a^2+1)z = b \\ y + & (1-a^2)z = 1-b \\ (2+a-2b-ab)z = a+b-2 \end{cases}\n\end{array}
$$

Solución. i) Tras reordenar las filas del primer sistema y escribirlo en forma matricial, le aplicamos el método de Gauss:

$$
\begin{pmatrix} 1 & b & a & 1 \ 1 & ab & 1 & b \ a & b & 1 & 1 \end{pmatrix} \sim \begin{pmatrix} 1 & b & a & 1 \ 0 & ab - b & 1 - a & b - 1 \ 0 & b - ab & 1 - a^2 & 1 - a \end{pmatrix}
$$

$$
\sim \begin{pmatrix} 1 & b & a & 1 \ 0 & b(a-1) & 1 - a & b - 1 \ 0 & 0 & (1-a)(a+2) & b-a \end{pmatrix}.
$$

- Si  $a \neq 1, -2$  y  $b \neq 0$ , el sistema está bien escalonado y el rango de la matriz del sistema es 3. Entonces el sistema es compatible determinado.
- Si  $a = 1$ , nos queda la matriz

$$
\left(\begin{array}{ccc|c} 1 & b & 1 & 1 \\ 0 & 0 & 0 & b-1 \\ 0 & 0 & 0 & b-1 \end{array}\right) \sim \left(\begin{array}{ccc|c} 1 & b & 1 & 1 \\ 0 & 0 & 0 & b-1 \\ 0 & 0 & 0 & 0 \end{array}\right).
$$

Tenemos que hacer el estudio en función de  $b$ .

- En este caso, si  $b = 1$  tenemos que rang $(A) = \text{rang}(A|B) = 1$ . Como el número de incógnitas es 3, el sistema es compatible indeterminado y la solución depende de dos parámetros.
- Si  $a = 1$  y  $b \neq 1$ , rang(A) = 1  $\neq$  rang(A|B) = 2, luego el sistema es incompatible.
- Si  $a = -2$ , nos queda la matriz

$$
\left(\begin{array}{ccc|c} 1 & b & -2 & 1 \\ 0 & -3b & 3 & b-1 \\ 0 & 0 & 0 & b+2 \end{array}\right).
$$

De nuevo, estudiando en función de  $b$ , tenemos que:

- Si  $b = -2$ , rang $(A) = \text{rang}(A|B) = 2$ . Como el número de incógnitas es 3, el sistema es compatible indeterminado y la solución depende de un parámetro.
- Si  $a = -2$  y  $b \neq -2$ , rang $(A) = 2 \neq \text{rang}(A|B) = 3$ , luego el sistema es incompatible.
- Si  $b = 0$ , con  $a \neq 1, -2$ , tenemos la matriz:

$$
\left(\begin{array}{ccc|c} 1 & 0 & a & 1 \ 0 & 0 & 1-a & -1 \ 0 & 0 & (1-a)(a+2) & -a \end{array}\right) \sim \left(\begin{array}{ccc|c} 1 & 0 & a & 1 \ 0 & 0 & 1-a & -1 \ 0 & 0 & 0 & 2 \end{array}\right).
$$

Por tanto, para cualquier valor de a distinto de 1 y −2,  $\text{rang}(A) = 2 \neq$ rang $(A|B) = 3$  y el sistema es incompatible.

ii) El segundo sistema en forma matricial queda:

$$
\left(\begin{array}{ccc|c} a-1 & a & a^2+1 & b \\ 0 & 1 & 1-a^2 & 1-b \\ 0 & 0 & 2+a-2b-ab & a+b-2 \end{array}\right).
$$

Notemos que podemos factorizar la expresión

$$
2 + a - 2b - ab = 2 + a - b(2 + a) = (2 + a)(1 - b).
$$

Así, se tiene que si  $a \neq 1$ ,  $-2$  y  $b \neq 1$ , rang $(A) = 3$ . Podemos llegar a esta conclusión observando que la matriz A está bien escalonada o que det $(A) \neq 0$ . En consecuencia, en este caso, el sistema es compatible determinado. Veamos qué ocurre en los otros casos.

 $\blacksquare$  Si  $a = 1$ , la matriz del sistema es

$$
\left(\begin{array}{ccc|c} 0 & 1 & 2 & b \\ 0 & 1 & 0 & 1-b \\ 0 & 0 & 3(1-b) & b-1 \end{array}\right).
$$

Como vemos, esta matriz depende de  $b$  y no está bien escalonada. Seguimos haciendo ceros:

$$
\left(\begin{array}{ccc|c} 0 & 1 & 2 & b \\ 0 & 0 & -2 & 1-2b \\ 0 & 0 & 3(1-b) & b-1 \end{array}\right) \sim \left(\begin{array}{ccc|c} 0 & 1 & 2 & b \\ 0 & 0 & -2 & 1-2b \\ 0 & 0 & 0 & (b-1)(6b-1) \end{array}\right).
$$

Distinguimos ahora tres casos:

• Si  $b = 1$ , llegamos a la matriz

$$
\left(\begin{array}{ccc|c}\n0 & 1 & 2 & 1 \\
0 & 0 & -2 & -1 \\
0 & 0 & 0 & 0\n\end{array}\right).
$$

Por tanto rang $(A)$  = rang $(A|B)$  = 2. Como tenemos tres incógnitas<sup>1</sup>, se trata de un sistema compatible indeterminado cuya solución depende de un parámetro. De hecho, la solución es  $z = 1/2$ ,  $y = 0$ ,  $x = \lambda$ , con  $\lambda$  un número real cualquiera.

• Si  $b = 1/6$ , llegamos a

$$
\left(\begin{array}{ccc|c}\n0 & 1 & 2 & 1/6 \\
0 & 0 & -2 & 2/3 \\
0 & 0 & 0 & 0\n\end{array}\right).
$$

Por tanto, tenemos que rang $(A)$  = rang $(A|B)$  = 2 y la discusión es similar a la del caso anterior.

- Si  $b \neq 1, 1/6$ , rang $(A) = 2 \neq \text{rang}(A|B) = 3$  y el sistema es incompatible.
- Si  $a = -2$  tenemos la siguiente matriz:

$$
\left(\begin{array}{rrr} -3 & -2 & 5 & b \\ 0 & 1 & -3 & 1-b \\ 0 & 0 & 0 & b-4 \end{array}\right).
$$

En este caso,

<sup>&</sup>lt;sup>1</sup>También se puede considerar que este sistema tiene únicamente dos incógnitas  $y$ , z. En este caso, sería compatible determinado, con solución  $y = 0$ ,  $z = 1/2$ .

- Si  $b = 4$ , rang $(A) = \text{rang}(A|B) = 2$ . Como el número de incógnitas es 3, el sistema es compatible indeterminado. Su solución depende de un parámetro.
- Si  $b \neq 4$ , rang $(A) = 2 \neq \text{rang}(A|B) = 3$  y el sistema es incompatible.

■ Si  $b = 1$ , con  $a \neq 1, -2$ , queda la matriz

$$
\left(\begin{array}{ccc|cc} a-1 & a & a^2+1 & 1 \\ 0 & 1 & 1-a^2 & 0 \\ 0 & 0 & 0 & a-1 \end{array}\right).
$$

Entonces rang $(A) = 2 \neq \text{rang}(A|B) = 3$  y el sistema es incompatible.
# 1.7. Ejercicios propuestos del capítulo 1

- 1. Comprobar que el vector  $(7, 3, -4, 5)$  es combinación lineal de estos otros dos vectores:  $(1, 2, 0, -3)$  y  $(-4, 3, 4, -14)$ .
- 2. De las siguientes familias de vectores, indicar cuáles son libres:
	- i.  $\{(2,1,3), (5,2,7), (7,3,10)\}\$ de  $\mathbb{R}^3$ .
	- ii.  $\{(1, 1, 1, 1), (-1, 1, 1, -1), (-1, 1, -1, 1), (-1, -1, 1, 1)\}\$ de ℝ<sup>4</sup>.
	- iii.  $\{(1,1,1), (2,2,2), (1,2,1)\}\$ de  $\mathbb{R}^3$ .
	- iv.  $\{(2,1), (5, 2)\}\$ de  $\mathbb{R}^2$ .
- 3. Calcular  $x \in y$ , si es posible, para que el vector  $(1, 2, x, y)$  sea combinación lineal de los vectores  $(1, 1, 0, 2)$  y  $(1, 1, 2, 3)$ .
- 4. Sean P, Q, S matrices. Demostrar o dar un contraejemplo para las siguientes cuestiones:
	- i. Si  $P \cdot Q = P \cdot S$ , ise puede asegurar que  $Q = S$ ?
	- ii. Si  $P^2 = 0$ , ise puede asegurar que  $P = 0$ ?
- 5. Calcular el conjunto de matrices que conmutan con la matriz  $A = \begin{pmatrix} 2 & 1 \\ 1 & 1 \end{pmatrix}$ .
- 6. Si A es una matriz cuadrada de orden n idempotente, es decir,  $A^2 = A$ , probar que también es idempotente la matriz  $B = I - A$  y que  $A \cdot B = B \cdot A = 0$ .
- 7. La trasposición de matrices cumple las siguientes propiedades:

$$
(At)t = A, \qquad (A + B)t = At + Bt, \qquad (\lambda A)t = \lambda At, \qquad (A \cdot C)t = Ct \cdot At.
$$

Comprobarlo para las siguientes matrices:

$$
A = \begin{pmatrix} 1 & 1 \\ 2 & 0 \\ -1 & 5 \end{pmatrix} \qquad B = \begin{pmatrix} 0 & -2 \\ 1 & 0 \\ -3 & 5 \end{pmatrix} \qquad C = \begin{pmatrix} 1 & -2 & 7 & 0 & -1 \\ 3 & -3 & 0 & 7 & 0 \end{pmatrix}.
$$

8. Determinar las relaciones entre  $x, y, z, t$  para que

$$
\left(\begin{array}{cc} x & y \\ z & t \end{array}\right) \left(\begin{array}{cc} 1 & -1 \\ -1 & 1 \end{array}\right) = \left(\begin{array}{cc} 0 & 0 \\ 0 & 0 \end{array}\right).
$$

9. Hallar todas las matrices B que satisfacen

$$
\left(\begin{array}{cc} 0 & 1 \\ 0 & 2 \end{array}\right) B = \left(\begin{array}{cc} 0 & 0 & 1 \\ 0 & 0 & 2 \end{array}\right).
$$

10. Hallar la matriz X siendo  $X^t = A^t + 3B^t + 2AB$ , sabiendo que

$$
A = \begin{pmatrix} 2 & 1 & 3 \\ 4 & 1 & 2 \\ 0 & 1 & 1 \end{pmatrix} \qquad B = \begin{pmatrix} 1 & 0 & 1 \\ 2 & 1 & -1 \\ 1 & 2 & -1 \end{pmatrix}
$$

- 11. Demostrar que si la matriz A verifica que  $A^2 + 2A = I_n$  entonces A es regular.
- 12. Probar que si el producto de dos matrices cuadradas (reales) es la matriz nula y una de ellas es regular, entonces la otra matriz es (0).
- 13. Resolver la ecuación matricial  $A \cdot X \cdot B = C$ , siendo  $A, B, C, X \in \mathcal{M}(n)$  sabiendo que  $A$  y  $B$  son matrices regulares dadas y  $X$  es una matriz incógnita.
- 14. Probar que el determinante de una matriz antisimétrica de orden impar es 0.
- 15. Calcular los siguientes determinantes:

i. 
$$
\begin{vmatrix} 2 & 3 \\ -5 & 4 \end{vmatrix}
$$
 ii.  $\begin{vmatrix} 1 & 4 & -2 \\ 3 & 1 & 1 \\ -2 & 3 & 4 \end{vmatrix}$  iii.  $\begin{vmatrix} 3 & 2 & 4 \\ 4 & 1 & 5 \\ 1 & 4 & 2 \end{vmatrix}$  iv.  $\begin{vmatrix} 1 & 1 & 1 & 0 \\ 1 & 1 & 1 & 1 \\ 1 & 0 & 0 & 0 \\ 1 & 1 & 0 & 0 \end{vmatrix}$   
v.  $\begin{vmatrix} 0 & 2 & 0 & -3 \\ 5 & 0 & -4 & 0 \\ 0 & -7 & 0 & 2 \\ 4 & 0 & 3 & 0 \end{vmatrix}$  vi.  $\begin{vmatrix} 0 & 0 & 1 & 1 & 0 \\ 0 & 0 & 1 & 0 & -1 \\ 1 & 1 & 1 & 0 & -2 \\ 1 & 0 & 0 & 1 & 0 \\ 0 & -1 & -2 & 0 & -2 \end{vmatrix}$  vi.  $\begin{vmatrix} 1 & 1 & -6 \\ 1 & -2 & 6 \\ 3 & -1 & m \end{vmatrix}$   
viii.  $\begin{vmatrix} 1 & 1 & \alpha \\ 1 & \alpha & 1 \\ \alpha & 1 & 1 \end{vmatrix}$  ix.  $\begin{vmatrix} 1 & 1 & 1 \\ a & b & c \\ a^2 & b^2 & c^2 \end{vmatrix}$  x.  $\begin{vmatrix} 3 & 1 & 2 \\ 1 + a & -2 & 6 \\ a & -1 & 1 \end{vmatrix}$  xi.  $\begin{vmatrix} yz & 1/x & x \\ xz & 1/y & y \\ xy & 1/z & z \end{vmatrix}$ .

16. Probar que:

$$
\left| \begin{array}{ccc} a+b & b+c & a+c \\ p+q & q+r & p+r \\ u+v & v+z & u+z \end{array} \right| = 2 \left| \begin{array}{ccc} a & b & c \\ p & q & r \\ u & v & z \end{array} \right|.
$$

17. Dada la matriz

$$
X = \left(\begin{array}{cc} 1 & 1 \\ 1 & 2 \\ 1 & 1 \\ 1 & 3 \end{array}\right),
$$

calcular  $A = I_4 - X(X^t X)^{-1} X^t$  y comprobar que es idempotente, es decir, que  $A^2 = A$ .

18. Demostrar que  $(A + A^{-1})^{2n+1} = 2^{2n+1}A$  siendo

$$
A = \left( \begin{array}{cc} 1 & 0 \\ 0 & -1 \end{array} \right).
$$

19. Las matrices inversas cumplen las siguientes propiedades:

$$
(\lambda A)^{-1} = \frac{1}{\lambda} A^{-1} \qquad |A^{-1}| = \frac{1}{|A|} \qquad (A \cdot B)^{-1} = B^{-1} \cdot A^{-1}.
$$

Comprobarlo para las siguientes matrices:

$$
A = \left(\begin{array}{ccc} 2 & 0 & 1 \\ 0 & 1 & 1 \\ 1 & 0 & 0 \end{array}\right) \qquad B = \left(\begin{array}{ccc} 1 & 0 & 0 \\ 1 & 0 & 1 \\ 0 & 1 & 2 \end{array}\right)
$$

- 20. Demostrar que:
	- i. El producto de toda matriz por su traspuesta es una matriz simétrica.
	- ii. La suma de toda matriz cuadrada con su traspuesta es una matriz simétrica.
	- iii. La diferencia de toda matriz cuadrada con su traspuesta es antisimétrica.  $\;$
- 21. Decir cuáles de las siguientes matrices son regulares y, en este caso, calcular sus inversas.

i. 
$$
\begin{pmatrix} 1 & 1 & 0 \\ 1 & 2 & 3 \\ 2 & 3 & 2 \end{pmatrix}
$$
 ii.  $\begin{pmatrix} 1 & a & a^2 \\ 1 & b & b^2 \\ 1 & c & c^2 \end{pmatrix}$  iii.  $\begin{pmatrix} 2 & 4 & 3 \\ 0 & 1 & 1 \\ 2 & 2 & -1 \end{pmatrix}$  iv.  $\begin{pmatrix} 1 & 1 & 1 & 0 \\ 1 & 1 & 1 & 1 \\ 1 & 0 & 0 & 0 \\ 1 & 1 & 0 & 0 \end{pmatrix}$   
v.  $\begin{pmatrix} 1 & 1 & 2 & 0 \\ 3 & -1 & 4 & 2 \\ 7 & 1 & 7 & 3 \end{pmatrix}$  vi.  $\begin{pmatrix} 3 & -2 & 0 & -1 \\ 0 & 2 & 2 & 1 \\ 1 & -2 & -3 & 2 \\ 0 & 1 & 2 & 1 \end{pmatrix}$ .

22. Calcular el rango de las siguientes matrices:

i. 
$$
\begin{pmatrix} 1 & -3 & 1 & 4 \ 5 & 2 & -6 & 1 \ -3 & -3 & 8 & 7 \ -7 & -13 & 15 & 10 \end{pmatrix}
$$
 ii. 
$$
\begin{pmatrix} -1 & 4 & -2 & 5 & 0 \ 3 & -1 & 0 & -2 & 5 \ 3 & 10 & -6 & 11 & 10 \end{pmatrix}
$$
 iii. 
$$
\begin{pmatrix} 2 & -1 & 1 & 3 \ 1 & -2 & 1 & 0 \ 1 & -1 & 2 & 5 \end{pmatrix}
$$
  
iv. 
$$
\begin{pmatrix} 1 & 2 & -3 & 4 & 5 \ 0 & 1 & -1 & 0 & 1 \ 1 & 0 & -1 & 0 & 0 \ 1 & 0 & -1 & 0 & 0 \end{pmatrix}
$$
 v. 
$$
\begin{pmatrix} 1 & 4 & 5 \ -8 & 2 & -6 \ 5 & 1 & 6 \ 3 & 3 & 6 \end{pmatrix}
$$
 vi. 
$$
\begin{pmatrix} 4 & -6 & 8 & -4 \ -10 & -2 & -2 & -6 \ 1 & -2 & -6 & 0 \ 4 & 0 & -1 & 4 \ -3 & -1 & 1 & 9 \end{pmatrix}
$$

- 23. Calcular el rango de las siguientes familias de vectores:
	- i.  $\{(1, 2, 3, 1), (2, 3, 2, 3), (0, 1, 4, -1), (2, -3, 1, 1), (4, 1, 7, 3)\}.$
	- ii.  $\{(1, 2, 3, 0), (4, 3, 4, -16), (4, 3, 4, 5)\}.$
	- iii.  $\{(1, 0, 0, -1), (2, 1, 1, -2), (0, 1, 1, 0), (1, -1, -1, -1)\}.$
	- iv.  $\{(4, -5, 7), (3, 3, 4), (1, 1, -2), (2, -1, 1)\}.$
	- v.  $\{(1, 1, 0, a), (3, -1, b, -1), (-3, 5, a, -4)\}$ , según los valores de a y b.
- 24. Sea  $A = (a_{ij}) \in \mathcal{M}(4)$  tal que  $a_{ij} = i + j$ . ¿Tiene la matriz A inversa? ¿Por qué?
- 25. Hallar una matriz  $X$  que cumpla cada uno de los casos siguientes:

i. 
$$
X\begin{pmatrix} -1 & 0 \\ 0 & 1 \end{pmatrix} = \begin{pmatrix} -2 & 0 \\ 0 & -2 \end{pmatrix}
$$
 ii.  $X\begin{pmatrix} 2 & 1 \\ 3 & 2 \end{pmatrix} = \begin{pmatrix} 5 & 3 \\ 5 & 3 \end{pmatrix}$ .

26. Hallar la inversa de las siguientes matrices, bien por el método de la matriz adjunta o bien por el de Gauss-Jordan:

i. 
$$
\begin{pmatrix} 1 & 0 & 0 \\ 0 & 1 & 1 \\ 0 & 0 & 1 \end{pmatrix}
$$
 ii.  $\begin{pmatrix} 0 & 2 & 3 \\ 1 & 0 & 1 \\ 1 & 1 & 0 \end{pmatrix}$  iii.  $\begin{pmatrix} 1 & 2 & 3 \\ 0 & 1 & 2 \\ 0 & 0 & 1 \end{pmatrix}$   
iv.  $\begin{pmatrix} 1 & 0 & 1 \\ 1 & 1 & 1 \\ 2 & 0 & 3 \end{pmatrix}$  v.  $\begin{pmatrix} 2 & 0 & 1 \\ 1 & 1 & -4 \\ 3 & 7 & -3 \end{pmatrix}$  vi.  $\begin{pmatrix} 1 & 1 & -1 \\ 1 & 0 & 1 \\ 3 & 1 & 0 \end{pmatrix}$ .

27. Discutir, en función del parámetro  $\alpha$ , el siguiente sistema de ecuaciones lineales:

$$
\begin{cases}\n\alpha x - 2y - 2z = 8 \\
2x + 2y + z = 3 \\
x + 2y + 2z = -1.\n\end{cases}
$$

Calcular la solución en caso de que exista.

28. Resolver mediante el método de Gauss los siguientes sistemas de ecuaciones:

$$
\begin{array}{rcl}\ni. & \begin{cases}\nx + 2y - 2z = 4 \\
3x - 2y + 3z = 5 \\
7x - 2y + 4z = 10\n\end{cases} & \text{ii.} & \begin{cases}\nx + y + 2z = 2 \\
2x + y - z = 1 \\
-x + 2y + z = -5\n\end{cases}\n\end{array}
$$
\n
$$
\text{iii.} & \begin{cases}\n2x + 5y = 19 \\
3x - 5z = 6 \\
5y + 7z = 26\n\end{cases} & \text{iv.} & \begin{cases}\nx + 2y - z + 3u = 6 \\
3x + 7y + z - 2u = 21 \\
x + 3y + 2z + u = 15\n\end{cases}
$$

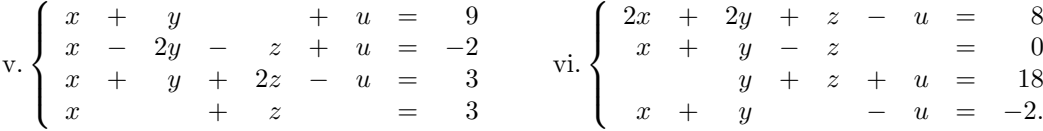

29. ¿Qué condiciones deben cumplir los parámetros  $a, b, y, c$  para que el siguiente sistema tenga solución?

$$
\begin{cases}\n x + 2y - 3z = a \\
 x + 4y - 4z = b \\
 2x + 2y - 5z = c\n\end{cases}
$$

30. Discutir en función de los parámetros y resolver, en los casos que sea posible, los siguientes sistemas:

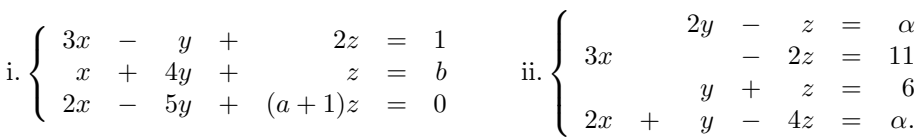

31. Discutir en función de los distintos parámetros y resolver en los casos de compatibilidad, el sistema  $Ax = b$ , siendo:

$$
A = \begin{pmatrix} \alpha & 1 & 1 \\ 1 & \alpha & 1 \\ 1 & 1 & \alpha \end{pmatrix} \qquad b = \begin{pmatrix} 1 \\ \alpha \\ \alpha^2 \end{pmatrix}.
$$

32. Discutir y resolver el sistema homogéneo:

$$
\begin{cases}\n x + y + 3u - v = 0 \\
 x - y + 2z - u = 0 \\
 4x - 2y + 6z + 3u - 4v = 0 \\
 2x + 4y - 2z + 4u - 7v = 0\n\end{cases}
$$

33. Discutir los siguientes sistemas de coeficientes reales para los distintos valores  $% \left\vert \cdot \right\rangle$ de los parámetros y resolverlos en los casos en los que sea posible:

i. 
$$
\begin{cases} 5x - 11y + 9z = k \\ x - 3y + 5z = 2 \\ 2x - 4y + 2z = 0 \end{cases}
$$
ii. 
$$
\begin{cases} x - y + 2z = 2 \\ 2x + y + 3z = 2 \\ 5x + y + az = 6 \end{cases}
$$
  
iii. 
$$
\begin{cases} 2x - my = -1 \\ mx + y = 7 \\ x + 4y = 8 \end{cases}
$$
iv. 
$$
\begin{cases} mx + y = 0 \\ 4x - (m+1)y = 5 \\ 6x - my = 5 \end{cases}
$$

$$
v. \begin{cases} x + y + z = m + 1 \\ mx + y + (m - 1)z = m \\ x + my + z = 1 \end{cases} \quad v. \begin{cases} ax + y + z = 1 \\ x + ay + z = 1 \\ x + y + az = 1 \end{cases}
$$
  
\n
$$
viii. \begin{cases} (1 - a)x + (2a + 1)y + (2a + 2)z = a \\ ax + ay + z = a + 2a + 2 \end{cases} = 2a + 2
$$
  
\n
$$
v. \begin{cases} (1 - a)x + (2a + 1)y + (2a + 2)z = a \\ 2a + 2 \end{cases} = a
$$
  
\n
$$
v. \begin{cases} (1 - a)x + (a + 1)y + (a - 1)z = a^2 - 2a + 9 \\ (5a - 4)x + (a + 1)y + (3a - 4)z = a - 1 \end{cases}
$$
  
\n
$$
v. \begin{cases} ax + y + z + t = a \\ x + ay + z + t = a \\ x + y + az + t = a \end{cases} x. \begin{cases} ax + 2z = 2 \\ 5x + 2y = 1 \\ x - 2y + bz = 3 \end{cases}
$$
  
\n
$$
x. \begin{cases} ax + by + z = 0 \\ x + aby + z = 0 \\ x + aby + z = 0 \end{cases} xii. \begin{cases} 4x + (m + 3)y + 6z = p - 1 \\ 2x + (m + 2)y + 3z = p - 2 \\ 4x + (3m + 5)y + (7 - n)z = 2p - 7 \end{cases}
$$
  
\n
$$
xiii. \begin{cases} a^2x + ay + z = 1 \\ b^2x + by + z = 1 \\ c^2x + cy + z = 1 \end{cases} xiv. \begin{cases} x + y = 1 \\ x + (a + 1)y = 1 \\ x + y = b + 1 \end{cases}
$$

34. Un taller dispone de dos máquinas  $M_1$  y  $M_2$ , que prestan los servicios  $S_1$  y  $S_2$ . Diariamente pueden funcionar como máximo 10 y 15 horas respectivamente. La tabla siguiente proporciona el tiempo en horas empleado por la máquina en la prestación de cada servicio:

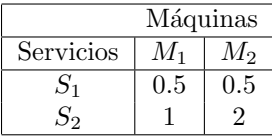

Calcular cuántos servicios de cada tipo se pueden realizar empleando totalmente el tiempo disponible.

35. Una empresa produce tres productos  $A, B, y, C$ , que procesa en tres máquinas. El tiempo en horas requerido para procesar una unidad de cada producto por las tres máquinas viene dado por

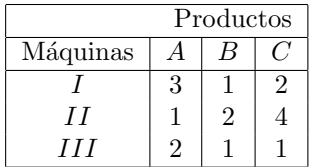

Se dispone de la máquina I por 850 horas, de la máquina II por 1200 horas y de la máquina  $III$  por 550 horas, ¿Cuántas unidades de cada producto deberán producirse con objeto de emplear todo el tiempo posible de las máquinas?

- 36. Suponemos que en el problema anterior se dispone de las máquinas I, II y III por 1200, 900 y 1100 horas respectivamente. ¿Qué sucede en ese caso?
- 37. Dos productos A y B compiten. Sus demandas  $x_a$  y  $x_b$  están relacionadas con sus precios,  $p_a$  y  $p_b$ , por las siguientes ecuaciones de demanda:

$$
x_a = 17 - 2p_a + \frac{1}{2}p_b
$$
,  $x_b = 20 - 3p_b + \frac{1}{2}p_a$ .

Las ecuaciones de oferta son:

$$
p_a = 2 + x_a + \frac{1}{3}x_b
$$
,  $p_b = 2 + \frac{1}{2}x_b + \frac{1}{4}x_a$ ,

que dan los precios a los cuales las cantidades  $x_a$  e  $y_b$  estarán disponibles en el mercado. En el punto de equilibrio, las cuatro ecuaciones deben satisfacerse (dado que la demanda y la oferta deben de ser iguales). Calcular los valores de equilibrio de  $x_a, x_b, p_a$  y  $p_b$ .

38. La condición de equilibrio para dos artículos  $x \in y$  viene dada por:

$$
2p_x + p_y = 3 \t p_x + 2p_y = 3
$$

Determinar los puntos de equilibrio.

39. La condición de equilibrio para tres mercados relacionados  $(x, y, z)$  viene dada por:

$$
\begin{cases}\n2p_x + 3p_y - p_z = 1 \\
3p_x + 5p_y + 2p_z = 3 \\
p_x - 2p_y - 3p_z = -1.\n\end{cases}
$$

Determinar el precio de equilibrio para cada mercado.

# Capítulo 2

# Programación diferenciable

En este capítulo haremos una breve incursión en el cálculo diferencial para funciones de varias variables. As´ı adquiriremos los conceptos necesarios para desarrollar una teoría de optimización para tales funciones. Debemos ser conscientes de que la mayoría de los problemas que aparecen en la práctica (en particular, los problemas que provienen del ámbito económico), tratan con funciones de más de una variable. Por ejemplo, la función de beneficios de una empresa puede depender de argumentos tales como el n´umero de trabajadores empleados, el n´umero de horas de trabajo, las inversiones en tecnología o publicidad o la renta de los clientes. Esta función de beneficios es pues una función de varias variables.

El objetivo que nos proponemos es el de calcular los extremos de una función, es decir, encontrar los puntos donde una función alcanza sus valores máximos y mínimos. Esto tiene una clara interpretación económica ya que siempre es interesante conocer cuándo una función de beneficios alcanza su valor máximo o cuando unos costes son mínimos. Estamos hablando pues de maximizar y minimizar funciones, o lo que en Matemáticas se llaman problemas de optimización o de programación.

La observación de que muchos problemas económicos, industriales, financieros, militares, etc., pueden ser modelados (o al menos, razonablemente aproximados) por sistemas matemáticos fue el origen de la programación. En concreto, se puede decir que el nacimiento de la programación se produce durante la Segunda Guerra Mundial, ´epoca en la que un grupo de cient´ıficos de E.E.U.U. se encarg´o de optimizar los escasos recursos disponibles para las operaciones militares. De ahí viene el nombre de investigación operativa con el que también se conoce a esta rama de las Matemáticas.

Podemos hablar de muchos tipos de programación, dependiendo de las funciones con las que trabajemos y del conjunto donde estén las variables que consideremos (conjunto factible). Habitualmente, el conjunto factible viene definido por medio de unas igualdades o desigualdades que se denominan restricciones.

En este curso estudiaremos únicamente funciones definidas en el espacio  $\mathbb{R}^n$  (o en un subconjunto suyo) y que toman valores en R. Es lo que se conoce como programa-

35

 $ción de un sólo obietivo$ . Más concretamente, estudiaremos dos tipos de programación:

- 1. Programación diferenciable: las funciones y las restricciones con las que trabajamos son diferenciables. Los resultados que se dan son bastante generales y están basados en el Cálculo diferencial.
- 2. Programación lineal: las funciones y las restricciones son funciones lineales. Es un caso particular del anterior, para el que existe una teoría desarrollada específicamente.

No consideraremos en este curso otros tipos de problemas (no por ello menos interesantes) como son la programación convexa, la programación entera o la programación no diferenciable.

# 2.1. Derivadas parciales

Recordemos que para una función de una variable  $f : I \subseteq \mathbb{R} \to \mathbb{R}$  definida en un intervalo abierto I de R se define la derivada de f en  $x_0 \in I$  como

$$
f'(x_0) = \lim_{h \to 0} \frac{f(x_0 + h) - f(x_0)}{h}
$$

cuando éste es un número real, en cuyo caso diremos que f es diferenciable en  $x_0$ . Recordemos además que si  $f'(x_0)$  existe, su valor nos da la pendiente de la recta tangente a la gráfica de la función  $y = f(x)$  en el punto  $(x_0, f(x_0))$ . El estudio de la derivada de una función nos proporciona mucha información acerca de la propia función. Veamos cómo extender el concepto de derivabilidad a funciones de varias variables. En este curso sólo haremos un acercamiento a este concepto. No obstante, el estudio general puede encontrarse en cualquier libro que trate el c´alculo diferencial para funciones de varias variables.

Por sencillez, en las definiciones siguientes consideraremos una función de dos variables. Estas definiciones pueden extenderse sin ninguna dificultad a funciones de tres o más variables.

**Definición 2.1.-** Sean  $f: U \subseteq \mathbb{R}^2 \to \mathbb{R}$  una función definida en un abierto U de  $\mathbb{R}^2$  y  $P = (x_0, y_0)$  un punto de U. Se define la *derivada parcial de f respecto de x en* el punto P como

$$
\frac{\partial f}{\partial x}(P) = \lim_{h \to 0} \frac{f(x_0 + h, y_0) - f(x_0, y_0)}{h},
$$

cuando este l´ımite es un n´umero real. Otras notaciones habituales para esta derivada parcial son  $f_x(P)$ ,  $f_1(P)$  ó  $D_1f(P)$ .

## 2.1. DERIVADAS PARCIALES 37

Análogamente se define la *derivada parcial de f respecto de y en el punto*  $P$  como

$$
\frac{\partial f}{\partial y}(P) = \lim_{h \to 0} \frac{f(x_0, y_0 + h) - f(x_0, y_0)}{h},
$$

si el límite es real. Esta derivada parcial también se suele denotar como  $f_y(P)$ ,  $f_2(P)$  $\text{ó } D_2f(P).$ 

Ilustramos estas definiciones con un ejemplo.

**Ejemplo 2.1.-** Sea  $f(x,y) = x^2 + y^2 \operatorname{sen}(xy)$ . Entonces

$$
\frac{\partial f}{\partial x}(0,0) = \lim_{h \to 0} \frac{f(h,0) - f(0,0)}{h} = \lim_{h \to 0} \frac{h^2}{h} = \lim_{h \to 0} h = 0.
$$

$$
\frac{\partial f}{\partial y}(0,0) = \lim_{h \to 0} \frac{f(0,h) - f(0,0)}{h} = \lim_{h \to 0} \frac{0}{h} = 0.
$$

En la práctica, para calcular  $f_x$  se considera y como constante y se deriva normalmente respecto de x. Para calcular  $f_y$  se considera x constante y se deriva respecto de  $y$ . Con la función anterior,

$$
f_x(x, y) = 2x + y^3 \cos(xy), \quad f_y(x, y) = 2y \sin(xy) + xy^2 \cos(xy)
$$

y, por tanto,  $f_x(0,0) = 0 = f_y(0,0)$ .

Veamos a continuación cómo se definen las derivadas parciales de órdenes superiores.

**Definición 2.2.-** Supongamos que  $f : U \subseteq \mathbb{R}^2 \to \mathbb{R}$  es una función con derivadas parciales definidas en todo punto del conjunto abierto U. Entonces,  $f_x$ ,  $f_y$  son a su vez funciones de dos variables:

$$
f_x: U \subseteq \mathbb{R}^2 \to \mathbb{R}; \quad f_y: U \subseteq \mathbb{R}^2 \to \mathbb{R}.
$$

Podemos pensar en calcular las derivadas parciales de estas funciones para obtener así las *derivadas parciales de segundo orden*:

$$
\frac{\partial}{\partial x} \left( \frac{\partial f}{\partial x} \right) = \frac{\partial^2 f}{\partial x^2} \qquad \frac{\partial}{\partial x} \left( \frac{\partial f}{\partial y} \right) = \frac{\partial^2 f}{\partial x \partial y}
$$

$$
\frac{\partial}{\partial y} \left( \frac{\partial f}{\partial x} \right) = \frac{\partial^2 f}{\partial y \partial x} \qquad \frac{\partial}{\partial y} \left( \frac{\partial f}{\partial y} \right) = \frac{\partial^2 f}{\partial y^2}.
$$

Con otra notación, podemos denotar a las derivadas parciales de segundo orden  $(f_x)_x = f_{xx}, (f_x)_y = f_{xy}, (f_y)_x = f_{yx}, (f_y)_y = f_{yy}$  o bien  $D_1(D_1f) = D_{11}f$ ,  $D_1(D_2f) = D_{12}f$ ,  $D_2(D_1f) = D_{21}f$ ,  $D_2(D_2f) = D_{22}f$ .

Suponiendo que las derivadas parciales de segundo orden estén definidas en todo punto de U, podemos calcular sus derivadas parciales para obtener las derivadas parciales de tercer orden, y así sucesivamente.

**Ejemplo 2.2.-** Si  $f(x, y) = x^2 + y^2 \operatorname{sen}(xy)$  tenemos que

$$
f_{xx}(x, y) = 2 - y^4 \operatorname{sen}(xy), \quad f_{xy}(x, y) = 3y^2 \cos(xy) - xy^3 \operatorname{sen}(xy),
$$

 $f_{yx}(x,y) = 3y^2 \cos(xy) - xy^3 \sin(xy), \qquad f_{yy}(x,y) = 4xy \cos(xy) + (2-x^2y^2) \sin(xy).$ 

Se puede observar que en el ejemplo anterior, las derivadas parciales  $f_{xy}$ ,  $f_{yx}$ coinciden. ¿Ha sido casualidad o es algo habitual? El siguiente resultado nos dice que esto ocurre en muchas otras ocasiones.

**Teorema 2.1 (de Schwarz).-** Sea  $f: U \subseteq \mathbb{R}^2 \to \mathbb{R}$  una función definida en el abierto U de  $\mathbb{R}^2$ . Si las derivadas  $f_{xy}: U \subseteq \mathbb{R}^2 \to \mathbb{R}$ ,  $f_{yx}: U \subseteq \mathbb{R}^2 \to \mathbb{R}$  existen y son funciones continuas en U, entonces  $f_{xy} = f_{yx}$ .

# 2.2. Funciones marginales y elasticidad

**Definición 2.3.-** En general, dada una función  $f(x_1, \ldots, x_n)$  la función marginal de la variable i−ésima es la derivada parcial de f respecto de la variable  $x_i$ . En Economía, la palabra marginal viene a sustituir al concepto matemático de derivada.

Para entender el significado económico de la marginalidad, consideremos una empresa que produce dos bienes en cantidades x e y durante un periodo dado. Denotamos por  $C(x, y)$  al coste de producción de estos bienes. Según la definición, el coste marginal respecto del primer producto es

$$
C_x(x, y) = \lim_{h \to 0} \frac{C(x + h, y) - C(x, y)}{h}.
$$

Si pensamos que la empresa produce un gran número de unidades de  $x$  (como suele ser lo habitual), entonces se puede considerar que  $h = 1$  es un número cercano a 0 y, entonces, la aproximación

$$
C_x(x,y) \sim \frac{C(x+1,y) - C(x,y)}{1} = C(x+1,y) - C(x,y)
$$

nos da una idea de la variación en el coste al producir una unidad adicional de x.

De igual forma, la cantidad  $C_y(x, y)$  nos informaría sobre la variación en el coste al producir una unidad adicional de y.

Por ejemplo, sea la función de costes  $C(x,y) = 0,01x^2 + 0,25y^2 + 0,04xy$ . En este caso  $C_x(x, y) = 0,02x + 0,04y$ . Para  $x = 100,000$  e  $y = 10,000$ , tenemos que  $C_x(x, y) = 2,400$  sería, aproximadamente, el incremento sufrido en el coste al producir una unidad adicional de x.

La idea desarrollada en este ejemplo se puede extender a funciones en general, dependiendo de dos o más variables. Debemos ser conscientes que en ocasiones un cambio en una unidad puede ser considerado como un cambio infinitesimal, pero que en otras puede ser un cambio sustancial. En este caso la interpretación anterior puede resultar poco fiable.

Cuando el signo de la función marginal es positivo, se tiene que la función original sufre un aumento. Sin embargo, si es negativo la función disminuye.

En algunas ocasiones, el estudio de la función marginal puede aportarnos poca información. Por ejemplo, si estudiamos cómo le afecta a la demanda de un producto la variación en el precio, la marginalidad sólo nos informa de la variación absoluta. Como ya hemos comentado unas líneas más arriba, un cambio en una unidad puede ser considerable en algunas ocasiones, pero en otras puede ser insignificante. Pensemos, por ejemplo, en lo que representar´ıa el aumento de un euro en el precio de un litro de aceite de oliva o en el precio de un coche.

Este problema es debido a que la sensibilidad de la demanda a las variaciones del precio se mide en las mismas unidades con las que se miden las cantidades demandadas. Se pueden evitar estas dificultades considerando variaciones relativas, estudiando cuál es la variación porcentual de la demanda cuando el precio aumenta un  $1\%$ . El número que se obtiene de está forma es independiente de las unidades con las que se miden cantidades y precios. Se le llama elasticidad de la demanda respecto al precio. Para explicar cómo obtener este número, supongamos que la demanda de un bien puede escribirse en función del precio:

$$
x=D(p).
$$

Cuando el precio varía de p a  $p + \Delta p$ , la cantidad demandada también lo hace. La variación absoluta es  $\Delta x = D(p + \Delta p) - D(p)$ . La variación relativa es:

$$
\frac{\Delta x}{x} = \frac{D(p + \Delta p) - D(p)}{Dp}.
$$

La razón entre la variación relativa de la cantidad demandada y la variación relativa del precio es:

$$
\frac{\Delta x}{x} / \frac{\Delta p}{p} = \frac{p}{x} \frac{\Delta x}{\Delta p} = \frac{p}{D(p)} \frac{D(p + \Delta p) - D(p)}{\Delta p},
$$

y se conoce como elasticidad de la demanda respecto al precio. Cuando  $\Delta p = p/100$ , de tal forma que  $p$  aumenta un 1%, entonces la razón anterior se transforma en  $100(\Delta x/x)$ , que es la variación porcentual de la cantidad demandada.

Esta misma idea se puede generalizar a funciones de varias variables.

**Definición 2.4.-** La elasticidad de una función  $f(x_1, \ldots, x_n)$  respecto de la variable  $x_i$  es

$$
E(f, x_i) = \frac{x_i}{f} \frac{\partial f}{\partial x_i}.
$$

Vamos a explicar la interpretación económica de la elasticidad mediante el siguiente ejemplo. Supongamos que la función de demanda de un producto viene dada por

$$
d(p, A, r) = 100 - 2p + 10 \ln A + 8 \ln r
$$

donde p es el precio unitario de venta, A las unidades monetarias anuales dedicadas a la publicidad y r la renta media de los consumidores.

La elasticidad de la demanda con respecto al precio indica el cambio porcentual que se produce en la cantidad demandada al considerar un aumento del 1 por 100 en el precio de venta del bien. Es decir, mide la sensibilidad de la demanda ante una variaci´on en el precio. Normalmente, la curva de demanda es decreciente, o sea, a mayor precio, menor demanda. La elasticidad muestra en qué tasa porcentual se produce esta variación. La elasticidad demanda-precio es la más utilizada, y se suele denominar simplemente elasticidad de la demanda si no hay riesgo de confusión. No obstante, también tiene sentido calcular la elasticidad de la demanda respecto a cualquier otro factor que la determine.

En nuestro caso tenemos que

$$
E(d, p) = \frac{p}{d}(-2) = \frac{-2p}{100 - 2p + 10 \ln A + 8 \ln r}.
$$

As´ı, al aumentar el precio unitario un uno por ciento, la demanda tiende a disminuir en el tanto por ciento indicado por la elasticidad.

Recuérdese que si  $|E(d, p)| > 1$ , se dice que la demanda es *elástica* en el sentido de que responde con bastante sensibilidad a un aumento de precio. Si, por el contrario,  $|E(d, p)| < 1$ , la demanda es *inelástica* y, por tanto, poco sensible a cambios en el precio de venta. El primer caso sería el de los bienes de lujo, mientras que el segundo caso sería el de los bienes de primera necesidad. Si  $|E(d, p)| = 1$  la demanda se denomina unitaria.

Con respecto a la variable A tenemos

$$
E(d, A) = \frac{10}{100 - 2p + 10 \ln A + 8 \ln r}.
$$

Por lo tanto, un aumento en el dinero destinado a publicidad provoca un aumento en la demanda. La elasticidad nos da el porcentaje al que aumenta dicha demanda cuando se incrementa la inversión en publicidad. Según los valores de  $p$ ,  $A$  y  $r$ , esto nos permite decidir si es conveniente este aumento, en el sentido de que el aumento en la demanda compense la inversión adicional en publicidad. Una elasticidad mayor que 1 supondrá un aumento en la cantidad demandada por encima, en porcentaje, del aumento en la cantidad destinada a publicidad.

Por último.

$$
E(d,r) = \frac{8}{100 - 2p + 10 \ln A + 8 \ln r},
$$

por lo que la cantidad demandada tiende a aumentar porcentualmente según la tasa expresada en  $E(d, r)$  al incrementarse la renta media de los consumidores.

# 2.3. Funciones homogéneas

Vamos a introducir en esta sección las funciones homogéneas que, además de su interés desde el punto de vista matemático, tienen unas interpretaciones económicas destacables.

**Definición 2.5.-** Diremos que un campo escalar  $f : U \subseteq \mathbb{R}^n \to \mathbb{R}$  es homogéneo de *grado*  $\alpha$  (con  $\alpha \in \mathbb{R}$ ) si se cumple que

$$
f(\lambda P) = \lambda^{\alpha} f(P), \quad \forall P \in U, \quad \forall \lambda > 0.
$$

Esta misma definición se puede escribir en función de las componentes del punto  $P \in \mathbb{R}^n$ . Así, si  $P = (x_1, \ldots, x_n)$ 

$$
f(\lambda x_1, \ldots, \lambda x_n) = \lambda^{\alpha} f(x_1, \ldots, x_n), \ \forall \lambda > 0.
$$

Por ejemplo, la función  $f : \mathbb{R} \to \mathbb{R}$  definida por  $f(x) = 3x$  es homogénea de grado 1, la función  $g : \mathbb{R} \to \mathbb{R}$  dada por  $g(x) = 21x^2$  es homogénea de grado 2, y la función  $h : \mathbb{R} \to \mathbb{R}$  definida por  $h(x) = 3x + 1$  no es homogénea.

Del mismo modo, la función  $f : \mathbb{R}^2 \to \mathbb{R}$  dada por  $f(x, y) = 8x^3 - 2x^2y + 9y^3$  es homogénea de grado 3, la función  $g : \mathbb{R}^2 - \{(0,0)\} \to \mathbb{R}$  definida por

$$
g(x,y) = \operatorname{sen} \frac{x^2 - y^2}{x^2 + y^2}
$$

es homogénea de grado 0 y  $h : \mathbb{R}^3 \to \mathbb{R}$  definida por  $h(x, y, z) = \sqrt[3]{x^5 + 3x^2y^3 - xy^4 + z^5}$ es homogénea de grado  $5/3$ .

Las funciones homogéneas tienen las siguientes propiedades:

- 1.- Si f y g son homogéneas de grado  $\alpha$ , entonces  $f + g$ ,  $f g$  y, en general,  $af + bg$ ,  $a, b \in \mathbb{R}$  son homogéneas de grado  $\alpha$ .
- 2.- Si f es homogénea de grado  $\alpha$  y g de grado β, su producto es un función homogénea de grado  $\alpha + \beta$ . Si  $g(P) \neq 0$ , entonces  $f/g$  es homogénea de grado  $\alpha - \beta$ .

El resultado fundamental de esta sección es el siguiente:

Teorema 2.2 (de Euler para funciones homogéneas).- Sea  $f: U \subseteq \mathbb{R}^2 \to \mathbb{R}^2$ una función diferenciable, homogénea de grado  $\alpha$ , definida en el abierto U de  $\mathbb{R}^2$ . Entonces

$$
x\frac{\partial f}{\partial x} + y\frac{\partial f}{\partial y} = \alpha f,
$$

donde las derivadas parciales y la función están evaluadas en un punto cualquiera  $P \in U$ .

Como ejercicio, comprobar que se cumple el teorema de Euler para las funciones  $f(x,y) = 8x^3 - 2x^2y + 9y^3$  y  $g(x,y) = x/y$ .

A continuación veremos que si f es homogénea de grado  $\alpha$ , entonces sus derivadas parciales de primer orden son homogéneas de grado  $\alpha - 1$ . En efecto, tenemos que

$$
f(\lambda x, \lambda y) = \lambda^{\alpha} f(x, y).
$$

Derivando esta igualdad respecto a x deducimos que

$$
f_x(\lambda x, \lambda y)\lambda = \lambda^{\alpha} f_x(x, y)
$$

y, en consecuencia,

$$
f_x(\lambda x, \lambda y) = \lambda^{\alpha - 1} f_x(x, y).
$$

Estos mismos pasos son válidos para la derivada parcial respecto de  $y$ . Además es inmediato darse cuenta de que las derivadas parciales de segundo orden son homogéneas de grado  $\alpha - 2$  y así sucesivamente.

Veamos ahora un nuevo resultado, consecuencia del teorema de Euler. Supongamos que f es homogénea de grado  $\alpha$ . Entonces, como  $f_x$  y  $f_y$  son homogéneas de grado  $\alpha - 1$ , tenemos que

$$
xf_{xx} + yf_{xy} = (\alpha - 1)f_x,
$$
  

$$
xf_{yx} + yf_{yy} = (\alpha - 1)f_y.
$$

Multiplicando la primera ecuación por  $x$ , la segunda por  $y$ , y sumando, se llega a que

$$
x^{2}f_{xx} + 2xyf_{xy} + y^{2}f_{yy} = (\alpha - 1)(xf_{x} + yf_{y}) = (\alpha - 1)\alpha f.
$$

Este tipo de resultados se puede generalizar a derivadas de órdenes superiores.

**Ejemplo 2.3.-** Sabiendo que  $f_x(5, 6) = 1$ ,  $f_y(10, 12) = 16$  y que f es homogénea de grado 4, vamos a calcular  $f(5, 6)$ .

Por el Teorema de Euler sabemos que

$$
5f_x(5,6) + 6f_y(5,6) = 4f(5,6).
$$

También sabemos que  $f_x(5, 6) = 1$ , luego para hallar  $f(5, 6)$  sólo necesitamos conocer  $f_y(5,6)$ . Como f es homogénea de grado 4, sus derivadas parciales son funciones homogéneas de grado 3. En particular,  $f_y$  es homogénea de grado 3 y, por la definición,

$$
f_y(5,6) = f_y\left(\frac{1}{2}(10,12)\right) = \left(\frac{1}{2}\right)^3 f_y(10,12) = \frac{16}{8} = 2.
$$

Como consecuencia, deducimos que  $4f(5, 6) = 17$  y, por tanto,  $f(5, 6) = 17/4$ .

## 2.4. EXTREMOS RELATIVOS 43

A continuación veamos las interpretaciones económicas que se pueden hacer de la homogeneidad. Sea  $Q = f(x, y)$  una función de producción homogénea de grado  $\alpha$ . Esto quiere decir que al variar en una misma proporción  $\lambda$  los factores productivos x e y, el producto final  $Q$  varía en una proporción  $\lambda^{\alpha}$ .

Por rendimiento se entiende en economía la variación de la producción para una variación proporcional de los factores productivos. Así, en las funciones de producción homogéneas,

- si  $\alpha = 1$ , la producción varía en la misma proporción que los factores productivos. Se dice entonces que la función posee *rendimientos constantes a escala*.
- Si  $\alpha > 1$ , la producción varía en mayor proporción que los factores productivos. La función tiene *rendimientos crecientes a escala*.
- Si  $\alpha$  < 1, la producción varía en menor proporción que los factores productivos. La función tiene *rendimientos decrecientes a escala*.

# 2.4. Extremos relativos

Comenzamos en esta sección el estudio de los problemas de optimización, es decir, la búsqueda de los máximos y mínimos de una función. El primer tipo de problema que vamos a considerar en este texto es el de enunciado m´as general. Se trata de encontrar los extremos de una función de varias variables, exigiendo sólamente que esta función sea suficientemente diferenciable. En principio, no imponemos ninguna restricción sobre las variables, salvo la lógica de que pertenezcan al dominio de la función. En secciones y capítulos posteriores iremos estudiando este problema con algunas matizaciones, como, por ejemplo, que las variables cumplan una serie de restricciones o que la función considerada sea lineal.

En primer lugar, vamos a definir lo que se entiende por máximo y mínimo de una función. En los extremos de una función incluiremos tanto sus máximos como mínimos. Conviene distinguir entre extremos locales y globales, atendiendo al conjunto de puntos sobre los que se realiza el estudio. En los extremos locales el valor que toma una función en un punto es mayor o menor que en los puntos que lo rodean, mientras que en los globales, la comparación se realiza sobre todos los puntos del dominio. Veamos estos conceptos con más detalle.

**Definición 2.6.-** Sea  $f : U \subseteq \mathbb{R}^2 \to \mathbb{R}$  una función definida en un conjunto U de  $\mathbb{R}^2$ . Se dice que f tiene un máximo (mínimo) local o relativo en el punto  $P_0 \in U$  si  $f(P_0) \geq f(P)$   $(f(P_0) \leq f(P))$  respectivamente) para todo punto P en un entorno de  $P_0$ .

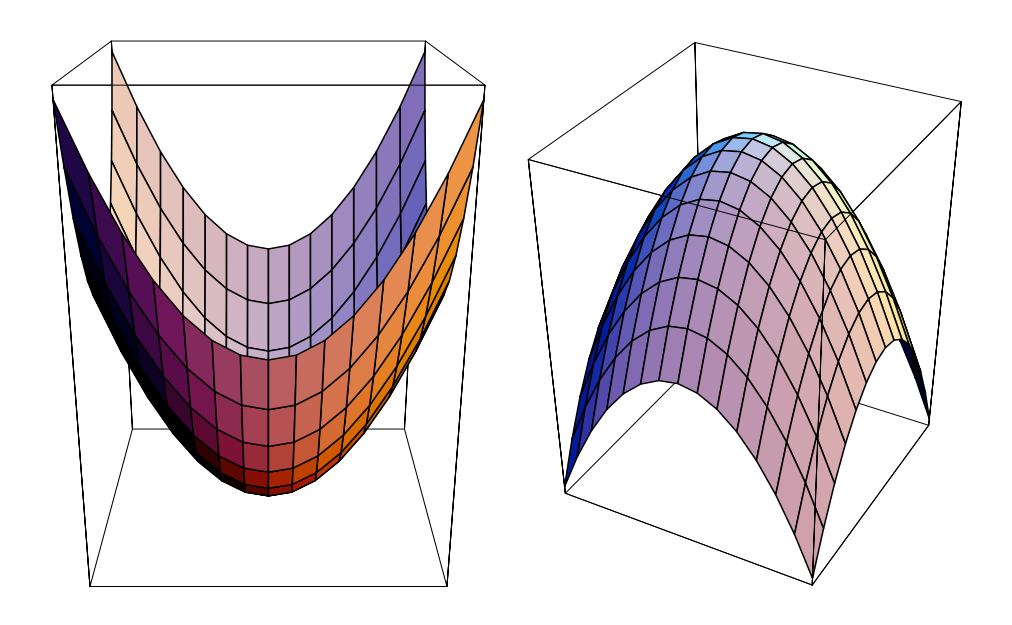

Figura 2.1: Gráficas de las funciones  $f(x,y) = x^2 + y^2$  y  $g(x,y) = 1 - x^2 - y^2$ .

**Definición 2.7.-** Sea  $f : U \subseteq \mathbb{R}^2 \to \mathbb{R}$ . Diremos que  $P_0 \in U$  es un máximo (mínimo) global o absoluto de f en U si  $f(P_0) \geq f(P)$   $(f(P_0) \leq f(P))$  para todo punto  $P \in U$ .

Por ejemplo, la función  $f(x, y) = x^2 + y^2$  tiene un mínimo global en  $P_0 = (0, 0)$ ya que

$$
f(0,0) = 0 \le x^2 + y^2 = f(x,y) \quad \forall (x,y) \in \mathbb{R}^2.
$$

A su vez, la función  $g(x, y) = 1 - x^2 - y^2$  tiene un máximo global en  $P_0 = (0, 0)$  ya que

$$
g(0,0) = 1 \ge 1 - x^2 - y^2 = g(x,y) \quad \forall (x,y) \in \mathbb{R}^2.
$$

La función  $j(x, y) = x^3 + y^3 - 2x^2 - 4y^2$  tiene en  $(0, 0)$  un máximo local, pero no global. En efecto, se tiene que  $j(0,0) = 0$ . Ahora bien, para puntos próximos al  $(0,0)$ se comprueba que  $j(x, y)$  tiene signo negativo. Por ejemplo, si  $x, y \in [-1, 1]$ :

$$
j(x, y) = x^2(x - 2) + y^2(y - 4) < 0,
$$

ya que es la suma de dos cantidades negativas. As´ı, para estos puntos se tiene que  $j(x, y) < 0 = j(0, 0)$ , luego  $(0, 0)$  es un máximo local. Pero, sin embargo, no es un máximo global, ya que hay otros puntos (que no están próximos al  $(0, 0)$ ) donde la función toma valores mayores, como por ejemplo  $j(3, 4) = 9 > j(0, 0) = 0$ .

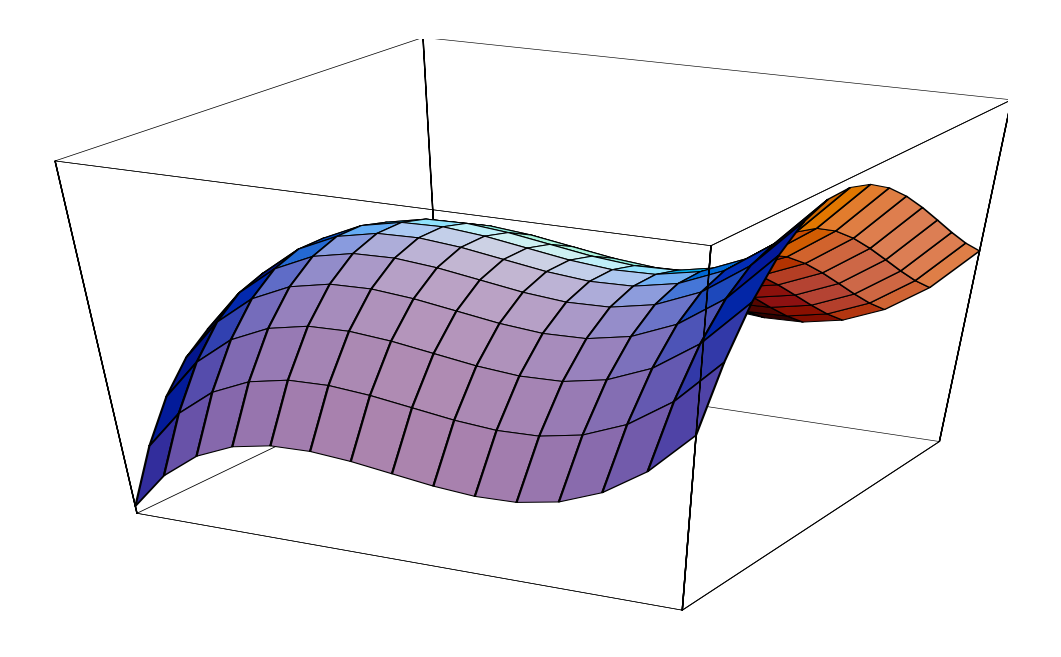

Figura 2.2: Gráfica de la función  $j(x, y) = x^3 + y^3 - 2x^2 - 4y^2$ .

En primer lugar, nos vamos a centrar en la búsqueda de los extremos locales de una función. Para ello, tendremos en cuenta que el conjunto de extremos locales de una función diferenciable se encuentra contenido en un conjunto más amplio de puntos, los puntos críticos, que se definen a continuación.

**Definición 2.8.-** Sea  $f : U \subseteq \mathbb{R}^2 \to \mathbb{R}$ . Un punto  $P = (x_0, y_0) \in U$  se llama punto  $critico de f$  si las derivadas parciales de primer orden de f se anulan en P, esto es,

$$
f_x(x_0, y_0) = 0, \quad f_y(x_0, y_0) = 0.
$$

En el estudio de funciones de una variable, se encuentran los máximos y los mínimos de una función determinando previamente los puntos críticos, es decir, los puntos donde la derivada se anula. Efectuaremos ahora un estudio similar para funciones de varias variables. La condición de que la derivada sea igual a cero se remplazará por la condición de que las derivadas parciales de primer orden se anulen.

El siguiente teorema nos dice que una condición necesaria para que una función derivable en  $P \in U$  tenga en ese punto un máximo o mínimo local es que todas sus derivadas parciales se anulen en P.

**Teorema 2.3.-** Si P es un extremo relativo de  $f$  (máximo o mínimo), entonces P es un punto crítico de  $f$ .

Notemos que el recíproco de este resultado no es cierto, es decir, no todo punto crítico es un extremo local. Una vez conocidos los puntos críticos, debemos determinar cuáles son máximos, cuáles son mínimos y cuáles ninguna de las dos cosas. Recordemos que incluso para funciones de variable real había puntos críticos que no eran máximos ni mínimos (puntos de inflexión). Para funciones definidas en  $\mathbb{R}^n$  ocurre lo mismo. Para verlo, consideramos, por ejemplo, la función  $h(x, y) = x^2 - y^2$ , definida en todo  $\mathbb{R}^2$ . Los puntos críticos de h se obtienen al resolver el sistema

$$
h_x = 2x = 0, \quad h_y = -2y = 0,
$$

cuya única solución es el punto  $(0, 0)$ . Así, si la función h tiene algún extremo local, lo tiene en  $(0, 0)$ . Sin embargo, obsérvese que en los puntos de la forma  $(\varepsilon, 0)$  con  $\varepsilon$ todo lo próximo a 0 que queramos, tenemos que

$$
f(0,0) = 0 \le \varepsilon^2 = f(\varepsilon, 0),
$$

luego  $(0, 0)$  no puede ser un máximo relativo. Del mismo modo, en los puntos del tipo  $(0, \varepsilon)$  se tiene que

$$
f(0,0) = 0 \ge -\varepsilon^2 = f(0,\varepsilon),
$$

por tanto,  $(0, 0)$  tampoco puede ser un mínimo relativo.

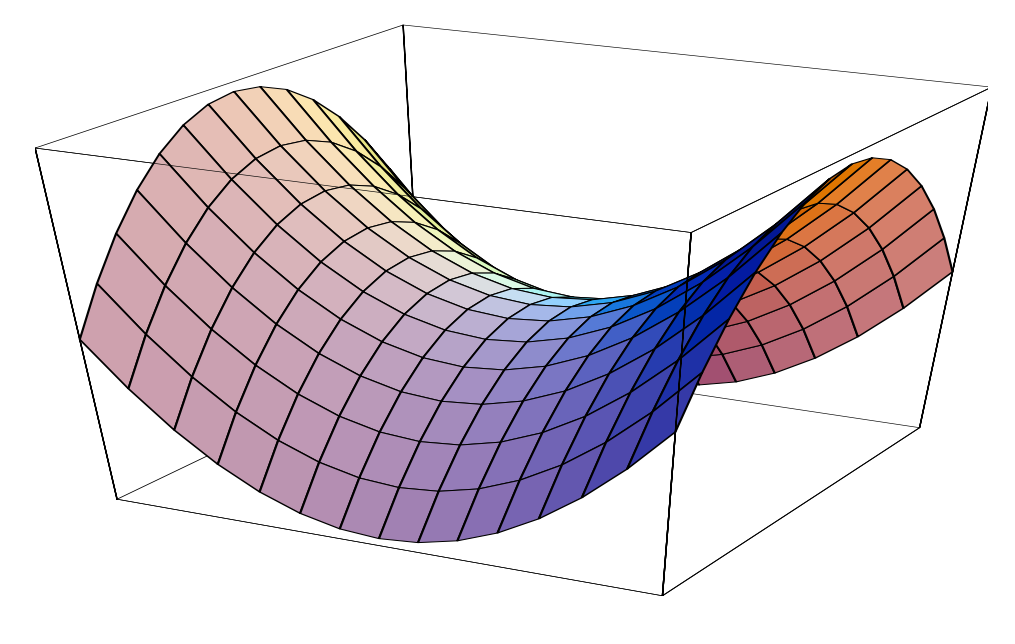

Figura 2.3: Gráfica de la función  $h(x, y) = x^2 - y^2$ .

Los puntos que tienen un comportamiento como el (0, 0) en el ejemplo anterior reciben un nombre especial.

## 2.4. EXTREMOS RELATIVOS 47

**Definición 2.9.-** Si  $P_0$  es un punto crítico que cumple que existen puntos P y Q arbitrariamente próximos a  $P_0$  tales que  $f(P_0) \ge f(P)$  y  $f(P_0) \le f(Q)$ , diremos que  $P_0$  es un punto de silla de f.

A continuación vamos a ver cuáles son las condiciones suficientes para que un punto crítico sea un extremo relativo. Para funciones de una variable, se tiene que, si  $x_0$  es un punto crítico de una función f, entonces para x cercano a  $x_0$ :

$$
f(x) = f(x_0) + f'(x_0)(x - x_0) + \frac{1}{2}f''(x_0)(x - x_0)^2 + \cdots
$$

Como  $x_0$  es un punto crítico, entonces  $f'(x_0) = 0$ . Si tenemos esto en cuenta y nos quedamos con los tres primeros sumandos en el lado derecho de la igualdad anterior, podemos hacernos una idea del signo de  $f(x) - f(x_0)$ :

$$
f(x) - f(x_0) \sim \frac{1}{2} f''(x_0)(x - x_0)^2,
$$

así el signo de  $f''(x_0)$  nos da información sobre el signo de  $f(x) - f(x_0)$ , al menos para valores de x cercanos a  $x_0$ . En concreto, si  $f''(x_0) < 0$ ,  $f(x) < f(x_0)$  y  $x_0$  es un máximo relativo. Ahora bien, si  $f''(x_0) > 0$ ,  $f(x) > f(x_0)$  y  $x_0$  es un mínimo relativo.

Para funciones  $f$  de dos o más variables, se puede establecer una igualdad como la anterior. En este caso el papel de la derivada segunda no lo desempeña un número, sino una matriz, la matriz hessiana de f, que es una matriz formada por las derivadas parciales de segundo orden. Por lo tanto, para extender el estudio realizado con funciones de una variable necesitamos definir qué se entiende porque una matriz sea definida positiva o negativa. Esto lo haremos en el siguiente apartado.

Como en otras ocasiones, y por comodidad, definimos la matriz hessiana de una función  $f : \mathbb{R}^2 \to \mathbb{R}$ . La generalización a funciones definidas en  $\mathbb{R}^n$ , con  $n \geq 3$  es inmediata.

**Definición 2.10.-** La matriz hessiana de f en un punto P es la siguiente:

$$
Hf(P) = \begin{pmatrix} f_{xx}(P) & f_{xy}(P) \\ f_{yx}(P) & f_{yy}(P) \end{pmatrix}.
$$

El siguiente resultado nos permite clasificar los puntos críticos de una función en términos de su matriz hessiana.

**Teorema 2.4.-** Sea P un punto crítico de un campo escalar f y  $Hf(P)$  la correspondiente matriz hessiana.

a) Si  $Hf(P)$  es definida positiva, entonces f tiene un mínimo local en P.

b) Si  $Hf(P)$  es definida negativa, entonces f tiene un máximo local en P.

- c) Si f tiene un mínimo local en P, entonces  $Hf(P)$  es semidefinida positiva.
- d) Si f tiene un máximo local en P, entonces  $Hf(P)$  es semidefinida negativa.
- e) Si  $Hf(P)$  es indefinida, entonces f tiene un punto de silla en P.

En primer lugar, debemos decir que todavía no podemos aplicar este resultado, puesto que no hemos visto c´omo se clasifica una matriz. Para ello, tendremos que leer el siguiente apartado. Aún así, vamos a hacer algunos comentarios sobre este teorema. Como veremos una matriz se puede clasificar como definida positiva, definida negativa, semidefinida positiva, semidefinida negativa o indefinida. El criterio de clasificación de puntos críticos que nos ofrece el teorema sólo es válido cuando la matriz hessiana es definida positiva, definida negativa o indefinida. Cuando es semidefinida el criterio no aclara si se trata de un extremo o de un punto de silla. Lo ´unico que podemos concluir es que si la matriz hessiana es semidefinida positiva, el punto crítico no es un máximo y que si es semidefinida negativa, no es un mínimo.

# 2.4.1. Formas cuadráticas

En este apartado vamos a ver cómo se clasifican matrices. Vamos a considerar en todo momento matrices simétricas (¡obsérvese que las matrices hessianas son simétricas!). Veremos que toda matriz hessiana tiene asociada una forma cuadrática y viceversa. As´ı, el problema de clasificar matrices es equivalente al de clasificar formas cuadráticas.

Definición 2.11.- Si tenemos una matriz simétrica

$$
A = \left( \begin{array}{cccc} a_{11} & a_{12} & \cdots & a_{1n} \\ a_{12} & a_{22} & \cdots & a_{2n} \\ \vdots & \vdots & \ddots & \vdots \\ a_{1n} & a_{2n} & \cdots & a_{nn} \end{array} \right)
$$

definimos la *forma cuadrática* asociada a A como la aplicación  $q : \mathbb{R}^n \to \mathbb{R}$  que a  $x = (x_1, \ldots, x_n)^t \in \mathbb{R}^n$  le asocia

$$
q(x) = x^{t} A x = (x_1, \dots, x_n) A \begin{pmatrix} x_1 \\ \vdots \\ x_n \end{pmatrix}
$$

 $= a_{11}x_1^2 + a_{22}x_2^2 + \cdots + a_{nn}x_n^2 + 2a_{12}x_1x_2 + 2a_{13}x_1x_3 + \cdots + 2a_{n-1,n}x_{n-1}x_n$ 

Por ejemplo,

$$
q(x,y) = (x,y) \begin{pmatrix} 3 & 1 \\ 1 & -2 \end{pmatrix} \begin{pmatrix} x \\ y \end{pmatrix} = (x,y) \begin{pmatrix} 3x + y \\ x - 2y \end{pmatrix} = 3x^2 + 2xy - 2y^2,
$$

#### 2.4. EXTREMOS RELATIVOS 49

es una forma cuadr´atica. Como ejercicio, escribir la forma matricial de las siguientes formas cuadráticas:

 $q_1(x, y, z) = x^2 + z^2 - 10xy + 6xz - 2yz$ ,  $q_2(x_1, x_2, x_3, x_4) = x_1^2 - 5x_2^2 - 7x_3^2 + 2x_1x_4 - 6x_3x_4$ 

y dar la expresión de las formas cuadráticas asociadas a las matrices

$$
A = \begin{pmatrix} 1 & 6 & 8 \\ 6 & 0 & 4 \\ 8 & 4 & -6 \end{pmatrix}, \qquad B = \begin{pmatrix} -1 & 5 & 3 & 1 \\ 5 & 2 & -1 & 0 \\ 3 & -1 & 7 & 2 \\ 1 & 0 & 2 & -1 \end{pmatrix}.
$$

**Definición 2.12.-** Se dice que la forma cuadrática q es definida positiva si  $q(P) > 0$ para todo  $P \neq 0$ . Se dice que es *semidefinida positiva* si  $q(P) \geq 0$  para todo P.

La forma cuadrática q es definida negativa si  $q(P) < 0$  para todo  $P \neq 0$  y es semidefinida negativa si  $q(P) \leq 0$  para todo P.

Finalmente, se dice que la forma cuadrática  $q$  es indefinida si existen dos puntos  $P_1$  y  $P_2$  tales que  $q(P_1) > 0$  y  $q(P_2) < 0$ .

Hacemos notar que  $q(0) = 0$  para toda forma cuadrática, luego en las definiciones de definida positiva y negativa hay que excluir el 0.

Por ejemplo,  $q(x, y) = x^2+y^2$  es definida positiva, pues  $x^2+y^2 > 0$  si  $(x, y) \neq (0, 0)$ .  $q(x,y) = (x+y)^2$  es semidefinida positiva, ya que  $(x+y)^2 \geq 0$ , pero puede ser cero para puntos distintos del  $(0, 0)$ , como por ejemplo  $q(1, -1) = 0$ ,  $q(2, -2) = 0$  y, en general,  $q(a, -a) = 0$ ,  $\forall a \in \mathbb{R}$ . De forma parecida se puede probar que las formas cuadráticas  $q(x,y) = -x^2 - y^2$  y  $q(x,y) = -(x+y)^2$  son definida negativa y semidefinida negativa respectivamente. Por último,  $q(x, y) = x^2 - y^2$  es indefinida:  $q(1, 0) > 0$  y  $q(0, 1) < 0$ .

Como ejercicio, clasificar las siguientes formas cuadráticas:

a) 
$$
5x^2 + y^2 + z^2 + 4xy + 2xz
$$
 b)  $x^2 + 2y^2 + z^2 - 2xy - 2yz$ .

Notemos ahora que toda forma cuadrática tiene asociada una matriz simétrica y, recíprocamente, cada matriz simétrica tiene asociada una forma cuadrática. Así, diremos que una matriz simétrica es definida positiva si lo es su forma cuadrática asociada. De igual forma se puede definir una matriz semidefinida positiva, definida negativa, semidefinida negativa o indefinida. En consecuencia, a partir de ahora hablaremos indistintamente de clasificar una forma cuadrática o una matriz simétrica.

En la mayoría de los casos, usar la definición para clasificar una forma cuadrática puede resultar laborioso. Vamos a ver dos m´etodos que nos permiten clasificar una forma cuadrática trabajando directamente con su matriz asociada:

- 1. El método de los valores propios.
- 2. El método de los menores.

## El método de los valores propios

Definición 2.13.- Se llaman valores propios de una matriz cuadrada, A, de orden  $n$ , a las soluciones de la ecuación

$$
\det(A - \lambda I_n) = 0,
$$

donde  $I_n$  es la matriz identidad.

En principio, los valores propios de una matriz cualquiera pueden ser n´umeros reales o complejos. Sin embargo, los valores propios de una matriz simétrica son siempre números reales.

Sea A la matriz simétrica asociada a una forma cuadrática  $q$ . En función de los valores propios de  $A$ , podemos dar el siguiente criterio de clasificación:

- $\blacksquare$  Si todos los valores propios de A son positivos (mayores estrictamente que 0), entonces la matriz A (o la forma cuadrática q) es definida positiva.
- $\blacksquare$  Si todos los valores propios de A son mayores o iguales que cero, entonces la matriz  $A$  (o la forma cuadrática  $q$ ) es semidefinida positiva.
- Si todos los valores propios de A son negativos (menores estrictamente que 0), entonces la matriz  $A$  (o la forma cuadrática  $q$ ) es definida negativa.
- $\blacksquare$  Si todos los valores propios de A son menores o iguales que cero, entonces la matriz  $A$  (o la forma cuadrática  $q$ ) es semidefinida negativa.
- $\blacksquare$  Si A tiene valores propios positivos y negativos, entonces la matriz A (o la forma cuadrática  $q$ ) es indefinida.

 $Ejemplo$  2.4.- Clasifiquemos por este método la matriz

$$
A = \left( \begin{array}{rrr} 1 & -1 & 0 \\ -1 & 2 & 1 \\ 0 & 1 & 1 \end{array} \right),
$$

y en consecuencia, la forma cuadrática  $q(x, y, z) = x^2 - 2xy + 2y^2 + 2yz + z^2$ . El  $c$ álculo de los valores propios de  $A$  nos conduce a:

$$
\det(A - \lambda I) = \begin{vmatrix} 1 - \lambda & -1 & 0 \\ -1 & 2 - \lambda & 1 \\ 0 & 1 & 1 - \lambda \end{vmatrix} = \lambda(1 - \lambda)(\lambda - 3).
$$

Luego det $(A - \lambda I) = 0$  si y sólo si  $\lambda = 0, 1, 3$ , por lo que A es semidefinida positiva (por consiguiente, la forma cuadrática q también lo es).  $\blacksquare$ 

Al trabajar con matrices  $2 \times 2$ , el cálculo de los valores propios requiere encontrar las raíces de un polinomio de segundo grado, lo cual no nos plantea ninguna dificultad, ya que existe una fórmula que nos proporciona las raíces en función de los coeficientes del polinomio. Sin embargo, cuando trabajamos con matrices 3 × 3 o de dimensiones mayores, para calcular los valores propios, tendremos que trabajar con polinomios de grado tres o superior. En este caso el cálculo de sus raíces no es tan sencillo. Debemos ser conscientes en esta situación de que más que conocer el valor propio en s´ı, lo que realmente nos interesa es su signo. Por lo tanto, en muchas situaciones una representación gráfica del polinomio a tratar puede sernos de mucha ayuda.

Ejemplo 2.5.- Consideramos ahora el problema de clasificar la matriz

$$
A = \begin{pmatrix} 14 & -4 & 2 \\ -4 & 20 & -4 \\ 2 & -4 & 14 \end{pmatrix}.
$$

Para encontrar sus valores propios, debemos resolver la ecuación

$$
3,456 - 720\lambda + 48\lambda^2 - \lambda^3 = 0.
$$

Encontrar las raíces de este polinomio (que son: 12, por partida doble, y 24, luego  $A$  es definida positiva) puede resultar una difícil tarea. Suponiendo que las raíces sean números racionales, deberíamos probar con los divisores de 3.456. El problema es todavía más complicado si las raíces son números reales.

Este ejemplo puede servirnos de motivación para buscar un método alternativo para clasificar matrices. Veámoslo a continuación.

## El método de los menores

Otro criterio de clasificación, sin usar valores propios, es el siguiente. Llamaremos menores principales dominantes,  $D_i$ ,  $i = 1, \ldots, n$ , de un matriz simétrica A a los determinantes de las matrices

$$
A_1 = (a_{11}), \quad A_2 = \left(\begin{array}{cc} a_{11} & a_{12} \\ a_{21} & a_{22} \end{array}\right), \quad A_3 = \left(\begin{array}{cc} a_{11} & a_{12} & a_{13} \\ a_{21} & a_{22} & a_{23} \\ a_{31} & a_{32} & a_{33} \end{array}\right), \quad \ldots, \quad A_n = A,
$$

es decir,  $D_i = \det A_i$ ,  $i = 1, ..., n$ . Cuando  $D_i \neq 0$ ,  $i = 1, ..., n$ , podemos dar el siguiente resultado.

- La matriz A (la forma cuadrática q) es definida positiva si y sólo si  $D_i > 0$ ,  $i=1,\ldots,n$ .
- La matriz  $A$  (la forma cuadrática  $q$ ) es definida negativa si y sólo si los determinantes  $D_i$  tienen signos alternados, comenzando con  $D_1 < 0$ , es decir,  $(-1)^i D_i > 0, i = 1, \ldots, n.$

 $\bullet$  Cualquier otra alternancia de signos da lugar a una matriz A (o una forma cuadrática) indefinida.

Ejemplo 2.6.- Para la matriz

$$
A = \left(\begin{array}{rrr} 14 & -4 & 2 \\ -4 & 20 & -4 \\ 2 & -4 & 14 \end{array}\right)
$$

del ejemplo anterior, tenemos:

$$
D_1 = 14 > 0;
$$
  $D_2 = \begin{vmatrix} 14 & -4 \ -4 & 20 \end{vmatrix} = 264 > 0;$   $D_3 = \det(A) = 3,456 > 0.$ 

Por lo tanto, A es definida positiva.  $\blacksquare$ 

Hay que tener cuidado con las formas semidefinidas, ya que se puede pensar que si se cambian en el resultado anterior las desigualdades estrictas por  $\geq$  o  $\leq$  las formas cuadr´aticas resultantes son semidefinidas. Pero esto es falso, como se puede comprobar con la forma cuadrática dada por la matriz

$$
B = \left(\begin{array}{rrr} 1 & 0 & 1 \\ 0 & 0 & 0 \\ 1 & 0 & 0 \end{array}\right).
$$

En este caso,  $D_1 = 1 > 0, D_2 = D_3 = 0$ , por lo que uno podría aventurarse a decir que es semidefinida positiva. Pero esto es falso. En efecto, si consideramos la forma cuadrática asociada:

$$
q(x, y, z) = x^2 + 2xz = x(x + 2z),
$$

vemos que es indefinida, ya que  $q(1, 1, 1) = 3 > 0$  y  $q(-1, 0, 1) = -1 < 0$ .

Para comprobar que una forma cuadrática es semidefinida no basta con analizar s´olo los menores principales dominantes. Hay que comprobar los signos de todos los menores principales de la matriz A correspondiente. Un menor principal de orden r de A es el determinante de una submatriz que se obtiene suprimiendo las n − r filas y las  $n - r$  columnas con la misma numeración.

Se puede probar que:

- La forma cuadrática  $q$  es semidefinida positiva si y sólo si todos los menores principales de A son  $\geq 0$ .
- $q$  es semidefinida negativa si y sólo si todos los menores principales de orden k de A tienen el mismo signo que  $(-1)^k$  o son cero.
- En otro caso,  $q$  es indefinida.

## 2.4. EXTREMOS RELATIVOS 53

**Ejemplo 2.7.-** Vamos a clasificar por este procedimiento la matriz  $B$  definida anteriormente.

Los menores principales de orden 1 se obtienen suprimiendo dos filas y columnas de la matriz  $B$  (con la misma numeración). Así, eliminando las filas y columnas 1 y 2, nos queda la submatriz formada por el elemento  $b_{33} = 0$ , cuyo determinante es 0, obviamente. Haciendo lo mismo con las filas y columnas 1 y 3, y 2 y 3, obtenemos las submatrices  $b_{22} = 0$  y  $b_{11} = 1$ . Los menores principales de orden 1 son, por tanto, 0, 0 y 1 (notemos que son los elementos de la diagonal principal de B).

Para obtener los menores principales de orden 2 hay que eliminar una fila y una columna de la matriz  $B$  (con la misma numeración). Se obtienen así los menores

$$
\begin{vmatrix} 0 & 0 \\ 0 & 0 \end{vmatrix} = 0, \quad \begin{vmatrix} 1 & 1 \\ 1 & 0 \end{vmatrix} = -1, \quad \begin{vmatrix} 1 & 0 \\ 0 & 0 \end{vmatrix} = 0.
$$

Finalmente, el menor principal de orden tres, es el determinante de la propia matriz B (no se quitan ninguna fila ni columna), es decir,  $det(B) = 0$ .

En consecuencia, tenemos que los menores de orden uno son mayores o iguales que cero, los de orden dos menores o iguales que cero y los de orden tres, mayores o iguales que cero. La alternancia de signos no se ajusta a la de una matriz semidefinida positiva (todos  $\geq 0$ ) ni semidefinida negativa ( $\leq 0, \leq 0, \leq 0$ ). En conclusión, B es indefinida.

Veamos ahora un par de ejemplos en los que emplearemos los conceptos teóricos que hemos estudiado para encontrar los extremos relativos de una función.

**Ejemplo 2.8.**- Vamos a hallar los máximos y mínimos relativos de  $f(x, y) = x^3 + y^2$  $y^2 - 6xy - 39x + 18y + 20.$ 

En primer lugar, calculamos las derivadas parciales de f:

$$
f_x = 3x^2 - 6y - 39, \qquad f_y = 2y - 6x + 18.
$$

Los puntos críticos de  $f$  se encuentran resolviendo el sistema resultante de igualar las derivadas parciales a cero, es decir,

$$
\begin{cases}\nx^2 - 2y - 13 = 0 \\
y = 3x - 9.\n\end{cases}
$$

Este sistema tiene dos soluciones:  $x = 1$ ,  $y = -6$  y  $x = 5$ ,  $y = 6$ . Así, tenemos dos puntos críticos:  $P_1 = (1, -6)$  y  $P_2 = (5, 6)$ . Para clasificarlos, debemos estudiar la matriz hessiana de  $f$  y, por tanto, calcular las derivadas parciales segundas de  $f$ :

$$
f_{xx} = 6x
$$
,  $f_{xy} = f_{yx} = -6$ ,  $f_{yy} = 2$ .

La matriz hessiana en un punto  $(x, y)$  es

$$
Hf(x,y) = \begin{pmatrix} 6x & -6 \\ -6 & 2 \end{pmatrix}.
$$

En los puntos críticos, tenemos las siguientes matrices:

$$
Hf(P_1) = Hf(1, -6) = \begin{pmatrix} 6 & -6 \\ -6 & 2 \end{pmatrix}.
$$

Analizando los menores principales dominantes, vemos que  $D_1 = 6 > 0$ ,  $D_2 = -24 <$ 0, luego la matriz es indefinida y  $P_1$  es un punto de silla.

$$
Hf(P_2) = Hf(5,6) = \begin{pmatrix} 30 & -6 \\ -6 & 2 \end{pmatrix}.
$$

En este caso,  $D_1 = 30 > 0$ ,  $D_2 = 24 > 0$ , luego la matriz es definida positiva y  $P_2$  es un mínimo relativo de  $f$ .

Ejemplo 2.9.- Una empresa produce tres bienes cuyos precios de mercado (en euros) son 160, 120 y 200 respectivamente. La función de coste es

$$
C(x, y, z) = 10x^2 + 20y^2 + 30z^2 + 20xz + 250,
$$

donde  $x, y, z$ , representan las cantidades producidas de cada uno de los tres bienes. Obtener los valores de x, y, z que maximizan el beneficio de la empresa.

La función de beneficios en euros es

$$
B(x, y, z) = 160x + 120y + 200z - 10x^{2} - 20y^{2} - 30z^{2} - 20xz - 250.
$$

Optimizar esta función es equivalente a optimizar

$$
b(x, y, z) = 16x + 12y + 20z - x^2 - 2y^2 - 3z^2 - 2xz - 25,
$$

que es una función que nos permite trabajar con más comodidad. Sus derivadas parciales son:

$$
b_x = 16 - 2x - 2z, \quad b_y = 12 - 4y, \quad b_z = 20 - 6z - 2x.
$$

Igualando a cero estas derivadas parciales y resolviendo el sistema resultante, obtenemos un único punto crítico:  $P = (7, 3, 1)$ .

La matriz hessiana en un punto  $(x, y, z)$  es

$$
Hb(x, y, z) = \begin{pmatrix} -2 & 0 & -2 \\ 0 & -4 & 0 \\ -2 & 0 & -6 \end{pmatrix}.
$$

Como vemos, esta matriz es la misma para todo punto  $(x, y, z)$ . Analizando sus menores principales dominantes, vemos que  $D_1 = -2 < 0$ ,  $D_2 = 8 > 0$  y  $D_3 = -32 < 0$ , por lo que la matriz hessiana es definida negativa y el punto crítico  $P = (7, 3, 1)$  es un máximo local o relativo.

El valor de la función b en este máximo es  $b(7, 3, 1) = 59$ . Como  $B(x, y, z) =$  $10b(x, y, z)$ , la función B también tiene un máximo local en  $P = (7, 3, 1)$ . En este caso, el beneficio alcanzado es 590 euros. $\mathbf{r}$ 

Desde el punto de vista práctico, lo realmente interesante es encontrar los máximos y mínimos absolutos de una función. Así, en el ejemplo anterior, al empresario le interesa conocer qu´e cantidad de los tres bienes debe producir para que el beneficio sea el máximo posible (máximo absoluto). De poco le vale encontrar un máximo relativo, ya que la única información que obtendría es que el beneficio en ese punto es mayor que en los puntos cercanos, pero no se sabe qué ocurre en puntos que no estén próximos al máximo relativo.

# 2.5. Extremos absolutos

En esta sección estudiaremos en qué condiciones se puede probar que una función alcanza un máximo o mínimo absoluto. Los dos resultados fundamentales que veremos son:

- 1. El teorema local-global.
- 2. El teorema de Weierstrass.

El teorema local-global nos da condiciones suficientes para que un extremo local (relativo) sea global (absoluto). Antes de enunciar dicho teorema, necesitamos definir los conceptos de conjunto convexo, función convexa y función cóncava.

**Definición 2.14.-** Sean  $P, Q$  dos puntos de  $\mathbb{R}^n$ , llamaremos segmento de extremos P y Q, al conjunto  $\overline{PQ} = \{tP + (1-t)Q; 0 \le t \le 1\}$ . Geométricamente, representa el trozo de recta que une P y Q incluyendo ambos puntos.

**Definición 2.15.-** Un subconjunto  $A \subseteq \mathbb{R}^n$  se dice *convexo* si para cada  $P, Q \in A$ el segmento  $\overline{PQ}$  está contenido en A,  $\overline{PQ} \subseteq A$ .

A continuación, damos las definiciones de función convexa y cóncava.

**Definición 2.16.-** Un campo escalar f se dice convexo sobre un conjunto  $U \subseteq \mathbb{R}^n$ si la matriz hessiana  $Hf(P)$  es semidefinida positiva en todo punto  $P \in U$ .

Un campo escalar f se dice cóncavo sobre un conjunto  $U \subseteq \mathbb{R}^n$  si la matriz hessiana  $Hf(P)$  es semidefinida negativa en todo punto  $P \in U$ .

Hacemos notar que si la matriz hessiana  $Hf(P)$  es definida positiva, en particular también es semidefinida positiva y, por tanto,  $f$  es también convexa. De igual forma, si  $Hf(P)$  es definida negativa, también es semidefinida negativa y, por tanto, f es cóncava.

**Teorema 2.5 (local-global).-** Sea f un campo escalar definido sobre un conjunto convexo  $U \subseteq \mathbb{R}^n$ . Entonces, si f es convexa en U, todo mínimo local es global. Si f es cóncava en  $U$ , todo máximo local es global.

 $$ 

$$
b(x, y, z) = 16x + 12y + 20z - x^2 - 2y^2 - 3z^2 - 2xz - 25.
$$

Ya vimos que tenía un máximo local en  $P = (7, 3, 1)$  y que su matriz hessiana en un punto  $(x, y, z)$  es

$$
Hb(x,y,z) = \begin{pmatrix} -2 & 0 & -2 \\ 0 & -4 & 0 \\ -2 & 0 & -6 \end{pmatrix}.
$$

Veamos si podemos aplicar el teorema local-global para ver si este punto es un máximo global. En principio, el dominio sobre el que está definida la función  $b$  es todo el espacio  $\mathbb{R}^3$ . Ahora bien, teniendo en cuenta que x, y y z son cantidades a producir de un bien, en la práctica no tiene sentido que sean negativas. Así el dominio sobre el que vamos a estudiar la función b es el conjunto de puntos tales que  $x \geq 0, y \geq 0$  y  $z \geq 0$ , es decir el primer octante del espacio R 3 . Este conjunto es convexo (pensar en la forma que tiene). Además la matriz hessiana de  $b$  es definida negativa en todo punto, luego es semidefinida negativa. Entonces, la función  $b$  es cóncava. Por lo tanto, aplicando el teorema local-global, el máximo relativo es un máximo absoluto.

En consecuencia el valor  $b(7, 3, 1) = 59$  es el máximo que puede alcanzar la función b. El máximo beneficio posible es  $B(7, 3, 1) = 590$  euros.

La distinción entre intervalo abierto y cerrado es conocida por todos. Cuando trabajamos en dimensiones mayores (plano, espacio), también podemos considerar conjuntos abiertos y cerrados. Aunque hay definiciones rigurosas para estos conceptos, no las vamos a ver. Supondremos que la intuición de cada uno bastará para entender estos conceptos, así como otros: frontera, interior, exterior, conjunto acotado o no acotado, etc.

Así, por ejemplo, el conjunto  $\{(x, y); x^2 + y^2 < 1\}$  es un conjunto abierto de  $\mathbb{R}^2$ . El conjunto  $\{(x, y); x^2 + y^2 \leq 1\}$  es un conjunto cerrado de  $\mathbb{R}^2$  y su frontera es la circunferencia  $x^2 + y^2 = 1$ . Estos dos conjuntos están acotados. Como ejemplos de conjuntos no acotados, tenemos el semiplano superior:  $\{(x, y); y \ge 0\}$  o el primer cuadrante  $\{(x, y); x \geq 0, y \geq 0\}.$ 

El siguiente teorema nos da condiciones para que una función tenga máximo y mínimo absolutos.

**Teorema 2.6 (de Weierstrass).**- Sea  $S \subseteq \mathbb{R}^2$  un conjunto cerrado y acotado, f una función continua definida en  $S$ . Entonces f tiene máximo y mínimo absolutos en S. Si además f es derivable, dichos extremos absolutos se encuentran entre los puntos críticos de  $f$  o en la frontera del conjunto  $S$ .

Así, para encontrar los extremos absolutos de  $f$  en  $S$  debemos proceder de la siguiente manera:

1.- Encontrar los puntos críticos de f que están en  $S$ .

- 2.- Estudiar la función  $f$  en la frontera de  $S$ .
- 3.- Comparar, sustituyendo en la función, cuáles de los puntos anteriores nos dan el máximo y el mínimo absoluto.

Por estudiar la función en la frontera de  $S$  queremos decir ver para qué puntos de dicha frontera la función alcanza los valores máximo y mínimo. Esto es lo que se conoce como un problema de extremos condicionados, que es lo que estudiaremos en la siguiente sección.

El teorema de Weierstrass da una condición suficiente, pero no necesaria, para que una función tenga extremos absolutos. Es decir, que no se verifiquen las hipótesis del teorema no quiere decir que la función no tenga extremos absolutos. Puede que los tenga o puede que no. El teorema no asegura nada en este caso.

**Ejemplo 2.11.**- Vamos a hallar los extremos de  $f(x, y) = x^3 + y^3 - 3xy$  en la región  $K = \{(x, y); 0 \le x \le 2; -1 \le y \le 2\}.$ 

Lo primero que observamos es que la región  $K$  es un subconjunto cerrado y acotado de  $\mathbb{R}^2$  (véase la figura 2.4).

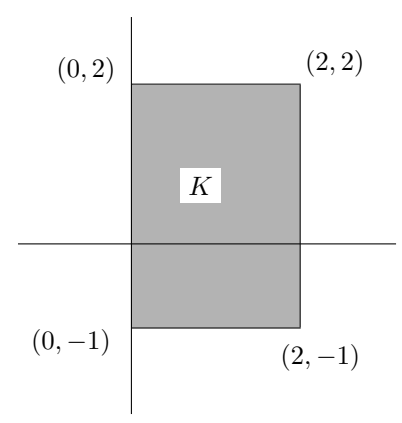

Figura 2.4:  $K = \{(x, y); 0 \le x \le 2; -1 \le y \le 2\}.$ 

A continuación, se calculan los puntos críticos de f, que son  $P_1 = (0, 0)$  y  $P_2 =$  $(1, 1)$ . Notemos que ambos están contenidos en K.

Para estudiar  $f$  en la frontera de  $K$ , tenemos que ver cómo es  $f$  restringida a cada uno de los lados que limitan el rectángulo K. Consideramos el lado  $l_1 = \{(x, -1); 0 \leq$  $x \leq 2$  y denotamos por  $f_1(x)$  a la restricción de f a este lado, es decir,

$$
f_1(x) = x^3 + 3x - 1, \quad 0 \le x \le 2.
$$

Como  $f_1'(x) = 3x^2 + 3 > 0$ , para  $0 \le x \le 2$  tenemos que  $f_1(x)$  alcanza su mínimo cuando  $x = 0$  y su máximo cuando  $x = 2$ . De aquí deducimos que  $P_3 = (0, -1)$  es un posible mínimo para  $f(x, y)$  y  $P_4 = (2, -1)$  un posible máximo.

La restricción de  $f(x, y)$  al lado  $l_2 = \{(2, y); -1 \le y \le 2\}$  es la función

$$
f_2(y) = y^3 - 6y + 8, \quad -1 \le y \le 2.
$$

 $f_2(y)$  tiene dos puntos críticos:  $y =$ √  $2 e y = -$ √ 2. Este último está fuera del dominio de la función, luego no lo tendremos en cuenta. Analizando el crecimiento y decrecimiento de  $f_2(y)$ , vemos que  $f_2(y)$  alcanza su mínimo absoluto en  $y = \sqrt{2}$ y el máximo lo tiene en el extremo inferior del intervalo,  $y = -1$ . En consecuencia,  $P_5 = (2, \sqrt{2})$  es un posible mínimo de  $f(x, y)$  y  $P_4 = (2, -1)$  es un posible máximo.

Estudiamos ahora la restricción de  $f(x, y)$  al tercer lado,  $l_3 = \{(x, 2); 0 \le x \le 2\}.$ La función restringida es en este caso:

$$
f_3(x) = x^3 - 6x + 8, \quad 0 \le x \le 2.
$$

Un estudio similar al realizado para  $f_2(y)$  nos conduce a obtener el punto  $P_6 = (\sqrt{2}, 2)$ como posible mínimo de  $f(x, y)$ , y el punto  $P_7 = (0, 2)$  como posible máximo.

Finalmente, la restricción de  $f(x, y)$  al cuarto lado,  $l_4 = \{(0, y); -1 \le y \le 2\}$  nos da la siguiente función:

$$
f_4(y) = y^3
$$
,  $-1 \le y \le 2$ .

Esta función es creciente en el intervalo  $[-1, 2]$ , luego tiene un mínimo cuando  $y = -1$ y un máximo cuando y = 2. De aquí se sigue que  $P_3 = (0, -1)$  es un posible mínimo de  $f(x, y)$  y  $P_7 = (0, 2)$  un posible máximo.

El teorema de Weierstrass nos asegura que la función  $f(x, y)$  alcanza máximo y mínimo absoluto sobre el conjunto  $K$ . Además, éstos se encuentran entre los puntos  $P_1, \ldots, P_7$ . Evaluando la función  $f(x, y)$  en estos puntos,

$$
f(P_1) = f(0,0) = 0; \quad f(P_2) = f(1,1) = -1; \quad f(P_3) = f(0,-1) = -1; \nf(P_4) = f(2,-1) = 13; \quad f(P_5) = f(2,\sqrt{2}) = 8 - 4\sqrt{2}; \nf(P_6) = f(\sqrt{2},2) = 8 - 4\sqrt{2}; \quad f(P_7) = f(0,2) = 8;
$$

nos damos cuenta de que  $f(x, y)$  alcanza su valor máximo absoluto en el punto  $P_4$  $(2,-1)$  y su valor mínimo absoluto en los puntos  $P_2 = (1,1)$  y  $P_3 = (0,-1)$ . ■

# 2.6. Extremos condicionados

En las secciones anteriores hemos tratado el problema de optimizar una función sin imponer ninguna condición sobre las variables. En la práctica esto no suele ser lo

## 2.6. EXTREMOS CONDICIONADOS 59

habitual, ya que las variables que manejaremos se corresponden con datos reales que tienen sus limitaciones (número de horas de trabajo diarias, número de trabajadores o de m´aquinas de una empresa, etc).

La formulación general de un problema de extremos condicionados es:

(\*) "Optimizar la función 
$$
f(P)
$$
 cuando  $P \in X$ "

donde  $X$  es el *conjunto factible* o conjunto de oportunidades y está formado por los puntos del dominio de f que satisfacen las restricciones del problema, es decir,

$$
X=D\cap S
$$

con D denotando el dominio de f y S el conjunto de restricciones del problema. Para resolver el problema (∗) podemos usar los resultados vistos en las secciones precedentes (teorema de Weierstrass, teorema local-global, etc).

En el resto de esta sección nos dedicaremos a resolver un problema (∗) donde las restricciones vienen dadas por igualdades (situación que ocurre, por ejemplo, si estudiamos una función en la frontera de un compacto):

$$
\begin{cases}\n\text{Optimizar} & z = f(x_1, \dots, x_n) \\
\text{Sujeto a:} & g_1(x_1, \dots, x_n) = b_1, \\
& g_2(x_1, \dots, x_n) = b_2, \\
&\vdots \\
& g_m(x_1, \dots, x_n) = b_m,\n\end{cases}
$$

con  $(x_1, \ldots, x_n) \in X$  y  $m < n$ .

A la función f la llamaremos función objetivo, a  $g_1, \ldots, g_m$  funciones de restricción, a  $x_1, \ldots, x_n$  variables instrumentales y a X conjunto factible.

Para resolver este tipo de problemas planteamos dos métodos:

1.- Método directo. Si se verifica que el jacobiano de las funciones de restricción, que es la matriz

$$
J_g(P) = \begin{pmatrix} \frac{\partial g_1}{\partial x_1}(P) & \dots & \frac{\partial g_1}{\partial x_n}(P) \\ \vdots & \ddots & \vdots \\ \frac{\partial g_m}{\partial x_1}(P) & \dots & \frac{\partial g_m}{\partial x_n}(P) \end{pmatrix},
$$

tiene rango m en todo punto P del conjunto factible, entonces podemos despejar, a partir de las restricciones, m variables en función de las  $n - m$  restantes. El problema queda reducido al estudio de un problema de  $n − m$  variables sin restricciones, cuyas soluciones serán soluciones del problema dado, comprobando previamente que pertenezcan al conjunto factible.

2.- Método de los multiplicadores de Lagrange. Consiste en construir la función de Lagrange o función lagrangiana

$$
L(x_1, \ldots, x_n, \lambda_1, \ldots, \lambda_m) = f(x_1, \ldots, x_n) - \lambda_1 [g_1(x_1, \ldots, x_n) - b_1] - \cdots
$$

$$
\cdots - \lambda_m [g_m(x_1, \ldots, x_n) - b_m]
$$

y resolver el problema de optimizar la función de Lagrange sin restricciones. Las nuevas variables introducidas,  $\lambda_1, \ldots, \lambda_m$  se llaman multiplicadores de Lagrange. Las condiciones necesarias para que se pueda aplicar este método son:

- a) Las funciones  $f, g_1, \ldots, g_m$  tienen derivadas parciales de segundo orden continuas en su dominio D.
- b)  $m < n$ , es decir, hay menos restricciones que variables.
- c) El rango del jacobiano de las restricciones es m.

Una vez comprobado que se cumplen estas condiciones se siguen los siguientes pasos:

- 1. Buscar los puntos críticos de la función de Lagrange  $L(x_1, \ldots, x_n, \lambda_1, \ldots, \lambda_m)$ .
- 2. Denotamos  $\hat{P} = (P, \Lambda) = (x_1, \ldots, x_n, \lambda_1, \ldots, \lambda_m)$ . Entonces, si  $\hat{P}_0 = (P_0, \Lambda_0)$  es un punto crítico de  $L$ , estudiamos la matriz hessiana restringida de  $L$ :

$$
H_{(x_1,...,x_n)}L(\hat{P}_0) = \begin{pmatrix} \frac{\partial^2 L}{\partial x_1^2}(\hat{P}_0) & \dots & \frac{\partial^2 L}{\partial x_1 x_n}(\hat{P}_0) \\ \vdots & \ddots & \vdots \\ \frac{\partial^2 L}{\partial x_n x_1}(\hat{P}_0) & \dots & \frac{\partial^2 L}{\partial x_n^2}(\hat{P}_0) \end{pmatrix}.
$$

Por comodidad, llamaremos  $H_0$  a la matriz anterior,  $H_0 = H_{(x_1,...,x_n)} L(\hat{P}_0)$ .

Si  $H_0$  es definida positiva, entonces  $P_0$  (las n primeras componentes de  $\hat{P}_0$ ) es un mínimo relativo de f. Si  $H_0$  es definida negativa, entonces  $P_0$  es un máximo relativo de f.

3. Si la matriz  $H_0$  es semidefinida o indefinida, calculamos los puntos  $x = (x_1, \ldots, x_n)^t$ que cumplen  $J_q(P_0) \cdot x = 0$ , donde  $J_q(P_0)$  es el jacobiano de las restricciones en el punto  $P_0$ , y estudiamos la forma cuadrática dada por  $H_0$  restringida a estos puntos:

$$
q(X) = x^t \cdot H_0 \cdot x.
$$

Si  $q$ es definida positiva, el punto  $P_0$ es un mínimo relativo. Si  $q$ es definida negativa,  $P_0$  es un máximo relativo. Si  $q$  es indefinida,  $P_0$  es un punto de silla. Por último, si  $q$  es semidefinida, no podemos determinar la naturaleza del punto crítico  $P_0$ .

## 2.6. EXTREMOS CONDICIONADOS 61

Veamos un ejemplo para comentar todos estos resultados.

Ejemplo 2.12.- Hallar los extremos de la función  $f(x, y, z) = xy + 2xz + yz$  restringida por las ecuaciones

$$
\begin{cases}\nx+y+z &= 6 \\
x-y &= 1.\n\end{cases}
$$

Como el jacobiano de las restricciones es

$$
J_g(P) = \left(\begin{array}{rrr} 1 & 1 & 1 \\ 1 & -1 & 0 \end{array}\right),
$$

con rango 2, podemos usar el método directo. Así despejando,  $y = x - 1$ ,  $z = 7 - 2x$ . Sustituyendo en  $f$  nos queda una función de una variable

$$
f_1(x) = -5x^2 + 22x - 7.
$$

Esta función tiene un máximo absoluto en el punto  $x = \frac{11}{5}$ . Por tanto, la función  $f(x, y, z)$  tiene un máximo absoluto en  $x = 11/5$ ,  $y = 6/5$ ,  $x = 13/5$ .

Es sencillo comprobar que también se cumplen las condiciones necesarias para aplicar el método de los multiplicadores de Lagrange. La función de Lagrange es en este caso

$$
L(x, y, z, \lambda_1, \lambda_2) = xy + 2xz + yz - \lambda_1(x + y + z - 6) - \lambda_2(x - y - 1).
$$

Sus puntos críticos se obtienen como soluciones del sistema

$$
\begin{cases}\n y + 2z - \lambda_1 - \lambda_2 &= 0 \\
 x + z - \lambda_1 + \lambda_2 &= 0 \\
 2x + y - \lambda_1 &= 0 \\
 -(x + y + z - 6) &= 0 \\
 x - y - 1 &= 0\n\end{cases}
$$

cuya solución única es  $x = 11/5$ ,  $y = 6/5$ ,  $z = 13/5$ ,  $\lambda_2 = 4/5$ ,  $\lambda_1 = 28/5$ . Denotamos  $P = (11/5, 6/5, 13/5)$  y  $\hat{P} = (11/5, 6/5, 13/5, 28/5, 4/5)$ . Estamos interesados en clasificar P, formado por las incógnitas del problema (las variables  $\lambda_1$  y  $\lambda_2$  son auxiliares). No obstante, para lograr esto, debemos trabajar con  $\hat{P}$ .

La matriz hessiana restringida es

$$
H_0 = H_{(x,y,z)}L(\hat{P}) = \begin{pmatrix} 0 & 1 & 2 \\ 1 & 0 & 1 \\ 2 & 1 & 0 \end{pmatrix},
$$

que es indefinida, luego hay que estudiar cómo actúa sobre los puntos  $x$  tales que  $J_g(P)x = 0$ . Si  $x = (x_1, x_2, x_3)^t$ , tenemos que

$$
J_g(P)x = \begin{pmatrix} 1 & 1 & 1 \\ 1 & -1 & 0 \end{pmatrix} \begin{pmatrix} x_1 \\ x_2 \\ x_3 \end{pmatrix} = \begin{pmatrix} 0 \\ 0 \end{pmatrix},
$$

luego  $x_1 = x_2, x_3 = -2x_1$  y los puntos buscados son de la forma  $(a, a, -2a)$ . Como

$$
(a, a, -2a) \begin{pmatrix} 0 & 1 & 2 \\ 1 & 0 & 1 \\ 2 & 1 & 0 \end{pmatrix} \begin{pmatrix} a \\ a \\ -2a \end{pmatrix} = (a, a, -2a) \begin{pmatrix} -3a \\ -a \\ 3a \end{pmatrix}
$$

$$
= -3a^2 - a^2 - 6a^2 = -10a^2 < 0, \quad \forall a \neq 0,
$$

la forma cuadrática es definida negativa y el punto  $P = (11/5, 6/5, 13/5)$  es un máximo local de f condicionada por las ecuaciones  $x+y+z=6$ ,  $x-y=1$ . Además no existen mínimos.  $\blacksquare$ 

## Interpretación económica de los multiplicadores de Lagrange

La existencia de restricciones en un problema de optimización tiende a disminuir el valor óptimo de la función objetivo con respecto al que se obtendría si tales restricciones no existiesen, debido a que las restricciones reducen el conjunto de soluciones factibles. Las restricciones representan exigencias y limitaciones del mundo real que, en problemas econ´omicos, hacen referencia al uso de recursos disponibles en una cantidad limitada y la modificación de los mismos repercute en el valor óptimo de la función objetivo.

Consideramos de nuevo el problema

$$
\begin{cases}\n\text{Optimizar} & z = f(x_1, \dots, x_n) \\
\text{Sujeto a:} & g_1(x_1, \dots, x_n) = b_1, \\
& g_2(x_1, \dots, x_n) = b_2, \\
&\vdots \\
& g_m(x_1, \dots, x_n) = b_m.\n\end{cases}
$$

Suponemos que se puede resolver por el método de los multiplicadores de Lagrange, y que  $(x_1, \ldots, x_n)$  es el punto donde la función alcanza su valor óptimo,  $z_{op}$ . Asociado a este óptimo aparecen unos multiplicadores  $\lambda_1, \ldots, \lambda_m$  tales que  $(x_1, \ldots, x_n, \lambda_1, \ldots, \lambda_m)$ es un punto crítico de la función de Lagrange L. Para cada  $i = 1, \ldots, m$ , el multiplicador  $\lambda_i$  indica el efecto aproximado que sobre la función objetivo provoca el cambio de una unidad de  $b_i$  en la restricción correspondiente. Así se tiene que:

El aumento de  $b_i$  en una unidad provoca una variación en un valor aproximadamente igual al de  $\lambda_i$  en la función objetivo:

$$
z = z_{op} + \lambda_i.
$$

La disminución de  $b_i$  en una unidad provoca una variación en un valor aproximadamente igual al de  $\lambda_i$  en la función objetivo:

$$
z=z_{op}-\lambda_i.
$$
**Ejemplo 2.13.-** Se pide optimizar  $z = 4x^2+3xy+6y^2$  sujeta a  $x+y=56$ . Haciendo uso del método de los multiplicadores de Lagrange aparece un único punto crítico para la función lagrangiana:  $x = 36$ ,  $y = 20$  con multiplicador asociado  $\lambda_1 = 348$ . En este caso,  $b_1 = 56$  y tenemos que  $z(36, 20) = 9,744$ . Como  $\lambda_1 > 0$ , un aumento en una unidad de  $b_1$  producirá un aumento aproximado de 348 unidades en  $z.$ 

En efecto, si resolvemos el problema de optimizar  $z = 4x^2 + 3xy + 6y^2$  sujeta a  $x + y = 57$  aparece un único punto crítico:  $x = 36, 64, y = 20, 36$  con multiplicador asociado  $\lambda_1 = 354, 2$ . Tenemos que el valor de z en este punto crítico es 10,095, valor que supera en 351 unidades el valor óptimo anterior (351 es un valor aproximado a 348).

Sin embargo, si resolvemos el problema de optimizar  $z = 4x^2 + 3xy + 6y^2$  sujeta a  $x + y = 55$  (disminución de una unidad en  $b<sub>1</sub>$ ) aparece como único punto crítico:  $x = 35, 36, y = 19, 64$  con multiplicador asociado  $\lambda_1 = 341, 8$ . La función objetivo en este punto crítico vale 9,399, valor que resulta ser 345 unidades menor que el inicial (de nuevo, 345 es un valor aproximado a 348).

 $Ejemplo 2.14.$ - En una planta industrial se consume un único material del que se dispone en una cantidad limitada M, que es preciso consumir completamente. En dicha planta funcionan dos procesos independientes entre los que es preciso repartir la cantidad disponible del material. Si los rendimientos de cada uno de estos procesos vienen dados por las funciones  $f_1(x) = 100 - (x - 2)^2$  y  $f_2(y) = 100 - (y - 2)^2$  siendo  $x \in y$  las cantidades de material necesarias para cada uno de estos procesos, ¿cómo debe efectuarse el reparto de  $M$  entre  $x \in y$  para maximizar el rendimiento total?

Para resolver el problema hay que maximizar  $z = f_1(x) + f_2(y)$  sujeto a  $x + y = M$ . Definimos la función de Lagrange

$$
L(x, y, \lambda_1) = 200 - (x - 2)^2 - (y - 2)^2 - \lambda_1(x + y - M).
$$

El único punto crítico de f es  $x = y = M/2$ ,  $\lambda_1 = 4 - M$ . Se comprueba, estudiando la matriz hessiana, que el punto  $(M/2, M/2)$  es un punto donde la función objetivo alcanza su valor máximo.

Como interpretación económica obtenemos lo siguiente:

- Si  $\lambda_1 = 4-M > 0$  (es decir  $M < 4$ ) un aumento (disminución) de la cantidad M tendría un efecto positivo (negativo) en el valor óptimo de la función objetivo:  $\acute{e}$ sta se incrementaría (disminuiría) en  $4 - M$  unidades aproximadamente por unidad de incremento en M.
- Si  $\lambda_1 = 4-M < 0$  (es decir  $M > 4$ ) un aumento (disminución) de la cantidad M tendría un efecto negativo (positivo) en el valor óptimo de la función objetivo:  $\acute{e}$ sta se disminuiría (incrementaría) en 4 − M unidades aproximadamente por unidad de incremento en M.

Ejemplo 2.15.- En el ejemplo 2.14, supongamos que  $M = 3$  y que se nos ofrece comprar una unidad más de  $M$  con un coste de 6 euros, ¿debemos adquirirlo?

Para  $M = 3$  la solución que maximiza los rendimientos es  $x = y = 3/2$ , siendo el valor de la función de rendimiento en este punto

$$
z(3/2,3/2) = 199, 5.
$$

Como  $M = 3$ , el multiplicador asociado a  $x = y = 3/2$  es  $\lambda_1 = 4 - 3 = 1$ , luego, por el problema anterior, la aportación de una unidad adicional del material genera un incremento en los rendimientos de 1 euro aproximadamente. Por tanto, no deberíamos adquirirla a 6 euros porque la operación arrojaría un balance negativo aproximado de 5 euros. En efecto, si compramos una unidad m´as, los rendimientos m´aximos vienen dados por la solución del problema

$$
\begin{cases} \text{Maximizar} & x = 200 - (x - 2)^2 - (y - 2)^2 \\ \text{Sujeto a:} & x + y = 4. \end{cases}
$$

La función z alcanza su máximo cuando  $x = y = 2$ , obteniéndose que  $z(2, 2) = 200$ . La compra de una nueva unidad cuesta 6 euros y los beneficios se han incrementado exactamente en 0, 5 euros. Esto significa que estamos perdiendo 5, 5 euros.

Ejemplo 2.16.- Si  $M = 7$ , ¿cuál es la respuesta a la pregunta formulada en el ejemplo 2.15? Si  $M = 7$ , la solución que maximiza los rendimientos es  $x = y = 7/2$ con unos rendimientos de  $z(7/2, 7/2) = 195, 5$ .

El multiplicador asociado a la solución es  $\lambda_1 = -3 < 0$  luego, por el ejemplo 2.14, el añadir al proceso de producción una unidad adicional haría disminuir nuestros rendimientos (aproximadamente en 3 euros). Por tanto, no debemos adquirir, a ningún precio, nuevas unidades del material. En realidad, estar´ıamos dispuestos a pagar 3 euros por unidad que se nos eximiese de consumir, disminuyendo el valor de M.  $\blacksquare$ 

#### Observaciones.

- En las condiciones iniciales de esta sección, si un multiplicador  $\lambda$  es cero, no tenemos información, es decir, no se puede predecir la variación que experimentaría el valor óptimo de la función si los términos independientes de las restricciones,  $b_i$ , aumentan o disminuyen.
- La interpretación económica que hemos dado de los multiplicadores de Lagrange sólo es fiable en el caso de variaciones pequeñas de  $b_i$ .

## 2.7. Ejercicios resueltos del capítulo 2

**Ejercicio 2.1.**- Hallar los extremos relativos de las siguientes funciones:

a) 
$$
f(x, y) = x^3 + y^3 - 3x - 12y + 25.
$$

**b**)  $f(x, y, z) = 7x^2 + 10y^2 + 7z^2 - 4xy + 2xz - 4yz$ .

**Solución.** a) Las derivadas parciales de la función f son

$$
f_x(x, y) = 3x^2 - 3
$$
,  $f_y(x, y) = 3y^2 - 12$ .

 $f_x$  se anula cuando  $x = \pm 1$ ;  $f_y$  se anula cuando  $y = \pm 2$ . Tenemos por tanto cuatro puntos críticos, que son:  $P_1 = (1, 2), P_2 = (1, -2), P_3 = (-1, 2)$  y  $P_4 = (-1, -2)$ .

Para clasificar estos puntos críticos, estudiamos la matriz hessiana de  $f$ . Para ello, calculamos previamente las derivadas parciales de segundo orden de f:

$$
f_{xx}(x, y) = 6x
$$
,  $f_{xy}(x, y) = f_{yx}(x, y) = 0$ ,  $f_{yy}(x, y) = 6y$ .

Entonces, la matriz hessiana de f es:

$$
H_f(x,y) = \left(\begin{array}{cc} 6x & 0\\ 0 & 6y \end{array}\right).
$$

En los cuatro puntos críticos tenemos:

- $H_f(P_1) = H_f(1,2) = \begin{pmatrix} 6 & 0 \\ 0 & 12 \end{pmatrix}$ . Los valores propios de esta matriz son 6 y 12, luego es definida positiva y $\acute{P}_1$ es un mínimo local.
- $H_f(P_2) = H_f(1, -2) = \begin{pmatrix} 6 & 0 \\ 0 & -12 \end{pmatrix}$ . Los valores propios de esta matriz son 6 y −12, luego es indefinida y  $P_2$  es un punto de silla.
- $H_f(P_3) = H_f(-1,2) = \begin{pmatrix} -6 & 0 \\ 0 & 12 \end{pmatrix}$ . Los valores propios de esta matriz son −6 y 12, luego es indefinida y  $P_3$  también es un punto de silla.
- $H_f(P_4) = H_f(-1,-2) = \begin{pmatrix} -6 & 0 \\ 0 & -12 \end{pmatrix}$ . Los valores propios de esta matriz son −6 y −12, luego es definida negativa y  $P_4$  es un máximo local.
- b) En esta ocasión, las derivadas parciales son:

 $f_x(x, y, z) = 14x-4y+2z$ ,  $f_y(x, y, z) = -4x+20y-4z$ ,  $f_z(x, y, z) = 2x-4y+14z$ .

Igualándolas a cero llegamos a un sistema de tres ecuaciones lineales con tres incógnitas. El sistema es homogéneo y tiene una única solución:  $x = y = z = 0$ , luego el único punto crítico es  $P = (0, 0, 0)$ .

La matriz hessiana de f en este caso es:

$$
H_f(x, y, z) = \begin{pmatrix} 14 & -4 & 2 \\ -4 & 20 & -4 \\ 2 & -4 & 14 \end{pmatrix}.
$$

Notemos que esta matriz no depende de x, y o z, con lo que  $H_f(P)$  es la matriz que aparece en la expresión anterior. Los menores principales de esta matriz son de signo positivo ( $D_1 = 14$ ,  $D_2 = 264$ ,  $D_3 = 3456$ ), por lo que  $H_f(P)$  es definida positiva y  $P$  un mínimo relativo de  $f$ .

Si en lugar de este m´etodo, clasificamos la matriz hessiana calculando sus valores propios, obtenemos en este caso los valores propios  $\lambda = 12$  (doble) y  $\lambda = 24$ , ambos positivos. La conclusi´on, evidentemente, es la misma que antes: P un m´ınimo relativo de f.

Ejercicio 2.2.- Discutir el carácter de los puntos críticos de las siguientes funciones:

- a)  $f(x, y) = x^4 + (y x^2)^2$ .
- **b**)  $f(x, y) = 3x^4 4x^2y + y^2$ .
- c)  $f(x,y) = x^2y(6x y + 2)$ .

Solución. a) En el primer caso, tenemos:

$$
f_x(x, y) = 4x^3 - 4x(y - x^2), \quad f_y(x, y) = 2(y - x^2).
$$

Igualando las derivadas parciales a cero y resolviendo el correspondiente sistema no lineal, obtenemos un único punto crítico:  $P = (0, 0)$ .

La matriz hessiana de f en este punto es:

$$
H_f(0,0) = \left(\begin{array}{cc} 0 & 0 \\ 0 & 2 \end{array}\right).
$$

Sus valores propios son  $\lambda = 0$  y  $\lambda = 2$ . Por tanto, es semidefinida positiva. El criterio de clasificación que solemos emplear sólo nos asegura que  $P$  no puede ser un máximo, pero no nos saca de dudas sobre si es un m´ınimo o un punto de silla. En estos casos, debemos ingeniárnoslas para estudiar cada función en concreto. En este problema no es muy difícil observar que

$$
f(0,0) = 0 < x^4 + (y - x^2)^2 = f(x, y), \quad \forall (x, y) \neq (0, 0).
$$

En consecuencia,  $P$  es un mínimo absoluto de  $f$ .

b) En este caso, las derivadas parciales son:

$$
f_x(x, y) = 12x^3 - 8xy, \quad f_y(x, y) = -4x^2 + 2y.
$$

De nuevo, obtenemos un único punto crítico:  $P = (0, 0)$ . La matriz hessiana de f en este punto es:

$$
H_f(0,0) = \left(\begin{array}{cc} 0 & 0 \\ 0 & 2 \end{array}\right).
$$

Al igual que en el caso anterior, nos encontramos ante una matriz semidefinida positiva y no podemos clasificar el punto crítico por ninguno de los métodos habituales (valores propios o menores principales). Estudiando la función, nos damos cuenta de que  $f(0, 0) = 0$ . Así, si en las inmediaciones del punto  $(0, 0)$  la función es positiva, tendremos un mínimo relativo; si es negativa, un máximo relativo. Si en algunos puntos muy próximos a  $(0, 0)$  la función puede tomar valores positivos y en otros valores negativos, se trata de un punto de silla. En concreto, si estudiamos el signo de la función en los puntos de la forma ( $\varepsilon$ , 0) con  $\varepsilon$  todo lo próximo a cero que uno quiera, se tiene que  $f(\varepsilon, 0) = 3\varepsilon^4 > 0$ . Asimismo, la función también es positiva en los puntos de la forma  $(0, \varepsilon)$  y  $(\varepsilon, \varepsilon)$ . Esto no nos permite concluir nada, pues aún hay muchos otros puntos cercanos a  $(0, 0)$  donde no hemos estudiado el signo. Así, por ejemplo, teniendo en cuenta que  $f(x, y) = (y - x^2)(y - 3x^2)$ , se tiene que en los puntos  $(\varepsilon, 2\varepsilon^2)$ la función es negativa:  $f(\varepsilon, 2\varepsilon^2) = -\varepsilon^4 < 0$  y, por tanto,  $(0, 0)$  es un punto de silla.

· · · · · · · · · · · · · · · · · · · · · · · · · · · · · · · · · · · · · · · · · · · · · · · · · · · · · · · · · · · · · · · · · · · · · · ✂ ✂ ✂ ✂ ✂ ✂ ✂ ✂ ✂ ✂ ✂ ✂ ✂ ✂ ✂ ✂ ✂ ✂ ✂ (0,0) (0,2) • • + + + + + + + + + + + + + + + + + + + + + + + + + + + + + + + + + − − − − − − − − − − − − − − − − − − − − − − − − − − − − − − − − − − − − − − − OX OY y = 6x + 2

Figura 2.5: Signo de la función  $f(x, y) = x^2y(6x - y + 2)$ .

c) Las derivadas parciales de f son:

$$
f_x(x, y) = 2xy(9x - y + 2),
$$
  $f_y(x, y) = 2x^2(3x - y + 1).$ 

Estas derivadas parciales se anulan cuando  $x = 0$ , para cualquier valor de y. Por lo tanto, todos los puntos de la recta  $x = 0$  son puntos críticos. Además, f tiene otros dos puntos críticos  $P_1 = (-1/3, 0)$  y  $P_2 = (-1/6, 1/2)$ . La clasificación de  $P_1$  y  $P_2$  se propone como ejercicio al lector. Nos ocuparemos ahora de clasificar los puntos críticos de la recta  $x = 0$ . Estudiando la matriz hessiana de f en estos puntos no obtenemos ninguna información. Como  $f(0, y) = 0 \,\forall y$ , un estudio del signo de f puede sernos de utilidad.

En la figura 2.5 representamos, con el signo +, las regiones del plano donde la función  $f(x, y) = x^2y(6x - y + 2)$  es positiva; con el signo -, las regiones donde es negativa. En el eje  $OY$  aparecen los puntos críticos (con trazo discontinuo). Como vemos, en los puntos de la forma  $(0, y)$ , con  $y > 2$  o  $y < 0$ , se tiene que  $f(0, y) =$  $0 \ge f(x, y)$ , para todos los puntos  $(x, y)$  lo suficientemente próximos. Por tanto, los puntos  $(0, y)$ , con  $y > 2$  o  $y < 0$ , son máximos locales (no estrictos).

En los puntos de la forma  $(0, y)$ , con  $0 < y < 2$ , se tiene que  $f(0, y) = 0 < f(x, y)$ , para todos los puntos  $(x, y)$  lo suficientemente próximos. Estos puntos son, por tanto, mínimos locales (no estrictos).

Finalmente, los puntos  $(0, 0)$  y  $(0, 2)$  son puntos de silla.

**Ejercicio 2.3.**- Determinar los puntos donde la función  $f(x, y) = x^2 + y^2 - xy + x + y$ alcanza sus valores máximo y mínimo absolutos en el compacto

$$
K = \{(x, y); x \le 0; y \le 0; x + y \ge -3\}.
$$

**Solución.** El conjunto  $K$  es el triángulo que se muestra en la figura 2.6.

El único punto crítico de f es  $P_1 = (-1, -1)$ . Observamos que está contenido en K.

Estudiamos ahora  $f$  en la frontera de  $K$ . La función restringida al primer lado,  $l_1 = \{(x, 0); -3 \le x \le 0\},\$ es

$$
f_1(x) = x^2 + x, \quad -3 \le x \le 0.
$$

 $f_1(x)$  alcanza su mínimo absoluto cuando  $x = -1/2$  y su máximo absoluto cuando  $x = -3$ . De aquí deducimos que  $P_2 = (-1/2, 0)$  es un posible mínimo para  $f(x, y)$  y  $P_3 = (-3, 0)$  un posible máximo.

El estudio sobre el segundo lado,  $l_2 = \{(0, y); -3 \le y \le 0\}$ , es muy similar. La función restringida a este lado es

$$
f_2(y) = y^2 + y, \quad -3 \le y \le 0
$$

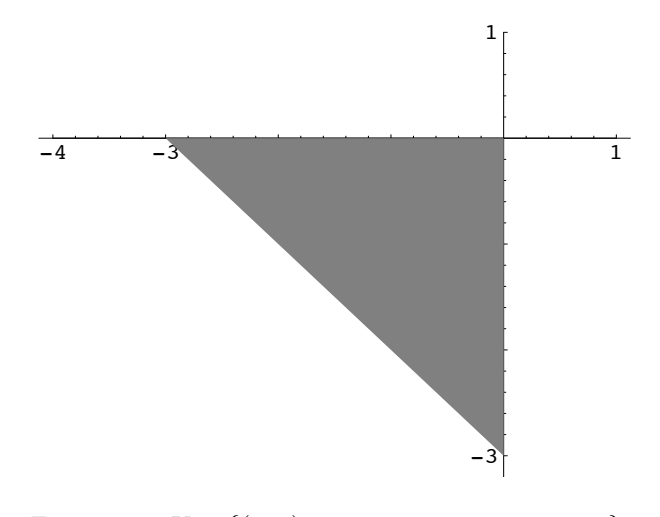

Figura 2.6:  $K = \{(x, y); x \leq 0; y \leq 0; x + y \geq -3\}.$ 

y, como en el caso anterior, tiene el mínimo absoluto cuando  $y = -1/2$  y el máximo absoluto cuando y = −3. Los nuevos posibles extremos para  $f(x, y)$  son ahora  $P_4$  =  $(0, -1/2)$  (posible mínimo) y  $P_5 = (0, -3)$  (posible máximo).

Para estudiar la función sobre el tercer lado,  $l_3 = \{(x, -3 - x); -3 \le x \le 0\}$ calculamos la función restringida a este lado, que es

$$
f_3(x) = f(x, -3 - x) = 3x^2 + 9x + 6, \quad -3 \le x \le 0.
$$

Esta función tiene un mínimo cuando  $x = -3/2$  y dos máximos: cuando  $x = 0$  y cuando  $x = -3$ . Como  $y = -3 - x$ , de aquí obtenemos como posibles extremos de  $f(x, y)$  los siguientes puntos:  $P_6 = (-3/2, -3/2)$  como posible mínimo y los ya conocidos  $P_3$  y  $P_5$  como posibles máximos.

Evaluando la función en estos puntos,

$$
f(P_1) = -1;
$$
  $f(P_2) = f(P_4) = -1/2;$   $f(P_3) = f(P_5) = 6;$   $f(P_6) = -3/4;$ 

deducimos que  $P_1$  es el mínimo absoluto y  $P_3$  y  $P_5$  son los máximos absolutos de  $f(x, y)$  sobre el triángulo K.

Ejercicio 2.4.- Para amueblar una urbanización, un carpintero utiliza 56 toneladas de madera de tres tipos diferentes: haya, pino y caoba. Los costes de transporte y almacenamiento vienen dados por  $f(x, y, z) = x^2 + z^2 + yz$  (en euros), donde x, y, z representan las toneladas de haya, pino y caoba respectivamente. El distribuidor de madera le trae, por cada tres toneladas de pino, dos de caoba. ¿Cómo debe hacer el pedido de madera para amueblar la urbanización con el mínimo coste?

El distribuidor le ofrece una rebaja si adquiere 57 toneladas en lugar de 56.  $i$ Qué cuantía debería exigirle el carpintero para compensar el aumento de los costes?

Solución. El problema consiste en

$$
\begin{cases}\n\text{Minimizar}: & f(x, y, z) = x^2 + z^2 + yz \\
\text{con}: & x + y + z = 56, \\
2y - 3z = 0.\n\end{cases}
$$

Si aplicamos el método de los multiplicadores de Lagrange, tenemos que la función de Lagrange es en este caso

$$
L(x, y, z, \lambda, \mu) = x^2 + z^2 + yz - \lambda(x + y + z - 56) - \mu(2y - 3z).
$$

Sus puntos críticos se obtienen como soluciones del sistema

$$
\begin{cases}\n2x - \lambda &= 0 \\
z - \lambda - 2\mu &= 0 \\
2z + y - \lambda + 3\mu &= 0 \\
-(x + y + z - 56) &= 0 \\
-(2y - 3z) &= 0\n\end{cases}
$$

cuya solución única es  $x = 16$ ,  $y = 24$ ,  $z = 16$ ,  $\lambda = 32$ ,  $\mu = -8$ . Tomamos  $P =$  $(16, 24, 16).$ 

La matriz hessiana restringida es

$$
H_0 = H_{(x,y,z)} L(16, 24, 16, 32, -8) = \begin{pmatrix} 2 & 0 & 0 \\ 0 & 0 & 1 \\ 0 & 1 & 2 \end{pmatrix},
$$

que es indefinida, luego hay que estudiar cómo actúa sobre los puntos tales que anulan al jacobiano de las restricciones, es decir, sobre los puntos tales que

$$
\left(\begin{array}{cc} 1 & 1 & 1 \\ 0 & 2 & -3 \end{array}\right)\left(\begin{array}{c} x \\ y \\ z \end{array}\right) = \left(\begin{array}{c} 0 \\ 0 \end{array}\right).
$$

Los puntos buscados son de la forma (−5a, 3a, 2a). Como

$$
(-5a, 3a, 2a) \begin{pmatrix} 2 & 0 & 0 \\ 0 & 0 & 1 \\ 0 & 1 & 2 \end{pmatrix} \begin{pmatrix} -5a \\ 3a \\ 2a \end{pmatrix} = (-10a, 2a, 7a) \begin{pmatrix} -5a \\ 3a \\ 2a \end{pmatrix} = 70a^2 > 0, \quad \forall a \neq 0,
$$

la forma cuadrática es definida positiva y el punto  $P = (16, 24, 16)$  es un mínimo local de f condicionada por las ecuaciones  $x + y + z = 56$ ,  $2y = 3z$ .

Un aumento de una unidad en la primera restricción (de 56 a 57 toneladas) provoca un aumento en la función objetivo del orden de  $\lambda = 32$  euros. Por lo tanto, el carpintero debe exigir una rebaja de, como mínimo, 32 euros en el pedido.

Notemos que el método de los multiplicadores de Lagrange sólo nos asegura que el mínimo es local. Podemos completar el estudio combinándolo con la aplicación del método directo. Así, despejando en las restricciones y sustituyendo en la función, llegamos a una función de una sóla variable

$$
f(y) = \frac{35}{9}y^2 - \frac{560}{3}y + 3,136.
$$

Si derivamos esta función,  $f'(y) = (70y - 1,680)/9$ , vemos que se anula si  $y = 24$ , que es decreciente si  $y < 24$  y creciente si  $y > 24$ . Por lo tanto, cuando  $y = 24$ , se alcanza el valor mínimo absoluto de  $f(y)$  y, por tanto, de  $f(x, y, z)$ . Como  $2y = 3z$ , tenemos que  $z = 16$ . Finalmente, como  $x + y + z = 56$ ,  $x = 16$ .

En conclusión, el carpintero debe pedir  $16$  toneladas de haya,  $24$  de pino y  $16$  de caoba. El coste es entonces de 896 euros.

**Ejercicio 2.5.-** Se ha comprobado que el número de huevos que produce semanalmente una determinada granja es

$$
xy + yz + xz
$$

donde  $x$  representa el número de gallinas españolas,  $y$  el número de gallinas de Guinea,  $y z$  el número de gallinas americanas.

La granja tiene capacidad para 1,200 jaulas ocupadas cada una por una gallina y está totalmente ocupada. Un estudio realizado aconseja que el número de gallinas espa˜nolas supere en exactamente 200 unidades al n´umero de gallinas de Guinea. Con estos datos, se pide:

- a) Plantear el modelo matemático que nos permita encontrar el número de gallinas de cada tipo que debe tener la granja para maximizar la producción de huevos.
- b) Resolver el problema a) por el método directo de sustitución.
- c) Resolver el problema a) por el método de los multiplicadores de Lagrange.
- d) ¿En cuánto aumentaría la producción de huevos si aumentamos en una unidad el número de jaulas?
- e); Le aconsejarías al granjero que la diferencia entre gallinas españolas y de Guinea fuese mayor de 200 unidades? ¿Por qué?

Solución. a) El planteamiento del problema es:

$$
\begin{cases}\n\text{Maximizar}: & f(x, y, z) = xy + yz + xz \\
\text{con}: & x + y + z = 1,200, \\
& x - y = 200.\n\end{cases}
$$

b) Por el método directo, como  $x = y + 200$  y  $z = 1,000 - 2y$ , sustituyendo en  $f(x, y, z)$ , obtenemos una función de una variable:

$$
f(y) = -3y^2 + 1,800y + 200,000.
$$

Analizando su derivada, vemos que esta función es creciente si  $y < 300$  y decreciente si  $y > 300$ , por lo que concluimos que tiene un máximo absoluto en  $y = 300$ . Por tanto,  $x = 500, y = 300, z = 400$  es un máximo absoluto de  $f(x, y, z)$ . Con este número de gallinas de cada tipo, la producción semanal de huevos es de 470.000.

c) Por el método de los multiplicadores de Lagrange, construimos la función auxiliar:

$$
L(x, y, z, \lambda, \mu) = xy + yz + xz - \lambda(x + y + z - 1,200) - \mu(x - y - 200).
$$

Las derivadas parciales de L son

$$
\begin{cases}\nL_x = y + z - \lambda - \mu, \\
L_y = x + z - \lambda + \mu, \\
L_z = y + x - \lambda, \\
L_\lambda = -(x + y + z - 1,200), \\
L_\mu = -(x - y - 200).\n\end{cases}
$$

Los puntos críticos se obtienen igualando estas derivadas parciales a cero. Se llega así a un sistema lineal, que escrito en forma matricial, queda:

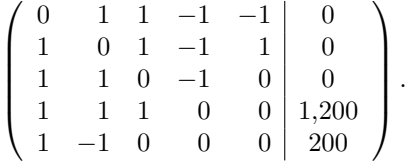

Resolviendo este sistema por el método de eliminación de Gauss, obtenemos su única solución:  $x = 500$ ,  $y = 300$ ,  $z = 400$ ,  $\lambda = 800$ ,  $\mu = -100$ .

Para estudiar el punto  $P = (500, 300, 400)$ , analizamos la matriz hessiana restringida

$$
H_0 = H_{(x,y,z)} L(16, 24, 16, 32, -8) = \begin{pmatrix} 0 & 1 & 1 \\ 1 & 0 & 1 \\ 1 & 1 & 0 \end{pmatrix}.
$$

Como es indefinida, hay que estudiar cómo actúa sobre los puntos que anulan al jacobiano de las restricciones, es decir, sobre los puntos tales que

$$
\left(\begin{array}{rr} 1 & 1 & 1 \\ 1 & -1 & 0 \end{array}\right) \left(\begin{array}{c} x \\ y \\ z \end{array}\right) = \left(\begin{array}{c} 0 \\ 0 \end{array}\right).
$$

Estos puntos son de la forma  $(a, a, -2a)$ . Como

$$
(a, a, -2a)
$$
 $\begin{pmatrix} 0 & 1 & 1 \\ 1 & 0 & 1 \\ 1 & 1 & 0 \end{pmatrix}$  $\begin{pmatrix} a \\ a \\ -2a \end{pmatrix} = -6a^2 < 0, \quad \forall a \neq 0,$ 

la forma cuadrática es definida negativa y el punto  $P = (500, 300, 400)$  es un mínimo local de f condicionada por las ecuaciones  $x + y + z = 1,200, x - y = 200$ .

d) Si aumentamos en una unidad el número de jaulas, la producción de huevos aumentar´ıa aproximadamente en el valor del multiplicador asociado a la primera restricción, es decir, en aproximadamente  $\lambda = 800$  huevos. A la vista de este resultado, parecería bastante interesante aumentar el número de jaulas.

e) Si la diferencia entre gallinas espa˜nolas y de Guinea aumenta en una unidad (el término independiente de la segunda restricción pasa de 200 a 201), la producción de huevos se vería modificada en, aproximadamente, el valor de  $\mu$ . Como  $\mu = -100$  es negativo, este cambio provocaría una disminución de 100 huevos aproximadamente.

Sin embargo, si la diferencia entre gallinas españolas y de Guinea pasa de 200 a 199, la producción de huevos aumentaría en 100 huevos aproximadamente.

Ejercicio 2.6.- Las ventas de un nuevo producto lanzado al mercado nacional dependen de las cantidades  $x \in y$  (en euros) invertidas en publicidad en los dos periódicos de mayor tirada, siendo

$$
f(x,y) = \frac{200x}{x+5} + \frac{100y}{y+10}.
$$

El beneficio por unidad vendida se obtiene restándole al  $20\%$  de las ventas la inversión total en publicidad. Si el presupuesto para publicidad es de 45 euros, decir c´omo ha de repartirse dicho presupuesto para optimizar el beneficio. ¿En qué forma influiría en el beneficio un aumento (o disminución) del dinero invertido en publicidad?

Nota: el presupuesto se gasta íntegramente.

**Solución.** La función de beneficios es  $B(x, y) = 0, 20f(x, y) - (x + y)$ , sujeta a la restricción  $x + y = 45$ .

Si usamos el método directo, despejando  $y = 45-x$  en la restricción y sustituyendo en la función, llegamos a una función de una variable

$$
B(x) = \frac{40x}{x+5} + \frac{20(45-x)}{55-x} - 45.
$$

Notemos que para que el problema tenga sentido  $(x, y \geq 0)$  tenemos que estudiar  $B(x)$  para  $0 \le x \le 45$ . Si derivamos, tenemos que

$$
B'(x) = -200\left(\frac{1}{(x+5)^2} - \frac{1}{(55-x)^2}\right).
$$

 $B'(x) = 0$  si y sólo si  $x + 5 = 55 - x$ , es decir,  $x = 25$ . Además analizando el signo de  $B'(x)$  nos damos cuenta de que  $B(x)$  es creciente si  $x < 25$  y decreciente si  $x > 25$ . Por lo tanto,  $x = 25$  es un máximo absoluto de  $B(x)$ . En consecuencia,  $x = 25$ ,  $y = 20$ es un máximo absoluto de  $B(x, y)$ . Para estos valores el beneficio es de 50/3 euros.

Por el método de los multiplicadores de Lagrange, la función auxiliar es

$$
L(x, y, \lambda) = \frac{40x}{x+5} + \frac{20y}{y+10} - x - y - \lambda(x+y-45).
$$

Las derivadas parciales de L son

$$
\begin{cases}\nL_x = 200/(x+5)^2 - 1 - \lambda, \\
L_y = 200/(y+10)^2 - 1 - \lambda, \\
L_\lambda = -(x+y-45).\n\end{cases}
$$

Igualando a cero las derivadas parciales llegamos a un sistema no lineal. Si despejamos  $1 + \lambda$  en las dos primeras ecuaciones e igualamos, tenemos que  $(x + 5)^2 = (y + 10)^2$ . Como  $x \in y$  son cantidades positivas,  $x + 5 = y + 10$ , luego  $x - y = 5$ . Como además,  $x + y = 45$ , se sigue que  $x = 25$ ,  $y = 20$  y, por tanto,  $\lambda = -7/9$ .

Las derivadas parciales de segundo orden son  $L_{xx} = -400/(x+5)^3$ ,  $L_{xy} = L_{yx} = 0$ , y  $L_{yy} = -400/(y+10)^3$ . La matriz hessiana restringida en el punto  $x = 25$ ,  $y = 20$  es

$$
H_0 = \left( \begin{array}{cc} -400/30^3 & 0 \\ 0 & -400/30^3 \end{array} \right).
$$

Tiene un valor propio doble  $\lambda = -400/30^3$ , por lo que es definida negativa y, en consecuencia,  $x = 25$ ,  $y = 20$  es un máximo relativo de  $B(x, y)$  con la restricción  $x + y = 45.$ 

Como el multiplicador  $\lambda$  es negativo un aumento en publicidad provocaría una disminución en los beneficios (en aproximadamente 7/9 de euro por euro invertido de más). ¡Se tendría que mejorar la campaña publicitaria!

**Ejercicio 2.7.-** Una empresa fabrica tres tipos de maletas: A, B y C. La función de beneficios viene dada por

$$
f(x, y, z) = xy + xz + yz - 80,000,
$$

donde  $x, y, z$  representan el número de maletas que se producen al mes de los tipos  $A, B, y, C$  respectivamente. Este mes la dirección ha decidido que se fabriquen exactamente 600 maletas entre los tres tipos. Calcular el número de maletas de cada tipo que se han de producir para maximizar el beneficio.

Solución. El problema que tenemos consiste en

$$
\begin{cases} \text{Maximizar}: & f(x, y, z) = xy + yz + xz - 80,000\\ \text{con}: & x + y + z = 600. \end{cases}
$$

Vamos a emplear el método directo de resolución. Así, sustituyendo  $z = 600 - x - y$ en la función objetivo, ésta queda reducida a una función de dos variables, que denotaremos  $g(x, y) = 600x + 600y - x^2 - y^2 - xy - 80,000$ . El problema que se nos plantea ahora es el de maximizar la función  $g(x, y)$ . Aunque, en principio, pueda parecer que no hay restricciones sobre las variables, esto no es as´ı. Debido a la naturaleza de las variables (representan el n´umero de maletas producidas, no pueden ser negativas) tenemos que asumir que  $x \geq 0$  e  $y \geq 0$ . Además, como z también debe ser positiva, la suma  $x + y$  tiene que ser menor o igual que 600. Después de estos comentarios, el problema queda planteado como maximizar  $g(x, y) = 600x + 600y - x^2 - y^2 - xy$ sobre el conjunto

$$
K = \{(x, y); \, x \ge 0; \, y \ge 0; \, x + y \le 600\}.
$$

Podemos utilizar ahora el teorema local-global o el de Weierstrass. En el primer caso, notemos que el conjunto  $K$  es convexo. A continuación, calculamos los puntos críticos de  $q(x, y)$  resolviendo el sistema

$$
\begin{cases}\ng_x(x,y) = 600 - 2x - y = 0, \\
g_y(x,y) = 600 - 2y - x = 0,\n\end{cases}
$$

cuya única solución es  $x = y = 200$  (observemos que este punto está contenido en K). La matriz hessiana de  $g(x, y)$  en este punto es

$$
Hg(200, 200) = \begin{pmatrix} -2 & -1 \\ -1 & -2 \end{pmatrix},
$$

que es definida negativa, luego el punto (200, 200) es un máximo local de  $q(x, y)$ . Ahora bien, como la matriz hessiana es la misma en todos los puntos de K (no depende ni de x ni de y),  $Hg(x, y)$  es definida negativa en todo punto de K, luego q es cóncava en K. Por el teorema local-global, todo máximo local es global. Así, (200, 200) es un máximo global, y como  $z = 600 - x - y$ , vemos que la producción óptima de maletas es 200 de cada tipo.

También podemos resolver el problema por el teorema de Weierstrass, ya que el conjunto  $K$  es cerrado y acotado. En este caso, los candidatos a máximo global de  $q(x, y)$  son, además del máximo local (200, 200), los puntos obtenidos del estudio en la frontera de K. El análisis de la función en los tres lados del triángulo K nos conduce al estudio de una función de una variable:  $600x - x^2$  con  $0 \le x \le 600$ . De aquí obtenemos tres nuevos candidatos a máximo global, que son los puntos (0, 300),  $(300, 0)$  y  $(300, 300)$ . Los candidatos a mínimo son los puntos  $(0, 600)$ ,  $(600, 0)$  y  $(0, 0)$ . Evaluando la función en estos puntos

$$
g(200, 200) = 160,000
$$
,  $g(0, 300) = g(300, 0) = g(300, 300) = 90,000$ ,

vemos que el máximo se alcanza cuando  $x = y = 200$  y, por tanto,  $z = 200$ .

## 2.8. Ejercicios propuestos del capítulo 2

1. Dadas las funciones  $f : \mathbb{R}^2 \to \mathbb{R}$  siguientes, determinar y representar gráficamente su dominio:

(1) 
$$
f(x, y) = 3x + 5y
$$
  
\n(2)  $f(x, y) = \ln(2x - y + 1)$   
\n(3)  $f(x, y) = \sqrt{4 - x^2 - y^2}$   
\n(5)  $f(x, y) = \ln(x^2 - y)$   
\n(6)  $f(x, y) = \sqrt{3 - x^2} + \sqrt{3 - y^2}$   
\n(7)  $f(x, y) = \frac{3x + y}{x^2 + 2y^2}$   
\n(8)  $f(x, y) = \frac{1}{\sqrt{x - y}}$   
\n(9)  $f(x, y) = \sqrt{2 - x^2 - y^2} + \sqrt{1 - x^2 - y^2}$   
\n(10)  $f(x, y) = \frac{x^2}{x + y}$   
\n(11)  $f(x, y) = \sqrt{2 - x^2 - y^2} + \frac{1}{\sqrt{1 - x^2 - y^2}}$ .

- 2. Calcular las derivadas parciales de las siguientes funciones:
	- (1)  $f(x,y) = x^2 \operatorname{sen}^2 y$  (2)  $f(x,y) = x^{y^2}$  (3)  $f(x,y) = \operatorname{arctg}(y/x)$ (4)  $f(x, y) = e^{x^2 + y^2}$  (5)  $f(x, y) = \ln$  $\sqrt{x^2+y^2}-x$  $\sqrt{x^2+y^2}+x$ (6)  $f(x, y) = e^{x/y}$  (7)  $f(x, y, z) = e^{x/y} + e^{z/y}$ (8)  $f(x, y, z) = x \operatorname{sen}(xy/z)$  (9)  $f(x, y, z) = e^{x+y-z} \operatorname{tg}(xyz)$ (10)  $f(x, y, z) = \ln(x^2 + 2y^3 - z^5)$  (11)  $f(x, y, z, t) = \sqrt[3]{x} - y^3 z + \frac{t^3}{2}$ xy (12)  $f(x, y, z, t) = \sqrt{\frac{x + y}{t}}$  $\frac{x+y}{z-t}$  (13)  $f(x, y, z, t) = \ln \frac{x-2y^3}{x^2-z}$  $x^2-z-t$ (14)  $f(x, y, z, t) = e^x \frac{y - z}{\sqrt{2}}$  $\frac{y - z}{x^2 + t^2}$  (15)  $f(x, y, z, t) = xe^{\sqrt{y}} - z \arcsin \sqrt{t}$ .
- 3. Comprobar las siguientes relaciones para las funciones dadas:

$$
x\frac{\partial f}{\partial x} + y\frac{\partial f}{\partial y} = 0, \qquad f(x, y) = \operatorname{sen} \frac{2x + y}{2x - y}
$$

$$
x\frac{\partial f}{\partial x} + y\frac{\partial f}{\partial y} = f(x, y), \qquad f(x, y) = \frac{xy}{x + y}
$$

$$
x\frac{\partial f}{\partial x} + y\frac{\partial f}{\partial y} = 6f(x, y), \qquad f(x, y) = 3x^2y^4 - 12x^6 + 2xy^5
$$

$$
\frac{\partial^2 f}{\partial x^2} + \frac{\partial^2 f}{\partial y^2} + \frac{\partial^2 f}{\partial z^2} = 0, \qquad f(x, y, z) = \frac{1}{\sqrt{x^2 + y^2 + z^2}}.
$$

4. Calcular la producción marginal del trabajo (L) y del capital (K) para  $L = 81$ y  $K = 16$ , siendo la función de producción  $Q = 2L^{3/4}K^{1/2}$ .

5. Calcular las elasticidades demanda-precio y demanda-renta si

$$
d = 10,000 - 30p + 0,1r
$$

para un precio de 500 pts. y una renta de 100.000 pts.

6. Dos empresas A y B fabrican el mismo producto de acuerdo a las siguientes funciones de producción:

$$
Q_A = 2L^{3/4}K^{1/2}, \quad Q_B = 20\left(\frac{3L^{-1/4} + K^{1/4}}{4}\right)^4.
$$

Averiguar cuál de ellas tiene mayor producción marginal respecto al trabajo si ambas combinan un capital  $K = 16$  con un número de trabajadores  $L = 81$ .

7. La función de demanda de un bien es  $d = \ln r - p^2$ .

a) Calcular las elasticidades demanda-precio y demanda-renta.

b) Si  $p = 2$  y  $r = 300$ , ¿qué tipo de demanda (con relación a la elasticidad-precio) tiene el bien en cuestión?

8. Comprobar el teorema de Euler para funciones homogéneas en los ejemplos:

(1) 
$$
f(x, y, z) = (x - 3y + 3z)^2
$$
 (2)  $f(x, y, z) = \frac{x}{\sqrt{x^2 + y^2 + z^2}}$   
\n(3)  $f(x, y, z) = (x/y)^{y/z}$  (4)  $f(x, y, z) = xyz$   
\n(5)  $f(x, y) = \left(\frac{x}{y} - 2\right)^{1/3} xy^{1/2}$  (6)  $f(x, y, z) = \frac{xy}{z} e^{x/y}$ .

9. Sabiendo que f es una función homogénea de grado  $1/3$  y que  $f(2, 4) = 6$ , calcular

$$
f\left(\frac{1}{2},1\right)
$$
 y  $f_x(1,2) + 2f_y(1,2)$ .

Si además  $f_x(1, 2) = 1$ , calcular  $f_{xx}(1, 2) + 2f_{xy}(1, 2)$ 

10. Hallar  $xf_x + yf_y$  si

$$
f(x,y) = \frac{3x^2 + xy - y^2}{\sqrt[4]{xy + x^2}}, \quad x, y > 0.
$$

11. Considerar la función de producción de Cobb-Douglas  $Q = 3K^{2\alpha}L^{\alpha/2}$ . a) Determinar el valor de  $\alpha$  para que la función  $Q$  tenga rendimientos constantes a escala.

b) Para dicho valor de  $\alpha$ , calcular las funciones de productividad marginal

$$
f(K,L) = \frac{\partial Q}{\partial L}(K,L), \quad g(K,L) = \frac{\partial Q}{\partial K}(K,L).
$$

- c) ¿Son  $f \, y \, g$  homogéneas? ¿De qué grado?
- d) Dar una interpretación económica de los resultados obtenidos.
- 12. La función de producción agrícola de la economía austriaca para el periodo 1954-55, estimada por G. Tintner, fue:

$$
A = 9,52 \ X^{0,06351} K^{0,61718} L^{0,31931}
$$

donde  $A =$ unidades de producción agrícola,  $X =$ superficie de las tierras cultivadas,  $K =$  unidades de capital empleadas y  $L =$  unidades de trabajo requeridas.

a) ¿Se trata de una función homogénea? En caso afirmativo, hallar el grado de homogeneidad.

b) Calcular las elasticidades parciales de la función de producción respecto a cada uno de los factores.

13. Dada la función  $f(x, y) = x^3 + x^2y + y^2 + 2y + a$ , con  $a \in \mathbb{R}$ , se pide:

a) Hallar los puntos óptimos.

- b) Calcular el valor que debe tomar el parámetro a para que se verifique  $f(x, y) =$  $0$  en los puntos óptimos.
- 14. Hallar los extremos relativos de las siguientes funciones:

a) 
$$
f(x, y) = x^3 + y^3 - 3xy
$$
.  
\nb)  $f(x, y, z) = x^2 + 4y^2 + 4z^2 + 4xy + 4xz + 16yz$ .  
\nc)  $f(x, y) = x^2 + y^2 - 2\ln x - 18\ln y$ , con  $x, y > 0$ .  
\nd)  $f(x, y) = (1 + e^y) \cos x - ye^y$ .  
\ne)  $f(x, y, z) = x^2 + y^2 - xy + xz - z^2 + 2z$ .  
\nf)  $f(x, y) = x^3 + y^3 + 2x^2 + 4y^2$ .

15. Las función de producción de un cierta empresa depende de los parámetros  $x$  e y de la siguiente forma

$$
f(x, y) = x^3 y^2 (6 - x - y), \qquad x, y > 0
$$

Hallar  $x \in y$  para que la producción sea máxima.

16. Se estima que la función de utilidad de un trabajador es

$$
u(y,t) = \frac{100ty - 100t^2 - y^2}{1,000}
$$

que depende de la renta percibida por su trabajo diario, y, y de las horas de ocio diarias, t. Para simplificar, supongamos que  $t = 12 - x$ , siendo x el número de horas trabajadas al día. Sabiendo que el salario por hora es de 10 euros, hallar la cantidad de horas  $x$  que debe trabajar cada día para maximizar su utilidad.

17. La función de utilidad de dos bienes A y B viene dada por  $U = (x + 2)(y + 1)$ , siendo x e y las cantidades respectivas de cada uno de los bienes, y con un precio unitario de 4\$ y 6\$, respectivamente.

Disponiendo de una renta de 130\$, que se gasta totalmente, ¿cómo debemos distribuir la compra de los bienes A y B para maximizar la utilidad?

- 18. La función de producción de una empresa viene dada por la expresión  $f(x, y, z) =$  $xy+xz+yz$ , siendo x, y, z la cantidad, en miles de unidades, de las tres materias primas que utiliza. H´allese la cantidad de cada materia prima que maximiza la producción, sabiendo que deben consumirse 6.000 unidades entre las tres.
- 19. Una empresa fabrica rotuladores y bolígrafos. La producción diaria de rotuladores viene dada por la función  $q_r = 35,400 - 100p_r + 20p_b$ , y la de bolígrafos por la función  $q_b = 12{,}000 - 140p_b + 40p_r$ , donde  $p_b$  y  $p_r$  son los precios de venta de los bolígrafos y rotuladores respectivamente.

Determínese el número de rotuladores y bolígrafos que se deberán producir diariamente para maximizar los ingresos totales de la empresa, sabiendo que, por limitaciones estructurales, no puede producir m´as de 29.400 unidades diarias en total, y que debido a la gran demanda existente, la empresa funciona siempre al límite de sus posibilidades.

¿Le interesar´ıa a la empresa modificar su estructura actual para aumentar la producción diaria de artículos?

- 20. La función de utilidad de un consumidor que adquiere dos bienes  $A \, y \, B$  en cantidades x e y, respectivamente, es  $U(x, y) = xy - x^2 - 2y^2 + 9x - y$ . Determinar las cantidades que debe consumir para maximizar su utilidad.
- 21. Una empresa produce dos bienes  $A \, y \, B$ , en cantidades  $x \, e \, y$ , respectivamente, con una función de beneficios:

$$
B(x, y) = 2xy - 2x^2 - y^2 + 8x - 2y.
$$

Determinar las cantidades a producir de los bienes para maximizar el beneficio.

- 22. Consideramos un cilindro circular hueco y cerrado por una de sus bases. Sabiendo que su superficie es  $12\pi$  m<sup>2</sup>, calcular su radio R y su altura H para que el volumen sea máximo. Hallar dicho volumen, comprobando que es máximo.
- 23. Una empresa recibe el encargo de fabricar 10.000 piezas, para lo cual pedirá al INEM que le facilite la contratación de un número de trabajadores entre 3 y 13.

Cada pieza del encargo se compone de 100 gramos de hierro y 200 gramos de aluminio, siendo los precios de compra del kilogramo de hierro y de aluminio, respectivamente, de 2.000 pts. y 1.500 pts.

Se sabe que el salario por hora de cada trabajador es de 800 pts, que los gastos de administración, gestión y otros son de 16.000 pts y que el número de piezas que se fabrican por hora viene dado por la función

$$
p(x) = -x^2 + 16x - 36,
$$

siendo  $x$  el número de trabajadores contratados.

Se pide:

 $(a)$  La función de costes totales para este pedido, en función del número de trabajadores contratados.

(b) El n´umero de trabajadores a contratar para que se minimicen los costes totales del pedido. ¿En cuánto tiempo realizarán dicho pedido?

(c) El n´umero de trabajadores a contratar si se quisiera entregar el pedido lo antes posible. ¿Cuál sería entonces, el coste total del pedido?

- 24. Una p´agina de un libro debe tener 1,5 cm. de margen en las partes superior e inferior y 1 cm. de margen en los laterales. Si se desea tener 24 cm.<sup>2</sup> de superficie impresa, se pide:
	- (a) Calcular las dimensiones de la p´agina para minimizar su superficie total.

(b) Si disponemos de una partida de láminas de  $45\times30\text{cm}^2$  y el precio de cada lámina es de 250 pts., calcular el coste de un libro de 1.000 hojas.

- 25. Se quiere construir una nave industrial en forma de prisma rectangular, con las siguientes características: La longitud de la nave ha de ser 3 veces su anchura y su capacidad  $625m^3 = 5^4m^3$ . El coste de la edificación es de 2,000 euros. Además, se recubre el suelo con un terrazo que cuesta 7 euros/ $m^2$ . Las paredes se cubren hasta la mitad de la altura con un azulejo que cuesta 6 euros/m<sup>2</sup> ., y el resto (techo incluido) se pinta. La pintura vale 3 euros/m<sup>2</sup> . Hallar las dimensiones de la nave para que el gasto sea mínimo.
- 26. Un ganadero tiene una enorme finca, por uno de cuyos lados discurre una carretera recta. El ganadero quiere ocupar un terreno rectangular para construir

una granja de 224 m<sup>2</sup>. Por cuestiones de urbanismo, debe dejar además 5 metros de margen entre la granja y la carretera y 2 metros en los demás lados. Hallar las dimensiones de la granja para que la superficie total ocupada (granja  $+$  márgenes) sea mínima.

27. La función de ingresos totales de una empresa es

$$
I(q) = -\frac{6}{10^6}q^3 + \frac{18}{10^3}q^2 - 2q + 100, \text{ con } q > 100,
$$

y la función de costes totales es

$$
C(q) = \frac{2}{10^2}q^3 - 24q^2 - 2q + 11{,}000.
$$

Si  $q$  es el número de unidades vendidas, se pide:

- (a) El coste e ingreso marginal.
- (b) La cantidad q que maximiza el ingreso marginal.
- $(c)$  La cantidad q que produce un beneficio máximo y calcular dicho beneficio.
- (d) Los ingresos por unidad cuando el beneficio es máximo.
- 28. Un alfarero viene produciendo únicamente unas macetas que vende en el mercado a un precio de 1.800 pesetas/unidad, y cuyo coste viene dado por la función  $240x^2 - 10x^3 + 370$ , donde x es el número de unidades vendidas.

Un representante de porcelana le ofrece al alfarero la posibilidad de producir unos jarritos de dicho material, que podr´a vender en el mercado a 900 pesetas/unidad, y cuyo coste será de  $150y^2 + 300$  pesetas, donde y es el número de jarritos vendidos.

El alfarero decide producir los dos artículos. Determinar:

(a) Las funciones de ingresos totales y de costes totales.

 $(b)$  ¿Qué cantidades de cada uno de los artículos se deberán producir si se desea maximizar el beneficio? ¿Cuál será dicho beneficio?

29. En un pequeño taller textil dos trabajadores controlan el funcionamiento de 20 m´aquinas, cada una de las cuales confecciona 8 camisetas por hora. Con motivo de las próximas fiestas de San Mateo, el taller recibe el encargo de fabricar 19.600 camisetas con un dibujo relacionado con las fiestas. Para ello, es preciso adaptar un número determinado de máquinas, con un coste de adaptación de 20.000 pts. por máquina.

Si cada trabajador cobra 800 pts. por hora y la materia prima de cada camiseta cuesta 400 pts, se pregunta:

(a) Si se decide adaptar todas las máquinas, ¿cuál será el coste total del encargo?

(b) Si tú fueras el encargado, ¿cuántas máquinas adaptarías para reducir al mínimo el coste total del encargo?

- $(c)$  ¿Con cuántas máquinas el coste es máximo? ¿Por qué?
- 30. Determinar el máximo absoluto y el mínimo absoluto de  $f(x, y) = 1 + x + 2y$ en la región  $x \geq 0$ ,  $y \geq 0$ ,  $x + y \leq 1$ .
- 31. Hallar los extremos de las siguientes funciones:
	- a)  $f(x, y, z) = x^2 + y^2 + z^2$ ; con la condición  $\frac{1}{x} + \frac{1}{y}$  $\frac{1}{y} + \frac{1}{z}$  $\frac{1}{z} = 9.$
	- b)  $f(x, y, z) = x^3 + y^3 + z^3$  con la condiciones  $x^2 + y^2 + z^2 = 1$ .
	- c)  $f(x, y, z) = x^2 + y^2 + z^2$  con las condiciones  $x^2 + y^2 = 1$ ,  $x + y + z = 1$ .
- 32. Una empresa produce dos artículos  $P_1$  y  $P_2$  que vende en el mercado a un precio por unidad de 1.800 pts. y 5.000 pts. respectivamente. La fabricación de estos artículos supone un coste que viene dado por la función  $f(x, y) = x^2 - y^2$ (millones de ptas.), donde  $x$  indica miles de unidades vendidas de  $P_1$  e  $y$  indica miles de unidades vendidas de  $P_2$ . Se le ofrece a la empresa la posibilidad de producir otro artículo  $P_3$  que podrá vender en el mercado a 3.000 pts. por unidad y cuya función de costes es:  $g(z) = z^2$  (millones de pts.) donde z indica miles de unidades vendidas de  $P_3$ . Si la dirección de la empresa decide producir los tres artículos, determinar:
	- (a) Las funciones de costos e ingresos totales así como la función de beneficios.

(b) Por limitaciones estructurales la producción de la empresa está sujeta a las siguientes restricciones:

$$
x + 2y = 2, \qquad y - 3z + 8 = 0.
$$

¿Qué cantidades de  $P_1$ ,  $P_2$  y  $P_3$  se deben producir para minimizar los costes ?

33. Una empresa fabrica dos bienes A y B, en cantidades respectivas  $x \in y$ . Los ingresos de la empresa dependen de las cantidades producidas y vienen dados por la función  $I = xy$ . Por razones estructurales, se ha de verificar la siguiente relación  $x^2 + y^2 = 20,000$  . Calcular las cantidades que se deben fabricar de cada bien para maximizar los ingresos. ¿Cuáles son estos ingresos máximos?

Se le ofrece a la empresa modificar su estructura de manera que la relación anterior queda modificada en  $x^2 + y^2 = 21,000$  sabiendo que este cambio de estructura produce unos gastos de 100 euros ¿Le interesa a la empresa realizar este cambio de estructura? ¿Por qué? ¿Cómo repercutiría dicho cambio en los ingresos de la empresa?

34. Una empresa dedicada al reciclado de papel procesa tres tipos de papel PN, PB y PE de calidad normal, buena y excelente que vende en el mercado a 18.000, 30.000 y 48.000 pesetas por tonelada respectivamente. La empresa sabe que sus costes anuales de producción (en millones de pesetas) se modelizan mediante la función  $C(x, y, z) = x^2 + xy + y^2 + 2xz + z^2$ , donde  $x =$  miles de Tm. de PN,  $y =$  miles de Tm. de PB y  $z =$  miles de Tm. de PE (producción anual). Los sondeos del mercado aconsejan producir exactamente 6.000 Tm. entre los tres tipos de papel y, para aprovechar mejor los recursos disponibles, la empresa sabe que tiene que producir 1.000 Tm. más de PN que de PB.

(a) Escribir la función de beneficios anuales.

(b) Calcular el n´umero de toneladas de PN, PB y PE que se han de producir anualmente para minimizar los costes.

 $(c)$ ; A cuánto asciende el beneficio anual con la producción estimada en (b)?

(d)  $i$ Qué ocurriría con los costes de la empresa si se decide a aumentar su producción anual en 1.000 Tm.?  $iY$  si se decide a fabricar igual cantidad de PN y PB?

- 35. La producción diaria de una cierta empresa de transformación viene dada por la expresión  $q = 90x^{1/3}y^{2/3}$  siendo x el número de toneladas de materia prima e y el número de horas de mano de obra empleadas en dicha producción. El precio de cada tonelada de materia prima y de cada hora de mano de obra son de 10 euros y 2 euros respectivamente y la empresa tiene unos costes diarios fijos de 5 euros. Conseguir la combinación de materia prima y horas de mano de obra que permita obtener una producción diaria de exactamente  $180 \cdot 100^{1/3}$  unidades con el mínimo coste. ¿Qué ocurriría con los costes si la empresa decidiera aumentar o disminuir en una unidad la producción?
- 36. Un empresario dispone de un capital de 35 millones de pesetas que desea invertir completamente. Para ello, está estudiando dos tipos de propuestas:

 $(1)$  La fabricación de dos nuevos productos A y B de los cuales sabe que las funciones de costos e ingresos anuales son  $f(x,y) = x^2 + 2y^2$  (pesetas) y  $q(x, y) = 5xy$  (pesetas) respectivamente, siendo x el número de unidades de A producidas anualmente e  $y$  el de B. Además, los sondeos de mercado indican que el número óptimo de unidades anuales a fabricar entre los dos productos ha de ser exactamente 4.150.

(2) La compra de acciones de la industria "Petrok S.A..en la que se le garantiza un interés neto anual del 10 %.

Con estos datos, se plantean las siguientes cuestiones:

(a)  $i$ De qué forma ha de distribuir su capital entre la fabricación de A y B y la compra de acciones para obtener el máximo beneficio?

(b) Si aumenta la demanda de A o B,  $\chi$ le interesaría incrementar la producción? ¿Por qu´e? Si se le ofrece la posibilidad de incrementar su capital mediante un crédito al 11%, ¿le interesaría solicitar el crédito?

## Capítulo 3

# Programación lineal

El problema que aborda la programación lineal, en su formulación más general, es el siguiente:

$$
\begin{cases}\n\text{Optimizar} & z = c_1 x_1 + c_2 x_2 + \cdots + c_n x_n \\
\text{Sujeto a:} & a_{11} x_1 + \cdots + a_{1n} x_n \quad \bowtie b_1, \\
& a_{21} x_1 + \cdots + a_{2n} x_n \quad \bowtie b_2, \\
& \vdots \\
& a_{m1} x_1 + \cdots + a_{mn} x_n \quad \bowtie b_m.\n\end{cases}\n\tag{3.1}
$$

Aquí, el símbolo  $\bowtie$  representa a uno de los siguientes:  $=, \leq \circ \geq$ . Adicionalmente, a algunas variables del problema se les puede exigir que sean positivas, a otras que sean negativas y otras pueden estar sin restricción de signo.

La terminología que emplearemos para este tipo de problemas es la siguiente:

- $x_1, x_2, \ldots, x_n$  son las variables del problema (en la mayor parte de los problemas se exige la no negatividad de las mismas).
- A z se le llama la *función objetivo*. Es siempre lineal.  $c_1, \ldots, c_n$  son los *coefi*cientes de la función objetivo.
- El conjunto de  $m$  igualdades y desigualdades lineales del problema anterior forman las restricciones.
- Un punto  $(x_1, x_2, \ldots, x_n) \in \mathbb{R}^n$  es una solución factible de  $(3.1)$  si verifica todas sus restricciones, incluidas las del signo de las variables. El conjunto  $K =$ {soluciones factibles de (3.1)} se llama conjunto factible.
- Una solución factible de  $(3.1)$  en la que la función objetivo z alcanza el máximo o mínimo absoluto se llama *solución óptima*. Hay que señalar que no siempre existe solución óptima para este tipo de problemas. Las distintas posibilidades que pueden presentarse para un problema de programación lineal son:

85

- $\bullet$  El conjunto factible es vacío, en cuyo caso no hay solución óptima.
- El conjunto factible no es vacío, pero la función objetivo no está acotada en él, en cuyo caso no hay solución óptima.
- Existe solución óptima. Puede ocurrir que esta solución sea única o que existan varios puntos donde la función objetivo alcance su valor óptimo. Diremos entonces que  $(3.1)$  tiene solución múltiple.

### 3.1. Problemas típicos

Como ya hemos comentado anteriormente, se puede decir que el origen de la programación lineal es comercial, ya que su aparición vino motivada por la resolución de diversos problemas en el ámbito económico. Su posterior desarrollo ha ido también ligado a la resolución de este tipo de problemas. La primera aplicación de la programación lineal estuvo relacionada con la planificación militar durante la Segunda Guerra Mundial. Posteriormente, esta técnica pasó a la población civil y las industrias tomaron su uso. Las primeras en usar la programación lineal fueron las industrias petrolíferas, que han sido seguidas por todo tipo de industrias.

¿Por qué la programación lineal no se inventó antes de la Segunda Guerra Mundial? Posiblemente porque utiliza recursos que no se utilizaron hasta entonces, principalmente los ordenadores. En la mayoría de problemas de programación lineal que aparecen en la práctica, el número de variables y restricciones es tan elevado que haría inviable su tratamiento si no es con la ayuda de un ordenador. Pensemos por ejemplo, en todos los costes asociados a unas líneas aéreas y en los factores que influyen en ellos: número de vuelos, horarios de la tripulación, hoteles, combustible, etc. Pensemos en los trastornos que puede ocasionar un cambio atmosférico: vuelos cancelados, aviones y tripulaciones en el lugar equivocado, etc. Esto inevitablemente ocasiona unos gastos que conviene minimizar. Teniendo en cuenta el n´umero de variables que influyen en el problema, éste no se puede abordar "a mano", con menos motivos todavía si tenemos que tomar una decisión en un tiempo razonablemente rápido. Por todo ello, el uso de ordenadores en los problemas de programación lineal parece inevitable.

En esta sección y, en general, en este curso, vamos a intentar entender los fundamentos matemáticos que hay detras de un problema de programación lineal, dejando las aplicaciones informáticas para otra ocasión. Por este motivo, los ejemplos que trataremos serán con funciones de pocas variables, para que su manipulación sea asequible. Estos mismos ejemplos nos servirán para hacernos una idea de lo que ocurriría si el número de variables fuese mayor.

Veamos algunos problemas típicos en los que aparecen problemas de programación lineal.

#### 3.1.1. Problemas de mezclas

Una empresa metalúrgica desea producir una aleación que contiene el  $30\%$  de plomo, el 30 % de zinc y el 40 % de estaño. En el mercado ya hay aleaciones que mezclan estos tres elementos. Supongamos que esta empresa puede adquirir 9 de estas mezclas con los porcentajes y precios (en euros) siguientes:

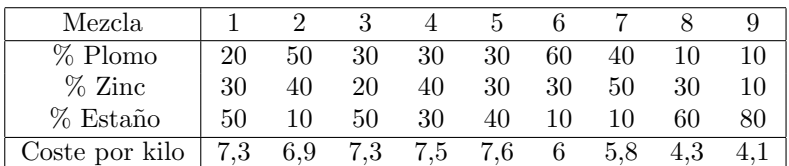

 $i$ Qué cantidad  $x_i$  de cada mezcla,  $i = 1, \ldots, 9$ , debe adquirir la empresa para que el coste por kilo sea mínimo?

A simple vista vemos que tenemos varias posibilidades para conseguir las proporciones que deseamos. La m´as inmediata es adquirir ´unicamente el producto 5, cuya composición coincide con la que buscamos. Desgraciadamente, este producto es el más caro: 7,6 euros/kilo.

También podemos comprar  $1/2$  kg. del producto 2,  $1/4$  kg. del producto 8 y  $1/4$ kg. del producto 9. En este caso, el precio es  $0.5\,6.9 + 0.25\,4.3 + 0.25\,4.1 = 5.55$ euros/kilo, más barato que la opción anterior. Pero hay muchas otras posibilidades, ¿cu´al es la mejor?

Para plantear el problema, basta con que minimicemos el coste de la producción de un kilo de mezcla. Si en lugar de un kilo son K kilos, en lugar de minimizar una función  $z(x)$ , habrá que minimizar  $Kz(x)$ , pero el punto x donde se alcanza el mínimo es el mismo.

Vamos a denotar  $x_i$  a la porción de kilo del producto i que usaremos en la mezcla, con  $i = 1, \ldots, 9$ . Entonces, el problema de minimizar los costes se puede plantear de la siguiente forma:

Minimizar  $z = 7,3x_1 + 6,9x_2 + 7,3x_3 + 7,5x_4 + 7,6x_5 + 6x_6 + 5,8x_7 + 4,3x_8 + 4,1x_9$ Sujeto a :  $x_1 + x_2 + x_3 + x_4 + x_5 + x_6 + x_7 + x_8 + x_9 = 1$ ,  $0,2x_1 + 0,5x_2 + 0,3x_3 + 0,3x_4 + 0,3x_5 + 0,6x_6 + 0,4x_7 + 0,1x_8 + 0,1x_9 = 0,3,$  $0,3x_1 + 0,4x_2 + 0,2x_3 + 0,4x_4 + 0,3x_5 + 0,3x_6 + 0,7x_7 + 0,3x_8 + 0,1x_9 = 0,3,$  $0,5x_1 + 0,1x_2 + 0,5x_3 + 0,3x_4 + 0,4x_5 + 0,1x_6 + 0,1x_7 + 0,6x_8 + 0,8x_9 = 0,4,$ 

donde además se exige que  $x_i \geq 0, i = 1, \ldots, 9$ .

#### 3.1.2. Problemas de transporte

 $\sqrt{ }$  $\int$ 

 $\overline{\mathcal{L}}$ 

Una industria conservera tiene dos plantas de producción una en La Rioja y otra en Murcia. La primera puede producir 450 cajas al día y la segunda 250. A su vez

la industria tiene tres centros de distribución en Madrid, Barcelona y Sevilla, Cada uno de ellos vende un mínimo de 200 cajas al día. Los excedentes de producción se pueden almacenar sin recargo.

El coste (en euros) del trasporte por cada caja es el dado por la tabla:

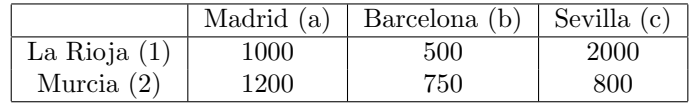

¿Cómo distribuiría la empresa su producción para cumplir sus objetivos de ventas con el coste de trasporte mínimo?

Introducimos las siguientes variables:  $x_{ij}$  con  $i = 1, 2, j = a, b, c$ . Cada variable  $x_{ij}$ indica el número de cajas que se transportan diariamente de la fábrica i al almacén  $i$ . Así, el problema tiene el siguiente planteamiento:

 $\sqrt{ }$  $\int$  $\overline{\mathcal{L}}$ Minimizar  $z = 1000x_{1a} + 500x_{1b} + 2000x_{1c} + 1200x_{2a} + 750x_{2b} + 800x_{2c}$ Sujeto a :  $x_{1a} + x_{1b} + x_{1c} \le 450$ ,  $x_{2a} + x_{2b} + x_{2c} \le 250,$  $x_{1a} + x_{2a} \ge 200,$  $x_{1b} + x_{2b} \ge 200,$  $x_{1c} + x_{2c} \ge 200,$ 

con  $x_{ij} \ge 0$  para  $i = 1, 2, j = a, b, c$ .

#### 3.1.3. Problemas de producción

Una f´abrica de muebles produce cuatro modelos de mesas de escritorio. Todas ellas se fabrican en la sección de carpintería y luego pasan a la sección de acabado donde se barnizan, se lacan y se abrillantan. El n´umero de horas necesarias para realizar cada tarea es:

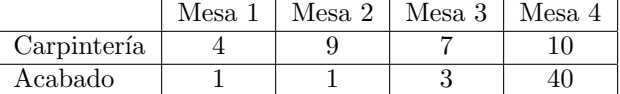

Por limitaciones de capacidad, la empresa dispone de, a lo sumo, 6.000 horas de carpintería y 4.000 horas de acabado. El beneficio por la venta de cada tipo de mesa es de 12, 29, 18 y 40 euros respectivamente. Suponiendo que se dispone de materiales suficientes para realizar las mesas y que todas las que se fabrican se venden, vamos a determinar la producción óptima.

Para ello, denotamos  $x_i$  al número de mesas de cada tipo que se van a fabricar,  $i = 1, \ldots, 4$ . El problema consiste en

> $\sqrt{ }$  $\int$  $\mathcal{L}$ Maximizar  $z = 12x_1 + 29x_2 + 18x_3 + 40x_4$ Sujeto a :  $4x_1 + 9x_2 + 7x_3 + 10x_4 \le 6000$ ,  $x_1 + x_2 + 3x_3 + 40x_4 \le 4000,$

con  $x_i > 0$ ,  $i = 1, \ldots, 4$ .

#### 3.1.4. Problemas de almacenamiento

 $\overline{\phantom{a}}$ 

Un intermediario se dedica a almacenar un producto para su posterior venta. En el almac´en s´olo puede guardar 100 unidades. El almacenaje de cada unidad cuesta 500 euros por cada tres meses. En cada trimestre, el precio de compra es igual al precio de venta. Este precio var´ıa, sin embargo, de trimestre a trimestre conforme a la siguiente tabla

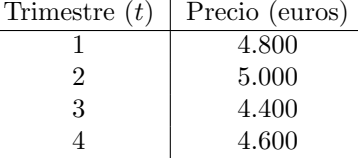

El almacén dispone inicialmente de unas existencias de 50 unidades. Parece claro que el beneficio máximo se alcanza vendiendo cuando el precio está alto (segundo cuatrimestre) y comprando cuando está bajo (tercer cuatrimestre). El problema consiste en determinar el plan de compras-ventas-almacenamiento óptimo para un periodo de un año. Para ello introducimos las siguientes variables:

- $x_{t1}$  son las mercancías vendidas en el trimestre t, con  $t = 1, 2, 3, 4$ .
- $x_{t2}$  son las mercancías almacenadas en el trimestre t, con  $t = 1, 2, 3, 4$ .
- $x_{t3}$  son las mercancías compradas en el trimestre t, con  $t = 1, 2, 3, 4$ .

Entonces los beneficios en cada trimestre son:

- Primer trimestre:  $B_1 = 4,800x_{11} 500x_{12} 4,800x_{13}$ .
- Segundo trimestre:  $B_2 = 5{,}000x_{21} 500x_{22} 5{,}000x_{23}$ .
- Tercer trimestre:  $B_3 = 4,400x_{31} 500x_{32} 4,400x_{33}$ .
- Cuarto trimestre:  $B_4 = 4{,}600x_{41} 500x_{42} 4{,}600x_{43}$ .

El beneficio anual es la suma  $B = B_1 + B_2 + B_3 + B_4$ . Esta sería la función a maximizar.

Adem´as, las variables deben cumplir una serie de restricciones, como por ejemplo las asociadas a la capacidad del almacén:

$$
x_{12} \le 100
$$
,  $x_{22} \le 100$ ,  $x_{32} \le 100$ ,  $x_{42} \le 100$ .

Otras restricciones son las siguientes. Las mercancías que se compran en el primer cuatrimestre más las existencias, deben coincidir con las mercancías que se venden más las que se almacenan, es decir:

$$
50 + x_{13} = x_{11} + x_{12}.
$$

Razonando de forma parecida con los otros trimestres, se llega a

$$
\begin{cases}\nx_{12} + x_{23} = x_{21} + x_{22}, \\
x_{22} + x_{33} = x_{31} + x_{32}, \\
x_{32} + x_{43} = x_{41} + x_{42}.\n\end{cases}
$$

Por último, no debemos olvidar que todas las variables que hemos introducido deben ser positivas,  $x_{ij} \geq 0$ ,  $i = 1, 2, 3, 4, j = 1, 2, 3$ . En definitiva, el planteamiento del problema es:

```
\sqrt{ }\begin{array}{c} \hline \end{array}\begin{array}{c} \hline \end{array}Maximizar B = 4800x_{11} - 500x_{12} - 4800x_{13} + 5000x_{21} - 500x_{22} - 5000x_{23}+ 4400x_{31} - 500x_{32} - 4400x_{33} + 4600x_{41} - 500x_{42} - 4600x_{43}Sujeto a : x_{11} + x_{12} - x_{13} = 50,
                      x_{12} + x_{23} - x_{21} - x_{22} = 0,x_{22} + x_{33} - x_{31} - x_{32} = 0,x_{32} + x_{43} - x_{41} - x_{42} = 0,x_{12} \leq 100,x_{22} \le 100,x_{32} \le 100,x_{42} \le 100,
```
con  $x_{ij} \geq 0$ ,  $i = 1, 2, 3, 4, j = 1, 2, 3.$ 

#### 3.1.5. Construcción de un modelo

Los problemas que hemos visto anteriormente tienen en común que construyen un modelo matemático a partir de una situación real. La complicación del modelo dependerá de cómo se ajuste éste a la realidad. En este curso analizaremos problemas sencilllos, con pocas variables, que nos permitirán conocer las técnicas matemáticas que usaremos para su resolución.

En primer lugar nos ocupamos de la construcción del modelo, es decir del planteamiento matem´atico del problema a partir de una serie de datos e informaciones. Aunque es complicado establecer las reglas que nos permitan pasar de un problema práctico a su formulación matemática, sí que hay una serie de pasos a seguir en la mayoría de los casos. Los iremos comentando con la ayuda del siguiente ejemplo:

**Ejemplo** 3.1.- Una fábrica de muebles produce dos tipos de comedores que están muy de moda, el modelo A y el modelo B. Dicha fábrica obtiene un beneficio de 20 y 24 (miles de euros) de la venta de un comedor A y B respectivamente. Como se ha producido una alta demanda de ambos modelos, el gerente cree que puede vender todos los comedores que se produzcan. Los comedores requieren un tiempo en los procesos de construcción y de pintura. Los requerimientos y capacidades de producción diarios son los que se indican en la tabla:

#### 3.1. PROBLEMAS TÍPICOS 91

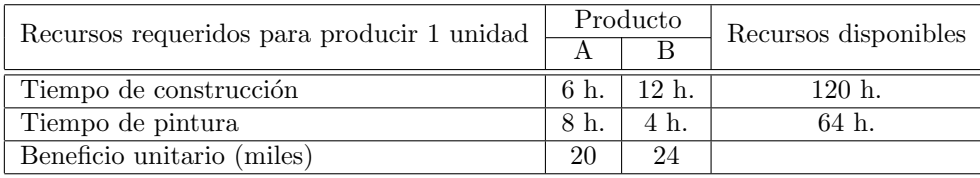

El problema consiste en determinar cuántos comedores se deben fabricar de forma que se obtenga el máximo beneficio.

Vamos a construir un modelo matemático que describa esta situación siguiendo los siguientes pasos:

- 1. En primer lugar hay que *identificar las variables del problema*. En este caso,  $x_1$ denota el número comedores del tipo A;  $x_2$  es el número de comedores del tipo B.
- 2. Buscar la función objetivo. Lo que se quiere es maximizar el beneficio, que depende del n´umero de comedores fabricados, luego, el objetivo es Maximizar  $z = 20x_1 + 24x_2$  (en miles de euros).
- 3. Determinar las restricciones: la producción diaria está limitada por las horas disponibles en la sección de construcción (120 h./día) y en la pintura (64 h./día).
	- $a)$  Construcción: el número de horas que se necesitan en esta sección es el n´umero de horas empleadas para construir cada comedor del tipo A (6 horas) por el número de comedores de este tipo que se fabrican  $(x_1)$  más el n´umero de horas necesarias para construir un comedor del tipo B (12 horas) por el número de comedores de este tipo  $(x_2)$ . Esta cantidad no puede superar al número de horas de construcción disponibles: 120 horas. Por tanto,

$$
6x_1 + 12x_2 \le 120.
$$

 $b)$  Pintura: análogamente en esta sección se obtiene la restricción

 $8x_1 + 4x_2 \leq 64.$ 

- 4. Condición de no negatividad de las variables. Esta es otra restricción que aparece en muchos modelos, ya que el n´umero de comedores de cada tipo que se fabriquen será como mínimo cero<sup>1</sup>. Por tanto:  $x_1 \geq 0$  y  $x_2 \geq 0$ .
- 5. Planteamiento del modelo matemático que describe la situación del ejemplo:

 $\sqrt{ }$  $\left| \right|$  $\mathcal{L}$ Maximizar  $z = 20x_1 + 24x_2$ Sujeto a :  $6x_1 + 12x_2 \le 120$ ,  $8x_1 + 4x_2 \leq 64,$ 

con  $x_1, x_2 \geq 0$ .

<sup>&</sup>lt;sup>1</sup> Además, en muchos problemas tendríamos que exigir que las variables fuesen enteras. Estaríamos hablando entonces de la Programación Entera, técnica que no vamos a considerar en este curso.

## 3.2. Conjuntos convexos

Los conjuntos convexos aparecen en distintos problemas y situaciones matemáticas, en particular, en los problemas de programación lineal. Recordemos que se trata de encontrar el máximo o el mínimo de la función objetivo en la región factible. En algunos casos se tiene que dicha región factible puede ser el conjunto vacío. En este caso el problema no tiene solución. Ahora bien, si no es vacía, tiene una estructura especial que vamos a introducir a continuación.

**Definición 3.1.-** Sean P y Q dos puntos de  $\mathbb{R}^n$ . Llamaremos segmento de extremos P y Q al conjunto  $\overline{PQ} = \{tP + (1-t)Q; 0 \le t \le 1\}$ . Geométricamente, representa el trozo de recta que une P y Q incluyendo ambos puntos.

Un subconjunto  $A \subseteq \mathbb{R}^n$  se dice *convexo* si para cada  $P, Q \in A$  el segmento  $\overline{PQ}$ está en A:  $\overline{PQ} \subset A$ .

Por ejemplo, una recta  $ax + by = c$  divide al plano  $\mathbb{R}^2$  en tres partes:

 $\mathbb{R}^2 = \{(x, y); \ ax + by > c\} \cup \{(x, y); \ ax + by < c\} \cup \{(x, y); \ ax + by = c\},\$ 

es decir, la propia recta y dos semiplanos. Cada una de estas regiones es un conjunto convexo de  $\mathbb{R}^2$ . Otros ejemplos de conjuntos convexos son los círculos, tanto abiertos  $({(x,y); (x-a)<sup>2</sup>+(y-b)<sup>2</sup> < x<sup>2</sup>})$  como cerrados  $({(x,y); (x-a)<sup>2</sup>+(y-b)<sup>2</sup> ≤ y<sup>2</sup>})$  $r^2$ . También son conjuntos convexos todos los triángulos, así como los cuadrados, rectángulos, y en general, todos los polígonos regulares.

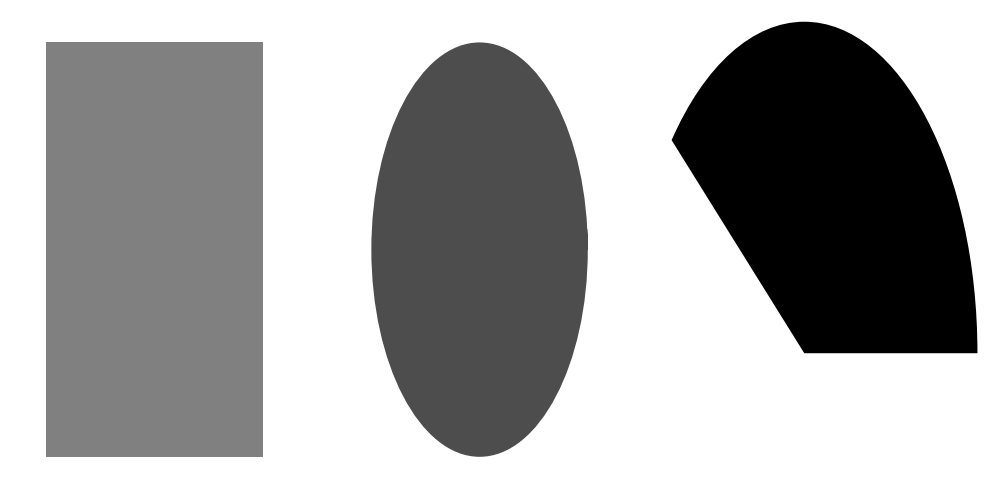

Figura 3.1: Ejemplos de conjuntos convexos.

Algunos ejemplos de conjuntos no convexos serían conjuntos de forma estrellada o conjuntos "agujereados".

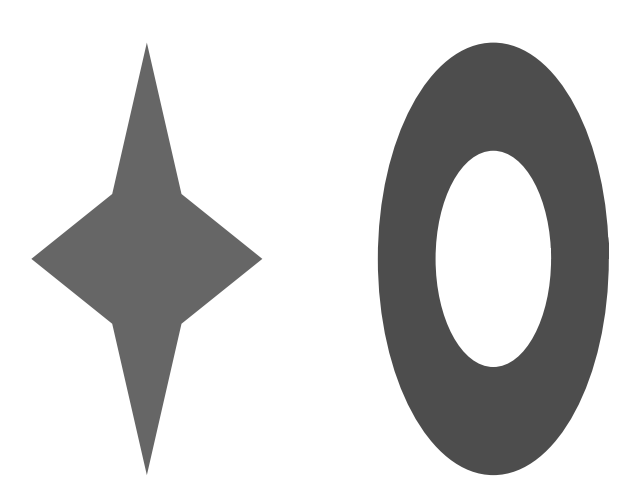

Figura 3.2: Ejemplos de conjuntos no convexos.

**Definición 3.2.-** Dado un subconjunto convexo  $A \subseteq \mathbb{R}^n$  se dice que  $P \in A$  es un vértice de A si P no es punto interior de ningún segmento de A.

Puede ocurrir que un conjunto convexo tenga un número finito de vértices (por ejemplo, los triángulos, los cuadrados, etc.), un número infinito (por ejemplo, los círculos cerrados) o ninguno (por ejemplo, los círculos abiertos).

**Definición 3.3.-** Los subconjuntos de  $\mathbb{R}^n$  de la forma  $H = \{(x_1, x_2, \ldots, x_n); c_1x_1+\ldots+c_m\}$  $\cdots + c_n x_n = b$  con  $c_1, \ldots, c_n, b \in \mathbb{R}$  se llaman *hiperplanos* de  $\mathbb{R}^n$ . En  $\mathbb{R}^2$  y  $\mathbb{R}^3$  los hiperplanos son rectas y planos respectivamente.

Asociados a cada hiperplano aparecen dos conjuntos que se denominan semiespacios cerrados (o abiertos, si las desigualdades son estrictas):

$$
H^+ = \{(x_1, x_2, \dots, x_n); c_1x_1 + \dots + c_nx_n \ge b\},\
$$
  

$$
H^- = \{(x_1, x_2, \dots, x_n); c_1x_1 + \dots + c_nx_n \le b\}.
$$

A continuaci´on, enumeramos algunas propiedades interesantes sobre conjuntos convexos:

- 1. En  $\mathbb{R}^n$  los hiperplanos y los semiespacios son convexos.
- 2. La intersección de conjuntos convexos es un conjunto convexo.

3. Sean  $P_1, \ldots, P_r \in \mathbb{R}^n$  se dice combinación lineal convexa de  $P_1, \ldots, P_r$  a todo punto  $P \in \mathbb{R}^n$  que se pueda expresar en la forma:  $P = t_1 P_1 + \cdots + t_r P_r$  con

 $0 \le t_i \le 1$  para  $i = 1, 2, ..., r$  y  $t_1 + \cdots + t_r = \sum^r$  $i=1$  $t_i = 1$ .

El segmento de extremos  $P \times Q$  es el conjunto de combinaciones lineales convexas de P y Q.

**Ejemplo 3.2.-** Sean los puntos de  $\mathbb{R}^2$   $P_1 = (2, 3), P_2 = (4, 1)$  y  $P_3 = (3, 0)$ . El punto  $P = (3, 2) = \frac{1}{2}P_1 + \frac{1}{2}$  $\frac{1}{2}P_2$  es combinación lineal convexa de  $P_1$  y  $P_2$ . Sin embargo, el punto  $Q = \left(\frac{9}{2}\right)$  $\frac{9}{2}, \frac{7}{2}$ 2  $= \frac{1}{2}$  $\frac{1}{2}P_1 + 2P_2 - \frac{3}{2}$  $\frac{3}{2}P_3$  no es combinación lineal convexa de  $P_1, P_2$  y  $P_3$ .

El conjunto de combinaciones lineales convexas de  $P_1, P_2$  y  $P_3$  viene dado por:  ${tP_1 + sP_2 + (1 - t - s)P_3; 0 \le t, s \le 1}.$ 

El siguiente resultado nos dice dónde alcanza sus extremos absolutos una función lineal que esté definida sobre un conjunto convexo, cerrado y acotado. Es un caso particular del teorema de Weierstrass y nos proporciona una información más precisa que éste. Además es un resultado de gran interés práctico, ya que, como veremos, las regiones factibles que aparecen en los problemas de programación lineal son conjuntos convexos.

**Teorema 3.1.-** Sea  $K \subseteq \mathbb{R}^n$  un conjunto convexo, cerrado y acotado y  $z : K \longrightarrow \mathbb{R}$ una función lineal, es decir, del tipo

$$
z(x_1,\ldots,x_n)=c_1x_1+\cdots+c_nx_n, \quad c_1,\ldots,c_n\in\mathbb{R}.
$$

Entonces,  $z$  tiene máximo y mínimo absolutos en K y estos óptimos se alcanzan en un vértice de K. Además, si el óptimo se alcanza en más de un vértice, también se alcanza en cualquier punto que sea una combinación lineal convexa de ellos.

Como ya hemos comentado anteriormente, la región de factibilidad de un problema de programación lineal es un conjunto convexo (existe solución) o es el vacío (no existe solución). Si la región factible es un conjunto convexo, pero no es cerrada o acotada, el teorema no es aplicable. Ahora bien, si se cumplen todas las hipótesis, este teorema localiza el óptimo de la función objetivo: se alcanza en uno de los vértices del conjunto factible. Además, si el óptimo se alcanza en vértices diferentes, las combinaciones lineales convexas de estos vértices también son soluciones óptimas del problema.

Para problemas con 2 variables, un análisis gráfico del modelo puede conducirnos a la solución. Veamos los pasos a seguir, aplicándolos al ejemplo 3.1.

Paso 1. En primer lugar, representamos gráficamente el conjunto factible, que está formado por los puntos del plano que satisfacen las restricciones del problema. Para

funciones de 2 variables, las restricciones son de la forma:  $ax_1 + bx_2 \bowtie c$ , donde  $\bowtie$  es uno de los siguientes símbolos: =, ≥ ó ≤. Dibujamos la recta  $ax_1+bx_2 = c$ . Si la restricción viene dada por una desigualdad, se selecciona la región que verifica dicha desigualdad. Para ello, se eligen puntos a un lado y a otro de la recta y se analiza en qué región se cumple la desigualdad.

Esta operación se repite en cada restricción y la intersección de todas las regiones obtenidas es la región de factibilidad.

En el ejemplo 3.1, las restricciones son  $6x_1 + 12x_2 \le 120$  y  $8x_1 + 4x_2 \le 64$ . Además, tenemos las restricciones de signo  $x_1, x_2 \geq 0$ , por lo que nos tenemos que restringir al primer cuadrante. En definitiva, llegamos al conjunto factible K mostrado en la figura 3.3:

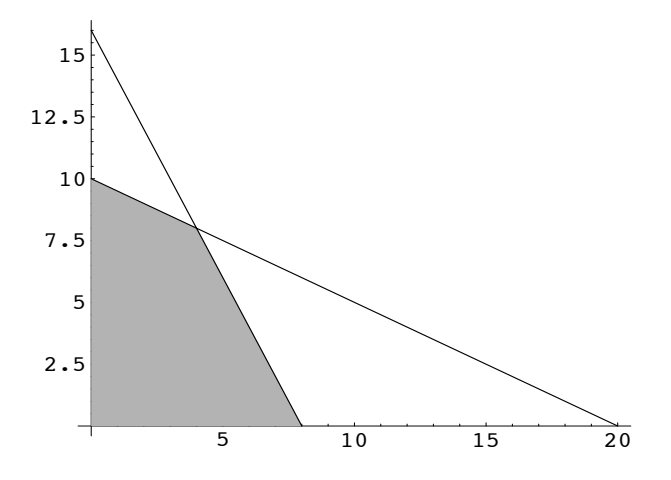

Figura 3.3: Conjunto factible K.

Paso 2. Como K es un conjunto convexo y en este caso, es cerrado y acotado, podemos asegurar que la función objetivo alcanza su valor máximo absoluto en uno de los vértices de K, es decir en uno de los siguientes puntos:  $(0, 0)$ ,  $(0, 10)$ ,  $(4, 8)$  ó  $(8, 0)$ . Evaluando la función objetivo  $z = 20x_1 + 24x_2$  en estos puntos:

$$
z(0,0) = 0
$$
,  $z(0,10) = 240$ ,  $z(4,8) = 272$ ,  $z(8,0) = 160$ ,

vemos que el máximo absoluto se alcanza cuando  $x_1 = 4, x_2 = 8$ . Así, la solución al problema del ejemplo 3.1 es que se deben fabricar diariamente 4 comedores del tipo A y 8 comedores del tipo B.

## 3.3. El método gráfico

Los gráficos no son el mejor método para resolver problemas de programación lineal ya que no podemos dibujar en más de 3 dimensiones. Además, en ocasiones, la fiabilidad de la solución dependerá de la destreza con la que seamos capaces de realizar los gráficos. No obstante, existe un método que nos va a permitir entender la estructura de los modelos de programación lineal. Este método, conocido como  $m\'etodo gr\'afico$ , nos da una idea de los pasos a seguir para encontrar el vértice óptimo, sin necesidad de evaluar la función en todos los vértices del conjunto factible. Además, este método será aplicable incluso cuando dicha región factible no esté acotada. Lo introduciremos mediante el ejemplo 3.1, resuelto anteriormente.

Paso 1. El primer paso es, de nuevo, dibujar el conjunto factible (figura 3.3).

- **Paso 2.** A continuación se dibujan las *curvas de nivel de la función objetivo*. Estas curvas se obtienen al dar valores constantes a la función objetivo. Para funciones de dos variables, la función objetivo es de la forma:  $z = c_1x_1 + c_2x_2$ . Sus curvas de nivel son entonces  $c_1x_1 + c_2x_2 = k$ , con  $k \in \mathbb{R}$ . Notemos que son rectas paralelas. En el ejemplo 3.1, las curvas de nivel son  $20x_1 + 24x_2 = k$ , con  $k \in \mathbb{R}$ . Algunas de ellas se muestran en la figura 3.4.
- Paso 3. Una vez dibujadas las curvas de nivel, se calcula el vector gradiente de z:

$$
\nabla z = \left(\frac{\partial z}{\partial x_1}, \frac{\partial z}{\partial x_2}\right).
$$

El gradiente es un vector perpendicular a las curvas de nivel y su sentido indica hacia dónde aumenta la función objetivo. El sentido contrario nos muestra hacia dónde disminuye. En el ejemplo 3.1, el vector gradiente es  $\nabla z = (20, 24)$  (véase la figura 3.4).

**Paso 4.** Encontrar la solución: el punto de la región factible que sea el último en intersecar con una curva de nivel en el sentido de aumento del gradiente (si se pide maximizar  $z$ ) o en el sentido de disminución (si se pide minimizar  $z$ ) dará la solución buscada. Podría ocurrir también que hubiera más de una solución. Entonces, si dos vértices son soluciones del problema, también lo son todos los puntos del segmento que los unen.

En el ejemplo  $3.1$ , la solución es única y es el punto de intersección de las dos rectas  $6x_1 + 12x_2 = 120$  y  $8x_1 + 4x_2 = 64$ . Es decir, la función objetivo alcanza su valor máximo en el punto  $(4, 8)$ : hay que fabricar diariamente 4 comedores del tipo A y 8 comedores del tipo B para que el beneficio diario sea máximo siendo éste de  $z = 272$  miles de euros.

Notemos que si nos hubieran pedido minimizar  $z = 20x_1 + 24x_2$ , en este caso la solución al problema sería el punto intersección de las rectas  $x_1 = 0$  y  $x_2 = 0$ , es decir,

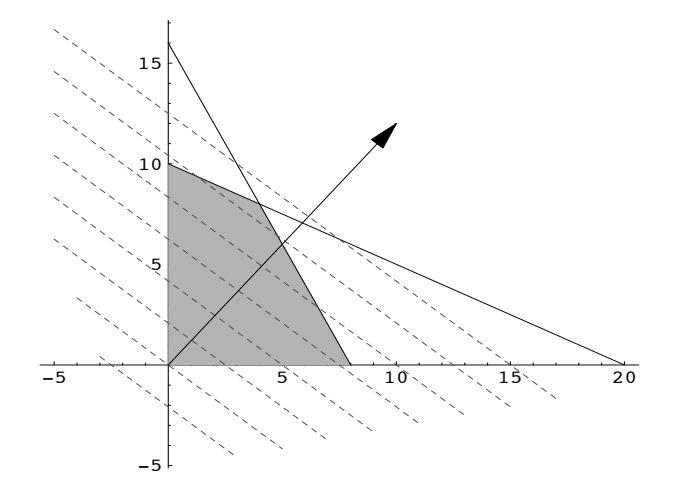

Figura 3.4: Región factible, curvas de nivel y gradiente.

el punto  $(0, 0)$ . Evidentemente, el beneficio mínimo,  $z = 0$ , se obtiene cuando no se fabrica ningún comedor.

## 3.4. El método del simplex

En muchos problemas prácticos de programación lineal aparece una región factible (un subconjunto de un espacio  $\mathbb{R}^n$  adecuado) con muchas variables y un número de vértices tan elevado que resulta inviable evaluar la función objetivo en todos ellos. Para solventar esta dificultad, se han propuesto varios m´etodos, de entre los que destacamos el llamado método del simplex, diseñado por el matemático George Dantzig en 1947. Este método reduce y sistematiza los cálculos precisos para la obtención de soluciones óptimas en problemas de programación lineal. Así, a partir de un vértice inicial, se detecta si se está en uno de los siguientes casos:

- a) Dicho vértice es la solución óptima.
- b) No hay solución óptima porque la función objetivo no está acotada en la región factible o porque la región factible es vacía.
- c) Si no ocurre ni a) ni b), se pasa de modo sistemático a un nuevo vértice en el que se mejora el valor de la función objetivo.

Para entender mejor el funcionamiento del método del simplex, pensemos en una persona caminado por las aristas de un poliedro (un sólido con caras planas) con el

objetivo de alcanzar un v´ertice donde se encuentra una fuente de calor. Si la persona camina aleatoriamente por las aristas puede tardar mucho tiempo en alcanzar el vértice. Ahora bien, si va provista de un sensor de calor podrá avanzar de un vértice a otro donde la temperatura sea m´as elevada. Repitiendo el proceso, se puede alcanzar el objetivo en un tiempo razonable.

Las ideas matemáticas que subyacen bajo el método del simplex son las mismas para problemas grandes, con muchas variables y ecuaciones, que para problemas pequeños. Eso sí, en el primer caso, el número de cálculos será mayor, evidentemente.

Para introducir el método del simplex, necesitamos definir las diferentes formas en que se nos puede presentar un problema de programación lineal.

#### 3.4.1. Forma canónica de un problema de programación lineal

Todo problema de programación lineal

$$
\begin{cases}\n\text{Optimizar} & z = c_1 x_1 + c_2 x_2 + \dots + c_n x_n \\
\text{Sujeto a:} & a_{11} x_1 + \dots + a_{1n} x_n \quad \forall b_1, \\
& a_{21} x_1 + \dots + a_{2n} x_n \quad \forall b_2, \\
& \vdots \\
& a_{m1} x_1 + \dots + a_{mn} x_n \quad \forall b_m,\n\end{cases}
$$

con  $\bowtie$  uno de los siguientes símbolos: =,  $\leq$  ó  $\geq$ , puede transformarse usando las siguientes reglas:

- **Maximizar la función objetivo:**  $z = c_1x_1 + \cdots + c_nx_n$  es equivalente a minimizar  $-z = -c_1x_1 - \cdots - c_nx_n.$
- En las restricciones con desigualdades, se puede cambiar el sentido de la misma sin más que multiplicar por  $-1$ . Así,

$$
a_{i1}x_1 + \dots + a_{in}x_n \le b_i \iff -a_{i1}x_1 - \dots - a_{in}x_n \ge -b_i
$$
  

$$
a_{i1}x_1 + \dots + a_{in}x_n \ge b_i \iff -a_{i1}x_1 - \dots - a_{in}x_n \le -b_i
$$

El hecho de suponer que todas las variables son no negativas no supone ninguna limitación, ya que si una variable es negativa, la podemos sustituir por su opuesta:

$$
x_i \le 0 \Longleftrightarrow y_i = -x_i \ge 0.
$$

Si una variable no tiene restricción de signo, la podemos descomponer como diferencia de dos positivas:

$$
x_i = y_i - z_i, \text{ con } y_i, \ z_i \ge 0.
$$
Así, haciendo uso de estas reglas, todo problema de programación lineal se puede expresar de la forma siguiente:

$$
\begin{cases}\n\text{Maximizar} & z = c_1 x_1 + c_2 x_2 + \dots + c_n x_n \\
\text{Sujeto a:} & a_{11} x_1 + \dots + a_{1n} x_n \quad \forall b_1, \\
& a_{21} x_1 + \dots + a_{2n} x_n \quad \forall b_2, \\
& \vdots \\
& a_{m1} x_1 + \dots + a_{mn} x_n \quad \forall b_m,\n\end{cases}\n\tag{3.2}
$$

con variables positivas  $(x_i \geq 0, i = 1, 2, ..., n)$  y con términos independientes positivos  $(b_j \geq 0, j = 1, 2, ..., m)$ . Un problema así planteado se dice que está en *forma* canónica.

 $Ejemplo 3.3.-$  Expresar en la forma canónica el siguiente problema:

$$
\begin{cases}\n\text{Minimizar} & z = 2x_1 - x_2 + 3x_3\\ \n\text{Sujeto a :} & x_1 - x_2 \ge 4, \\ \n2x_1 + x_3 \ge 2,\n\end{cases}
$$

con  $x_1 \geq 0, x_2 \leq 0.$ 

Para expresar el problema con todas las variables no negativas hacemos los siguientes cambios:  $x_1 = y_1, x_2 = -y_2$ . Las dos variables introducidas,  $y_1$  e  $y_2$ , son ahora positivas. Notemos que de  $x_3$  el problema no dice nada, entonces es una variable sin restricción de signo. Por tanto hemos de hacer el cambio  $x_3 = y_3 - y_4$  con  $y_3, y_4 \geq 0$ . Entonces el problema inicial es equivalente a:

$$
\begin{cases}\n\text{Minimizar} & z = 2y_1 + y_2 + 3y_3 - 3y_4 \\
\text{Sujeto a}: & y_1 + y_2 \ge 4, \\
& 2y_1 + y_3 - y_4 \ge 2,\n\end{cases}
$$

con  $y_1$ ,  $y_2$ ,  $y_3$ ,  $y_4 \geq 0$ .

A su vez este problema es equivalente a:

$$
\begin{cases}\n\text{Maximizar } -z = -2y_1 - y_2 - 3y_3 + 3y_4 \\
\text{Sujeto a : } y_1 + y_2 \ge 4, \\
2y_1 + y_3 - y_4 \ge 2,\n\end{cases}
$$

con  $y_1, y_2, y_3, y_4 \geq 0$ . Este problema está expresado en forma canónica.

 $Ejemplo 3.4. -$  Expresar en la forma canónica el siguiente problema:

$$
\begin{cases}\n\text{Minimizar} & z = 4x_1 + 6x_2\\ \n\text{Sujeto a:} & 2x_1 + x_2 \ge -70, \\ \n& x_1 + x_2 \le 40, \\ \n& x_1 - 3x_2 \ge 90,\n\end{cases}
$$

con  $x_1, x_2 \leq 0$ .

Haciendo los cambios:  $x_1 = -y_1$ ;  $x_2 = -y_2$  obtenemos el problema equivalente:

$$
\begin{cases}\n\text{Minimizar} & z = -4y_1 - 6y_2 \\
\text{Sujeto a:} & -2y_1 - y_2 \ge -70, \\
& -y_1 - y_2 \le 40, \\
& -y_1 + 3y_2 \ge 90,\n\end{cases}
$$

con  $y_1, y_2 \geq 0$ . Cambiando el signo de la función objetivo y la primera restricción:

$$
\begin{cases}\n\text{Maximizar} & -z = 4y_1 + 6y_2\\ \n\text{Sujeto a :} & 2y_1 + y_2 \le 70, \\ \n& -y_1 - y_2 \le 40, \\ \n& -y_1 + 3y_2 \ge 90,\n\end{cases}
$$

con  $y_1, y_2 \ge 0$ .

# 3.4.2. Forma matricial de la forma canónica

Todo problema en forma canónica puede escribirse con notación matricial. Para ello, denotamos por  $C = (c_1, c_2, \ldots, c_n);$ 

$$
X = \begin{pmatrix} x_1 \\ x_2 \\ \vdots \\ x_n \end{pmatrix}; A = \begin{pmatrix} a_{11} & a_{12} & \cdots & a_{1n} \\ a_{21} & a_{22} & \cdots & a_{2n} \\ \vdots & \vdots & \ddots & \vdots \\ a_{m1} & a_{m2} & \cdots & a_{mn} \end{pmatrix}; B = \begin{pmatrix} b_1 \\ b_2 \\ \vdots \\ b_m \end{pmatrix}.
$$

Así, la forma canónica  $(3.2)$  de un problema de programación lineal puede escribirse:

$$
\begin{cases} \text{Maximizar} & z = C \cdot X \\ \text{Sujeto a :} & A \cdot X \bowtie B, \end{cases}
$$

con  $X \geq 0$  y  $B \geq 0$ .

Con el símbolo  $\bowtie$  se indica que unas restricciones pueden ser de "≤", otras de " $\geq$ " y otras pueden ser igualdades. Con  $X \geq 0$  y  $B \geq 0$  indicamos que todas las componentes de los vectores X y B son mayores o iguales que cero.

En los ejemplos anteriores, la forma matricial de su forma canónica es:

Ejemplo 3.3 en forma matricial:

$$
\begin{cases} \text{Maximizar} & -z = C \cdot Y \\ \text{Sujeto a :} & A \cdot Y \geq B, \end{cases}
$$

donde

$$
Y = \begin{pmatrix} y_1 \\ y_2 \\ y_3 \\ y_4 \end{pmatrix} \ge 0; A = \begin{pmatrix} 1 & 1 & 0 & 0 \\ 2 & 0 & 1 & -1 \end{pmatrix}; B = \begin{pmatrix} 4 \\ 2 \end{pmatrix} \ge 0; C = (-2, -1, -3, 3).
$$

Ejemplo 3.4 en forma matricial:

$$
\begin{cases} \text{Maximizar } -z = C \cdot Y \\ \text{Sujeto a : } A \cdot Y \bowtie B, \end{cases}
$$

donde

$$
Y = \begin{pmatrix} y_1 \\ y_2 \end{pmatrix} \ge 0; A = \begin{pmatrix} 2 & 1 \\ -1 & -1 \\ -1 & 3 \end{pmatrix}; B = \begin{pmatrix} 70 \\ 40 \\ 90 \end{pmatrix} \ge 0; C = (4, 6).
$$

## 3.4.3. Forma estándar y fase de iniciación

Una vez tenemos expresado un problema de programación lineal en su forma can´onica (3.2), el siguiente paso es transformar las desigualdades en igualdades. Para ello, supondremos en primer lugar que todas las restricciones son "≤". Dejaremos para otra sección la situación en la que aparecen igualdades o "≥". Las desigualdades de "≤" se pueden transformar en igualdades introduciendo una nueva variable por cada restricción, que se llama variable de holgura por exceso. Así, un problema con n variables y m restricciones se transforma en otro con  $n+m$  variables y m restricciones. Las variables de holgura introducidas no deben afectar el valor de la función objetivo, por lo que consideraremos que su coeficiente en dicha función objetivo es cero. Así un problema en forma canónica (3.2) con todas las restricciones de " $\leq$ " queda:

$$
\begin{cases}\n\text{Maximizar} & z = c_1 x_1 + c_2 x_2 + \dots + c_n x_n + 0 x_{n+1} + \dots + 0 x_{n+m} \\
\text{Sujeto a:} & a_{11} x_1 + \dots + a_{1n} x_n + x_{n+1} = b_1, \\
& a_{21} x_1 + \dots + a_{2n} x_n + x_{n+2} = b_2, \\
& \vdots \\
& a_{m1} x_1 + \dots + a_{mn} x_n + x_{n+m} = b_m,\n\end{cases}\n\tag{3.3}
$$

con variables positivas  $(x_i \geq 0, i = 1, 2, ..., n + m)$  y con términos independientes positivos  $(b_j \geq 0, j = 1, 2, ..., m)$ . Un problema así planteado se dice que está en *forma estándar*. Las variables  $x_{n+1}, \ldots, x_{n+m}$  son las variables de holgura por exceso. Con notación matricial, si la forma canónica de un problema es:

$$
\begin{cases} \text{Maximizar} & z = C \cdot X \\ \text{Sujeto a :} & A \cdot X \leq B, \end{cases}
$$

al introducir variables de holgura el problema se transforma en :

$$
\begin{cases} \text{Maximizar} & z = \overline{C} \cdot \overline{X} \\ \text{Sujeto a :} & \overline{A} \cdot \overline{X} = B, \end{cases}
$$

donde

$$
\overline{C} = (c_1, c_2, \dots, c_n, 0, \dots, 0), \quad \overline{X} = \begin{pmatrix} x_1 \\ \vdots \\ x_n \\ x_{n+1} \\ \vdots \\ x_{n+m} \end{pmatrix}, \quad B = \begin{pmatrix} b_1 \\ \vdots \\ b_m \end{pmatrix},
$$

$$
\overline{A} = \begin{pmatrix} a_{11} & \cdots & a_{1n} \\ \vdots & \ddots & \vdots \\ a_{m1} & \cdots & a_{mn} \end{pmatrix} \begin{pmatrix} 1 & \cdots & 0 \\ \vdots & \ddots & \vdots \\ 0 & \cdots & 1 \end{pmatrix}.
$$

Al vector  $C$  le hemos añadido  $m$  ceros al final donde  $m$  es el número de variables de holgura introducidas.  $\overline{X}$  es el vector formado por las variables del problema más las de holgura.  $B$  es el vector de términos independientes. A es la matriz A ampliada con la matriz unidad de orden m, es decir  $\overline{A} = (A|I_m) \in \mathcal{M}(m \times (n+m)).$ 

 $Ejemplo 3.5.-$  Escribir en forma estándar el siguiente problema:

$$
\begin{cases}\n\text{Maximizar} & z = 2x_1 - x_2 + 3x_3\\ \n\text{Sujeto a :} & x_1 - x_2 \le 4, \\ \n2x_1 + x_3 \le 2,\n\end{cases}
$$

con  $x_1, x_2, x_3 \geq 0$ 

Como ya está en forma canónica, basta con añadir las variables de holgura  $x_4$  y  $x_5$ . Así, el problema se transforma en:

$$
\begin{cases}\n\text{Maximizar} & z = 2x_1 - x_2 + 3x_3 \\
\text{Sujeto a:} & x_1 - x_2 + x_4 = 4, \\
& 2x_1 + x_3 + x_5 = 2,\n\end{cases}
$$

con  $x_1, x_2, x_3, x_4, x_5 \geq 0$ . En forma matricial:

$$
\begin{cases} \text{Maximizar} & z = \overline{C} \cdot \overline{X} \\ \text{Sujeto a :} & \overline{A} \cdot \overline{X} = B, \end{cases}
$$

con

$$
\overline{X} = \begin{pmatrix} x_1 \\ x_2 \\ x_3 \\ x_4 \\ x_5 \end{pmatrix}; \quad \overline{A} = \begin{pmatrix} 1 & -1 & 0 & 1 & 0 \\ 2 & 0 & 1 & 0 & 1 \end{pmatrix}
$$

$$
B = \begin{pmatrix} 4 \\ 2 \end{pmatrix}; \quad \overline{C} = (2, -1, 3, 0, 0). \qquad \blacksquare
$$

Observemos que una posible solución del problema (3.3) en forma estándar es

$$
x_1 = x_2 = \dots = x_n = 0, \quad x_{n+1} = b_1, x_{n+2} = b_2, \dots, x_{n+m} = b_m.
$$

Es un punto del conjunto factible ya que cumple las restricciones, ahora bien, no sabemos si es el vértice donde la función objetivo alcanza su óptimo (seguramente no). A este punto lo llamaremos solución factible básica inicial y nos servirá como punto de partida en nuestro recorrido hacia la solución óptima.

Notemos también que en la matriz  $\overline{A}$  del problema 3.3 en forma matricial aparecen las columnas de la matriz identidad  $I_m$ . Dichas columnas aparecen, al menos, en las  $\text{últimas } m \text{ posiciones de } \overline{A}, \text{ aunque podrían aparecer también en otras posiciones.}$ 

Podemos asociar a cada columna de A una variable  $x_i, i = 1, 2, \ldots, n + m$ . Supongamos que en la matriz **A** aparecen m columnas  $A_{i_1}, \dots, A_{i_m}$  tales que  $I_m$  $(A_{i_1}, \dots, A_{i_m})$ . A las variables asociadas a dichas columnas,  $x_{i_1}, \dots, x_{i_m}$  se les llama variables básicas y al resto, variables no básicas.

A partir de las variables básicas, podemos obtener una solución factible del problema haciendo  $x_{i_1} = b_1, \dots, x_{i_m} = b_m$  y  $x_k = 0$  para  $k \neq i_1, \dots, i_m$ . A las soluciones factibles obtenidas de esta forma las llamaremos soluciones factibles básicas.

 $Ejemplo 3.6. - Determinar las variables básicas del problema$ 

$$
\begin{cases}\n\text{Maximizar} & z = x_1 + x_2\\ \n\text{Sujeto a :} & x_1 + x_2 + x_3 \le 1, \\ \n x_1 + 2x_2 + x_3 \le 2,\n\end{cases}
$$

con  $x_1, x_2, x_3 \geq 0$ .

Intoduciendo las variables de holgura obtenemos:

$$
\begin{cases}\n\text{Maximizar} & z = x_1 + x_2 \\
\text{Sujeto a:} & x_1 + x_2 + x_3 + x_4 = 1, \\
& x_1 + 2x_2 + x_3 + x_5 = 2,\n\end{cases}
$$

con  $x_1, x_2, x_3, x_4, x_5 \geq 0$ . Equivalentemente, en forma matricial:

$$
\begin{cases} \text{Maximizar} & z = \overline{C} \cdot \overline{X} \\ \text{Sujeto a :} & \overline{A} \cdot \overline{X} = B, \end{cases}
$$

con

$$
\overline{X} = \begin{pmatrix} x_1 \\ x_2 \\ x_3 \\ x_4 \\ x_5 \end{pmatrix}; \quad \overline{A} = \begin{pmatrix} 1 & 1 & 1 & 1 & 0 \\ 1 & 2 & 1 & 0 & 1 \end{pmatrix}
$$

$$
B = \begin{pmatrix} 1 \\ 2 \end{pmatrix}; \quad \overline{C} = (1, 1, 0, 0, 0).
$$

En este caso, las columnas de la matriz identidad aparecen únicamente en las posiciones cuarta y quinta de  $\overline{A}$ . Las variable básicas son, por tanto,  $x_4$  y  $x_5$ . En consecuencia, la solución factible básica es  $x_1 = x_2 = x_3 = 0, x_4 = 1, x_5 = 2$ . Para esta solución, el valor de la función objetivo es  $z = 0$ .  $\blacksquare$ 

 $Ejemplo$   $3.7.$ - Encontrar las variables básicas del siguiente problema, analizando para cuál de ellas la función objetivo toma un valor más alto.

$$
\begin{cases} \text{Maximizar} & z = x_1 + x_2 + x_3 \\ \text{Sujeto a}: & x_1 + x_2 + x_3 \le 1, \\ & x_1 + 2x_2 \le 2, \end{cases}
$$

con  $x_1, x_2, x_3 \geq 0$ .

Introducimos las variables de holgura:

$$
\begin{cases}\n\text{Maximizar} & z = x_1 + x_2 + x_3 \\
\text{Sujeto a:} & x_1 + x_2 + x_3 + x_4 = 1, \\
& x_1 + 2x_2 + x_5 = 2,\n\end{cases}
$$

con  $x_1$ ,  $x_2$ ,  $x_3$ ,  $x_4$ ,  $x_5 \geq 0$ . En forma matricial:

$$
\begin{cases} \text{Maximizar} & z = \overline{C} \cdot \overline{X} \\ \text{Sujeto a :} & \overline{A} \cdot \overline{X} = B, \end{cases}
$$

con

$$
\overline{X} = \begin{pmatrix} x_1 \\ x_2 \\ x_3 \\ x_4 \\ x_5 \end{pmatrix}; \quad \overline{A} = \begin{pmatrix} 1 & 1 & 1 & 1 & 0 \\ 1 & 2 & 0 & 0 & 1 \end{pmatrix}
$$

$$
B = \begin{pmatrix} 1 \\ 2 \end{pmatrix}; \quad \overline{C} = \begin{pmatrix} 1 & 1 & 1 & 0 & 0 \end{pmatrix}.
$$

En este caso, observamos que la primera columna de la matriz identidad aparece en las posiciones tercera y cuarta de  $\overline{A}$ . La segunda columna aparece únicamente en quinta posición. Tenemos dos opciones: elegir como variables básicas  $x_3$  y  $x_5$ , o bien  $x_4$  y  $x_5$ . En el primer caso, la solución factible básica es  $x_1 = x_2 = x_4 = 0, x_3 = 1, x_5 = 2$  y el valor de la función objetivo es  $z = 1$ . En el segundo,  $x_1 = x_2 = x_3 = 0, x_4 = 1, x_5 = 2$ y, para esta solución, la función objetivo vale  $z = 0$ . A la vista de estos resultados, lo lógico es elegir como solución factible básica la primera de ellas.

# 3.4.4. El método de penalización: introducción de variables artificiales

Si en el problema en forma canónica (3.2) aparece alguna desigualdad de la forma "≥" o alguna igualdad, se procede de la forma siguiente:

- a) Se introduce una variable de holgura (por exceso) " $+x_k$ " en las restricciones que sean de la forma "≤".
- b) En las igualdades, se introduce una variable adicional, que denotaremos " $+\overline{x}$ ", v que se llama variable artificial.
- c) En las restricciones con "≥", se introducen dos nuevas variables: una de holgura (por defecto) "− $x_i$ " y una artificial "+ $\overline{x}_j$ ". A todas las variables introducidas les impondremos la condición de que sean no negativas.
- d) Si  $\bar{x}_{i_1}, \dots, \bar{x}_{i_r}$  son todas las variables artificiales introducidas en los pasos b) y c) se modifica la función objetivo de la siguiente forma:

$$
z = c_1 x_1 + c_2 x_2 + \dots + c_n x_n - M \overline{x}_{i_1} - \dots - M \overline{x}_{i_r}
$$

donde M representa un valor positivo arbitrariamente grande.

Con este procedimiento se transforma el problema original (3.2) en otro problema en forma estándar, que también podemos escribir con notación matricial:

$$
\begin{cases} \text{Maximizar} & z = \overline{C} \cdot \overline{X} \\ \text{Sujeto a :} & \overline{A} \cdot \overline{X} = B, \end{cases}
$$

En este caso, la función objetivo es  $z = c_1x_1 + c_2x_2 + \cdots + c_nx_n - M\overline{x}_{i_1} - \cdots - M\overline{x}_{i_r}$ . La introducción de variables artificiales nos asegura la presencia de las columnas de la matriz identidad entre las columnas de  $\overline{A}$  aunque, en este caso, no tienen por qué ocupar las últimas posiciones.

Como vemos, la función objetivo ha sido "penalizada" con la aparición de unos coeficientes,  $-M$  que se oponen al crecimiento de z. Así, la función objetivo difícilmente podrá ser maximizada si en la solución factible aparece alguna variable artificial no nula. Esta será una de las causas por las que el problema no tiene solución.

 $Ejemplo 3.8.-$  Escribir en forma estándar y encontrar las variables básicas del siguiente problema.

$$
\begin{cases}\n\text{Maximizar} & z = 3x_1 + x_2 + x_3\\ \n\text{Sujeto a:} & x_1 + x_2 + x_3 \le 1, \\ \n2x_1 + 3x_2 - x_3 \le -2,\n\end{cases}
$$

con  $x_1, x_2, x_3 \geq 0$ .

Equivalentemente, podemos escribir

$$
\begin{cases}\n\text{Maximizar} & z = 3x_1 + x_2 + x_3 \\
\text{Sujeto a}: & x_1 + x_2 + x_3 \le 1, \\
& -2x_1 - 3x_2 + x_3 \ge 2,\n\end{cases}
$$

con  $x_1, x_2, x_3 \geq 0$ .

Introducimos la variable de holgura  $x_4$  en la primera restricción y las variables  $-x_5$ (de holgura)  $+\bar{x}_6$  (artificial) en la segunda restricción, transformando el problema en el siguiente

$$
\begin{cases}\n\text{Maximizar} & z = 3x_1 + x_2 + x_3 - M\overline{x}_6 \\
\text{Sujeto a:} & x_1 + x_2 + x_3 + x_4 = 1, \\
& -2x_1 - 3x_2 + x_3 - x_5 + \overline{x}_6 = 2,\n\end{cases}
$$

con  $x_1$ ,  $x_2$ ,  $x_3$ ,  $x_4$ ,  $x_5$ ,  $\overline{x}_6 \ge 0$ . Su forma matricial es:

$$
\begin{cases} \text{Maximizar} & z = \overline{C} \cdot \overline{X} \\ \text{Sujeto a :} & \overline{A} \cdot \overline{X} = B, \end{cases}
$$

con

$$
\overline{X} = \begin{pmatrix} x_1 \\ x_2 \\ x_3 \\ x_4 \\ x_5 \\ \overline{x_6} \end{pmatrix}; \quad \overline{A} = \begin{pmatrix} 1 & 1 & 1 & 1 & 0 & 0 \\ -2 & -3 & 1 & 0 & -1 & 1 \end{pmatrix}
$$

$$
B = \begin{pmatrix} 1 \\ 2 \end{pmatrix}; \quad \overline{C} = (3, 1, 1, 0, 0, -M).
$$

Las columnas cuarta y sexta de  $\overline{A}$  forman la matriz identidad; por tanto, las variables básicas son  $x_4$ y  $\overline{x}_6,$ y el problema tiene la solución factible básica  $x_1 = x_2 = x_3 =$  $x_5 = 0; x_4 = 1, \overline{x}_6 = 2.$  $\blacksquare$ 

Ejemplo 3.9.- Escribir en forma estándar y encontrar las variables básicas del siguiente problema.

$$
\begin{cases}\n\text{Maximizar} & z = 3x_1 + x_2 + x_3 \\
\text{Sujeto a:} & x_1 + x_2 \le 1, \\
& 2x_1 + x_2 - x_3 = -2, \\
& x_1 + 3x_2 - x_3 \le -3,\n\end{cases}
$$

con  $x_1, x_2, x_3 \geq 0$ .

Este problema puede transformarse en el equivalente

$$
\begin{cases}\n\text{Maximizar} & x = 3x_1 + x_2 + x_3 \\
\text{Sujeto a:} & x_1 + x_2 \le 1, \\
& -2x_1 - x_2 + x_3 = 2, \\
& -x_1 - 3x_2 + x_3 \ge 3,\n\end{cases}
$$

con  $x_1, x_2, x_3 \geq 0$ .

Introducimos la variable de holgura  $x_4$  en la primera restricción, la variable artificial  $\bar{x}_5$  en la segunda restricción y las variables  $-x_6$  (de holgura) y  $+\bar{x}_7$  (artificial) en la tercera restricción. Así transformamos el problema en

$$
\begin{cases}\n\text{Maximizar} & z = 3x_1 + x_2 + x_3 - M\overline{x}_5 - M\overline{x}_7 \\
\text{Sujeto a:} & x_1 + x_2 + x_4 = 1, \\
& -2x_1 - x_2 + x_3 + \overline{x}_5 = 2, \\
& -x_1 - 3x_2 + x_3 - x_6 + \overline{x}_7 = 3,\n\end{cases}
$$

con  $x_1$ ,  $x_2$ ,  $x_3$ ,  $x_4$ ,  $\overline{x}_5$ ,  $x_6$ ,  $\overline{x}_7 \ge 0$ , cuya forma matricial es:

$$
\left\{\begin{array}{ll}\text{Maximizar} & z = \overline{C}\cdot\overline{X} \\ \text{Sujeto a}: & \overline{A}\cdot\overline{X} = B, \end{array}\right.
$$

con

$$
\overline{X} = \begin{pmatrix} x_1 \\ x_2 \\ x_3 \\ x_4 \\ \overline{x_5} \\ x_6 \\ \overline{x_7} \end{pmatrix}; \quad \overline{A} = \begin{pmatrix} 1 & 1 & 0 & 1 & 0 & 0 & 0 \\ -2 & -1 & 1 & 0 & 1 & 0 & 0 \\ -1 & -3 & 1 & 0 & 0 & -1 & 1 \end{pmatrix}
$$

$$
B = \begin{pmatrix} 1 \\ 2 \\ 3 \end{pmatrix}; \quad \overline{C} = (3, 1, 1, 0, -M, 0, -M).
$$

Las columnas cuarta, quinta y séptima de  $\overline{A}$  forman la matriz identidad; por tanto, las variables básicas son  $x_4$ ,  $\overline{x}_5$  y  $\overline{x}_7$ . La solución factible básica es  $x_1 = x_2 = x_3 =$  $x_6 = 0; \ x_4 = 1, \ \overline{x}_5 = 2, \ \overline{x}_7 = 3.$  $\blacksquare$ 

## 3.4.5. El algoritmo del simplex

Para aplicar el algoritmo del simplex a la resolución de un problema general de programación lineal, se efectúan los siguientes pasos:

- 1. Fase de iniciación.
- 2. Construcción de la tabla inicial.
- 3. Criterio para determinar si la solución es óptima o no.
- 4. Criterio de entrada.
- 5. Criterio de salida.
- 6. Construcción de una nueva tabla.
- 7. Vuelta al tercer paso. Si la solución es óptima, se detiene el proceso. Si no, se contin´ua hasta obtenerla (si es que existe) o hasta detectar que el problema no tiene solución.

Vamos a comentar estos pasos con un poco más de detalle.

#### Fase de iniciación

Esta fase ya ha sido comentada en la sección 3.4.3. De forma resumida, consiste en transformar el problema de programación lineal a la forma canónica. A continuación, se introducen las variables de holgura y artificiales (si es necesario) para modificar el problema y dejarlo en la forma estándar<sup>2</sup>:

$$
\begin{cases}\n\text{Maximizar} & z = C \cdot X \\
\text{Sujeto a:} & A \cdot X = B.\n\end{cases} \tag{3.4}
$$

Tendremos entonces que en la matriz A aparecen m columnas  $A_{j_1}, \ldots, A_{j_m}$  tales que  $I_m = (A_{j_1}, \ldots, A_{j_m}).$ 

Esto significa que el problema tiene como variables básicas  $x_{j_1}, \ldots, x_{j_m}$ . La solución factible básica inicial es  $x_{j_1} = b_1, \ldots, x_{j_m} = b_m; x_i = 0$  para todo  $i \neq j_1, \ldots, j_m$ .

#### Construcción de la tabla inicial

A partir del problema estándar  $(3.4)$ , se construye la siguiente tabla:

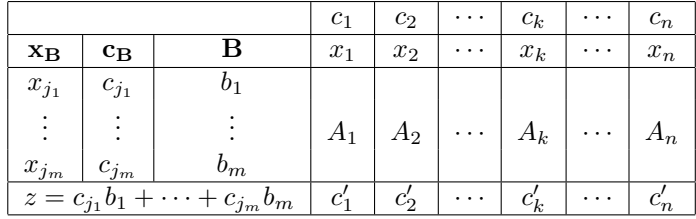

Los elementos de esta tabla son los siguientes:

En la columna  $x_B$  se colocan por orden las variables básicas (de la solución factible básica inicial).

 $2 \text{En}$  el problema (3.4) aparecen ya incluidas las variables de holgura y artificiales. Recuérdese que si se introducen variables artificiales, éstas aparecen con coeficiente  $c_i = -M$  en la función objetivo z.

- En la columna  $c_B$  se ponen los coeficientes de cada variable básica en la función objetivo z.
- $\blacksquare$  En la columna  $\mathbf B$  los términos independientes de las restricciones.
- $A_1, A_2, \ldots, A_k, \ldots, A_n$  son las columnas de la matriz de restricciones A.
- Para calcular los valores de los coeficientes  $c'_1, c'_2, \ldots, c'_n$ , de las restricciones se despejan las variables básicas  $x_{j_1}, \ldots, x_{j_m}$  en función de las no básicas y se sustituyen en la función objetivo $z;\,c_k'$ es el coeficiente que acompaña a la variable  $x_k$  tras efectuar cada operación.

En la práctica, para calcular estos valores se utiliza la siguiente fórmula:

$$
c_i' = c_i - c_B \cdot A_i,
$$

donde  $c_B \cdot A_i$  representa el producto escalar de los vectores  $c_B$  y  $A_i$ .

Observemos que los coeficientes asociados a las variables básicas son nulos,  $c^\prime_{j_1} =$  $\cdot \cdot \cdot = c'_{j_m} = 0,$ ya que con la sustitución indicada  $z$ queda en la forma

$$
z = \mu + \sum_{i \neq j_1, \cdots, j_m} c'_i x_i
$$

en esta suma aparecen sólo variables no básicas y  $\mu$  indica el valor de la función objetivo para la solución factible básica inicial.

#### Criterio para determinar si la solución es óptima o no

Si en la tabla anterior todos los  $c_i' \leq 0$ , la solución que tenemos es óptima y el valor óptimo de la función objetivo  $z$  es el dado por la tabla. Si existe algún  $c_i^\prime > 0,$ la solución inicial que tenemos no es óptima y se procede a cambiar una variable no básica a básica y una de las básicas a no básica.

#### Criterio de entrada

Se selecciona como nueva variable básica aquella variable  $x_k$ tal que  $c_k^\prime > 0$ sea el m´as grande. En caso de empate se toma una cualquiera. En la tabla la columna de  $x_k$  será:

$$
\begin{pmatrix} x_k \\ a_{1k} \\ a_{2k} \\ \vdots \\ a_{mk} \\ c'_k \end{pmatrix}
$$

.

## Criterio de salida

La variable básica, de entre  $x_{j_1}, \dots, x_{j_m}$ , que pasa a ser no básica es la variable que ocupa el lugar r-ésimo  $x_{j_r}$  donde r cumple que:

$$
\frac{b_r}{a_{rk}} = \min\left\{\frac{b_i}{a_{ik}}; a_{ik} > 0, 1 \le i \le m\right\}.
$$

Las cantidades  $b_i/a_{ik}$  son los cocientes de los elementos que ocupan la misma posición en la columna  $\bf{B}$  y en la columna de la variable  $x_k$  seleccionada en el criterio de entrada. Deberemos elegir aquellos elementos de la fila de  $x_k$  que sean estrictamente mayores que 0.

Llamaremos al elemento  $a_{rk}$  (denominador donde se alcanza el mínimo anterior) elemento pivote de la columna  $x_k$ .

#### Construcción de una nueva tabla

Mediante operaciones elementales en las filas de la tabla se modifica la columna  $x_k$  en la forma siguiente:

$$
\begin{pmatrix} x_k \\ a_{1k} \\ a_{2k} \\ \vdots \\ \hline a_{rk} \\ \vdots \\ a_{mk} \\ c'_k \end{pmatrix} \longrightarrow \begin{pmatrix} x_k \\ 0 \\ 0 \\ \vdots \\ \hline 1 \\ \hline 1 \\ \vdots \\ 0 \\ 0 \end{pmatrix}.
$$

Estas operaciones elementales deben realizarse de la siguiente manera:

- 1. Se divide la fila r-ésima por el elemento pivote  $a_{rk}$ . Obtenemos así un 1 en su lugar.
- 2. Al resto de filas se le resta ahora la fila $r$  multiplicada por  $a_{ik}.$

Tras aplicar estas dos operaciones, la columna asociada a la variable  $x_k$  se transforma en una columna de la matriz identidad.

Salvo las dos primeras columnas la tabla queda modificada por estas operaciones. A continuación se corrigen las columnas  $x_B$  y  $c_B$  con sus valores correspondientes y se obtiene una nueva tabla an´aloga a la anterior para la que se vuelve al tercer paso. Notemos que en esta nueva tabla aparece una solución factible básica en la que se mejora el valor de la función objetivo  $z$ .

El hecho de que aparezcan valores negativos en la columna B tras realizar este proceso es un s´ıntoma de que nos hemos confundido en las operaciones. Debemos revisar los criterios de entrada y salida, así como las operaciones elementales efectuadas.

Vamos a ilustrar con unos ejemplos la aplicación del algoritmo del simplex.

Ejemplo 3.10.- Resolver, usando el algoritmo del simplex, el siguiente problema:

```
\sqrt{ }J
\mathcal{L}Maximizar z = x_1 + x_2Sujeto a : x_1 + x_2 + x_3 \leq 1,
                     x_1 + 2x_2 + x_3 \leq 2,
```
con  $x_1, x_2, x_3 \geq 0$ .

- 1. Fase de iniciación: el problema que nos dan está ya en forma canónica, así que introducimos las variables de holgura  $x_4$  y  $x_5$  y lo transformamos a la forma estándar:
	- $\sqrt{ }$  $\left\vert \right\vert$  $\mathcal{L}$ Maximizar  $z = x_1 + x_2$ Sujeto a :  $x_1 + x_2 + x_3 + x_4 = 1$ ,  $x_1 + 2x_2 + x_3 + x_5 = 2,$

con  $x_1, x_2, x_3, x_4, x_5 \ge 0$ 

2. Construimos la tabla inicial:

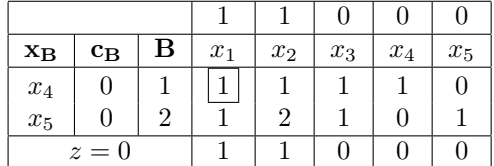

Las variables básicas son  $x_4$  y  $x_5$ . Las no básicas  $x_1, x_2$  y  $x_3$ . La solución factible básica inicial es  $x_4 = 1, x_5 = 2, x_1 = x_2 = x_3 = 0$ . El valor de la función objetivo es, por tanto,  $z = 1 \cdot 0 + 1 \cdot 0 = 0$ .

- 3. La solución básica inicial no es óptima ya que  $c'_1 = c'_2 = 1 > 0$ . Hay que pasar una de las variables no básicas,  $x_1$ ,  $x_2$  o  $x_3$ , a básica.
- 4. La nueva variable básica va a ser aquélla con mayor coeficiente  $c_i' > 0$ ; como hay empate  $c'_1 = c'_2 = 1$  podemos elegir entre  $x_1$  ó  $x_2$ . Elegimos  $x_1$ .

5. Selección de la variable básica  $x_4$  ó  $x_5$  que pasa a no básica: la variable que pasa a no básica es la que hace mínimo el cociente:

$$
\frac{b_i}{a_{i1}} \text{ con } a_{i1} > 0, \ i = 1, 2.
$$

En este caso  $b_1 = 1$ ,  $b_2 = 2$ ,  $a_{11} = a_{21} = 1 > 0$  y por tanto,  $\min\left\{\frac{1}{1}, \frac{2}{1}\right\} = 1$ . Así, la variable que pasa a ser no básica es  $x_4$ :

$$
\begin{pmatrix} B & x_1 \\ 1 & 1 \\ 2 & 1 \end{pmatrix} \longrightarrow x_4 \text{ pasa a ser no básica.}
$$

6. Al elemento que hemos recuadrado en el paso anterior, lo llamaremos elemen $to\;pivote.$  A continuación, realizamos operaciones elementales en la tabla para transformar la columna del pivote en la columna de la matriz identidad.

$$
\begin{pmatrix} x_1 \\ 1 \\ 1 \\ 1 \end{pmatrix} \longrightarrow \begin{pmatrix} x_1 \\ 1 \\ 0 \\ 0 \end{pmatrix}.
$$

Para conseguir esto, realizaremos operaciones elementales sobre las filas de la tabla, sumando o restando a una fila un múltiplo de la fila donde se encuentra el pivote. Después de esta operación obtenemos la tabla siguiente:

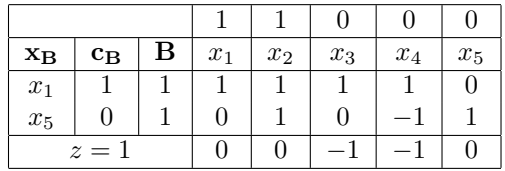

La nueva solución factible básica es $x_1 = x_5 = 1; \; x_2 = x_3 = x_4 = 0.$  Ahora la función objetivo vale $z=1.$  Como en la tabla, todos los  $c_i^\prime \leq 0$ esta solución es una solución óptima y el proceso ha terminado.

Ejemplo 3.11.- Resolver, usando el algoritmo del simplex, el siguiente problema:

$$
\begin{cases}\n\text{Maximizar} & z = 3x_1 - 5x_2 \\
\text{Sujeto a:} & x_1 \le 4, \\
& x_2 \le 6, \\
& 3x_1 + 2x_2 \ge 18,\n\end{cases}
$$

con  $x_1, x_2, x_3 \geq 0$ .

1. Fase de iniciación: para poner el problema en forma estándar necesitamos introducir las variables de holgura  $x_3$  y  $x_4$  en la primera y segunda restricción. En la tercera, introducimos la variable de holgura  $x_5$  y la variable artificial  $\overline{x}_6$ . Como hemos introducido una variable artificial, modificamos la función objetivo:  $z = 3x_1 - 5x_2 - M\overline{x}_6$ . El problema queda ahora:

$$
\begin{cases}\n\text{Maximizar} & z = 3x_1 - 5x_2 - M\overline{x}_6 \\
\text{Sujeto a:} & x_1 + x_3 = 4, \\
& x_2 + x_4 = 6, \\
& 3x_1 + 2x_2 - x_5 + \overline{x}_6 = 18,\n\end{cases}
$$

con  $x_1, x_2, x_3, x_4, x_5, \overline{x}_6 \geq 0$  y M un número positivo arbitrariamente grande.

- $3 \mid -5 \mid 0 \mid 0 \mid 0 \mid -M$  $\begin{array}{|c|c|c|c|c|c|}\hline \textbf{x}_{\textbf{B}} & \textbf{c}_{\textbf{B}} & \textbf{B} & x_1 & x_1 & x_2 & x_3 & x_4 & x_5 & \overline{x}_6 \ \hline \end{array}$ x<sup>3</sup> 0 4 1 0 1 0 0 0  $x_4$  0 6 0 1 0 1 0 0  $\begin{array}{|c|c|c|c|c|c|c|c|c|} \hline \overline{x}_6 & -M & 18 & 3 & 2 & 0 & 0 & -1 & 1 \ \hline \end{array}$  $z = -18M$   $3 + 3M$   $2M - 5$  0 0  $-M$  0
- 2. Construimos la tabla inicial:

Las variables básicas son  $x_3$ ,  $x_4$  y  $\overline{x}_6$ . Las no básicas  $x_1$ ,  $x_2$  y  $x_5$ . La solución factible básica inicial es  $x_3 = 4$ ,  $x_4 = 6$ ,  $\bar{x}_6 = 18$ ;  $x_1 = x_2 = x_5 = 0$ .

Hay que expresar la función objetivo  $z = 3x_1 - 5x_2 - M\overline{x}_6$  en función de las variables no básicas  $x_1$ ,  $x_2$  y  $x_5$ . Para ello se despeja de la tercera restricción  $\overline{x}_6 = 18 - 3x_1 - 2x_2 + x_5$  y se sustituye en z. Obtenemos así  $z = -18M +$  $(3+3M)x_1 - 2x_2 + x_5$ . Entonces  $c'_1 = 3+3M$ ;  $c'_2 = 2M - 5$ ;  $c'_3 = c'_4 = 0$ ;  $c'_5 =$  $-M; c'_6 = 0.$ 

Aunque esta es una forma de calcular los coeficientes  $c_i^\prime,$ en la práctica es mucho mejor recurrir a la fórmula

$$
c_i' = c_i - c_B \cdot A_i.
$$

Así por ejemplo, se tiene que

$$
c'_1 = c_1 - c_B \cdot A_1 = 3 - (0, 0, -M) \cdot (1, 0, 3) = 3 + 3M.
$$

El resto se calcula de forma parecida.

3. La solución básica inicial no es óptima ya que  $c'_1 = 3+3M > 0$  y  $c'_2 = -5+2M > 0$ 0. Hay que modificar la tabla.

- 4. La nueva variable básica es  $x_1$  ya que  $c'_1 > c'_2$ .
- 5. Selección de la variable básica  $x_3, x_4$  o  $\overline{x}_6$  que pasa a no básica. La variable que pasa a no básica es  $x_3$  ya que  $b_1 = 4, b_2 = 6, b_3 = 18$  y

$$
4 = \min\left\{\frac{4}{1}, \frac{18}{3}\right\}.
$$

Realizamos operaciones elementales para transformar

$$
\begin{pmatrix} x_1 \\ 1 \\ 0 \\ 3 \\ 3+3M \end{pmatrix} \longrightarrow \begin{pmatrix} x_1 \\ 1 \\ 0 \\ 0 \\ 0 \end{pmatrix}.
$$

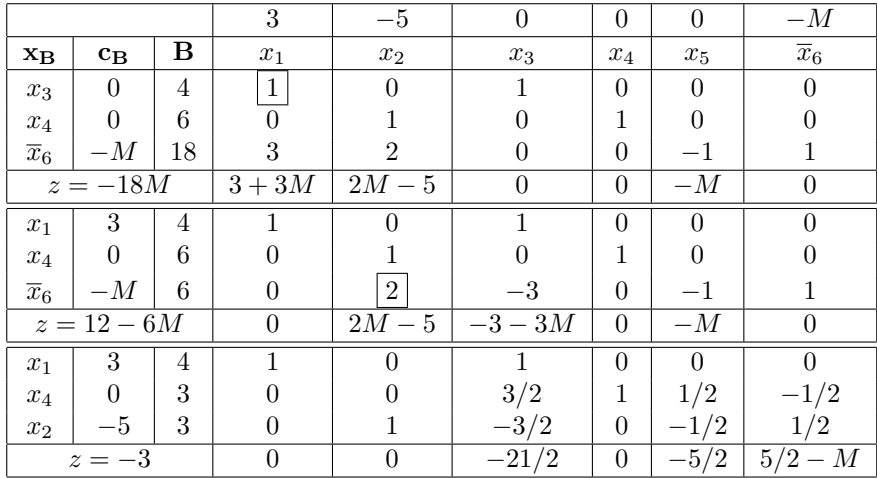

Si observamos, de la primera tabla sale  $x_3$  de básica y entra  $x_1$  como básica.

En la segunda tabla obtenemos una nueva solución:  $x_1 = 4, x_4 = 6, \overline{x}_6 = 6$  con valor  $z = 12 - 6M$  no es óptima ya que  $c_2' = 2M - 5 > 0$ . Modificamos la tabla: sale  $\overline{x}_6$  y entra  $x_2$ .

En la última tabla la nueva solución es $x_1 = 4, x_4 = x_2 = 3, x_3 = x_5 = \overline{x}_6 = 0.$ Es óptima ya que todos los  $c_i'$ de la ultima fila son $\leq$ 0. Luego la solución del problema planteado es:  $x_1 = 4, x_2 = 3$  con valor de la función objetivo  $z = -3$ .  $\blacksquare$ 

## 3.4.6. Problemas sin solución

Ya hemos comentado que no todo problema de programación lineal tiene solución. El algoritmo del simplex detecta esta situación. Hay dos causas por las cuales un problema no tiene solución:

- a) La región de factibilidad es el conjunto vacío (o lo que es lo mismo, las restricciones del problema son incompatibles). En el algoritmo del simplex esta situación se detecta cuando se llega a una solución óptima con variables artificiales no nulas. En este caso, el problema de partida no tiene solución.
- b) La región de factibilidad no es el vacío pero la función objetivo no está acotada en ella (esto es posible si dicha región no está acotada). En el algoritmo del simplex se detecta esta situación cuando se llega a un tabla cuya solución no es óptima (algún $c_k^\prime > 0)$ y el criterio de salida no se puede efectuar porque en la columna de la variable  $x_k$  que tiene que entrar en la base todas las entradas son  $\leq 0$ .

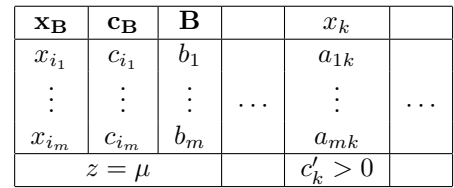

Si este es el caso la situación que se tiene es la siguiente:

donde  $\mu = c_{i_1}b_1 + \cdots + c_{i_m}b_m$ . La solución que nos da esta tabla  $x_{i_1} =$  $b_1, \ldots, x_{i_m} = b_m; x_i = 0$  para  $i \neq i_1, \ldots, i_m$  no es óptima; para mejorarla,  $x_k$  debe entrar como variable básica pero tenemos que  $a_{1k}, a_{2k}, \ldots, a_{mk} \leq 0$ . Entonces, se tiene que para todo  $\theta > 0$  tomando  $x_k = \theta$ , se obtiene una solución factible básica  $x_{i_1} = b_1 - a_{1k}\theta, x_{i_2} = b_2 - a_{2k}\theta, \dots, x_{i_m} = b_m - a_{mk}\theta; x_i = 0$ para  $i \neq i_1, \ldots, i_m, k$  para la cual la función objetivo toma el valor  $z = \mu + c'_k \theta$ ; como esto ocurre para todo  $\theta > 0$ , se concluye que z no está acotada y por tanto no existe solución óptima.

Veamos un par de ejemplos de problemas sin solución y de cómo los detecta el algoritmo del simplex.

Ejemplo 3.12.- Aplicar el algoritmo del simplex para resolver el siguiente problema, comprobando que no tiene solución:

$$
\begin{cases}\n\text{Maximizar} & z = x_1 + x_2 \\
\text{Sujeto a:} & x_1 + 3x_2 \ge 9, \\
& 2x_1 + x_2 \le 2,\n\end{cases}
$$

con  $x_1, x_2 \geq 0$ .

En la fase de iniciación introducimos las variables de holgura y artificiales, modificamos la función objetivo y escribimos el problema en la forma:

$$
\begin{cases}\n\text{Maximizar} & z = x_1 + x_2 - M\overline{x}_4 \\
\text{Sujeto a}: & x_1 + 3x_2 - x_3 + \overline{x}_4 = 9, \\
& 2x_1 + x_2 + x_5 = 2,\n\end{cases}
$$

con  $x_1, x_2, x_3, \overline{x}_4, x_5 \geq 0$  y M un número positivo arbitrariamente grande.

Las variables básicas del problema modificado son  $\overline{x}_4$  y  $x_5$ . Escribimos z en función de las variables no básicas  $x_1$ ,  $x_2$  y  $x_3$  y sustituimos:  $z = -9M + (1 + M)x_1 + (1 +$  $3M)x_2 - Mx_3.$ 

Construimos la tabla inicial y aplicamos el algoritmo:

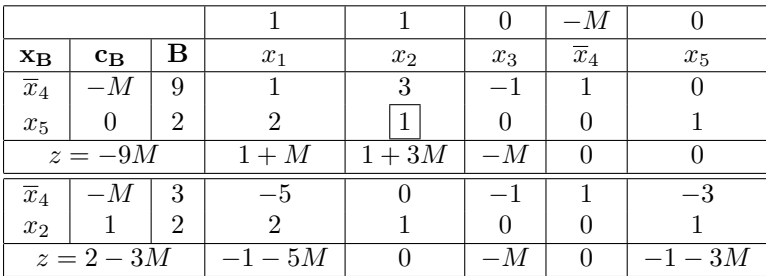

Obtenemos así en la primera tabla como solución factible básica inicial  $\overline{x}_4$  =  $9, x_5 = 2, x_1 = x_2 = x_3 = 0;$  no es óptima:  $c'_2 = 1 + 3M > 0$ . Entra  $x_2$  y sale  $x_5$ .

De la segunda tabla obtenemos una nueva solución  $\overline{x}_4 = 3$ ,  $x_2 = 2$ ,  $x_1 = x_3 =$  $x_5=0;$ es óptima pues todos los  $c_i'\leq 0.$ Como se alcanza el óptimo y  $\overline{x}_4=3\neq 0$ el problema planteado no tiene solución por ser vacío el conjunto factible.

Ejemplo 3.13.- Aplicar el algoritmo del simplex para resolver el siguiente problema, comprobando que no tiene solución:

$$
\begin{cases}\n\text{Maximizar} & z = x_1 + x_2 \\
\text{Sujeto a:} & x_1 + 3x_2 \ge 9, \\
& 2x_1 + x_2 \ge 8,\n\end{cases}
$$

con  $x_1, x_2 \geq 0$ .

En la fase iniciación el problema se transforma en

$$
\begin{cases}\n\text{Maximizar} & z = x_1 + x_2 - M\overline{x}_4 - M\overline{x}_6 \\
\text{Sujeto a:} & x_1 + 3x_2 - x_3 + \overline{x}_4 = 9, \\
& 2x_1 + x_2 - x_5 + \overline{x}_6 = 8,\n\end{cases}
$$

donde  $x_3$  y  $x_5$  son variables de holgura y  $\overline{x}_4$  y  $\overline{x}_6$  variables artificiales.

## $3.4. \quad EL \quad \Lambda \acute{E} \text{TODO} \quad DEL \quad \text{SIMPLEX} \tag{117}$

Las variables básicas del problema modificado van a ser  $\bar{x}_4$  y  $\bar{x}_6$ , que son artificiales. Escribimos z en función de las variables no básicas  $x_1, x_2, x_3, x_5$  y sustituimos:

$$
z = -17M + (1 + 3M)x_1 + (1 + 4M)x_2 - Mx_3 - Mx_5.
$$

Para resolver el problema, construimos la tabla inicial y aplicamos tres veces el algoritmo:

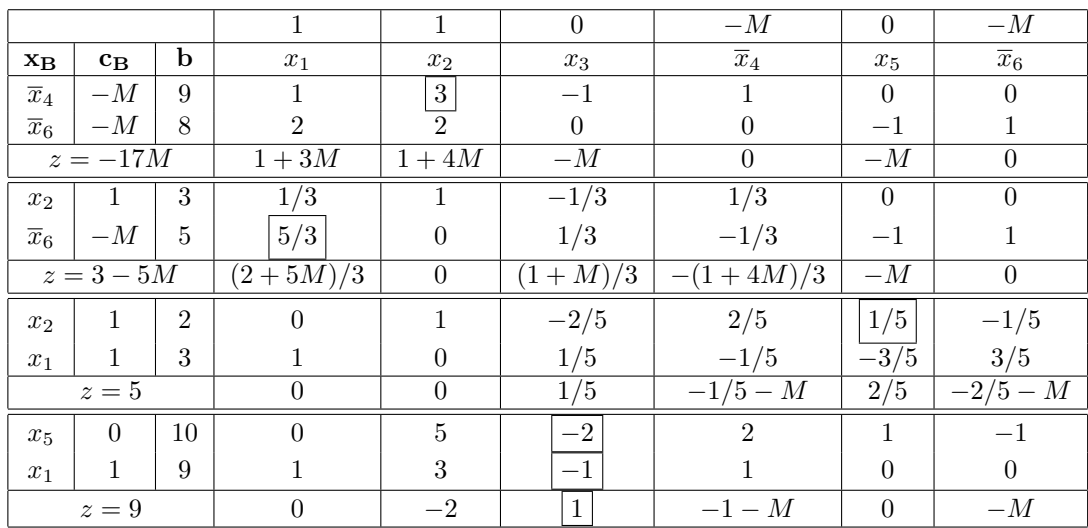

La solución inicial  $\overline{x}_4 = 9$ ,  $\overline{x}_6 = 8; x_1 = x_2 = x_3 = x_5 = 0$  no es óptima. Entra  $x_2$ y sale  $\overline{x}_4$ .

La solución:  $x_2 = 3$ ,  $\overline{x}_6 = 5$ ;  $x_1 = x_3 = \overline{x}_4 = x_5 = 0$  tampoco es óptima. Entra  $x_1$  y sale  $\overline{x}_6$ .

En la tercera tabla, la solución factible es  $x_2 = 2$ ,  $x_1 = 3$ ;  $x_3 = \overline{x}_4 = x_5 = \overline{x}_6 = 0$ , que no es óptima, luego entra  $x_5$  y sale  $x_2$ .

En la última tabla, debería entrar  $x_3,$  ya que  $c'_3 = 1 > 0$  pero  $a_{13} = -2 < 0$  y  $a_{23} = -1 < 0$ . Por tanto, no se puede efectuar el criterio de salida.

La última tabla dice que  $z = 9-2x_2+x_3+(-1-M)\overline{x}_4-M\overline{x}_6$  y que  $x_5 = 10, x_1 =$  $9; x_2 = x_3 = \overline{x}_4 = \overline{x}_6 = 0$  es solución factible no óptima (para ella  $z = 9$ ). Con las iteraciones efectuadas, las restricciones iniciales se han transformado en:

$$
5x_2 - 2x_3 + 2\overline{x}_4 + x_5 - \overline{x}_6 = 10,
$$
  

$$
x_1 + 3x_2 - x_3 + \overline{x}_4 = 9.
$$

Si tomamos  $x_3 = \theta > 0, x_2 = \overline{x}_4 = \overline{x}_6 = 0; x_5 = 10 + 2\theta, x_1 = 9 + \theta$  tenemos una solución factible para la que  $z = 9 + \theta$ . Como para todo  $\theta > 0$  se obtiene una solución

factible, se deduce que  $z$  no está acotada. Por tanto no existe solución óptima para el problema inicial. П

## 3.4.7. Problemas con solución. Multiplicidad de soluciones

Un problema tiene solución cuando al aplicar el algoritmo simplex llegamos a una tabla en la que en la última fila todos sus elementos  $c'_1, \ldots, c'_n \leq 0$ y además entre las variables básicas no hay ninguna artificial; la solución básica dada por esta tabla es óptima, es decir, la función objetivo alcanza su óptimo con esta solución. En esta situación, si  $x_{i_1}, \ldots, x_{i_m}$  son las variables básicas, se tiene siempre que  $c'_{i_1} = \cdots =$  $c_{i_m}^\prime=0,$ luego en la última fila de la tabla aparecen, por lo menos  $m$ ceros. Ahora bien, pueden ocurrir dos cosas:

- a) En la última fila aparecen exactamente m (número de variables básicas) ceros. En este caso la solución del problema planteado es única y es la obtenida en la tabla.
- b) En la última fila hay más de m ceros: en este caso hay más de una solución óptima, es decir, hay multiplicidad de soluciones.

Para obtener estas soluciones múltiples se procede de la siguiente forma: aplicamos de nuevo el algoritmo haciendo entrar como variable básica la variable no básica  $x_k$ para la que  $c'_k = 0$ . Entonces, se nos pueden presentar dos situaciones:

(i) Si no se puede aplicar el criterio de salida (en la columna asociada a  $x_k$  tenemos  $a_{1k}, \ldots, a_{mk} \leq 0$ , se tiene que

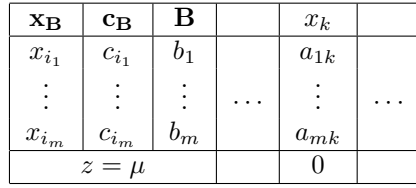

para todo  $\lambda \geq 0$ :

 $x_k = \lambda, x_{i_1} = b_1 - a_{1k}\lambda, x_{i_2} = b_2 - a_{2k}\lambda, \dots, x_{i_m} = b_m - a_{mk}\lambda, x_i = 0, i \neq k, i_1, i_2, \dots, i_m$ 

son soluciones óptimas. En todas ellas, el valor de la función objetivo es óptimo:  $z = \mu$ .

(ii) Si se puede aplicar el criterio de salida se obtiene una nueva solución óptima asociada a unas nuevas variables básicas.

Este proceso se efectúa tantas veces como ceros "de sobra" haya. De esta forma se obtienen todas las soluciones factibles básicas óptimas. Las combinaciones convexas de todas ellas serán las soluciones óptimas del problema.

Ejemplo 3.14.- Aplicar el algoritmo del simplex para resolver el siguiente problema, encontrando todas las soluciones.

$$
\begin{cases}\n\text{Maximizar} & z = 3x_1 + x_2 \\
\text{Sujeto a:} & x_1 + 2x_2 \le 5, \\
& x_1 + x_2 - x_3 \le 2, \\
& 7x_1 + 3x_2 - 5x_3 \le 20,\n\end{cases}
$$

con  $x_1, x_2, x_3 \geq 0$ .

Tras la fase de iniciación, el problema queda:

$$
\begin{cases}\n\text{Maximizar} & x = 3x_1 + x_2 \\
\text{Sujeto a:} & x_1 + 2x_2 + x_4 = 5, \\
& x_1 + x_2 - x_3 + x_5 = 2, \\
& 7x_1 + 3x_2 - 5x_3 + x_6 = 20,\n\end{cases}
$$

donde  $x_1$ ,  $x_2$ ,  $x_3$ ,  $x_4$ ,  $x_5$ ,  $x_6 \ge 0$  y  $x_4$ ,  $x_5$  y  $x_6$  son las variables de holgura. Construimos la tabla inicial y aplicamos dos veces el algoritmo del simplex:

|                           |                              |                | 3            | 1              | 0              | $\overline{0}$ | 0      | 0           |
|---------------------------|------------------------------|----------------|--------------|----------------|----------------|----------------|--------|-------------|
| $\mathbf{x}_{\mathbf{B}}$ | в<br>$\mathbf{c}_\mathbf{B}$ |                | $x_1$        | $x_2$          | $x_3$          | $x_4$          | $x_5$  | $x_{\rm 6}$ |
| $\boldsymbol{x}_4$        | 0                            | 5              | 1            | $\overline{2}$ | 0              | 1              | 0      | 0           |
| $\boldsymbol{x}_5$        | 0                            | $\overline{2}$ | $\mathbf{1}$ | 1              | $^{-1}$        | 0              | 1      | 0           |
| $\boldsymbol{x}_6$        | $\overline{0}$               | 20             | 7            | 3              | $-5\,$         | 0              | 0      | 1           |
| $z=0$                     |                              |                | 3            | 1              | 0              | $\overline{0}$ | 0      | 0           |
| $\boldsymbol{x}_4$        | 0                            | 3              | $\Omega$     | 1              | 1              | 1              | $-1$   | 0           |
| $\boldsymbol{x}_1$        | 3                            | $\overline{2}$ | 1            | 1              | $^{-1}$        | 0              | 1      | 0           |
| $\boldsymbol{x}_6$        | $\Omega$                     | 6              | $\theta$     | -4             | $\overline{2}$ | 0              | -7     | 1           |
| $z=6$                     |                              |                | 0            | $-2$           | 3              | 0              | $-3$   | 0           |
| $x_3$                     | 0                            | 3              | $\theta$     | 1              | 1              | 1              | 1      | 0           |
| $\boldsymbol{x}_1$        | 3                            | 5              |              | $\overline{2}$ | 0              | 1              | 0      | O           |
| $\boldsymbol{x}_6$        | $\overline{0}$               | $\overline{0}$ | 0            | 6              | 0              | $^{-2}$        | $-5\,$ | 1           |
| $z=15$                    |                              |                | 0            | $-5\,$         | 0              | -3             | 0      | 0           |

La solución inicial:  $x_4 = 5$ ,  $x_5 = 2$ ,  $x_6 = 20$ ;  $x_1 = x_2 = x_3 = 0$  no es óptima. Entra  $x_1$  y sale  $x_5$ .

La solución factible obtenida de la segunda tabla  $x_4 = 3$ ,  $x_1 = 2$ ,  $x_6 = 6$ ;  $x_2 =$  $x_3 = x_5 = 0$  tampoco es óptima. Entra  $x_3$  y sale  $x_4$ .

De la tercera tabla, se obtiene una solución óptima:  $x_3 = 3$ ,  $x_1 = 5$ ,  $x_6 = 0$ ;  $x_2 =$  $x_4 = x_5 = 0$ . El valor óptimo de z es 15. Ahora bien, en la última fila aparecen 4 ceros y el número de variables básicas es  $m = 3$ , luego hay más de una solución óptima. Las variables básicas son  $x_1$ ,  $x_3$  y  $x_6$ ;  $x_5$  es no básica y  $c'_5 = 0$ , luego hay que aplicar de nuevo el algoritmo haciendo entrar como nueva variable básica a  $x<sub>5</sub>$  pero no podemos aplicar el criterio de salida ya que en la columna de  $x<sub>5</sub>$  tenemos todas las entradas ≤ 0. Por tanto, para todo valor de λ ≥ 0 tenemos que

$$
x_1 = 5
$$
,  $x_2 = 0$ ,  $x_3 = 3 - (-1)\lambda$ ,  $x_4 = 0$ ,  $x_5 = \lambda$ ,  $x_6 = -(-5)\lambda = 5\lambda$ ,

son soluciones óptimas. El valor de z en todas ellas es  $z = 15$ .

Ejemplo 3.15.- Aplicar el algoritmo del simplex para resolver el siguiente problema, encontrando todas las soluciones.

$$
\begin{cases}\n\text{Maximizar} & z = 2x_1 + x_2 \\
\text{Sujeto a :} & x_1 + 3x_2 \le 9, \\
& 2x_1 + x_2 \le 8,\n\end{cases}
$$

con  $x_1, x_2 \geq 0$ .

Introducimos las variables de holgura correspondientes para transformar el problema en:

$$
\begin{cases}\n\text{Maximizar} & z = 2x_1 + x_2\\ \n\text{Sujeto a :} & x_1 + 3x_2 + x_3 = 9, \\ \n2x_1 + x_2 + x_4 = 8,\n\end{cases}
$$

con  $x_1, x_2, x_3, x_4 \geq 0$ . Construimos la tabla inicial y aplicamos el algoritmo una vez:

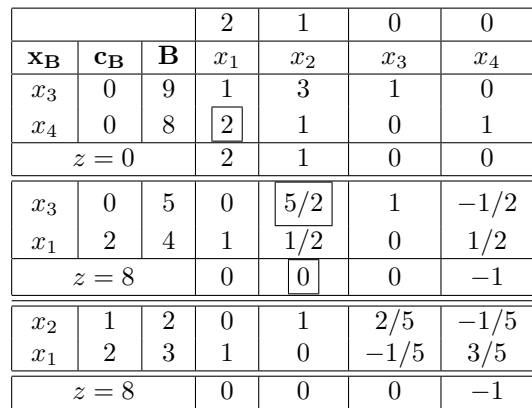

Como la solución inicial:  $x_3 = 9, x_4 = 8; x_1 = x_2 = 0$  no es óptima, entra  $x_1$  y sale  $x_4$ .

La solución  $x_3 = 5$ ,  $x_1 = 4$ ;  $x_2 = x_4 = 0$  es óptima y el valor óptimo de z es 8. En la fila última aparecen 3 ceros, luego hay más de una solución óptima.

La variable  $x_2$ es no básica y  $c_2^\prime=0.$  Aplicamos el algoritmo una vez más haciendo entrar a  $x_2$  como variable básica y podemos aplicar el criterio de salida. Entra  $x_2$  y sale  $x_3$  y obtenemos como nueva solución óptima:  $x_2 = 2, x_1 = 3; x_3 = x_4 = 0$ . Ya no es necesario volver a aplicar el algoritmo una vez más. Si así lo hiciéramos llegaríamos de nuevo a la segunda tabla, con lo que volvemos a una solución conocida.

Las soluciones óptimas del problema son las combinaciones convexas de las dos soluciones obtenidas, es decir:

$$
\{(x_1, x_2, x_3, x_4) = \lambda(4, 0, 5, 0) + (1 - \lambda)(3, 2, 0, 0); 0 \le \lambda \le 1\}
$$
  
= 
$$
\{(3 + \lambda, 2 - 2\lambda, 5\lambda, 0); 0 \le \lambda \le 1\}.
$$

Una observación importante es que las variables de holgura y artificiales que se introducen en la fase de iniciación del algoritmo son variables auxiliares que se usan para poder resolver el problema inicial. No hay que olvidar quiénes son las variables que aparecen en el problema de partida y la solución final hay que expresarla con los valores obtenidos para estas variables.

Así, en este último ejemplo, el problema planteado inicialmente depende de las variables  $x_1$  y  $x_2$  ( $x_3$  y  $x_4$  son auxiliares); por tanto la expresión de las soluciones del problema inicial es

$$
\{(x_1, x_2) = \lambda(4, 0) + (1 - \lambda)(3, 2); 0 \le \lambda \le 1\} = \{(3 + \lambda, 2 - 2\lambda); 0 \le \lambda \le 1\}
$$

En el resto de los ejemplos realizados se procede de igual forma.

### 3.4.8. Observaciones generales sobre el método del simplex

La cuestión que analizamos ahora es si el método del simplex es eficiente en la práctica. Existen ejemplos, diseñados de forma artificial, para los cuales el método del simplex se atasca. Pero, la verdad es que en los ejemplos que aparecen en las aplicaciones prácticas, esto no ocurre. Así, podríamos decir que el método del simplex es un contraejemplo de la ley de Murphy, que dice que si algo puede ir mal, irá. Aún así, es interesante hacer las siguientes consideraciones:

1) Una vez detectada la solución factible básica en una de las tablas del algoritmo del simplex:  $x_{i_1} = b_1, ..., x_{i_m} = b_m; x_j = 0 \text{ si } j \neq i_1, ..., i_m, \text{ si } \text{alg\'un } b_i = 0$ (la solución básica se llama entonces *degenerada*) puede ocurrir que al aplicar el algoritmo una vez más (si la solución no es óptima) la nueva solución básica encontrada no mejore el valor de z y que al iterar el proceso se vuelva a una solución básica ya encontrada con lo que entraríamos en un ciclo sin llegar a la solución óptima de  $z$ . La probabilidad de que esto ocurra es mínima por lo que no estudiaremos este caso (existen m´etodos para solucionar este tipo de problemas).

2) El número máximo posible de soluciones factibles básicas en un problema de programación lineal que, en forma estándar, tenga n variables con m variables básicas es, a lo más

$$
\binom{n}{m} = \frac{n!}{m!(n-m)!},
$$

es decir, un número finito. El algoritmo del simplex obtiene en cada iteración una solución factible básica que mejora el valor de la función objetivo siempre que, en la columna B, las entradas sean > 0 (es decir, las soluciones son no degeneradas o no se incurra en un ciclo). Por tanto el proceso tiene que acabar en un número finito de pasos pues no se vuelve a una solución básica ya encontrada.

# 3.5. Dualidad

Todo problema de programación lineal tiene asociado un *problema dual*. Para comprender en qué consiste la programación dual comenzamos con un ejemplo que construye el dual de un problema de programación lineal:

**Ejemplo 3.16.**- Una fabrica de máquinas de oficina produce y vende dos tipos de máquinas de escribir: manual y eléctrica. Cada máquina manual genera un beneficio de 40 euros y cada máquina eléctrica de 60 euros. Ambas máquinas deben ser procesadas vía dos operaciones diferentes: ensamblado  $(O_1)$  y empaquetado  $(O_2)$ . Las capacidades mensuales de la fábrica para ensamblado y empaquetado y el número de horas de cada una de estas operaciones requerido para cada modelo de m´aquina se expresan en la tabla siguiente:

| Recursos fabricación | Horas por máquina | Capacidad mensual |  |
|----------------------|-------------------|-------------------|--|
|                      | Manual Eléctrica  |                   |  |
|                      | 2 h.              | 2.000 h.          |  |
|                      |                   | 1.000 h.          |  |

A la fábrica le interesa conocer el número de máquinas de cada tipo que se debe producir mensualmente para maximizar el beneficio (problema primal). Es decir, resolver el problema:

```
\sqrt{ }J
\mathcal{L}Maximizar z = 40x_1 + 60x_2Sujeto a : 3x_1 + 2x_2 \le 2,000,
                   x_1 + 2x_2 \le 1,000,
```
donde  $x_1, x_2 \geq 0$  representan el número de máquinas manuales y eléctricas a producir mensualmente.

Aplicando el método del simplex se obtiene como solución óptima  $x_1 = 500$ ,  $x_2 =$  $250 \text{ y } z = 35,000$ . Es decir la fábrica debe producir al mes 500 máquinas manuales y 250 máquinas eléctricas para obtener unos ingresos mensuales máximos de 35,000 euros.

Por otro lado, la fábrica tiene como alternativa a producir y vender máquinas el vender sus recursos disponibles: horas de  $O_1$  y horas de  $O_2$ . Si denotamos por  $y_1, y_2$  el precio de cada hora de las operaciones  $O_1$  y  $O_2$ , los ingresos obtenidos por la fábrica si vende todos sus recursos serán:

$$
z = 2,000y_1 + 1,000y_2.
$$

A la fábrica le interesaría conocer el valor mínimo de  $z$  para poder analizar propuestas de venta de sus recursos. Luego un objetivo será : Minimizar  $z = 2,000y_1 + 1,000y_2$ , teniendo en cuenta que los precios han de ser competitivos con la alternativa de producir y vender máquinas.

Como con 3h. de  $O_1$  y 1h. de  $O_2$  se fabrica una máquina manual que genera un ingreso de 40 euros, para no perder dinero en la venta de recursos, tendrá que verificarse que el ingreso proporcionado por la venta sea, como m´ınimo, de 40 euros, es decir:  $3y_1 + y_2 \ge 40$  y análogamente:  $2y_1 + 2y_2 \ge 60$ . Además, los precios  $y_1, y_2$  han de ser no negativos. Este planteamiento determina el siguiente modelo matem´atico (problema dual):

$$
\begin{cases}\n\text{Minimizar} & z = 2,000y_1 + 1,000y_2\\ \n\text{Sujeto a:} & 3y_1 + y_2 \ge 40, \\ \n2y_1 + 2y_2 \ge 60,\n\end{cases}
$$

con  $y_1, y_2 \geq 0$ .

Aplicando a este problema el método del simplex se obtiene como solución óptima:  $y_1 = 5$  euros,  $y_2 = 25$  euros,  $z = 35,000$  euros. Es decir vendiendo la hora de ensamblado  $O_1$  a 5 euros y la hora de empaquetado  $O_2$  a 25 euros, se obtiene un beneficio de 35.000 euros.

Es importante señalar que los precios óptimos del problema dual indican qué unidades de los recursos podrían ser compradas o vendidas. En nuestro ejemplo:

- 1. Si los precios  $y_1 = 5$ ,  $y_2 = 25$  existen en el mercado, para la fábrica es indiferente producir máquinas o vender recursos.
- 2. Si los precios del mercado fuesen más altos que  $5$  y  $25$ , para la fábrica es preferible vender sus recursos: horas de  $O_1$  y  $O_2$ .

3. Si los precios del mercado fuesen más bajos, a la fábrica le interesaría comprar recursos incrementando, de esta forma, las capacidades de  $O_1$  y  $O_2$ .

Por ejemplo: si la fábrica tiene la oportunidad de vender  $O_1$  a 7 euros la hora, y puede incrementar el tiempo de  $O_2$  a 20 euros, entonces:

- $\blacksquare$ Vendería algunas horas de  $O_1$  ya que cada hora vendida aporta un beneficio de  $7-5=2$  euros.
- Compraría horas de  $O_2$  ya que puede ganar  $25 20 = 5$  euros por cada unidad que incremente.

Desde luego que vender o incrementar la capacidad requiere un cambio en la solución óptima del problema original. Por otro lado, los precios mínimos son válidos sólo si se venden a esos precios las cantidades completas de recursos.

## 3.5.1. Formulación general del problema dual

Veamos ahora la formulación general del dual de cualquier problema de programación lineal. En las secciones anteriores, para aplicar el método del simplex, se transforma el problema inicial en otro de maximización en que las restricciones vienen dadas en forma de igualdad. Esta no es la forma más adecuada para resolver las cuestiones de dualidad. En este caso, para problemas de maximización resulta preferible que todas las restricciones vengan dadas en forma de desigualdad del tipo  $\leq$ ; para problemas de minimización, se escriben todas las restricciones en forma de desigualdad del tipo ≥. Para ello, podemos tener en cuenta el siguiente esquema:

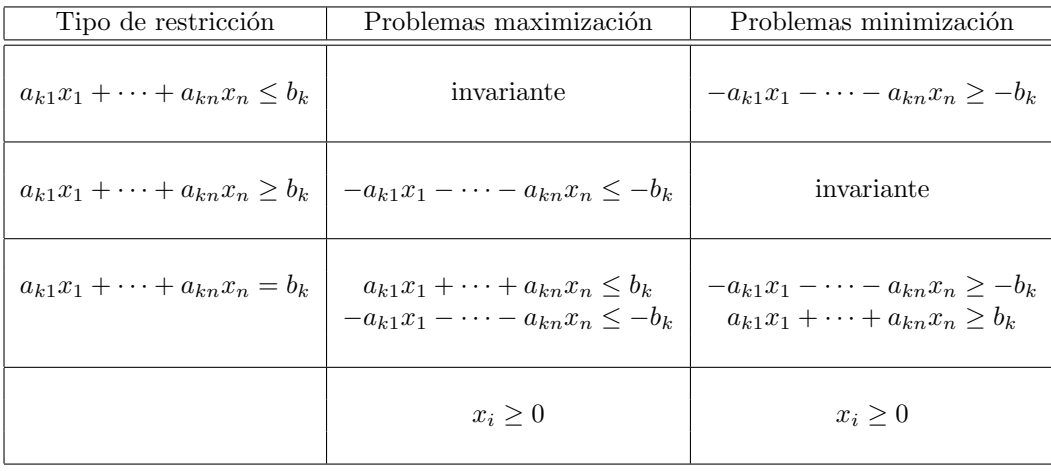

Definición 3.4.- Los problemas de programación lineal:

$$
\text{Maximizar } z = C \cdot X \text{ sujeto a } A \cdot X \le B, \text{ donde } X \ge 0,\tag{3.5}
$$

Minimizar 
$$
G = B^T \cdot Y
$$
 sujeto a  $A^T \cdot Y \ge C^T$ , donde  $Y \ge 0$ , (3.6)

son problemas duales. Si se da primero el problema (3.5), entonces es el problema primal y el problema (3.6) es su dual. An´alogamente, si se da primero (3.6), este es el problema primal y el problema (3.5) es su dual.

Después de esta definición, podemos realizar las siguientes observaciones acerca de un problema y su dual:

- 1) El número de variables del primal es igual al número de restricciones del dual y viceversa; cada columna de la matriz de restricciones del primal pasa a ser una fila de la matriz de restricciones del dual.
- 2) Los términos independientes de las restricciones del primal, pasan a ser los coeficientes de la función objetivo del dual; los coeficientes de la función objetivo del primal son los términos independientes de las restricciones del dual.

 $Ejemplo 3.17.$ - En la siguiente tabla se muestra cómo se pasa de un problema a su dual en varios ejemplos. Para ello, en algunos casos, es necesario pasar por una fase intermedia que hemos denotado  $P_1$ . En la forma  $P_1$  se buscan desigualdades  $\leq$  para los problemas de maximización y desigualdades  $\geq$  para los problemas de minimización.

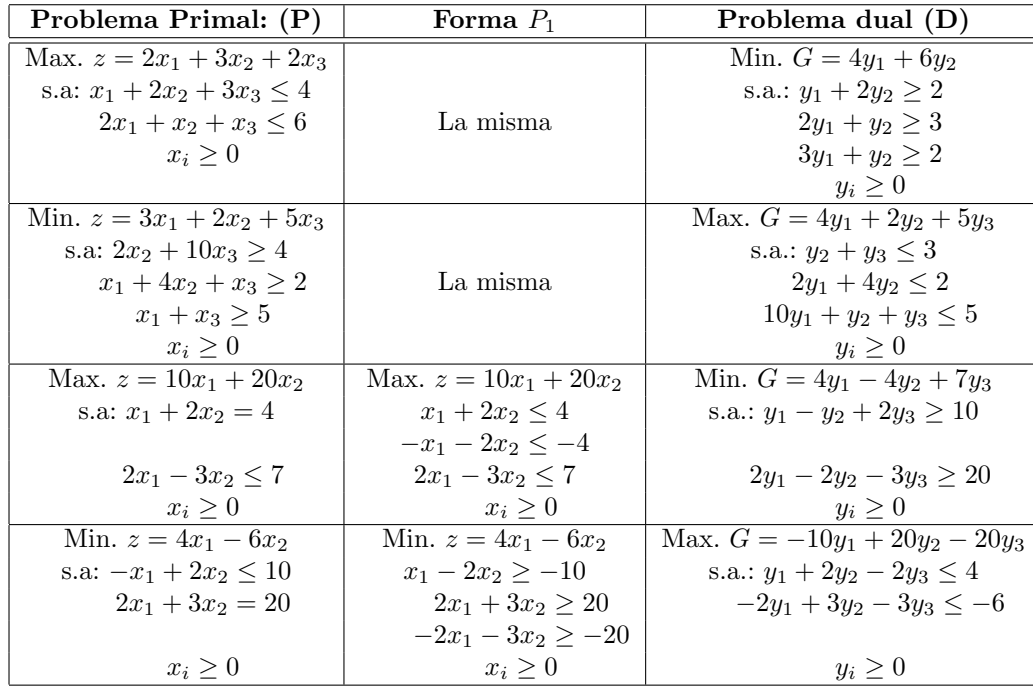

Como vemos, en los dos primeros casos no es preciso pasar por la fase  $P_1$ .  $\blacksquare$ 

A continuación enunciamos algunas propiedades fundamentales de la dualidad:

- 1. El problema dual del dual es el primal.
- 2. Teorema de dualidad. Dado un problema y su dual, se nos puede presentar una y sólo una de las siguientes situaciones:
	- a) Los dos problemas tienen solución óptima:  $X^* \in Y^*$ . En este caso, los valores de la función objetivo coinciden:

$$
z = C \cdot X^* = B^T \cdot Y^* = G.
$$

Además, en este caso, se pueden dar las siguientes situaciones:

- 1) Si el primal tiene solución única no degenerada, el dual también y viceversa.
- 2) Si el primal tiene solución degenerada, el dual tiene solución múltiple.
- 3) Si el primal tiene solución múltiple, el dual tiene solución degenerada.
- $b)$  Ninguno de los problemas tiene solución.

# 3.5.2. Obtención de una solución óptima del dual a partir de la tabla óptima del primal

Dado el problema primal  $(3.5)$  con todas las restricciones del tipo  $\leq$ , salvo, por supuesto, las de no negatividad de las variables, si se resuelve  $(3.5)$  por el método del simplex y se llega a una tabla óptima, la última fila  $\left( \text{``} c'_k \text{''} \right)$ da información sobre la solución del dual (3.6). En concreto, se obtiene una solución óptima para el dual asignando a las variables del dual los valores  $c_k^\prime$  que corresponden a las variables de holgura cambiados de signo. Debemos mantener en esta asignación el orden de introducción de las variables de holgura. Así, supongamos que  $y_1, \ldots, y_m$  son las variables del dual y  $x_{i_1}, \dots, x_{i_m}$  son las variables de holgura introducidas en el primal de la siguiente manera:  $x_{i_1}$  en la primera restricción,  $x_{i_2}$  en la segunda restricción, etc. Entonces  $y_1 = -c'_{i_1}, \ldots, y_m = -c'_{i_m}$  es la solución del dual.

A estos valores  $-c_k^\prime$  que obtenemos a partir de la tabla óptima del problema primal se les llama precios sombra asociados a la variable  $x_k$ . Además de permitirnos obtener las soluciones del dual, tienen interpretaciones econ´omicas que comentaremos posteriormente.

Razonando del mismo modo, también las variables del problema primal están asociadas con las variables de holgura del problema dual. Los valores de unas se obtienen a partir de los precios sombra de las otras.

Recordemos que si  $(3.5)$  y  $(3.6)$  tienen solución, el valor de sus funciones objetivo coinciden.

Ejemplo 3.18.- Dado el siguiente problema primal, formular su problema dual y obtener la solución de ambos:

$$
\begin{cases}\n\text{Maximizar} & z = 4x_1 + 3x_2\\ \n\text{Sujeto a :} & 2x_1 + 3x_2 \le 18, \\ \n& 4x_1 + 2x_2 \le 10,\n\end{cases}
$$

con  $x_1, x_2 \geq 0$ .

El problema dual es:

$$
\begin{cases}\n\text{Minimizar} & G = 18y_1 + 10y_2 \\
\text{Sujeto a:} & 2y_1 + 4y_2 \ge 4, \\
& 3y_1 + 2y_2 \ge 3,\n\end{cases}
$$

con  $y_1, y_2 \geq 0$ .

Resolvemos el primal por el método del simplex; para ello introducimos una variable de holgura  $x_3$  en la primera restricción y otra  $x_4$  en la segunda.

Construimos la tabla inicial y aplicamos el algoritmo dos veces:

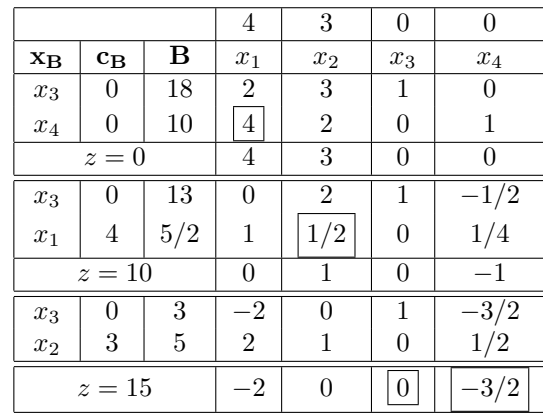

La solución óptima del primal es:  $x_1 = 0; x_2 = 5$  con  $z = 15$  (máximo).

Si nos fijamos en la última fila de la última tabla, deducimos que la solución óptima del dual será:  $y_1 = -c'_3 = 0, y_2 = -c'_4 = 3/2 \text{ con } G = 15 \text{ (mínimo)}.$  $\blacksquare$ 

Ejemplo 3.19.- Dado el siguiente problema primal, formular su problema dual y obtener la solución de ambos:

$$
\begin{cases}\n\text{Minimizar} & z = 25x_1 + 51x_2\\ \n\text{Sujeto a:} & x_1 + 2x_2 \ge 5, \\ \n& x_1 + x_2 \ge 4, \\ \n& x_1 + 3x_2 \ge 6,\n\end{cases}
$$

con  $x_1, x_2, x_3 \geq 0$ .

El problema dual es:

$$
\begin{cases}\n\text{Maximizar} & G = 5y_1 + 4y_2 + 6y_3 \\
\text{Sujeto a:} & y_1 + y_2 + y_3 \le 25, \\
& 2y_1 + y_2 + 3y_3 \le 51,\n\end{cases}
$$

con  $y_1, y_2, y_3 \geq 0$ .

Para resolver el primal aplicando el algoritmo del simplex hemos de cambiar el signo a la función objetivo para que quede de la forma

$$
Maximizar -z = -25x_1 - 51x_2
$$

con las mismas restricciones. Introducimos las variables de holgura, −x<sup>3</sup> en la primera restricción,  $-x_5$  en la segunda y  $-x_7$  en la tercera y otras tres variables artificiales  $\overline{x}_4$ en la primera restricción,  $\overline{x}_6$  en la segunda y  $\overline{x}_8$  en la tercera. Construimos la tabla inicial y aplicamos el algoritmo tres veces:

|                           |          |                | $-25$        | $-51$          | $\theta$       | $-M$               | $\Omega$                | $-M$               | $\Omega$                    | $-M$             |
|---------------------------|----------|----------------|--------------|----------------|----------------|--------------------|-------------------------|--------------------|-----------------------------|------------------|
| $\mathbf{x}_{\mathbf{B}}$ | $c_{B}$  | B              | $x_1$        | $x_2$          | $x_3$          | $\overline{x}_4$   | $x_5$                   | $\overline{x}_6$   | $x_7$                       | $\overline{x}_8$ |
| $\overline{x}_4$          | $-M$     | $\overline{5}$ |              | $\overline{2}$ | $-1$           |                    | $\Omega$                | 0                  | $\Omega$                    | $\theta$         |
| $\overline{x}_5$          | $-M$     | 4              |              | 1              | $\Omega$       | $\Omega$           | $^{-1}$                 |                    | $\Omega$                    | 0                |
| $\overline{x}_6$          | $-M$     | 6              |              | 3              | $\Omega$       | $\Omega$           | $\Omega$                | $\Omega$           | $^{-1}$                     |                  |
| $-z=-15M$                 |          | $3M-25$        | $6M - 51$    | $-M$           | $\Omega$       | $-M$               | $\overline{0}$          | $-M$               | $\overline{0}$              |                  |
| $\overline{x}_4$          | $-M$     | 1              | 1/3          | $\Omega$       | $-1$           | 1                  | $\Omega$                | $\Omega$           | $\overline{2/3}$            | $-2/3$           |
| $\overline{x}_6$          | $-M$     | $\overline{2}$ | 2/3          | $\Omega$       | $\Omega$       | 0                  | $^{-1}$                 |                    | 1/3                         | $-1/3$           |
| $x_2$                     | $-51$    | $\overline{2}$ | 1/3          | 1              | $\Omega$       | $\theta$           | $\Omega$                | $\Omega$           | $-1/3$                      | 1/3              |
| $-z = -102 - 3M$          |          | $M-8$          | $\mathbf{0}$ | $-M$           | $\overline{0}$ | $-M$               | $\overline{0}$          | $M-17$             | $17 - 2M$                   |                  |
| $\overline{x}_4$          | $-M$     | $\Omega$       | $\Omega$     | $\Omega$       | $-1$           |                    | 1/2                     | $-1/2$             | 1/2                         | $-1/2$           |
| $x_1$                     | $-25$    | 3              |              | 0              | $\Omega$       | 0                  | $\overline{-3/2}$       | 3/2                | 1/2                         | $-1/2$           |
| $x_2$                     | $-51$    | 1              | $\Omega$     |                | $\Omega$       | $\theta$           | 1/2                     | $-1/2$             | $-1/2$                      | 1/2              |
| $-z = -126$               |          | $\overline{0}$ | $\Omega$     | $-M$           | $\overline{0}$ | $\frac{M}{2} - 12$ | $\frac{3M}{2}$<br>$12-$ | $\frac{M}{2} - 13$ | $13 - \frac{3M}{2}$         |                  |
| $x_5$                     | $\Omega$ | $\Omega$       | 0            | $\Omega$       | $-2$           | $\overline{2}$     | 1                       | $^{-1}$            |                             | $-1$             |
| $x_1$                     | $-25$    | 3              |              | $\mathbf{0}$   | $-3$           | 3                  | $\Omega$                | 0                  | $\mathcal{D}_{\mathcal{L}}$ | $-2$             |
| $x_2$                     | $-51$    | $\mathbf{1}$   | $\Omega$     |                | 1              | $-1$               | 0                       | 0                  | -1                          |                  |
| $-z = -126$               |          | $\Omega$       | $\Omega$     | $-24$          | $24-M$         | $\overline{0}$     | $-M$                    | $^{-1}$            | $1-M$                       |                  |

La solución óptima del primal es:  $x_1 = 3$ ;  $x_2 = 1$  con  $z = 126$  (máximo). Además como  $c'_3 = -24$ ,  $c'_5 = 0$  y  $c'_7 = -1$  deducimos que la solución óptima del dual será:  $y_1 = -c_3' = 24$ ,  $y_2 = -c_5' = 0$  y  $y_3 = -c_7' = 1$  con  $G = 126$  (mínimo). Si en lugar del primal resolvemos el dual, obtenemos la siguiente tabla:

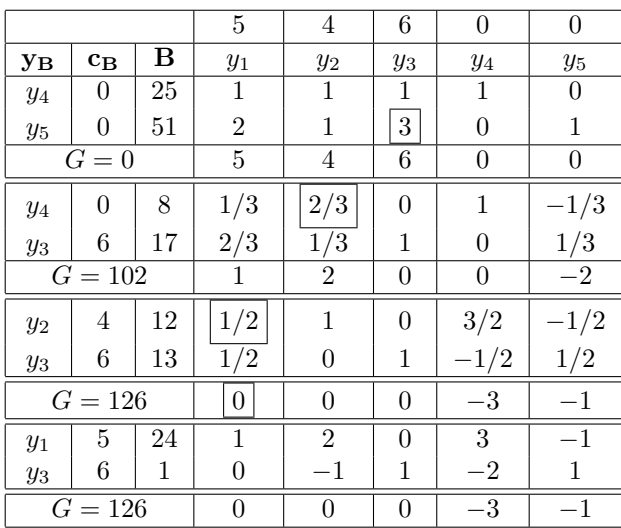

Al resolver este problema, observamos que:

- 1. El problema dual es más sencillo de resolver. Aparecen menos variables en la tabla y se resuelve en dos iteraciones. La solución óptima la da la tercera tabla, que informa sobre la solución del primal:  $x_1 = 3$ ,  $x_2 = 1$  y  $z = 126$ .
- 2. La solución óptima del dual obtenida en la tercera tabla es  $y_1 = 0$ ,  $y_2 =$ 12,  $y_3 = 13$  y  $G = 126$ . No coincide con la obtenida al resolver el primal. Esto es debido a que la solución del dual no es única. En la última fila de la tabla 3 aparecen 3 ceros, mientras que el número de variables básicas es 2, luego el dual tiene soluciones múltiples. El cero de "sobra" corresponde a la variable  $y_1$  (no básica) luego, iterando el algoritmo hacemos entrar a  $y_1$  como básica e  $y_2$  ha de salir. La tabla 4 muestra la solución óptima obtenida al resolver el primal:  $y_1 = 24, y_2 = 0, y_3 = 1.$
- 3. El conjunto de soluciones óptimas del dual son las combinaciones lineales convexas de (0, 12, 13) y (24, 0, 1), es decir el conjunto

$$
\{\lambda(0, 12, 13) + (1 - \lambda)(24, 0, 1); \quad 0 \le \lambda \le 1\}.
$$

El problema primal tiene solución única, pues su tabla óptima tiene 3 ceros, que es el número de variables básicas.

4. Que el dual tiene solución múltiple se detecta porque en el primal hay una solución degenerada.

El ejemplo anterior nos muestra que, en ocasiones, es preferible resolver el problema dual que el primal. Evidentemente, esto no siempre es as´ı, pero a partir de ahora seremos conscientes de que tenemos dos caminos para resolver un problema de Programación Lineal y de que merece la pena razonar un poco para saber cuál debemos elegir en cada caso. Los siguientes comentarios pueden sernos de utilidad:

A partir de las relaciones entre los problema primal y dual, si tienen solución, resulta que la resolución de uno de los problemas proporciona la del otro. La dualidad es útil para resolver problemas con mayor número de restricciones que de variables, en estos casos es preferible resolver el dual ya que tiene menor n´umero de restricciones (el método del simplex, normalmente llega a la solución óptima en menos tiempo cuando en el problema hay menor n´umero de restricciones que de variables). Por tanto, entre primal y dual, se aconseja la resolución de aquel con menor número de restricciones v la solución del otro se puede obtener de la tabla óptima del que hayamos resuelto. Si el problema que hemos resuelto tiene solucion degenerada indica que el otro tiene solución múltiple. Es importante tener esto en cuenta para no perder soluciones.

### 3.5.3. Interpretaciones ecomómicas de la dualidad

La programación dual permite realizar interpretaciones ecomómicas. Supongamos que tenemos un problema primal (3.5) y su dual (3.6).

Los problemas más comunes de programación lineal pueden interpretarse como la asignación de recursos a las actividades de una empresa (fabricación de productos). En estos casos, el termino independiente  $b_i$  suele representar la cantidad disponible del recurso *i*−ésimo para las actividades bajo estudio. Es evidente que la modificación de los recursos (incremento o disminución de  $b_i$ ) repercute en el valor óptimo de la función objetivo; por tanto, tener información sobre la contribución de los recursos en la función objetivo será de utilidad.

El método del simplex y la dualidad proporcionan esta información en forma de los llamados precios sombra que vienen dados por la solución óptima del problema dual. El algoritmo del simplex aplicado al problema primal (3.5) asigna como precio por unidad del recurso $b_i,$ el coeficiente  $-c_{n_i}^\prime$ que aparece en la última fila de la tabla ´optima y que corresponde a la columna de la variable de holgura introducida en la i−ésima restricción: el precio asignado a  $b_i$  (que es el valor de la variable  $y_i$  en la solución óptima del problema dual) indica el incremento (disminución) de la función objetivo del primal por incremento (disminución) de 1 unidad del recurso  $b_i$ . Debemos ser conscientes de que esta "medida" es sólo adecuada para aumentos o disminuciones pequeñas de  $b_i$ .

Por ejemplo, consideramos de nuevo el ejemplo 3.16 introducido al principio de la sección y en el que aparecía la siguiente tabla:

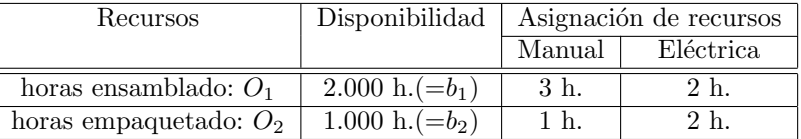

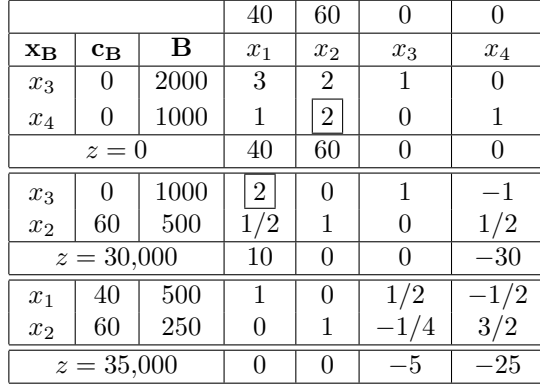

Resolvemos el problema primal con el algoritmo simplex:

A partir de la tabla óptima, se obtienen las siguientes conclusiones:

- 1. La solución óptima del problema primal es única:  $x_1 = 500$ ,  $x_2 = 250$ . El valor de la función objetivo es  $z = 35,000$ , es decir se obtienen unos ingresos máximos de 35,000 euros fabricando 500 máquinas manuales y 250 máquinas eléctricas.
- 2. La solución del problema dual es:  $y_1 = 5$ ,  $y_2 = 25$ ,  $G = 35,000$ , es decir, el precio sombra de una hora de ensamblado es de 5 euros y el de una hora de empaquetado 25 euros.
- 3. Podemos realizar la siguiente interpretación: el incremento o disminución de 1h. de  $O_1$  (1h.  $O_2$ ) hace que la empresa incremente o disminuya sus ingresos en 5 euros (25 euros).

Así, si por ejemplo la fábrica tienen oportunidad de vender horas de  $O<sub>1</sub>$  a 7 euros y puede comprar horas de  $O_2$  a 20 euros, entonces:

- a) Le puede interesar vender algunas horas de  $O<sub>1</sub>$ , ya que de esta forma cada hora le aporta un beneficio de 2 euros =  $(7-5)$  euros.
- b) Le puede interesar comprar algunas horas de  $O_2$ , ya que puede ganar 5 euros =  $(25 - 20)$  euros por cada hora que incremente.

Desde luego que incrementar o disminuir los recursos requiere un cambio en la solución óptima del problema original (en nuestro ejemplo se modifican el número de máquinas eléctricas y manuales que hay que producir). De hecho, la modificación de un recurso debe ser tan pequeña como sea necesario para que el conjunto de variables básicas de la solución óptima del problema original siga siendo el conjunto de variables básicas de la solución óptima del problema modificado.

Por ejemplo, si en el problema anterior se nos ocurre vender 1.500h. de  $O<sub>1</sub>$  a 7 euros, obtendríamos un beneficio de  $7 \cdot 1,500 = 10,500$  euros; pero entonces no dispondríamos más que de 500 h. de  $O<sub>1</sub>$  para el proceso de fabricación, con lo cual, nuestro problema original se transforma en

$$
\begin{cases}\n\text{Maximizar} & z = 40x_1 + 60x_2\\ \n\text{Sujeto a : } & 3x_1 + 2x_2 \le 500, \\ \n& x_1 + 2x_2 \le 1000,\n\end{cases}
$$

con  $x_1, x_2 \geq 0$ . Resolviendo este problema por el algoritmo del simplex, obtenemos como solución:  $x_1 = 0$ , (no fabricamos máquinas manuales);  $x_2 = 250$ (fabricamos 250 máquinas eléctricas), luego  $z = 15,000$ . Con la renta y la fabricación óptima obtenemos unos ingresos de  $15,000 + 10,500 = 25,500$  euros, es decir, perdemos dinero.

La repercusión que, sobre las soluciones óptimas, tiene la modificación de los recursos (y de otros parámetros del problema:  $c_i, a_{ij}$ ), es competencia de lo que

se llama el *análisis de la sensibilidad* en programación lineal y que no vamos a analizar en este curso. Se puede ver en el libro: "Introducción a la investigación de operadores", de los autores Hillrer y Lieberman.

Vamos a analizar ahora otras interpretaciones económicas. Consideramos de nuevo los problemas (3.5) y (3.6). Un resultado de dualidad, conocido como Teorema de  $h$ olgura complementaria débil dice lo siguiente:

**Teorema 3.2 (de holgura complementaria débil).-** Se tiene que  $X^0 = (x_1^0, \ldots, x_n^0)$ e  $Y^0 = (y_1^0, \ldots, y_m^0)$  son soluciones óptimas de  $(3.5)$  y  $(3.6)$  respectivamente si y sólo si

- 1.  $(X^0)^T[A^T Y^0 c^T] = 0,$
- 2.  $(Y^0)^T[b AX^0] = 0.$

Con una formulación equivalente, podemos escribir:

- 1.  $y_i^0(b_i a_{i1}x_1^0 a_{i2}x_2^0 \cdots a_{in}x_n^0) = 0, \quad 1 \le i \le m.$
- 2.  $x_k^0(a_{1k}y_1^0 + a_{2k}y_2^0 + \cdots + a_{mk}y_m^0 c_k) = 0, \quad 1 \le k \le n.$

Vamos a comentar este resultado con un poco más de detalle.

a) Si sustituimos la solución óptima del primal  $(x_1^0, \ldots, x_n^0)$  en la *i* $-$ ésima restricción, se cumple:  $a_{i1}x_1^0 + a_{i2}x_2^0 + \cdots + a_{in}x_n^0 < b_i$ . Es decir, la variable de holgura correspondiente a la i−ésima restricción toma valor positivo en la solución óptima (también se dice que la restricción está no está saturada). Entonces:  $y_i^0 = 0$ , es decir, el "precio" de cada unidad del recurso  $b_i$  es cero.

Económicamente, podríamos decir que si el recurso  $b_i$  no se ha utilizado completamente en la solución óptima del primal (sobran unidades de  $b_i$ ), el precio sombra de cada unidad de  $b_i$ , que es  $y_i^0$ , debe ser cero. Esto significa que la empresa estaría dispuesta a vender unidades del recurso  $b_i$  a cualquier precio pero nunca a comprar, ya que le sobran.

**b**) Si la empresa valora cada unidad del recurso  $b_i$  con precio positivo  $y_i^0 > 0$ , debe estar utilizando todas las unidades del recurso  $b_i$  en la solución óptima del primal (es decir,  $a_{i1}x_1^0 + a_{i2}x_2^0 + \cdots + a_{in}x_n^0 = b_i$ ).

Económicamente hablando, si la empresa valora cada unidad del recurso  $b_i$  a un precio positivo, en la solución óptima del primal se deberán estar utilizando todas las unidades disponibles de  $b_i$ .

Para soluciones no degeneradas tenemos otro resultado importante, el llamado Teorema de holgura complementaria. Con la notación anterior se cumple:

**Teorema 3.3 (de holgura complementaria).**- Se tiene que  $X^0 = (x_1^0, \ldots, x_n^0)$ e  $Y^0 = (y_1^0, \ldots, y_m^0)$  son soluciones óptimas de  $(3.5)$  y  $(3.6)$  respectivamente si y sólo si

- 1.  $(X^0)^T + [A^T Y^0 c^T] > 0$ ,
- 2.  $(Y^0)^T + [b AX^0] > 0.$

Teniendo en cuenta que el producto de los dos sumandos es cero, este último teorema nos asegura que sólo uno de los dos términos es nulo.

Veamos unos ejemplos para aclarar todas estas interpretaciones.

 $Ejemplo 3.20.-$  Una empresa minera produce lignito y antracita y puede vender toda la producción que obtenga de ambos minerales con un beneficio unitario de 4.000 y 3.000 euros por tonelada respectivamente. El proceso de producción, desde la mina hasta el mercado, pasa por tres fases, corte del mineral, tamizado-selección y lavado.

Para producir una tonelada de lignito o antracita, es preciso utilizar la maquinaria disponible en cada una de las tres fases como se indica en la tabla siguiente que incluye las disponibilidades máximas de dicha maquinaria:

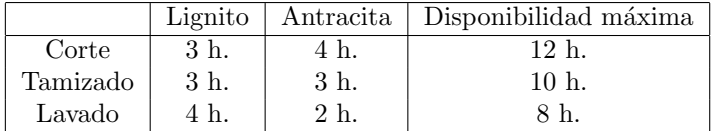

 $i$ Cuántas toneladas de cada clase de carbón debe producir al día para maximizar su beneficio? ¿Cuánto estaría dispuesta a pagar para disponer de una unidad suplementaria de utilización de los tres tipos de maquinaria?

Si se dispone de una subención estatal para comprar más maquinaria, ¿en cuál de las tres fases del proceso productivo la invertiría? ¿Qué beneficio se obtendría de dicha inversión?

Si llamamos  $x_1$  al número de toneladas diarias de lignito y  $x_2$  al número de toneladas diarias de antracita, el modelo matemático del problema es:

$$
\begin{cases}\n\text{Maximizar} & z = 4x_1 + 3x_2 \text{ (miles de euros)} \\
\text{Sujeto a :} & 3x_1 + 4x_2 \le 12, \\
& 3x_1 + 3x_2 \le 10, \\
& 4x_1 + 2x_2 \le 8,\n\end{cases}
$$

con  $x_1, x_2 \geq 0$ .

Resolvemos el problema por el algoritmo del simplex. Para ello introducimos una variable de holgura en cada restricción y obtenemos:
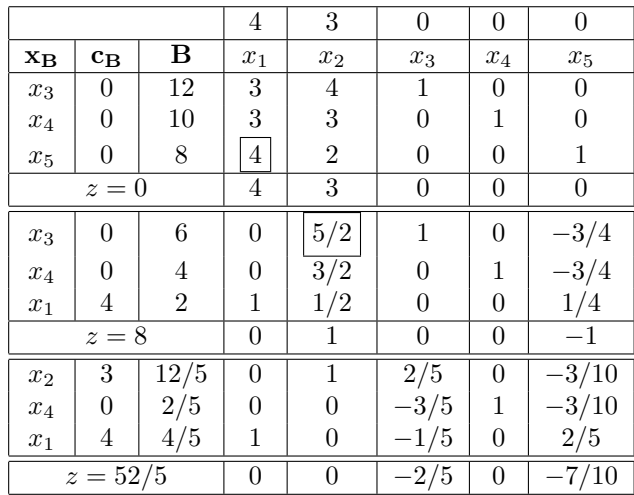

La solución óptima se obtiene cuando  $x_1 = 4/5$ ,  $x_2 = 12/5$ ;  $x_3 = 0$ ,  $x_4 = 2/5$ y  $x_5 = 0$ . El beneficio es entonces,  $z = 52/5$  miles de euros. Con otras palabras, la empresa debe producir 4/5 toneladas de lignito y 12/5 toneladas de antracita diarias obteniendo así un beneficio máximo de 10.400 euros al día.

De la tabla podemos deducir también el "precio" de 1 hora de corte, que es  $2/5$ miles de euros, es decir 400 euros; el "precio" de 1 hora de tamizado es de 0 euros y el "precio" de 1 hora de lavado es de 7/10 miles de euros, 700 euros.

La interpretación económica que podemos hacer de este problema es la siguiente:

Por cada unidad de tiempo suplementaria de corte y lavado el beneficio de la empresa se incrementería en 400 euros y 700 euros respectivamente; por tanto, éstas son las cantidades máximas a las que la empresa estaría dispuesta a pagar por disponer de unidades adicionales de corte o lavado (por ejemplo, alquilando las instalaciones). Si el coste de la inversión o el precio del alquiler fuera superior a estas cantidades, sería mejor no incrementar la capacidad.

Como el "precio" de 1 hora de corte es $y_1^0 = 2/5 > 0$ y el "precio" de 1 hora de lavado es  $y_3^0 = 7/10 > 0$ , sabemos que la empresa debe estar utilizando todas las horas de corte y lavado en la solución óptima, es decir para:  $x_1^0 = 4/5, x_2^0 = 1$  $12/544$  se verifica:

$$
3x_1^0 + 4x_2^0 = 3 \cdot \frac{4}{5} + 4 \cdot \frac{12}{5} = 12
$$
  

$$
4x_1^0 + 2x_2^0 = 4 \cdot \frac{4}{5} + 2 \cdot \frac{12}{5} = 8.
$$

Diremos entonces que estas restricciones están saturadas. Desde otro punto de vista, también se observa que, en la solución óptima, el valor de las variables de holgura  $x_3$  (primera restricción) y  $x_5$  (tercera restricción) es cero.

El beneficio aportado por cada unidad de tiempo suplementaria de tamizado es nulo; esto quiere decir que la empresa no está dispuesta a pagar nada por incrementar las horas de tamizado.

Si observamos el valor de la variable  $x_4$  (segunda restricción) en la solución óptima, tenemos que  $x_4^0 = 2/5$ ; esto indica que, con la planificación establecida, a la empresa le sobran 2/5 de horas de tamizado diarias. A la empresa por tanto no le interesa comprar horas adicionales de tamizado, en todo caso, le interesa vender las que le sobran.

Si a la empresa le conceden una aportación de capital gratuita (en forma de subvención), ésta debería ser invertida en ampliar la capacidad de producción de la fase de lavado que es la que daría un mayor incremento en la función objetivo por unidad invertida (7/10).

Las últimas interpretaciones económicas que hacemos sobre la dualidad son las siguientes:

a) Si la solución óptima del dual  $(y_1^0, \ldots, y_m^0)$ , al sustituirla en la k-ésima restricción satisface:

$$
a_{1k}y_1^0 + a_{2k}y_2^0 + \dots + a_{mk}y_m^0 > c_k
$$

es decir, la variable de holgura de la k−ésima restricción del dual toma valor positivo en la solución óptima), entonces  $x_k^0 = 0$ . Con otras palabras, el número de unidades que la empresa deba producir del producto k-ésimo es  $x_k^0 = 0$ .

Desde el punto de vista económico, si para un producto  $k$ , el "precio" mínimo de todos los recursos requeridos para producir una unidad de k (que justamente es lo que evalúa  $a_{1k}y_k^0 + a_{2k}y_2^0 + \ldots + a_{mk}y_m^0$  es mayor estrictamente que la contribución a la función objetivo del primal por producción de una unidad de k (que es  $c_k$ ), la empresa podría producir cero unidades del mismo (y vender los recursos, por ejemplo).

b) Si de la solución óptima del primal obtenemos que la producción del producto  $k$ es positiva,  $x_k^0 > 0$ , entonces la solución óptima del dual  $(y_1^0, \ldots, y_m^0)$  cumple  $a_{1k}y_k^0 + a_{2k}y_2^0 + \cdots + a_{mk}y_m^0 = c_k$ . Por tanto, la variable de holgura de la k-ésima restricción del dual es nula en la solución óptima.

Económicamente hablando, si la solución óptima del primal dice que la empresa debe producir un número positivo de unidades de un producto, el valor mínimo de todos los recursos empleados para producir una unidad de dicho producto debe ser exactamente igual a la contribución en la función objetivo del primal por producción de una unidad de dicho producto.

## 3.6. El método dual del simplex

Para completar este tema, vamos a ver un método de resolución de problemas de Programación Lineal que nos permite simplificar mucho los cálculos en algunas ocasiones. Este método es el método dual del simplex. Esperemos que no haya confusión con la palabra dual. No se trata de un método para resolver el problema dual, sino de un algoritmo que sirve para resolver problemas de Programación Lineal. Este algoritmo es distinto al del simplex y, por tanto, su fase de iniciación, construcción de la tabla y criterios de entrada y salida son diferentes.

El algoritmo del método dual del simplex sigue los siguientes pasos:

1. Fase de iniciación. Dado un problema de Programación Lineal, el primer paso a realizar es trasformarlo en un problema de maximizar con todas las restricciones de ≤. Una vez escrito de esta forma, para que se pueda aplicar este m´etodo se requiere que todos los coeficientes de la función objetivo sean no positivos.

Este método presenta importantes ventajas respecto al de penalización. En concreto:

- No se necesitan variables artificiales en las restricciones de ≥.
- Se resuelve en menos iteraciones.

El gran inconveniente, es que para poder usarlo debe existir factibilidad dual (todos los  $c'_j \leq 0$ ), y esto no siempre ocurre.

- 2. Construcción de la tabla inicial. La construcción de la tabla inicial se realiza de igual forma que para el método del simplex. Sin embargo, los pasos para pasar de una tabla a la siguiente son distintos.
- 3. Criterio para determinar si la solución es óptima o no. Se comienza con una tabla en la que todos los precios sombra $(c'_k \leq 0)$ son menores o iguales que cero. Si los valores de las variables básicas son todos no negativos ( $x_B > 0$ ), es decir, los  $b_i \geq 0$ , la tabla dual es óptima.
- 4. Criterio de salida. Si algún  $b_i$  es negativo, se elige para salir de la base aquella variable cuyo valor es el más negativo.
- 5. Criterio de entrada. La variable de entrada en la base  $x_k$  es aquélla que verifique:

$$
\frac{c'_k}{a_{ik}}=\min\left\{\frac{c'_j}{a_{ij}};\ a_{ij}<0,\ 1\leq i\leq n\right\}.
$$

Si todos los  $a_{ij} \geq 0$  (no se puede hacer el test del cociente), el problema no tiene solución.

6. La columna de  $x_k$  se convierte en la correspondiente columna de la matriz unidad y se vuelve al tercer paso.

Ejemplo 3.21.- Resolver por el método dual del simplex el siguiente problema

$$
\begin{cases}\n\text{Minimizar} & z = 1, 2x_1 + 1, 9x_2 \\
\text{Sujeto a:} & x_1 + 3x_2 \ge 90, \\
& 5x_1 + x_2 \ge 100, \\
& 3x_1 + 2x_2 \ge 120,\n\end{cases}
$$

con  $x_1, x_2 \geq 0$ .

1. Fase de iniciación. Cambiamos las restricciones de signo para conseguir que todas sean del tipo  $\leq$ .

$$
\begin{cases}\n\text{Minimizar} & z = 1, 2x_1 + 1, 9x_2 \\
\text{Sujeto a:} & -x_1 - 3x_2 \le -90, \\
& -5x_1 - x_2 \le -100, \\
& -3x_1 - 2x_2 \le -120,\n\end{cases}
$$

con  $x_1, x_2 \geq 0$ .

A continuación, transformamos las restricciones en igualdades añadiendo variables de holgura y pasamos a un problema de maximizar:

$$
\begin{cases}\n\text{Maximizar} & -z = -1, 2x_1 - 1, 9x_2 \\
\text{Sujeto a :} & -x_1 - 3x_2 + x_3 = -90, \\
& -5x_1 - x_2 + x_4 = -100, \\
& -3x_1 - 2x_2 + x_5 = -120,\n\end{cases}
$$

con  $x_1, x_2, x_3, x_4, x_5 \geq 0$ .

2. Construimos la correspondiente tabla inicial:

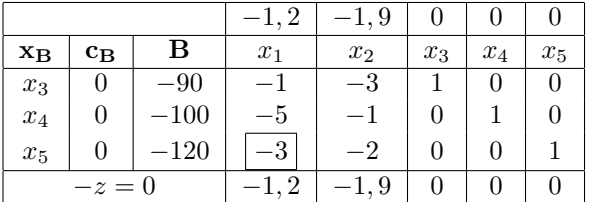

- 3. La solución básica inicial no es óptima ya que  $b_1$ ,  $b_2$  y  $b_3 < 0$ . Hay que pasar una de las variables no básicas,  $x_1$  o  $x_2$ , a básica.
- 4. La nueva variable no básica será aquélla con  $b_i < 0$  menor. En este caso es  $x_5$ .
- 5. Selección de la variable básica. La variable que pasa a ser básica es la que hace mínimo el cociente:

$$
\frac{c_i'}{a_{3i}}, \text{ con } a_{3i} < 0, \ i = 1, 2, \dots, 5.
$$

En este caso,  $c'_1 = -1, 2, c'_2 = -1, 9, a_{31} = -3, a_{32} = -2$  y, por tanto,

$$
\min\left\{\frac{-1,2}{-3},\frac{-1,9}{-2}\right\} = \min\left\{0,4,0,85\right\} = 0,4;
$$

entonces la variable  $x_1$  pasa a ser básica.

6. Realizamos operaciones elementales de la misma forma que en el método del simplex para transformar

$$
\begin{pmatrix} x_1 \\ -1 \\ -5 \\ \hline 3 \\ -1, 2 \end{pmatrix} \longrightarrow \begin{pmatrix} x_1 \\ 0 \\ 0 \\ 1 \\ 0 \end{pmatrix},
$$

obteniendo así la tabla siguiente:

|                           |                           |       | $-1, 2$        | $-1,9$ |          | $\theta$       |          |  |
|---------------------------|---------------------------|-------|----------------|--------|----------|----------------|----------|--|
| $\mathbf{x}_{\mathbf{B}}$ | $\mathbf{c}_{\mathbf{B}}$ | в     | $x_1$          | $x_2$  | $x_3$    | $x_4$          | $x_5$    |  |
| $x_3$                     | $\theta$                  | $-50$ | $\overline{0}$ | $-7/3$ |          | $\theta$       | $-1/3$   |  |
| $x_4$                     | 0                         | 100   | 0              | 7/3    |          |                | $-5/3$   |  |
| $x_1$                     | $-1, 2$                   | 40    |                | 2/3    |          | 0              | $-1/3$   |  |
| $-z = -48$                |                           |       | 0              | $-1,1$ |          | $\theta$       | $-0,4$   |  |
| $x_2$                     | $-1,9$                    | 150/7 | 0              |        | $-3/7$   | 0              |          |  |
| $x_4$                     |                           | 50    |                |        |          |                | $-2$     |  |
| $x_1$                     | $-1, 2$                   | 180/7 |                | 0      | 2/3      | 0              | $-3/7$   |  |
| $-z = -501/7$             |                           |       |                | 0      | $-33/70$ | $\overline{0}$ | $-17/70$ |  |

En la primera tabla ha salido  $x_3$  y ha entrado  $x_2$  como nueva variable básica. En la última tabla la solución es  $x_1 = 180/7$ ,  $x_2 = 150/7$ ,  $x_4 = 50$ ,  $x_3 = x_5 = 0$ . Esta solución es óptima ya que todos los  $b_i$  de la columna **B** son  $\geq 0$ . Luego la solución del problema planteado es:  $x_1 = 180/7$ ,  $x_2 = 150/7$  con valor óptimo de la función objetivo  $z = 501/7$ .  $\blacksquare$ 

## 3.7. Ejercicios resueltos del capítulo 3

Ejercicio 3.1.- Resolver por el método del simplex el siguiente problema:

$$
\begin{cases}\n\text{Maximizar} & x = x_1 + x_2 \\
\text{Sujeto a:} & x_1 + 3x_2 \le 9, \\
& 2x_1 + x_2 \le 8,\n\end{cases}
$$

con  $x_1, x_2 \geq 0$ .

Solución. En la fase iniciación transformamos el problema en:

$$
\begin{cases}\n\text{Maximizar} & z = x_1 + x_2\\ \n\text{Sujeto a:} & x_1 + 3x_2 + x_3 = 9, \\ \n2x_1 + x_2 + x_4 = 8,\n\end{cases}
$$

con  $x_1, x_2, x_3, x_4 \geq 0$ , y donde  $x_3$  y  $x_4$  son las variables de holgura.

Las variables básicas iniciales son  $x_3$  y  $x_4$ ; las no básicas son  $x_1$  y  $x_2$ . Construimos la tabla inicial y aplicamos el algoritmo del simplex:

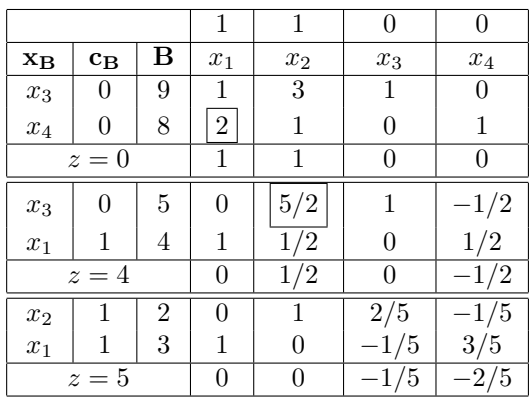

La solución inicial,  $x_3 = 9, x_4 = 8; x_1 = x_2 = 0$  no es óptima. En la segunda tabla entra  $x_1$  y sale  $x_4$ .

La solución de la segunda tabla,  $x_3 = 5$ ,  $x_1 = 4$ ;  $x_2 = x_4 = 0$  tampoco es óptima. Para pasar a la tercera tabla, entra  $x_2$  y sale  $x_3$ .

En la tercera tabla se obtiene la solución óptima  $x_1 = 3$ ,  $x_2 = 2$ ;  $x_3 = x_4 = 0$ , que además es única pues sólo hay dos ceros en la última fila. El valor óptimo de la función objetivo es  $z = 5$ .

Ejercicio 3.2.- Dado el problema

$$
\begin{cases}\n\text{Maximizar} & z = 5x_1 + 12x_2 + 4x_3 \\
\text{Sujeto a:} & x_1 + 2x_2 + x_3 \le 5, \\
2x_1 - x_2 + 3x_3 \le 2,\n\end{cases}
$$

con  $x_1, x_2, x_3 \geq 0$ , se pide:

- a) Resolver el problema primal.
- b) Plantear el problema dual y obtener su solución de la tabla óptima del primal.
- c) Resolver directamente el problema dual.

Solución. Para el apartado a), introducimos las variables de holgura  $x_4$  y  $x_5$ , construimos la tabla inicial y aplicamos el método del simplex:

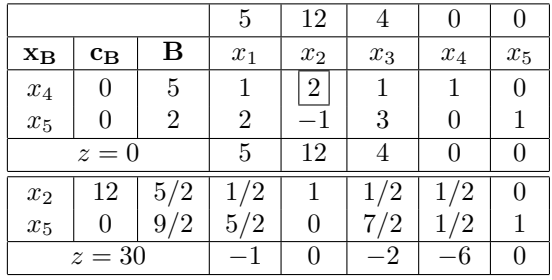

La solución es  $x_1 = x_3 = 0$ ,  $x_2 = 5/2$ ; aquí la función objetivo alcanza su valor máximo  $z = 30$ .

b) El problema dual es:

$$
\begin{cases}\n\text{Minimizar} & G = 5y_1 + 2y_2 \\
\text{Sujeto a:} & y_1 + 2y_2 \ge 5, \\
& 2y_1 - y_2 \ge 12, \\
& y_1 + 3y_2 \ge 4,\n\end{cases}
$$

con  $y_1, y_2 \ge 0$ 

La solución la obtenemos de la tabla del primal:  $y_1 = -c'_4 = 6$ ,  $y_2 = -c'_5 = 0$ . La función objetivo alcanza aquí su valor mínimo,  $G = 30$ .

c) Vamos a resolver el problema dual por el método dual del simplex. La tabla inicial y los pasos a seguir son los siguientes:

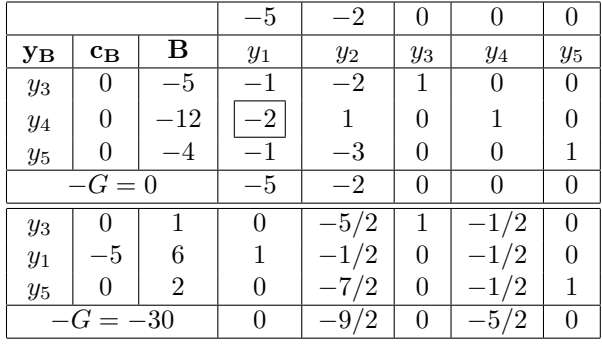

Evidentemente, la solución es la misma que la obtenida en el apartado b).

Ejercicio 3.3.- Dado el problema

 $\sqrt{ }$  $\int$  $\overline{a}$ Minimizar  $z = 11x_1 + 9x_2$ Sujeto a:  $0, 4x_1 + 0, 32x_2 \ge 10^6$ ,  $0, 2x_1 + 0, 15x_2 \geq 3 \cdot 10^5,$  $0, 35x_1 + 0, 45x_2 \geq 2 \cdot 10^5$ 

con  $x_1, x_2, x_3 \geq 0$ , se pide:

- a) Resolver el problema primal.
- b) Plantear el problema dual y obtener su solución de la tabla óptima del primal.

c) Resolver directamente el problema dual.

Solución. a) En la primera parte, parece más lógico aplicar el método dual del simplex, ya que en otro caso, deberíamos introducir variables artificiales. Tras realizar las modificaciones necesarias para poder aplicarlo, llegamos a las siguientes tablas:

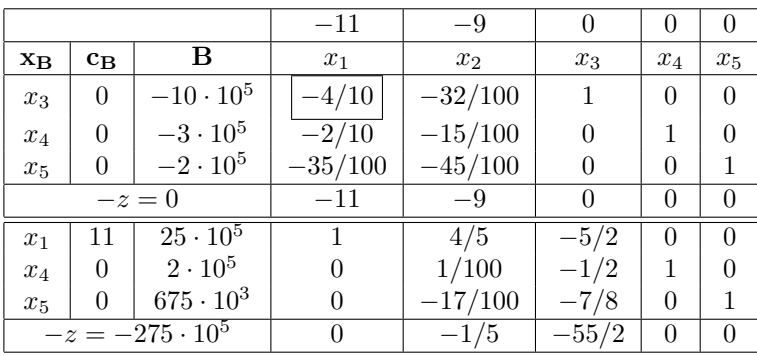

b) El problema dual es:

$$
\begin{cases}\n\text{Maximizar} & G = 10 \cdot 10^5 y_1 + 3 \cdot 10^5 y_2 + 2 \cdot 10^5 y_3 \\
\text{Sujeto a:} & 0, 4y_1 + 0, 2y_2 + 0, 35y_3 \le 11, \\
& 0, 32y_1 + 0, 15y_2 + 0, 45y_3 \le 9,\n\end{cases}
$$

con  $y_1, y_2, y_3 \geq 0$ .

Su solución, obtenida a partir de la tabla del primal es la siguiente:  $y_1 = -c'_3$  $55/2, y_2 = -c_4' = 0, y_3 = -c_5' = 0, G = 275 \cdot 10^5.$ 

c) Resolvemos el dual aplicando ahora el método del simplex:

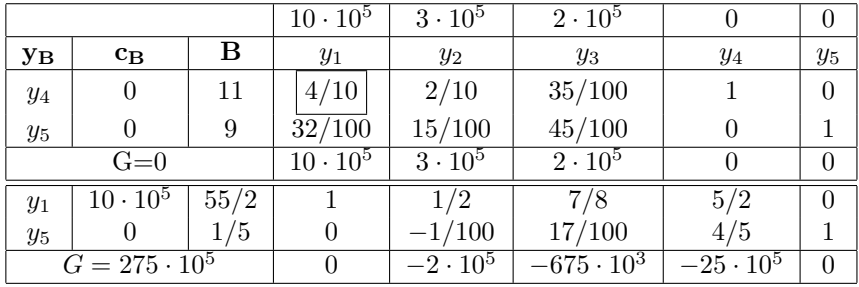

Ejercicio 3.4.- Un profesor ha dado a sus alumnos una lista de problemas para que resuelvan un máximo de 100 problemas, estando clasificados en tres grupos. Los del grupo A cada problema vale 6 puntos, los del B, 4 puntos y los del C, 5 puntos. Para que un problema puntúe ha de estar totalmente resuelto. Para resolver un problema del tipo A se necesitan 4 minutos, para uno del tipo B, 2 minutos y para uno del tipo C, 3 minutos. Hay dos opciones:

- Opción 1: Los alumnos que deciden hacer problemas de los tres grupos, disponen de un tiempo máximo de tres horas y media.
- Opción 2: Los alumnos que deciden hacer problemas sólo de los tipos A y B disponen de dos horas y media.

 $i$ Qué opción debe elegir para obtener la puntuación máxima? Elegida la mejor opción, ¿cuántos problemas de cada tipo habrá que hacer para obtener una puntuación m´axima? Si existen varias posibilidades, darlas todas. ¿Le sobra tiempo?

**Solución.** Vamos a denotar  $x_1$  al número de problemas del grupo A que vamos a resolver,  $x_2$  a los del grupo B y  $x_3$  a los del C.

En la primera opción, el número máximo de problemas a realizar es 100  $(x_1 + x_2 +$  $x_3 \le 100$ ) y el tiempo para realizarlos es de 210 minutos  $(4x_1 + 2x_2 + 3x_3 \le 210)$ . El modelo para este caso es:

$$
\begin{cases}\n\text{Maximizar} & z = 6x_1 + 4x_2 + 5x_3 \\
\text{Sujeto a:} & 4x_1 + 2x_2 + 3x_3 \le 210, \\
& x_1 + x_2 + x_3 \le 100, \\
& x_1, \ x_2, \ x_3 \ge 0.\n\end{cases}
$$

En la segunda opción sólo podemos hacer problemas de los grupos B y C, luego  $x_2 + x_3 \le 100$ . Además el tiempo máximo es de 150 minutos, luego  $2x_2 + 3x_3 \le 150$ . Llegamos así al siguiente modelo:

$$
\begin{cases}\n\text{Maximizar} & z = 4x_2 + 5x_3 \\
\text{Sujeto a:} & 2x_2 + 3x_3 \le 150, \\
& x_2 + x_3 \le 100, \\
& x_2, \ x_3 \ge 0.\n\end{cases}
$$

Vamos a resolver estos dos problemas a ver con cuál de ellos se alcanza una puntuación mayor. Comenzamos por el segundo ya que es más sencillo y lo podemos resolver gráficamente. El dibujo de la región factible es:

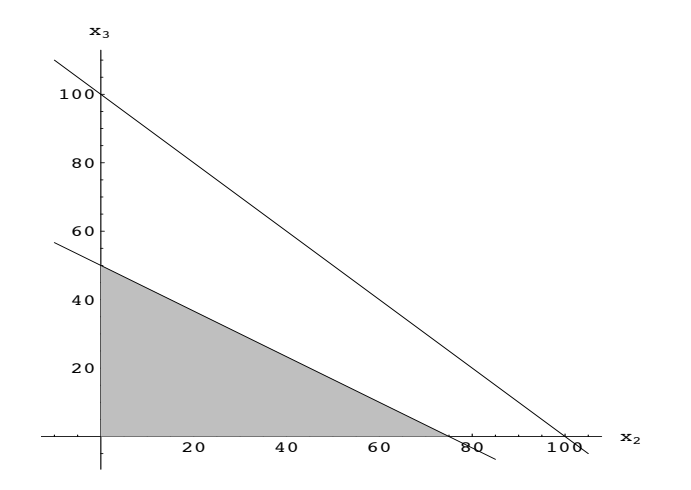

Figura 3.5: Conjunto factible de la opción 2.

Como la región factible es un conjunto cerrado y acotado, el máximo se alcanza en uno de los vértices:  $(0, 0)$ ,  $(75, 0)$  ó  $(0, 50)$ . Evaluando la función en ellos, concluimos que el máximo se alcanza en (75,0), donde  $z(75, 0) = 300$ .

En la segunda opción, la puntuación máxima (300 puntos) se alcanza haciendo 75 problemas del tipo B. Se invierten los 150 minutos.

Resolvemos ahora el problema resultante de la primera opción. Para ello introducimos las variables de holgura  $x_4$  y  $x_5$  en las restricciones y aplicamos el método del simplex. Observamos que en la tercera tabla llegamos a una solución óptima. Pero esta no es la única, ya que hay más ceros en la última fila que variables básicas. Por ello, calculamos la cuarta tabla para encontrar las soluciones múltiples.

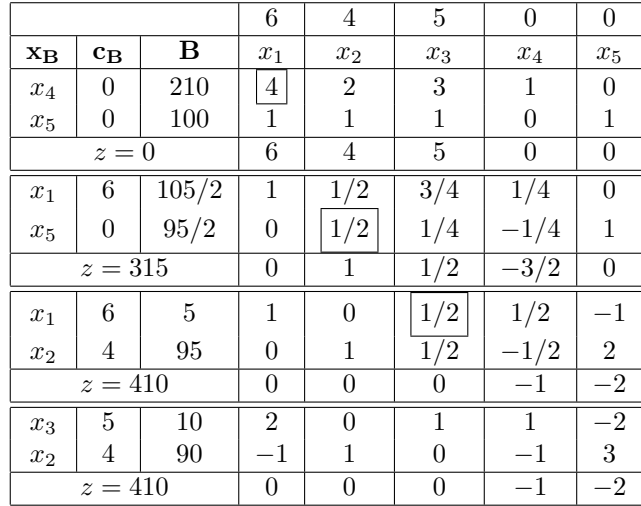

Las soluciones obtenidas de las tablas 3 y 4 son:  $x_1 = 5$ ,  $x_2 = 95$  y  $x_3 = 0$ ;  $x_1 = 0$ ,  $x_2 = 90$  y  $x_3 = 10$ . Las combinaciones convexas de estas dos soluciones son:

 $(x_1, x_2, x_3) = \lambda(5, 95, 0) + (1 - \lambda)(0, 90, 10) = (5\lambda, 5\lambda + 90, 10(1 - \lambda))$ , con  $0 \le \lambda \le 1$ .

Teniendo en cuenta que los problemas han de estar totalmente resueltos para que puntúen, tenemos que quedarnos únicamente con las soluciones enteras. Para que esto ocurra 5λ debe ser un número entero. Como  $0 \leq \lambda \leq 1$ , estó ocurre sólamente cuando  $\lambda$  toma uno de los valores del conjunto  $\{0, 1/5, 2/5, 3/5, 4/5, 1\}$ . De aquí se obtienen las soluciones:

 $(0, 90, 10);$   $(1, 91, 8);$   $(2, 92, 6);$   $(3, 93, 4);$   $(4, 94, 2);$   $(5, 95, 0).$ 

Con todas ellas se lacanza la máxima puntuación (410 puntos) y se invierte todo el tiempo posible (notemos que  $x_4 = 0$ ).

**Ejercicio 3.5.**- Tres alimentos, A, B y C, se componen básicamente de proteínas e hidratos de carbono. El alimento A contiene 12 unidades de proteínas y 8 unidades de hidratos de carbono; el alimento B contiene 6 unidades de prote´ınas y 3 unidades de hidratos de carbono y el alimento C contiene 9 unidades de prote´ınas y 2 unidades de hidratos de carbono. Si diariamente se necesitan un m´ınimo de 60 unidades de prote´ınas y un m´aximo de 24 unidades de hidratos de carbono, calcular las cantidades de los alimentos A, B y C que minimizan el coste de la dieta, sabiendo que cada uno de ellos cuesta, respectivamente, 40, 20 y 30 pesetas por unidad.

Dar tres soluciones, indicando el coste en cada una de ellas y la cantidad de prote´ınas e hidratos de carbono que suministra cada una de las tres dietas.

**Solución.** En este problema, las variables van a ser  $x_1, x_2$  y  $x_3$ , y representan las cantidades de los alimentos A, B y C que se toman en la dieta. Como conocemos lo que cuesta cada uno de ellos, la función de costes es:

$$
z = 40x_1 + 20x_2 + 30x_3.
$$

Para que la dieta cumpla el requisito mínimo de proteínas y el máximo de hidratos de carbono, se han de cumplir las siguientes restricciones:

$$
12x_1 + 6x_2 + 9x_3 \ge 60, \quad 8x_1 + 3x_2 + 2x_3 \le 24.
$$

Con todo ello, se plantea el siguiente problema de programación lineal:

$$
\begin{cases}\n\text{Minimizar} & z = 40x_1 + 20x_2 + 30x_3 \\
\text{Sujeto a:} & 12x_1 + 6x_2 + 9x_3 \ge 60, \\
& 8x_1 + 3x_2 + 2x_3 \le 24, \\
& x_1, \ x_2, \ x_3 \ge 0.\n\end{cases}
$$

Para poder aplicar el método del simplex, transformamos este problema en el equivalente:

$$
\begin{cases}\n\text{Maximizar} & -z = -40x_1 - 20x_2 - 30x_3 - M\bar{x}_5 \\
\text{Sujeto a:} & 12x_1 + 6x_2 + 9x_3 - x_4 + \bar{x}_5 = 60, \\
& 8x_1 + 3x_2 + 2x_3 + x_6 = 24, \\
& x_i \ge 0, \ i = 1, \dots, 6.\n\end{cases}
$$

Construimos la tabla inicial y aplicamos el algoritmo:

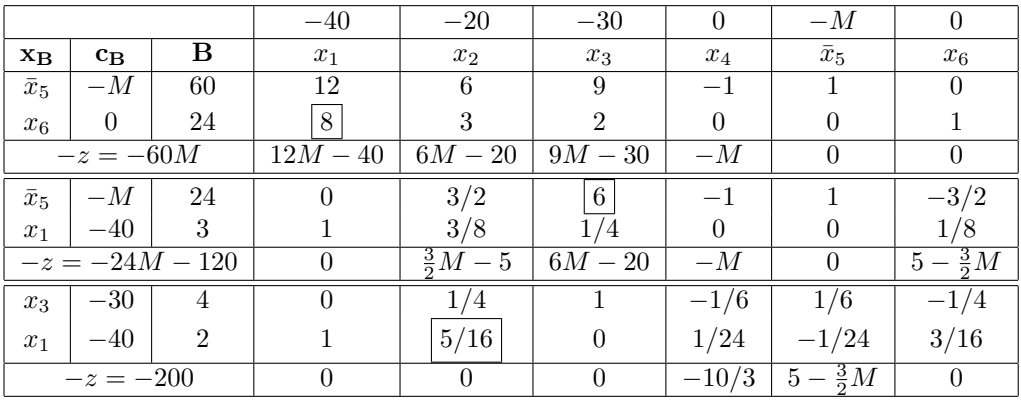

Esta tabla es óptima. De ella obtenemos la solución  $x_1 = 2, x_2 = 0, x_3 = 4.$ Como el número de variables básicas es dos y el número de ceros en la última fila es cuatro, el problema tiene soluciones m´ultiples, que pasamos a determinar. Para ello, podemos aplicar dos veces el algoritmo del simplex, introduciendo como nuevas variables básicas las correspondientes a los ceros de sobra.

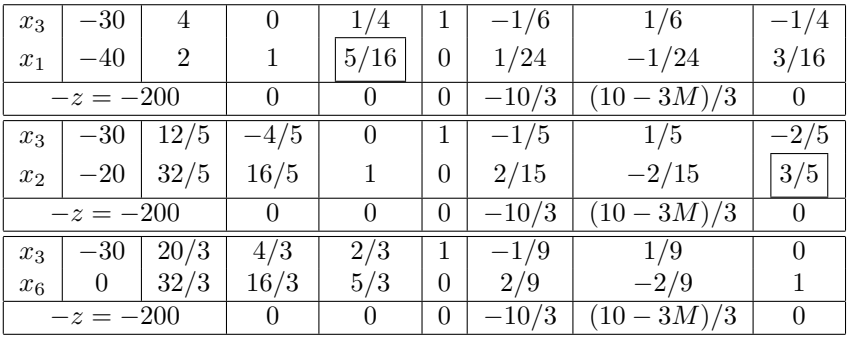

Ya no es necesario iterar más veces el algoritmo del simplex, ya que volveríamos a tablas ya conocidas. De estas tres tablas (las tres son ´optimas) se deducen tres soluciones:

- $x_1 = 2, x_2 = 0, x_3 = 4.$
- $x_1 = 0, x_2 = 32/5, x_3 = 12/5.$
- $x_1 = x_2 = 0, x_3 = 20/3$  (en esta solución hay una variable de holgura positiva:  $x_6 = 32/3$ .

En las tres soluciones la función −z alcanza su valor máximo: −z = −200. Por consiguiente, en ellas, la función z alcanza su valor mínimo y éste es  $z = 200$ .

Además, el consumo de proteínas en las tres dietas solución es de 60 unidades. El consumo de hidratos de carbono en las dos primeras es de 24 unidades. Sin embargo, en la tercera es de  $24 - 32/3 = 40/3$  unidades.

Por último, para encontrar todas las soluciones posibles, debemos hallar todas las combinaciones convexas de las tres soluciones:

$$
(x_1, x_2, x_3) = \lambda(2, 0, 4) + \mu(0, 32/5, 12/5) + (1 - \lambda - \mu)(0, 0, 20/3),
$$

con  $0 \leq \lambda$ ,  $\mu \leq 1$ .

**Ejercicio 3.6.**- Una persona dedicada a la fabricación de artículos navideños produce bolas, tiras de luces y estrellas luminosas. En la producción de una unidad de cada artículo utiliza materias primas en las siguientes cantidades

|                  | <b>BOLAS</b> | <b>TIRAS</b> | <b>ESTRELLAS</b> |
|------------------|--------------|--------------|------------------|
| CABLE ELÉCTRICO  |              | 2 m.         | 1 m.             |
| <b>BOMBILLAS</b> |              | $10$ unid.   | 4 unid.          |
| PLÁSTICO         | 2 bloques    | 2 bloques    | 10 bloques       |
| PAPEL BRILLANTE  | 2 hojas      | 4 hojas      | 4 hojas          |

Llegado el mes de diciembre se encuentra con que su almacén proveedor ha cerrado por quiebra y no le queda tiempo para reemplazarlo. Haciendo inventario de sus existencias contabiliza 100 metros de cable eléctrico, 400 bombillas, 100 bloques de pl´astico y 560 hojas de papel brillante.

Por otra parte, sabe que para que las tiendas admitan un determinado pedido, el n´umero de bolas ha de ser como m´ınimo el doble que el n´umero de tiras y estrellas. El beneficio que proporciona cada unidad de producto es 50 pts., 80 pts. y 100 pts. (bolas, tiras y estrellas respectivamente).

Plantear (sin resolver) el problema de programación lineal que determine cuál ha de ser la producción para que el fabricante obtenga el máximo beneficio.

**Solución.** Sean  $x_1$  al número de bolas a producir,  $x_2$  el número de tiras y  $x_3$  el n´umero de estrellas. Los beneficios son, por tanto,

$$
z = 50x_1 + 80x_2 + 100x_3.
$$

En cuanto a las restricciones, tenemos:

- Existencias de cable:  $2x_2 + x_3 \leq 100$ .
- Existencias de bombillas:  $10x_2 + 4x_3 \leq 400$ .
- Existencias de plástico:  $2x_1 + 2x_2 + 10x_3 \le 100$ .
- Existencias de papel brillante:  $2x_1 + 4x_2 + 4x_3 \leq 560$ .
- Exigencia de las tiendas:  $x_1 \geq 2(x_2 + x_3)$ .

En definitiva, el problema queda:

 $\sqrt{ }$  $\int$  $\overline{\mathcal{L}}$ Maximizar  $z = 50x_1 + 80x_2 + 100x_3$ Sujeto a :  $2x_2 + x_3 \le 100$ ,  $10x_2 + 4x_3 \le 400,$  $2x_1 + 2x_2 + 10x_3 \le 100,$  $2x_1 + 4x_2 + 4x_3 \leq 560,$  $-x_1 + 2x_2 + 2x_3 \leq 0,$  $x_1, x_2, x_3 \geq 0.$ 

Ejercicio 3.7.- Dado el problema:

 $\sqrt{ }$  $\int$  $\overline{\mathcal{L}}$ Maximizar  $z = 3x_1 + 4x_2$ Sujeto a :  $5x_1 + 2x_2 \le 40$ ,  $x_1 + x_2 \leq 10,$  $x_1 + 2x_2 \le 16$ ,  $x_1, x_2 \geq 0.$ 

- a) Resolverlo por el método gráfico.
- b) Escribir su problema dual y resolverlo por el método del simplex.

Solución. a) En primer lugar, dibujamos la región factible, que es el convexo limitado por las rectas  $5x_1 + 2x_2 = 40$ ,  $x_1 + x_2 = 10$ ,  $x_1 + 2x_2 = 16$  y los ejes coordenados. A continuación trazamos algunas curvas de nivel (que son de la forma  $3x_1 + 4x_2 = k$ , para distintos valores de k) y el vector gradiente, que en este caso es el  $(3, 4)$ . El último punto de la región factible en cortar a una curva de nivel en el sentido de aumento del gradiente nos proporciona el máximo de la función objetivo. Este punto es la intersección de las rectas  $x_1 + x_2 = 10$  y  $x_1 + 2x_2 = 16$ , es decir  $x_1 = 4, x_2 = 6$ . El valor de la función objetivo en dicho punto es  $z = 36$ .

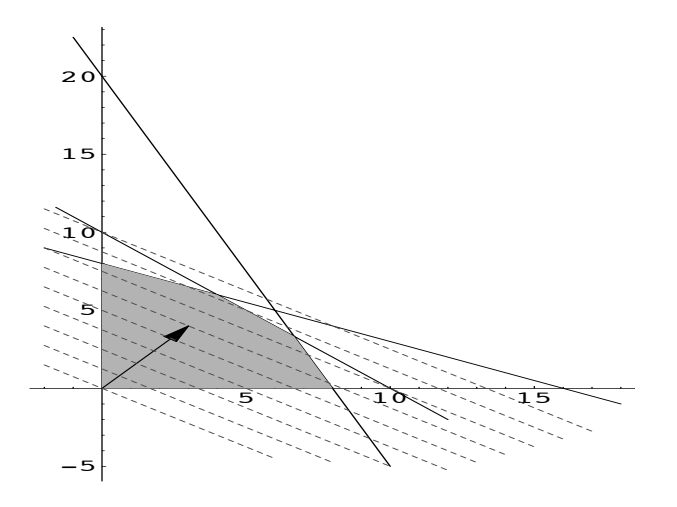

Figura 3.6: Solución del ejercicio 3.7.

b) El problema dual es:

$$
\begin{cases}\n\text{Minimizar} & G = 40y_1 + 10y_2 + 16y_3 \\
\text{Sujeto a:} & 5y_1 + y_2 + y_3 \ge 3, \\
& 2y_1 + y_2 + 2y_3 \ge 4, \\
& y_1, y_2, y_3 \ge 0.\n\end{cases}
$$

Para poder aplicar el método del simplex, transformamos el problema en el siguiente:

$$
\begin{cases}\n\text{Maximizar} & -G = -40y_1 - 10y_2 - 16y_3 - M\bar{y}_5 - M\bar{y}_7 \\
\text{Sujeto a:} & 5y_1 + y_2 + y_3 - y_4 + \bar{y}_5 = 3, \\
& 2y_1 + y_2 + 2y_3 - y_6 + \bar{y}_7 = 4, \\
& y_i \ge 0, \ i = 1, \dots, 7.\n\end{cases}
$$

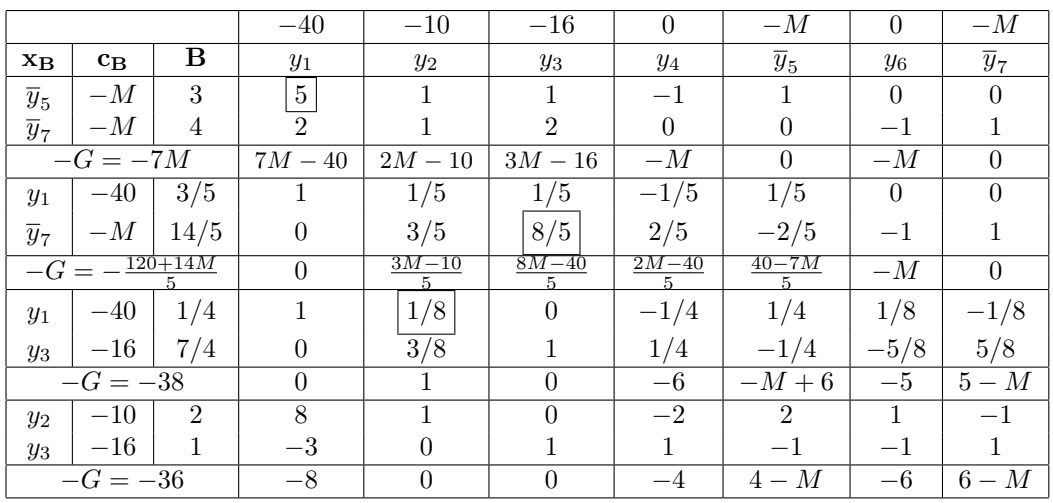

La tabla inicial y las sucesivas hasta llegar a la tabla óptima son las que se muestran  $\,$ a continuación:

De la última tabla deducimos la solución óptima del problema dual que es:  $y_1 = 0$ ,  $y_2 = 2$ ,  $y_3 = 1$ . El valor mínimo de la función objetivo es  $G = 36$ . Además podemos comprobar que la solución del apartado a) coincide con la obtenida de esta tabla:

$$
x_1 = -c_4' = 4, \ x_2 = -c_6' = 6.
$$

**Ejercicio 3.8.-** Dado un problema de programación lineal con tres variables  $x_1, x_2,$  $x_3$  y sujeto a tres restricciones

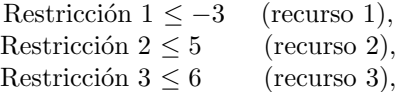

aplicamos el método del simplex y llegamos a la siguiente tabla óptima incompleta:

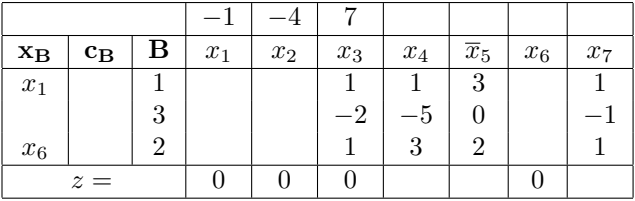

Se pide:

- a) Completar la tabla y dar la solución óptima, así como la función objetivo.
- b) ¿Qué recursos se gastan totalmente?
- c) Si se ofrece la compra del tercer recurso a 5 euros, ¿se debe comprar? ¿por qué?
- d) ¿Existen m´as soluciones del problema que la que se obtiene directamente de la tabla dada? ¿Por qué? En caso afirmativo, hallar estas soluciones.

Solución. a) Completando la tabla, se llega a

|                                   |                         |   |       |       |       |          | $\overline{\phantom{a}}$ |       |  |
|-----------------------------------|-------------------------|---|-------|-------|-------|----------|--------------------------|-------|--|
| $\mathbf{x}_{\mathbf{B}}$         | $\mathbf{c}_\mathbf{B}$ | D | $x_1$ | $x_2$ | $x_3$ | $x_4$    |                          | $x_6$ |  |
| $x_1$                             |                         |   |       |       |       |          |                          |       |  |
| $x_2$                             |                         | ച |       |       |       |          |                          |       |  |
| $x_6$                             |                         |   |       |       |       |          |                          |       |  |
| $z =$<br>$\overline{\phantom{a}}$ |                         |   |       |       | L Y   | 63<br>J. |                          |       |  |

A partir de esta tabla, se obtiene la siguiente solución óptima:  $x_1 = 1, x_2 = 3$ ,  $x_6 = 2, x_3 = x_4 = \overline{x}_5 = x_7 = 0, \text{ con } z = -13.$  La función objetivo es

$$
Max. z = -x_1 - 4x_2 + 7x_3.
$$

b) Los recursos 1 y 3 se gastan totalmente, ya que las variables de holgura asociadas a ellos  $(x_4 \, y \, x_7)$  son cero. Sin embargo, el segundo recurso no se agota. Todavía quedan 2 unidades de este recurso disponibles  $(x_6 = 2)$ .

c) Como el precio sombra del tercer recurso es $-c'_7=3$ euros, que nos indica su precio de mercado, no debemos comprarlo a 5 euros. Este precio es excesivo.

d) Analizando el número de ceros en la última fila de la tabla óptima, vemos que es superior al número de variables básicas. En concreto, hay cuatro ceros y tres variables básicas. Esto nos indica que hay soluciones múltiples. Para encontrarlas, aplicamos el método del simplex, entrando  $x_3$  y saliendo  $x_1$ . Se llega así a otra tabla óptima:

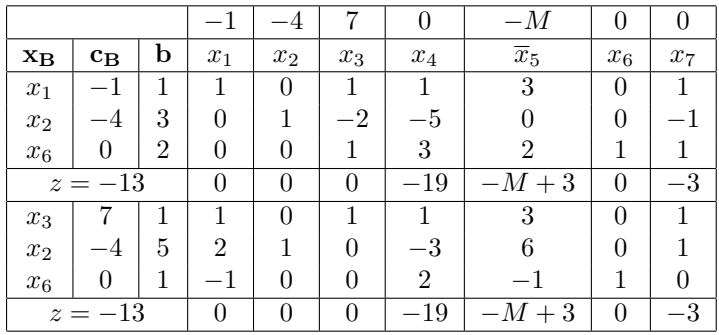

La segunda tabla también es óptima. Ya no hace falta volver a aplicar el algoritmo del simplex, ya que, en este caso, volvería a entra  $x_1$  y a salir  $x_3$ , con lo que se llega de nuevo a la tabla inicial. De la segunda tabla se obtiene otra solución óptima, que es:  $x_2 = 5$ ,  $x_3 = 1$ ,  $x_6 = 1$ ,  $x_1 = x_4 = \overline{x}_5 = x_7 = 0$ . El valor de la función objetivo es de nuevo  $z = -13$ .

Para obtener todas las soluciones, debemos calcular las combinaciones convexas de las dos soluciones halladas:

 $(x_1, x_2, x_3, x_4, \overline{x}_5, x_6, x_7) = \lambda(1, 3, 0, 0, 0, 2, 0) + (1 - \lambda)(0, 5, 3, 0, 0, 1, 0),$  con  $0 \le \lambda \le 1$ .

Equivalentemente, podemos escribir las soluciones de la siguiente manera:

 $x_1 = \lambda$ ;  $x_2 = 5 - 2\lambda$ ;  $x_3 = 3 - 3\lambda$ ;  $x_4 = 0$ ;  $\overline{x}_5 = 0$ ;  $x_6 = 1 + \lambda$ ;  $x_7 = 0$ ,

con  $0 \leq \lambda \leq 1$ .

Ejercicio 3.9.- El ayuntamiento de una ciudad decide reestructurar su plantilla de polic´ıas municipales. En un estudio realizado sobre la seguridad en la ciudad se recomienda lo siguiente:

| PERIODO       | $\overline{N}^{\overline{0}}$ MÍN. POLICÍAS |
|---------------|---------------------------------------------|
| <b>TIEMPO</b> | EN SERVICIO                                 |
| 0 h - 4 h     | 50                                          |
| 4 h - 8 h     | 60                                          |
| 8 h - 12 h    | 70                                          |
| $12 h - 16$   | 80                                          |
| h             |                                             |
| $16 h - 20$   | 70                                          |
| h             |                                             |
| 20 h - 24     | 60                                          |
| h             |                                             |

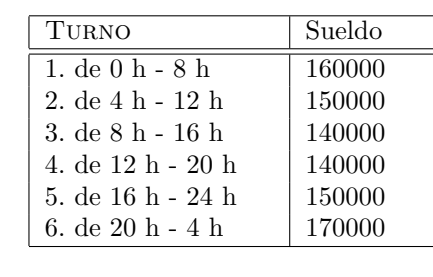

Plantear (sin resolver) el problema de programación lineal que nos daría la distribución óptima de los policías para que la ciudad fuese segura con el dinero mínimo invertido en salarios.

Solución. En este problema las variables van a ser:

 $x_i=$  número de policías que trabajan en el turno i, para  $i = 1, \ldots, 6$ .

Como conocemos el sueldo que se cobra en cada turno, multiplicándolo por el número de policías que trabajan en cada turno, obtenemos el importe total de los sueldos:

 $z = 10^4(16x_1 + 15x_2 + 14x_3 + 14x_4 + 15x_5 + 17x_6).$ 

Para seguir las recomendaciones sobre seguridad, en la franja horaria comprendida entre las 0 y las 4 horas, debe haber un mínimo de 50 policías en servicio. Durante ese periodo están trabajando los policías del primer turno y los del sexto turno. Así, se tiene que

$$
x_1 + x_6 \ge 50.
$$

Razonando de forma parecida con los periodos de 4 a 8, de 8 a 12, etc. se llega al siguiente modelo:

> $\sqrt{ }$  $\begin{array}{c} \hline \end{array}$  Minimizar  $z = 10^4(16x_1 + 15x_2 + 14x_3 + 14x_4 + 15x_5 + 17x_6)$ Sujeto a :  $x_1 + x_6 \ge 50$ ,  $x_1 + x_2 \ge 60,$  $x_2 + x_3 \ge 70,$  $x_3 + x_4 \ge 80,$  $x_4 + x_5 \geq 70,$  $x_5 + x_6 \ge 60,$  $x_1, x_2, x_3, x_4, x_5, x_6 \geq 0.$

Ejercicio 3.10.- Dado el problema:

$$
\begin{cases}\n\text{Maximizar} & z = -5x_1 - 20x_2 + 15x_3 + 5x_4 \\
\text{Sujeto a:} & -x_1 + x_2 + x_3 + x_4 \le 1, \\
& x_1 - 2x_2 + 6x_3 + x_4 \le 2, \\
& x_1, x_2, x_3, x_4 \ge 0,\n\end{cases}
$$

se pide:

- a) Resolverlo por el método del simplex. A partir de la tabla óptima dar la solución del problema dual.
- b) Escribir su problema dual y resolverlo por el método gráfico.

Solución. a) Escribimos el problema en la forma estándar, introduciendo las variables de holgura  $x_5$  y  $x_6$ :

> $\sqrt{ }$  $\int$  $\overline{\mathcal{L}}$ Maximizar  $z = -5x_1 - 20x_2 + 15x_3 + 5x_4$ Sujeto a :  $-x_1 + x_2 + x_3 + x_4 + x_5 = 1$ ,  $x_1 - 2x_2 + 6x_3 + x_4 + x_6 = 2,$  $x_i \geq 0, i = 1, \ldots, 6.$

Construimos la tabla inicial y aplicamos el algoritmo del simplex dos veces:

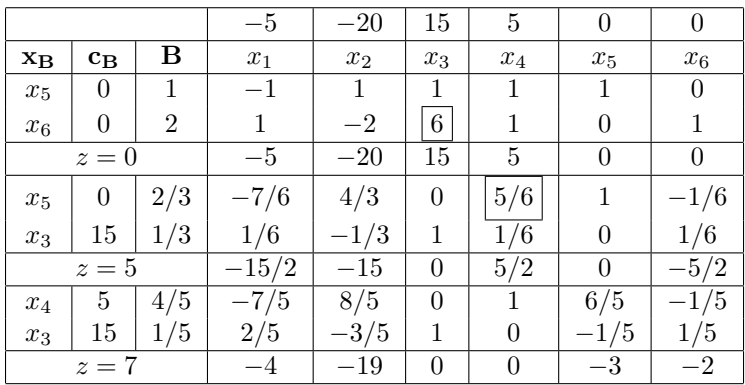

La última tabla es óptima y nos proporciona la solución del problema:  $x_1 = x_2 = 0$ ,  $x_3 = 1/5$  y  $x_4 = 4/5$ . Para estos valores, la función objetivo alcanza su valor máximo  $z = 7$ .

Además, de la última fila de la tabla óptima obtenemos las soluciones del dual:  $y_1 = -c_5' = 3, y_2 = -c_6' = 2.$ 

b) Planteamos ahora el problema dual, que es:

$$
\begin{cases}\n\text{Minimizar} & G = y_1 + 2y_2 \\
\text{Sujeto a:} & -y_1 + y_2 \ge -5, \\
& y_1 - 2y_2 \ge -20, \\
& y_1 + 6y_2 \ge 15, \\
& y_1 + y_2 \ge 5, \\
& y_1, y_2 \ge 0.\n\end{cases}
$$

Para resolverlo por el método gráfico, dibujamos la región factible, las curvas de nivel  $(y_1 + 2y_2 = k$ , con k variando entre los números reales) y el vector gradiente<sup>3</sup>,  $\nabla z = (1, 2)$ , y llegamos al dibujo de la figura 3.7:

Como el problema es de minimizar, debemos encontrar el último punto de la región factible en intersecar con una curva de nivel cuando avanzamos en el sentido opuesto al del gradiente. Este punto es la intersección de las rectas  $y_1 + 6y_2 = 15$  e  $y_1 + y_2 = 5$ , es decir,  $y_1 = 3, y_2 = 2$ .

 $3$ Para que el gradiente se aprecie en la figura 3.7, se ha dibujado un múltiplo suyo.

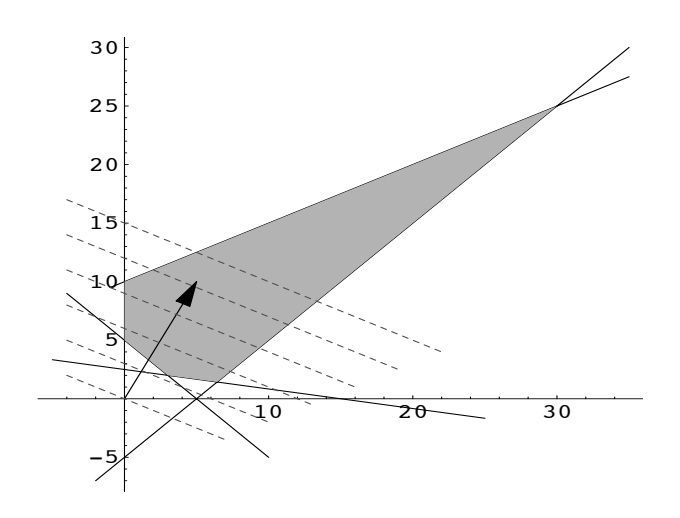

Figura 3.7: Solución del ejercicio 3.10.

## 3.8. Ejercicios propuestos del capítulo 3

1. Resolver los siguientes problemas de programación lineal por el método gráfico:

(1)   
\n
$$
\begin{cases}\n\text{Minimizar } z = 5x_1 + 20x_2 \\
\text{Subjecto a : } 3x_1 + 2x_2 \ge 36, \\
2x_1 + x_2 \ge 20, \\
x_1, x_2 \ge 0.\n\end{cases}
$$
\n(2)   
\n
$$
\begin{cases}\n\text{Maximizar } z = 3x_1 + 2x_2 \\
\text{Subjecto a : } 3x_1 + x_2 \le 9, \\
x_1 + 2x_2 \le 8, \\
x_1, x_2 \ge 0.\n\end{cases}
$$
\n(3)   
\n
$$
\begin{cases}\n\text{Maximizar } z = x_1 - x_2 \\
\text{Subjecto a : } -2 \le x_1 \le 3, \\
0 \le x_2 \le 3.\n\end{cases}
$$
\n(4)   
\n
$$
\begin{cases}\n\text{Minimizar } z = x_1 - x_2 \\
\text{Subjecto a : } -2 \le x_1 \le 3, \\
0 \le x_2 \le 3.\n\end{cases}
$$
\n(5)   
\n
$$
\begin{cases}\n\text{Maximizar } z = x_1 + x_2 \\
\text{Subjecto a : } -2x_1 + x_2 \le 2, \\
x_1 - 3x_2 \le 1, \\
x_1 \ge 0, x_2 \ge -2.\n\end{cases}
$$
\n(6)   
\n
$$
\begin{cases}\n\text{Minimizar } z = x_1 + x_2 \\
\text{Subjecto a : } -2x_1 + x_2 \le 2, \\
x_1 - 3x_2 \le 1, \\
x_1 \ge 0, x_2 \ge -2.\n\end{cases}
$$

2. El departamento de publicidad de unos almacenes tiene que plantear, para el pr´oximo mes, una estrategia de publicidad para el lanzamiento de una nueva línea de televisores. Para ellos tienen en consideración dos medios diferentes: un canal de televisión y un periódico.

Los estudios de mercado han mostrado que:

(1) La publicidad por televisión llega al  $2\%$  de las familias con ingresos altos y al 3 % de las familias con ingresos medios, por anuncio televisado.

 $(2)$  La publicidad en el periódico llega al  $3\%$  de las familias con ingresos alto y al 6 % de las familias con ingresos medios, por anuncio publicado.

La publicidad en el periódico tiene un costo de 50.000 pesetas por anuncio y la de televisión de 200.000 pesetas por anuncio.

La meta de los almacenes es llegar como mínimo al $36\,\%$  de las familias con ingresos altos y al 60 % de las familias con ingreso medios, minimizando los costos de publicidad.

Asumiendo que una persona que ve ambos medios se cuenta dos veces, se pide: construir el modelo de programación lineal para los almacenes y resolverlo.

3. Un país produce anualmente  $5.000$  automóviles y  $3.000$  tractores. Unas cantidades de esta producción anual se destinan a la exportación. Cada automóvil exportado proporciona un ingreso de 3.000\$ y cada tractor exportado proporciona un ingreso de 500\$. Por otra parte, el resto de los pa´ıses no permiten que exporte más de 6.000 unidades anualmente entre automóviles y tractores.

 $(a)$  Si el país quiere maximizar el valor de estas exportaciones anuales, ¿cuántos automóviles y tractores exportará anualmente?

 $(b)$  *i*Variaría la solución del problema si la producción anual de automóviles fuera sólo de 4.500 unidades? ¿cuál sería la solución en este caso?

- 4. Un granjero se dedica a la explotación de ganado vacuno. Dicho ganado se alimenta de alfalfa y remolacha. En cada tonelada de alfalfa se encuentran 20 unidades nutritivas de tipo A y 30 unidades nutritivas de tipo B. En cada tonelada de remolacha se encuentran 30 y 25 unidades nutritivas de tipos A y B respectivamente. La cantidad m´ınima de elemento nutritivo A que diariamente se necesita en la granja es de 600 unidades y 800 de elemento nutritivo B. Una tonelada de alfalfa cuesta 2.500 pesetas y una tonelada de remolacha 2.000 pesetas. Sabiendo esto, determinar la cantidad de cada elemento que se debe adquirir diariamente para que el coste para el granjero sea mínimo.
- 5. Resolver los siguientes problemas de programación lineal por el método del simplex:

(1)   
\n
$$
\begin{cases}\n\text{Maximizar } z = x_1 + 2x_2 \\
\text{Sujeto a : } x_1 + x_2 \le 4, \\
2x_1 + x_2 \le 6, \\
x_1, x_2 \ge 0.\n\end{cases}
$$
\n(2)   
\n
$$
\begin{cases}\n\text{Maximizar } z = x_1 + x_2 \\
3x_1 + 4x_2 \le 300, \\
2x_1 + 6x_2 \le 300, \\
x_1, x_2 \ge 0.\n\end{cases}
$$
\n(3)   
\n
$$
\begin{cases}\n\text{Maximizar } z = x_1 + x_2 \\
\text{Sujeto a : } -x_1 + x_2 \le 2, \\
x_1 + 2x_2 \le 6, \\
2x_1 + x_2 \le 6, \\
x_1, x_2 \ge 0.\n\end{cases}
$$
\n(4)   
\n
$$
\begin{cases}\n\text{Maximizar } z = 2x_1 + 3x_2 \\
x_1, x_2 \ge 0. \\
x_1, x_2 \ge 0.\n\end{cases}
$$
\n(5)   
\n
$$
\begin{cases}\n\text{Maximizar } z = 2x_1 + 3x_2 \\
\text{Sujeto a : } x_1 - x_2 \le 2, \\
3x_1 - 2x_2 \ge -4, \\
x_1, x_2 \ge 0.\n\end{cases}
$$
\n(6)   
\n
$$
\begin{cases}\n\text{Maximizar } z = 3x_1 + x_2 \\
x_1 + 2x_2 \le 12, \\
x_1 + x_2 - x_3 \le 2, \\
x_1 + x_2 - x_3 \le 2, \\
x_1 + x_2 - x_3 \le 2, \\
x_1, x_2, x_3 \ge 0.\n\end{cases}
$$
\n(7)   
\n
$$
\begin{cases}\n\text{Maximizar } z = 3x_1 + x_2 \\
\text{Sujeto a : } x_1 + 2x_2 \le 5, \\
x_1 + x_2 - x_3 \le 2, \\
x_1, x_2, x_3 \ge 0.\n\end{cases}
$$

6. Sea el problema de programación lineal:

$$
\begin{cases}\n\text{Maximizar} & z = 2x_1 + \lambda x_2 \\
\text{Sujeto a:} & x_1 + 2x_2 \le 6, \\
& x_1 + x_2 \le 4, \\
& x_1, \ x_2 \ge 0.\n\end{cases}
$$

Resolverlo mediante el método del simplex para los distintos valores de  $\lambda \geq 0$ .

7. Una firma de contadores públicos, especializados en preparar liquidaciones y pagos de impuestos y que también auditan empresas pequeñas del área metropolitana, tiene interés en saber cuántas auditorías y liquidaciones pueden realizar mensualmente, de tal manera que obtengan los máximos ingresos.

Se dispone de 800 horas para trabajo directo y dirección y 160 horas para revisión. Una auditoría requiere en promedio de 40 horas de trabajo directo y dirección y de 10 horas de revisión, además, aporta un ingreso de 30.000 pesetas. Una liquidación de impuestos requiere 8 horas de trabajo directo y dirección y de 2 horas de revisión y produce un ingreso de 10.000 pesetas.

(a) Formular el modelo de programación lineal para este problema.

(b) Calcular la solución óptima para este problema y el valor de la función objetivo para esa solución.

8. Una industria dispone de una planta de producción de fibras sintéticas y en la misma línea de producción procesa dos clases de fibra, la F1 y la F2.

La producción en el departamento de hilandería requiere de 20 y 40 horas por cada mil libras de fibra F1 y F2 respectivamente; este departamento cuenta con una disponibilidad de 2.000 horas al mes. En el departamento de estiramiento se requieren 60 y 80 horas para sacar mil libras de fibra F1 y F2 respectivamente; este departamento tiene una disponibilidad en tiempo de máquina de 4.800 horas al mes. En el departamento de corte se requieren 100 y 60 horas para sacar mil libras de fibra F1 y F2 respectivamente; este departamento tiene una disponibilidad de 6.000 horas mensuales. Las ventas limitan la producción de F1 a un máximo de 25.000 libras por mes. ¿Cuánto deberá producirse de cada fibra con el fin de maximizar las utilidades, sabiendo que las contribuciones de las fibras F1 y F2 son de 10.000 y 15.000 pesetas por cada mil libras respectivamente?

- 9. La compañía de Naranjas de Valencia (CNV) tiene que determinar la cantidad ´optima de furgones para recoger, empaquetar y transportar sus naranjas super y comunes cada semana. La mano de obra disponible para recogida y empaquetado es de 4.000 horas semanales. Para recoger, empaquetar y dejar un furgón cargado con naranjas super se necesitan 30 horas y para naranjas comunes 15 horas. La CNV tiene una cantidad máxima de dinero en caja de 6.000.000 pesetas. El costo de alquiler por cada proceso de carga del furgón y transporte es de 20.000 y 30.000 pesetas para naranjas comunes y super respectivamente. La utilidad por furgón es de 200.000 pesetas para naranjas comunes y de 250.000 pesetas para las super . La CNV desea determinar la combinación óptima de furgones que maximice su utilidad semanal. Formular el modelo de programación lineal y resolverlo.
- 10. Una fábrica desea comenzar la producción de dos nuevos tipos de aire acondicionado, utilizando el exceso de tiempo disponible en tres líneas de producción. Estas l´ıneas ejecutan su proceso por pasos secuenciales. Cada uno de los dos aires acondicionados tiene que pasar por las tres líneas para que el producto sea completo. El primero requiere de 4, 8 y 6 horas y el segundo de 1, 2 y 3 horas para ser procesado en las líneas I, II y III respectivamente. El exceso de tiempo disponible para cada mes es de 120, 240 y 360 horas en las líneas I, II y

III respectivamente. La utilidad esperada para el primer aire acondicionado es de 10.000 pesetas y para el segundo de 15.000 pesetas por unidad. Formular el modelo de programación lineal y resolverlo.

11. Para la fiesta de su hijo, una madre desea hacer unos pasteles. Sus conocimientos culinarios le permiten hacerlos de tres tipos A, B y C, en los cuales intervienen como ingredientes mantequilla, nata y crema, de los que posee 232, 300 y 720 gramos respectivamente. Un pastel de tipo A precisa 5 gramos de mantequilla, 8 de nata y 9 de crema. Uno de tipo B, 6, 5 y 8 respectivamente y uno del tipo C, 4, 6 y 12.

La madre sospecha que le resultará preferible optimizar la cantidad de pasteles a hacer cualquier otra consideración. En consecuencia, ¿cuál es el número óptimo de pasteles que tiene que preparar?, ¿qué cantidad de ingredientes le sobrarán?

12. En una fábrica de automóviles se construyen coches utilitarios y de lujo. La factoría está dividida en dos salas: una de montaje y otra de acabado. Los requerimientos de trabajo vienen en la siguiente tabla, así como las horas disponibles en cada una:

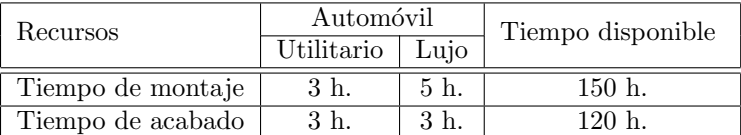

Si el beneficio es de \$300 en cada utilitario y de \$400 en cada coche de lujo, ¿cuántos coches de cada tipo habrá que fabricar cada semana para maximizar los beneficios? (se supone que se venden todos los coches que se fabrican).

 $iA$  qué precio mínimo por hora se podrían alquilar todas las horas disponibles (de cada uno de los dos tipos) para que no sea necesario fabricar coches?

- 13. Un agricultor posee una parcela de  $640 \text{ m}^2$  para dedicarla al cultivo de árboles frutales: naranjos, perales y manzanos. Dispone también, de un total de 900 horas de trabajo al año. Se pregunta de qué forma se repartirá la superficie de la parcela entre las tres variedades para conseguir el beneficio máximo sabiendo que:
	- Cada naranjo precisa como mínimo  $16 \text{ m}^2$ , cada peral  $4 \text{ m}^2$  y cada manzano  $8 \text{ m}^2$ .
	- Cada naranjo precisa de 30 horas al año, cada peral de 5 horas al año y cada manzano de 10 horas al a˜no.

Los beneficios unitarios son de 50, 25 y 20 euros por cada naranjo, peral y manzano respectivamente.

¿Qué debería hacer el agricultor si le ofrecen alquilar su parcela a 5 euros el m<sup>2</sup> al año?

14. Resolver los siguientes problemas de programación lineal por el método del simplex:

(1)  
\n
$$
\begin{cases}\n\text{Minimizar} & z = x_1 + x_2 + x_3 \\
\text{Subjecto a : } -2x_1 + x_2 + x_3 = 1, \\
2x_1 + x_2 \ge 2, \\
x_1 - 2x_2 \ge -2 \\
x_1, x_2, x_3 \ge 0.\n\end{cases}
$$
\n(2)  
\n
$$
\begin{cases}\n\text{Minimizar} & z = x_1 + 12x_2 + 5x_3 \\
\text{Subjecto a : } x_1 + 3x_2 + 2x_3 \ge 3, \\
2x_1 + 3x_2 + x_3 \ge 4, \\
x_1, x_2, x_3 \ge 0.\n\end{cases}
$$
\n(3)  
\n
$$
\begin{cases}\n\text{Minimizar} & z = 7x_1 + 12x_2 + 5x_3 \\
\text{Subjecto a : } x_1 + 3x_2 + 2x_3 \ge 3, \\
2x_1 + 3x_2 + x_3 \ge 4, \\
x_1, x_2, x_3 \ge 0.\n\end{cases}
$$
\n(4)  
\n
$$
\begin{cases}\n\text{Maximizar} & z = x_1 + x_2 + x_3 \\
\text{Subjecto a : } -x_1 - x_2 - x_3 = 2, \\
x_1 + 2x_2 \ge 6, \\
x_1 + 2x_2 \ge 1 \\
x_1, x_2, x_3 \ge 0.\n\end{cases}
$$
\n(5)  
\n
$$
\begin{cases}\n\text{Maximizar} & z = 3x_1 - 2x_2 \\
\text{Subjecto a : } 2x_1 + 3x_2 \le 6, \\
x_1 - x_2 \ge 2, \\
x_1, x_2 \ge 0.\n\end{cases}
$$
\n(6)  
\n
$$
\begin{cases}\n\text{Minimizar} & z = x_1 + x_2 + x_3 \\
\text{Subjecto a : } x_1 - x_2 \le 3, \\
x_1 \ge 2, \\
x_1, x_2 \ge 0.\n\end{cases}
$$
\n(7)  
\n
$$
\begin{cases}\n\text{Minimizar} & z = 2x_1 - 3x_2 + 4x_3 \\
\text{Subjecto a : } x_1 + 2x_2 \ge 6, \\
2x_1 + x_3 \le 12, \\
x_1, x_
$$

15. En un sistema de mezclado se producen dos compuestos químicos A y B, de los cuales se requiere un total de 100 barriles.

La materia prima de que se dispone será para un máximo de 55 barriles del compuesto B. Adem´as, cada barril del compuesto A precisa 2 libras de un cierto ingrediente y los de B 1 libra, de este ingrediente se dispone de 180 libras. Determinar el número de barriles de A y B que se han de producir de manera que se maximice el beneficio en cada uno de los siguientes casos:

(a) Las contribuciones al beneficio son de 7\$ por barril de A y 2\$ por barril de B.

(b) Las contribuciones al beneficio son de 3\$ por barril de A y 8\$ por barril de B.

(c) Si la restricción de producción se cambia por no se puede producir más 100 barriles sabiendo que las contribuciones al beneficio son de 7\$ por barril de A y 2\$ por barril de B.

16. Un veterinario aconseja a un granjero dedicado a la cría de pollos, una dieta mínima para la alimentación de las aves compuestas de 3 unidades de hierro y 4 unidades de vitaminas. El granjero sabe que cada kilo de maíz proporciona 2,5 unidades de hierro y 1 unidad de vitaminas, cada kilo de harina de pescado 3 unidades de hierro y 3 unidades de vitaminas y cada kilo de cierto pienso  $s$ intético 1 unidad de hierro y 2 unidades de vitaminas.

El granjero se pregunta por la composición de la dieta óptima que minimice el costo de la alimentación, sabiendo que los precios del maíz, harina de pescado y pienso sintético son respectivamente de 20, 30 y 16 pesetas el kilo.

17. Dados los siguientes problemas de programación lineal planteados en su forma primal, plantearlos en su forma dual:

(1)   
\n
$$
\begin{cases}\n\text{Minimax } z = 10x_1 - 20x_2 + 10x_3 \\
\text{Subjecto a : } x_1 + 2x_2 - 3x_3 = 6, \\
4x_1 - 11x_2 + 10x_3 \ge 17, \\
2x_1 + 5x_2 + 7x_3 \le 9, \\
x_1, x_2, x_3 \ge 0.\n\end{cases}
$$
\n(2)   
\n
$$
\begin{cases}\n\text{Maximize } z = x_1 + x_2 + x_3 \\
2x_1 + x_2 + x_3 = 1, \\
2x_1 + x_2 \ge 2, \\
x_1 - 2x_2 \ge -2, \\
x_1, x_2, x_3 \ge 0.\n\end{cases}
$$
\n(3)   
\n
$$
\begin{cases}\n\text{Minimax } z = 2x_1 + 3x_2 \\
\text{Subjecto a : } 4x_1 + 5x_2 \le 6, \\
7x_1 + 8x_2 \le 9, \\
x_1, x_2 \ge 0.\n\end{cases}
$$
\n(4)   
\n
$$
\begin{cases}\n\text{Maximize } z = 2x_1 + 3x_2 \\
\text{Subjecto a : } 4x_1 + 5x_2 \le 6, \\
7x_1 + 8x_2 \ge 9, \\
x_1, x_2 \ge 0.\n\end{cases}
$$
\n(5)   
\n
$$
\begin{cases}\n\text{Maximize } z = 3x_1 - x_2 - x_3 \\
\text{Subjecto a : } x_1 - 2x_2 + x_3 \le 11, \\
-4x_1 + x_2 + 2x_3 \ge 3, \\
x_1, x_2, x_3 \ge 0.\n\end{cases}
$$
\n(6)   
\n
$$
\begin{cases}\n\text{Maximize } z = x_1 - x_2 \\
\text{Subjecto a : } x_1 - 2x_2 + x_3 \le 11, \\
x_1, x_2, x_3 \ge 0.\n\end{cases}
$$
\n(7)   
\n
$$
\begin{cases}\n\text{Maximize } z = 4x_1 + 5x_2 \\
\text{Subjecto a : } 2x_1 + 3x_2 \le 6, \\
3x_1 + x_2 \ge 3, \\
x_1, x_2 \ge 0.\n\end{cases}
$$
\n(8)   
\n $$ 

18. Sea el problema de programación lineal:

```
\sqrt{ }\int\overline{\mathcal{L}}Maximizar z = 4x_1 + 5x_2Sujeto a : 2x_1 + 3x_2 \le 6,
                       3x_1 + x_2 \geq 3,
                       x_1, x_2 \geq 0.
```
(a) Resolverlo por el método del simplex

(b) Plantear el problema dual y determinar la solución óptima sin utilizar el m´etodo del simplex

(c) Comprobar utilizando el método del simplex que la solución óptima del problema dual es la conseguida en el apartado (b).

19. Dados los siguientes problemas de programación lineal, plantear y resolver el problema dual y determinar la solución del primal.

(a)   
\n
$$
\begin{cases}\n\text{Maximizar} & z = 10x_1 + 6x_2 + 4x_3 \\
\text{Sujeto a : } & x_1 + x_2 + x_3 \ge 7, \\
& 2x_1 + x_2 + 2x_3 \ge 10, \\
& x_1, x_2, x_3 \ge 0.\n\end{cases}
$$
\n(b)   
\n
$$
\begin{cases}\n\text{Minimizar} & z = 100x_1 + 55x_2 + 180x_3 \\
\text{Sujeto a : } & x_1 + 2x_3 \ge 7, \\
& x_1 + x_2 + x_3 \ge 2, \\
& x_1, x_2, x_3 \ge 0.\n\end{cases}
$$

20. Una refinería de petróleo puede destilar dos tipos de crudo: un crudo de Arabia ligero y un crudo mejicano pesado, cuyos precios respectivamente son de 11 y 9 dólares/barril. De cada uno de estos crudos se obtienen tres productos destilados: keroseno, gasolina y gasoil, en las siguientes proporciones:

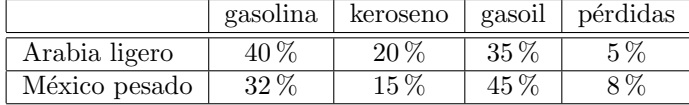

La empresa de refinamiento ha firmado un contrato con una empresa de distribución para suministrarle un millón de barriles de gasolina, 300.000 barriles de keroseno y 200.000 barriles de gasoil. ¿Qué cantidad debe destilar de cada uno de los tipos de crudo para satisfacer sus compromisos con el m´ınimo coste?

21. Una empresa produce y comercializa dos artículos: P1 y P2, los cuales le proporcionan en la actualidad unos beneficios unitarios de 60 y 50 euros, respectivamente. La fabricación de dichos productos da lugar a un consumo de recursos humanos (horas por trabajador) y materiales (euros), que aparecen, por unidad producida, en la siguiente tabla. Así mismo, también se muestran las disponibilidades máximas diarias de cada factor limitado:

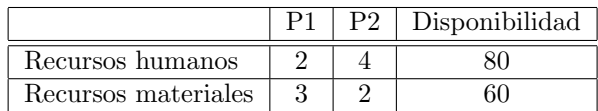

A la vista de esta información, se desea que el Director de Producción determine:

- (a) El programa de producción que maximice el beneficio total.
- (b) En qué condiciones sería admisible adquirir recursos suplementarios.
- $22.$  Una compañía manufactura tres productos: P1, P2 y P3 que requieren para su elaboración de tres materias primas: acero, aluminio y cromo, cuyas disponibilidades mensuales son: 4.500 kg. de acero, 3500 kg. de aluminio 3.000 kg. de cromo.

El beneficio neto que proporciona cada unidad de producto, así como los kilos de materia prima que necesita para su elaboración vienen reflejados en la siguiente tabla:

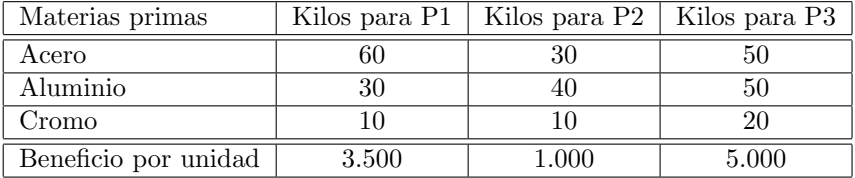

(a) Planificar la producción mensual de modo que se maximice el beneficio.

(b) La empresa se ha planteado la posibilidad de comprar aluminio, pensando que al aumentar la disponibilidad mensula de aluminio podrá modificar su producción de forma que aumente su beneficio *i*es correcto este razonamiento, supuesto que el nuevo aluminio se obtiene con un desembolso de 100 pesetas por kg?

23. Una fábrica de juguetes produce tres tipos de muñecas de gran éxito en el mercado. Para la fabricación de las mismas dispone de tres cadenas: montaje, electrónica y empaquetado.

La muñeca A es la más sencilla y para su fabricación requieren 2 minutos de montaje y 1 de empaquetado. La muñeca B necesita un poco más de elaboración y precisa 4 minutos en la cadena de montaje, 5 minutos en la de electrónica y

2 minutos en la de empaquetado. La muñeca C es la más sofisticada y para su fabricación se precisan 5 minutos en la cadena de montaje, 8 en la de electrónica y 3 en la de empaquetado.

En la f´abrica trabajan 30 obreros, 8 horas diarias, 25 d´ıas al mes. Estos obreros est´an especializados en las distintas cadenas y se reparten como sigue: 12 obreros en la cadena de montaje, 9 en la de electrónica y 9 en la de empaquetado.

Si el beneficio que se obtiene por cada muñeca es de 4.500 pesetas por la A, 5.000 por la B y 6.000 por la C. Se pide:

(a) Plantear el problema de programación lineal que permite determinar la producción de cada tipo de muñecas que maximice el beneficio.

 $(b)$  Resolver el problema de programación lineal del apartado  $(a)$ 

(c) En estos d´ıas se ha hecho un sondeo por las jugueter´ıas y se espera que la demanda de muñecas del tipo C sea como mínimo de 10.000. Aunque esto suponga una pérdida en los beneficios, la empresa quiere satisfacer esta demanda para no perder a sus principales clientes. ¿Cuál sería la solución en este caso?

24. Una compañía de almacenes tiene 15 millones para comprar tres tipos de productos (P1, P2 y P3) que requieren, respectivamente,  $30$ ,  $3 \text{ y } 15 \text{ m}^3$  de espacio por unidad y el espacio disponible es de 300.000 m<sup>3</sup> . El producto P1 cuesta 120 pesetas y el producto P2 45 pesetas y el P3 150 pesetas. Los precios de venta de los productos son respectivamente 150 pesetas, 60 pesetas y 210 pesetas.

(a) Plantear y resolver el problema de programación lineal que permite determinar combinación de cada producto que maximiza el beneficio.

(b) ¿Cuál es el máximo beneficio que se puede obtener?

(c) Si la empresa decide comprar las cantidades que resultan del apartado (a),  $i$ le sobrará dinero?,  $i$ y espacio?. En caso afirmativo decir cuánto.

(d) ¿Debería la empresa adquirir más espacio a razón de 5 pesetas el m<sup>3</sup>?, ¿por qué?

- 25. Cierta compañía ha recibido la orden de preparar 2.000 kg de una mezcla de cereales y carne para alimentar a los perros policías del Estado. El cereal cuesta 300 pesetas el kg y la carne 800 pesetas el kg. Sólo hay 800 kg de cereal y hay que usar por lo menos 600 kg de carne. ¿Qué cantidad de cada ingrediente se deberá usar, de modo que se minimice el costo?
- 26. Una compañía maderera debe suministrar material a tres fábricas de muebles que se encuentran en tres ciudades diferentes

En estos momentos se dispone de 100 toneladas de madera almacenada. Se sabe, por pedidos anteriores, que las necesidades de las dos primeras fábricas juntas son como máximo iguales que las de la tercera. Los costos de transporte desde la compañía a cada una de las fábricas son de 100,  $150 \times 400$  pesetas por tonelada de madera respectivamente. ¿Cuál será la distribución del material que más le conviene a la compañía si se pretenden repartir como mínimo las 100 toneladas que están almacenadas?

27. Un agricultor posee 1000 hectáreas para dedicarlas al cultivo de trigo y cebada. Para obtener 1 tonelada de trigo necesita 2 hectáreas y para 1 tonelada de cebada, 1 hectárea. El coste en semillas, fertilizantes, maquinaria, etc., para producir 1 Tm. de trigo es 12.000 pesetas y el de 1 Tm. de cebada 3.000 pesetas y tiene un presupuesto de 4.200.000 pesetas. Por otra parte, la Administración no le permite dedicar más de 800 hectáreas de sus tierras al cultivo de cebada y adem´as ha fijado el precio de cada cereal en 13.000 pesetas por tonelada para la cebada y 20.000 pesetas por tonelada para el trigo.

(a)  $i$ Cuántas hectáreas debe dedicar a cada cultivo para obtener el máximo beneficio?

¿Le conviene al agricultor alquilar nuevos terrenos? En caso afirmativo, ¿a qué precio estaría dispuesto a alquilar nuevos terrenos ? Si la Administración concede créditos de muy bajo coste para la compra de semillas, fertilizantes, etc., ¿le interesa al agricultor pedirlos ?¿por qué?

(b) La Administración quiere que la producción de trigo aumente ¿sería una pol´ıtica adecuada bajar el precio de la cebada a 6.000 pesetas por tonelada ?¿por qué? En el caso en que se fijara este nuevo precio, ¿le interesaría al agricultor que la Administración le concediera un crédito al  $6\%$  para la compra de semillas, fertilizantes, etc.?

- 28. Una carnicería acostumbra preparar la carne picada con una mezcla de carne de ternera y carne de cerdo. La carne de ternera contiene 80 % de carne y 20 % de grasa y le cuesta 800 pesetas por kilo; la carne de cerdo contiene 68 % de carne y 32 % de grasa y cuesta 600 pesetas por kilo. ¿Que cantidad de cada tipo de carne debe emplear la tienda en cada kilo de carne picada, si se desea minimizar el costo y mantener el contenido de grasa no mayor de 25 %?
- 29. Una empresa petrolífera que suministra crudos tiene dos depósitos  $D1$  y  $D2$ , situados en distintos puertos con capacidad para 140 y 40 toneladas respectivamente. Dos clientes C1 y C2, hacen sendos pedidos de 100 y 50 toneladas respectivamente. C1 está a 60 Km.de D1 y a 30 Km. de D2; C2 está a 80 Km. de D1 y a 20 Km. de D2. El coste de transporte es 1 euro por tonelada y kilómetro.

Uno de los modelos matemáticos que resuelve este problema de minimización

de costes viene dado por:

$$
\begin{cases}\n\text{Minimizar} & x = 60x_1 + 80x_2 + 30x_3 + 20x_4 \\
\text{Sujeto a:} & x_1 + x_3 = 100, \\
& x_2 + x_4 = 50, \\
& x_1 + x_2 \le 140, \\
& x_3 + x_4 \le 40,\n\end{cases}
$$

con  $x_1, x_2, x_3, x_4 \geq 0$ .

- (a)  $i$ Qué representan cada una de las variables  $x_i$ ,  $i = 1, 2, 3, 4$ ?
- (b) ¿Cómo deben servirse los pedidos para minimizar el coste?

(c) ¿Cómo se vería afectada la solución si se decide ampliar la capacidad del depósito D2 a 42 toneladas y la de D1 a 150 toneladas?

30. Dado el siguiente problema:

$$
\begin{cases}\n\text{Minimizar} & z = 7x_1 + 12x_2 + 5x_3 \\
\text{Sujeto a:} & x_1 + 3x_2 + 2x_3 \ge 3, \\
& 2x_1 + 3x_2 + x_3 \ge 4,\n\end{cases}
$$

con  $x_1, x_2, x_3 \geq 0$ .

a) ¿Para qué valores de  $x_1, x_2$  y  $x_3$  se alcanza el mínimo de la función objetivo? *i* cuál es este valor?

b) ¿La función objetivo puede alcanzar el valor mínimo cuando  $x_1=4/3$ ? Si la respuesta es afirmativa, dar los valores correspondientes a  $x_2$  y  $x_3$ . Y si es negativa explicar por qué.

c) ¿Qué ocurre con el valor óptimo de  $z$  al cambiar la primera restricción por  $x_1 + 3x_2 + 2x_3 \ge 2$  y la segunda por  $2x_1 + 3x_2 + x_3 \ge 4, 5$ ?

- 31. En un problema de programación lineal de maximización con tres variables  $x_1$ ,  $x_2$  y  $x_3$  y sujeto a tres restricciones  $(b_i \geq 0)$ :
	- $\ldots \leq b_1$  (restricción 1),
	- $\ldots \leq b_2$  (restricción 2),
	- $\ldots \leq b_3$  (restricción 3),

se añaden variables de holgura  $x_4$ ,  $x_5$  y  $x_6$  en las restricciones 1, 2 y 3 respectivamente. Al aplicar el algoritmo del simplex se llega a la siguiente tabla:

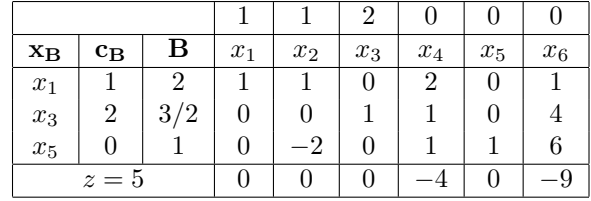

Se pide:

a) Dar la solución óptima.

b) Si se ofrece la compra de una unidad del recurso  $b_1$  a  $5/2$ , ise debe comprar?,  $i$ por qué?

c) Si se ofrece la posibilidad de vender el recurso  $b_3$ , ¿a cuánto se debe valorar cada unidad?

d) ¿Existen m´as soluciones para el problema que la dada en el apartado a), ¿por qu´e? En caso afirmativo encontrar todas las soluciones.

32. Considerar el siguiente problema de programación lineal

```
\sqrt{ }\int\overline{\mathcal{L}}Maximizar z = -6y_1 + 3y_2Sujeto a : y_1 + y_2 \ge -3,
                       y_1 + y_2 \geq -5,
                       y_1 - 2y_2 \geq 1,
                       -3y_1 + y_2 \leq 2,
                       y_1 + y_2 \geq 4,
```
- (a) Formular el problema dual.
- (b) Resolver el problema dual usando el algoritmo del simplex.
- (c) Encontrar la solución del primal usando la tabla óptima del dual

## Problemas de planteamiento

En los siguientes problemas se pide únicamente plantear el modelo de programación lineal que lo resolvería. No hace falta encontrar la solución.

33. Bodegas Rioja Bueno S.A. embotella dos marcas de vino, denominadas  $Vi\tilde{n}a$ Buena y Viña Mejor, las cuales vende en el mercado a 240 y 460 pesetas/litro respectivamente.

Estos vinos son elaborados a partir de la mezcla de caldos de cosecha propia y adquiridos a viticultores independientes, debiendo cumplir los vinos obtenidos los siguientes requisitos de grado alcohólico:

Viña Buena: 12 grados/litro mínimo.

 $Vi\tilde{n}a$  *Mejor*: 14 grados/litro mínimo.

La empresa tiene contratos con diversos distribuidores a los que debe servir las siguientes cantidades mínimas: 20.000 litros de Viña Buena y 4.000 litros de Viña Mejor. Adicionalmente, el Departamento Comercial ha estimado que la demanda máxima para la próxima campaña de cada tipo de vino será de 40.000 y 10.000 litros respectivamente.

La siguiente tabla recoge, además, las características, cantidades disponibles como máximo y coste por litro de las materias primas:

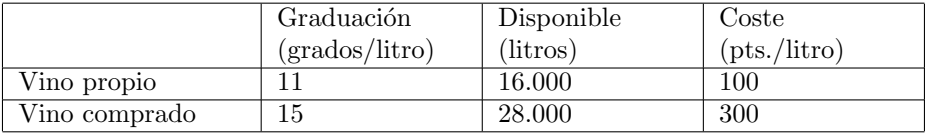

Plantear el problema de programación lineal que permita decidir las cantidades a producir de cada tipo de vino, la política de comprar y la composición de las mezclas, de modo que se maximice el beneficio.

34. Un médico tiene que aconsejar a un paciente un desayuno de pan, leche y mantequilla. Cada día el paciente debe recibir no más de 13 unidades de vitamina A y al menos 10 unidades de vitamina B y tomar al menos 2 vasos de leche y menos de 3 tostadas de pan. Los contenidos vitamínicos del pan, la mantequilla y la leche se encuentran en el siguiente cuadro

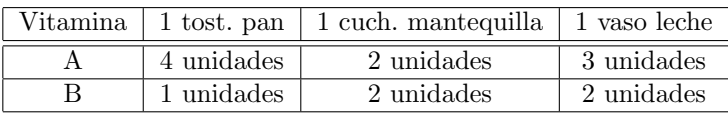

Un paquete de 30 tostadas de pan vale 1 euro; una tarrina de 250 grs. de mantequilla vale 1,50 euros y una botella de litro de leche vale 0,80 euros. Sabiendo que una cucharada contiene 5 grs. de mantequilla y que los vasos de leche son de cuarto de litro, plantear el modelo matemático que permita al paciente determinar el desayuno más económico.

35. La escuela de Empresariales de Logro˜no celebra el fin de curso. Por este motivo se contratan los servicios de un pirotécnico para que monte una sesión de fuegos artificiales. La escuela ha destinado para este fin un presupuesto de 30.000 pesetas. El pirotécnico dispone de 3 tipos de artefactos: cohetes, morteros y tracas. Su experiencia en el campo de la pirotécnia le dicta las siguientes normas respecto al empleo:

a) La fluidez del espectáculo aconseja lanzar como máximo 5 cohetes entre dos morteros.

b) Es conveniente empezar por un mortero.

c) La traca final es obligatoria.

d) Pueden lanzarse más tracas durante la sesión siempre que su número no exceda de 4.

El pirotécnico valora que un mortero produce un efecto en el público doble que el de un cohete, y una traca equivale a 15 cohetes. La lista de precios para ese a˜no es la siguiente: 1 cohete: 200 pesetas, 1 mortero 500 pesetas y 1 traca 3.000 pesetas.

; Cómo montarías la fiesta?

36. Plantear (sin resolver) el siguiente problema. Un empresario posee una nave de 1280 m<sup>2</sup>, en la que puede instalar tres tipos de máquinas A, B y C. Este empresario te consulta cual sería el reparto óptimo de superficie que le maximice el beneficio, teniendo como referencia los siguientes datos:

 $*$  La superficie necesaria para que la máquina A trabaje es de  $32m^2$ ,  $8m^2$  la B y 16m<sup>2</sup> la C.

 $*$  La producción de A proporciona un beneficio de 100 euros, la de B 50 euros y la de C 90 euros.

\* Disponemos de 1800 horas a la semana, precisando la tarea de A 60 horas a la semana, la de B 10 horas a la semana y la de C 20 horas a la semana.

\* Se observa que la instalación eléctrica sólo soporta 400 Kw. El consumo por tipo de máquina es: A 4 Kw., B  $2$  Kw. y C  $2$  Kw.

37. Una empresa produce dos productos P1 y P2 a partir de dos materias primas M1 y M2. Para la producción de 1 Tm, de P1 se necesitan  $0, 8$  Tm, de M1 y  $0, \times 1$ 4 Tm. de M2. Para la producción de 1 Tm. de P2 se necesitan 0, 6 Tm. de M1 y 0, 6 Tm. de M2. Se dispone semanalmente de un máximo de 36 Tm. de M1 y de 24 Tm. de M2. Debido a los pedidos concertados con los clientes fijos, la producci´on semanal de P1 y P2 no debe ser inferior a 15 Tm. de P1 y 10 Tm. de P2 respectívamente, suponiendo, por lo demás, ilimitada la demanda de ambos productos.

(a) Si los costos del proceso de producción son para P1 de 10.000 pesetas por tonelada y para P2 de 4.000 pesetas por tonelada (sin incluir los costos de materias primas) y los precios en el mercado de las materias primas son 15.000 pesetas por tonelada para M1 y 20.000 pesetas por tonelada para M2. Hallar el programa de producción semanal para el que se maximiza el beneficio si los precios en el mercado son 35.000 pesetas por tonelada de P1 y 30.000 pesetas por tonelada de P2.

(b) *i*. Le conviene a la empresa disponer de más toneladas de M1 o M2? *i*. Por qué? Si la Administración le concede a la empresa una subvención a fondo perdido de 11.000 pesetas por tonelada para la compra de materia prima ¿qué debería hacer la empresa?

 $\emph{CAP\'rTULO 3. PROGRAMACIÓN LINEAL}$
## **Bibliografía**

- [1] P. Alegre, L. Jorba, F. J. Ortí, G. Rodríguez, J. B. Sáez, T. Sancho y A. Terceño, Ejercicios resueltos de Matemáticas Empresariales (vols. 1 y 2). Editorial AC, Madrid, 1991.
- [2] R. Caballero, S. Calderón, T. P. Galache, A. González, M. L. Rey y F. Ruiz, Matemáticas aplicadas a la Economía y la empresa. 380 ejercicios resueltos y comentados. Pirámide, Madrid, 1993.
- [3] COMAP, Las Matemáticas en la vida cotidiana. Addison-Wesley/Universidad Autónoma de Madrid, Madrid, 1999.
- [4] G. B. Dantzig y M. N. Thapa, Linear Programing 1: Introduction. Springer-Verlag, Nueva York, 1997.
- [5] J. B. Fraleigh, *Álgebra Lineal*. Addison-Wesley, Madrid, 1989.
- [6] F. Granero, *Cálculo*. Mc Graw-Hill, Madrid, 1990.
- [7] V. Novo, Teoría de la optimización. UNED, Madrid, 1997.
- [8] C. Pita, *Cálculo vectorial*. Prentice Hall, México, 1995.
- [9] K. Sydsaeter y P. J. Hammond, *Matemáticas para el Análisis Económico*. Prentice Hall, Madrid, 1996.

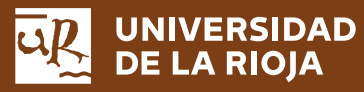

Servicio de Publicaciones Biblioteca Universitaria C/ Piscinas, s/n 26006 Logroño (La Rioja) Teléfono: 941 299 187

**http://publicaciones.unirioja.es www.unirioja.es**